Sistemas de Costos<br>Un Proceso para su Implementación

Ricardo Alfredo Rojas Medina

RICARDO ALFREDO ROJAS MEDINA

[rarojasm@unal.edu.co](mailto:rarojasm@unal.edu.co)

proferiro@gmail.com

# SISTEMAS DE COSTOS Un proceso para su implementación

**Universidad Nacional de Colombia Sede Manizales**

### **I.S.B.N 978-958-8280-09-07**

#### $\copyright$  2007 UNIVERSIDAD NACIONAL DE COLOMBIA SEDE MANIZALES

#### **AUTOR**

#### **RICARDOALFREDO ROJASMEDINA**

Contador Público Especialista en Evaluación Socioeconómica de Proyectos Profesor Asociado Universidad Nacional de Colombia Sede Manizales

#### **REVISADO**

#### **JUAN NICOLÁS MONTOYA MONSALVE**

Administrador de Empresas Especialista en Administración de Recursos Humanos Maestría en Administración Económica y Financiera Profesor Asistente Universidad Nacional de Colombia Sede Manizales

#### **MAURICIO ESCOBAR ORTEGA**

Administrador de Empresas Contador Público Especialista en Gerencia de Finanzas Profesor Asistente Universidad Nacional de Colombia Sede Manizales

#### **IMPRESO**

Centro de Publicaciones Universidad Nacional de Colombia Sede Manizales

Septiembre de 2007 Primera Edición

### **PRESENTACIÓN**

El documento que se pone a consideración es el resultado del esfuerzo realizado durante los últimos años en la dirección de la asignatura contabilidad gerencial. El contenido es el producto de las experiencias encontradas, y está desarrollado tratando de profundizar en aquellos temas en los cuales el estudiante presenta mayores dificultades en el proceso de aprendizaje, o sencillamente se hace énfasis en los aspectos de importancia que los textos tradicionales no trabajan o enuncian de una manera simple.

Se inicia el documento con una síntesis general acerca de la contabilidad de costos, en la cual se ofrecen los fundamentos básicos y preliminares que son necesarios conocer cuando se trata de iniciar estudios en este tema. Seguido esto, se trata en detalle el proceso que se debe seguir para la implantación de un sistema de costos por órdenes de fabricación, indicando con claridad la metodología a seguir para determinar cada uno de los elementos del costo, haciendo una exposición muy amplia y clara sobre la materia prima, mano de obra y la carga fabril. La importancia de la unidad radica en dejar de lado el rigor contable con el que se trabaja estos temas en los diferentes textos de costos, para ampliar el conocimiento en lo que respecta a su implantación y el proceso a seguir, siendo muy minuciosos en los detalles referentes a tiquetes de tiempo, nómina, tarifa de mano de obra y estimación de la carga fabril, acompañado siempre de ejercicios prácticos que se encuentran desarrollados totalmente con una metodología clara y comprensible.

La tercera y cuarta unidad, hacen referencia a los conceptos de departamentalización y producción por procesos, allí se menciona su importancia, los distintos métodos para realizarla y las ventajas y desventajas que cada uno de ellos tiene. En la parte de producción por procesos, se ilustra el método con ejercicios planteados en situaciones que no son comunes encontrar en los libros de esta materia, y que desde ahora invito al lector para que haga una observación en detalle de los mismos, ya que su planteamiento se sale totalmente del enfoque clásico.

En las últimas unidades, se trabaja lo referente a los costos estándar y se hace una recopilación de ejercicios, cada uno de los cuales plantea situaciones reales, indicando también la forma como se solucionó la problemática bajo la teoría de costos tratada a lo largo del texto, que lo hace interesante; mucho más, si se tiene en cuenta que se ofrece la solución en hojas electrónica de cálculo, donde se encuentra no sólo el desarrollo, sino la formulación seguida para lograrlo.

Ricardo Alfredo Rojas Medina [rarojasm@unal.edu.co](mailto:rarojasm@unal.edu.co) proferiro@gmail.com

# Tabla de contenido

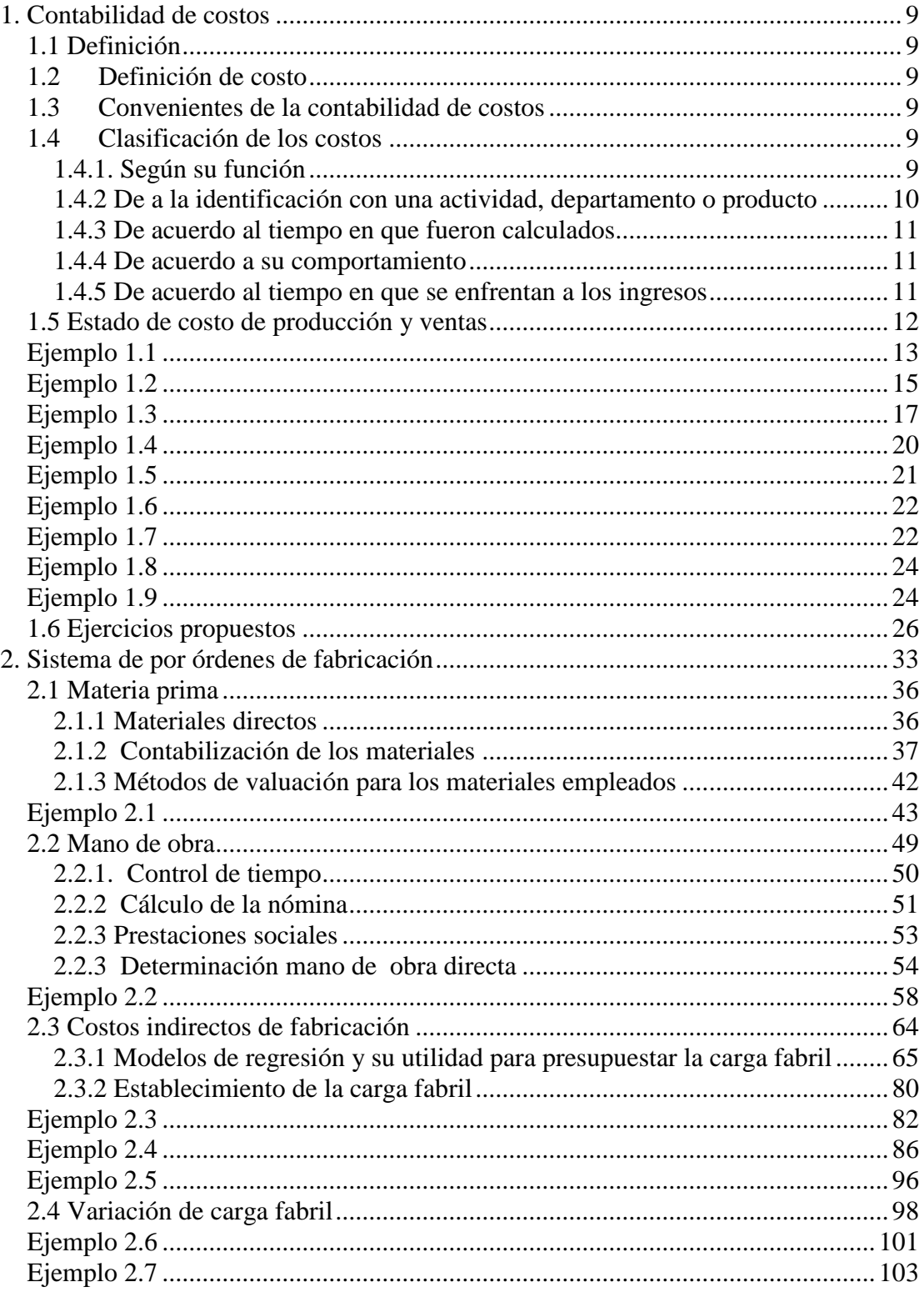

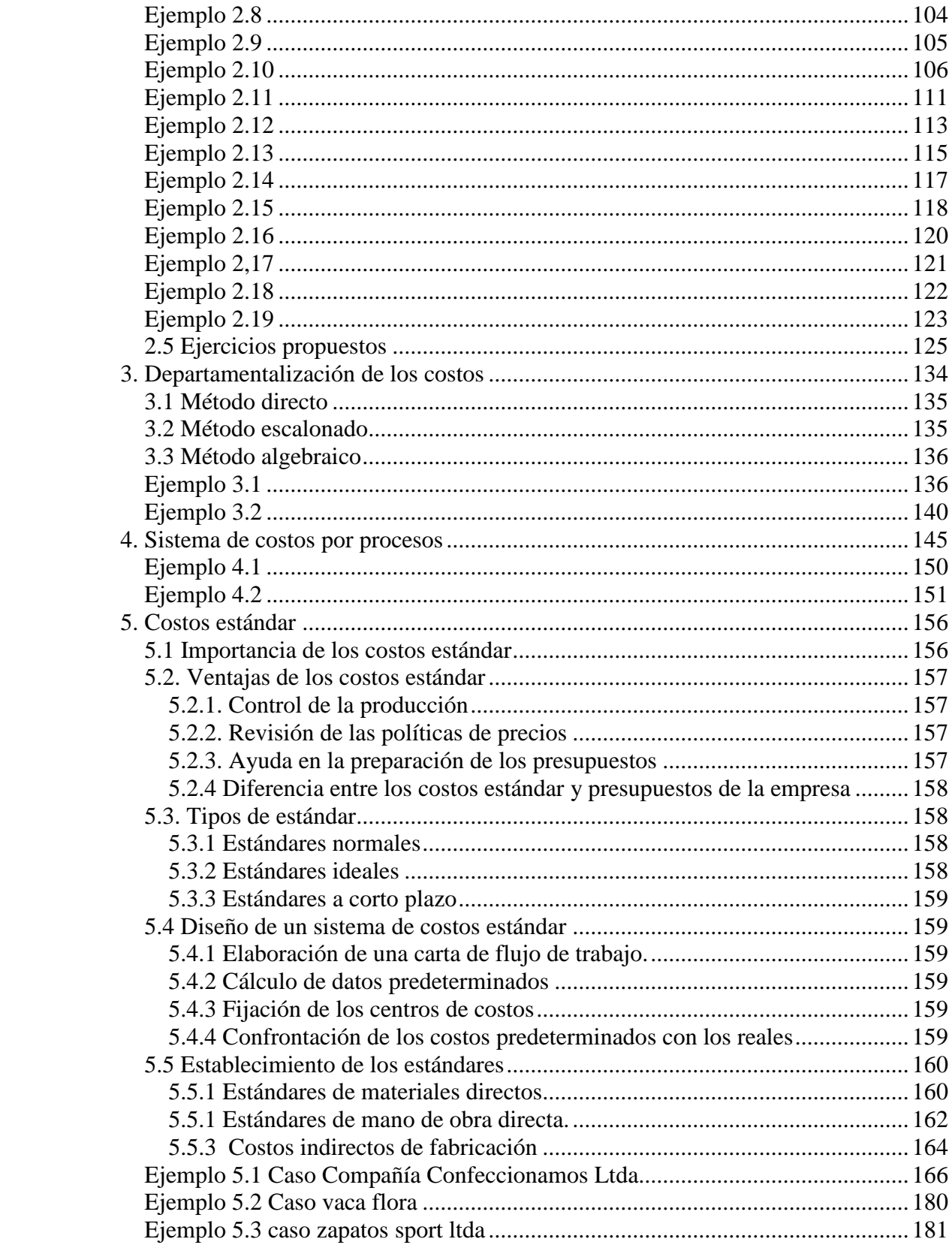

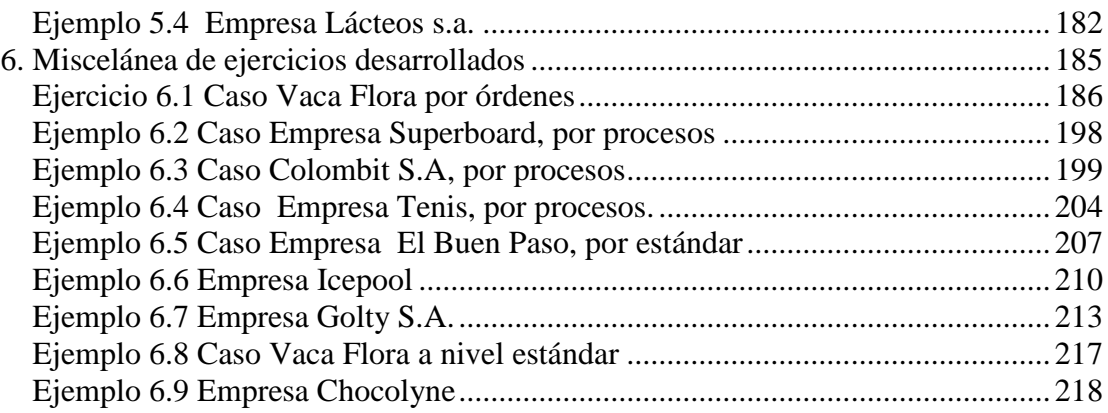

### <span id="page-8-0"></span>1. Contabilidad de costos

### <span id="page-8-1"></span>1.1 Definición

La contabilidad de costos es un sistema de información, con el cual se determina el costo incurrido al realizar un proceso productivo y la forma como se genera éste en cada una de las actividades en las que se desarrolla la producción.

### <span id="page-8-2"></span>1.2 Definición de costo

Se entiende por costo la suma de las erogaciones en que incurre una persona para la adquisición de un bien o servicio, con la intención de que genere un ingreso en el futuro.

<span id="page-8-3"></span>1.3 Convenientes de la contabilidad de costos

- Por medio de ella se establece el costo de los productos.
- $\triangleright$  Se valoran los inventarios.
- $\triangleright$  Se controlan los distintos costos que intervienen en el proceso productivo.
- $\triangleright$  Se mide en forma apropiada la ejecución y aprovechamiento de materiales.
- $\triangleright$  Se establece márgenes de utilidad para productos nuevos.
- $\triangleright$  Con ella se pueden elaborar proyectos y presupuestos.
- Facilita el proceso decisorio, ya que por medio de ella se puede determinar cual será la ganancia y costo de las distintas alternativas que se presentan, para así tomar una decisión.
- $\triangleright$  Con la contabilidad de costos se puede comparar el costo real de fabricación de un producto, con un costo previamente determinado.
- $\triangleright$  Por medio de ella es posible valuar los inventarios.

### <span id="page-8-4"></span>1.4 Clasificación de los costos

### <span id="page-8-5"></span>1.4.1. Según su función

### 1.4.1.1 Costo de producción

Son los que se generan durante el proceso de transformar la materia prima en un producto final.

Materia prima directa

Son todos los materiales que pueden identificarse cuantitativamente dentro del producto y cuyo importe es considerable.

Mano de obra directa

Es la remuneración en salario o en especie, que se ofrece al personal que interviene directamente para la transformación de la materia prima en un producto final.

Costos indirectos de fabricación

Denominados también carga fabril, gastos generales de fábrica o gastos de fabricación. Son aquellos costos que intervienen dentro del proceso de transformar la materia prima en un producto final y que son distintos a material directo y mano de obra directa.

1.4.1.2 Costos de administración

Son los que se originan en el área administrativa.

1.4.1.3 Costos de distribución o ventas

Son los que se incurren en el área que se encarga de llevar el producto desde la empresa hasta el consumidor final.

1.4.2 De a la identificación con una actividad, departamento o producto

#### <span id="page-9-0"></span>1.4.2.1 Costo directo

Es el que se identifica plenamente con una actividad, departamento o producto.

### 1.4.2.2 Costo indirecto

Es el que no se puede identificar con una actividad determinada. Ejemplo, el sueldo del supervisor del departamento de moldeado. Este es un costo directo para el departamento de moldeado e indirecto para el producto.

La depreciación de la maquinaria existente en el departamento de terminado, este costo es directo para el departamento e indirecto para el producto.

<span id="page-10-0"></span>1.4.3 De acuerdo al tiempo en que fueron calculados

#### 1.4.3.1 Costos históricos

Son los que se incurren en un determinado período, por ejemplo: los costos de productos vendidos, costo de la producción en proceso.

#### 1.4.3.2 Costos predeterminados

Son los que se establecen antes del hecho físico de la producción y pueden ser: estimados o estándar.

<span id="page-10-1"></span>1.4.4 De acuerdo a su comportamiento

1.4.4.1 Costos variables

Son aquellos que cambian o fluctúan en relación directa a una actividad o volumen dado.

#### 1.4.4.2 Costos fijos

Son aquellos que permanecen constantes dentro de un período determinado, sin importar si cambia el volumen de producción. Como ejemplo de ellos están: depreciación por medio de línea recta, arrendamiento de la planta, sueldo de jefe de producción.

<span id="page-10-2"></span>1.4.5 De acuerdo al tiempo en que se enfrentan a los ingresos

1.4.5.1 Costos del producto

Son los que se identifican directa e indirectamente con el producto. Están dentro de ellos material directo, mano de obra, carga fabril. Estos tienen la particularidad de tenerse en inventarios hasta cuando se vende, situación en la cual se enfrenta a los ingresos para dar origen a los beneficios.

### 1.4.5.2 Costos del período

Son los que no están ni directa ni indirectamente relacionados con el producto, no son inventariados. Se caracterizan por ser cancelados inmediatamente, estos se originan ya que no puede determinarse ninguna relación con el costo de producción.

Las clasificaciones enunciadas anteriormente, son las que se consideran de mayor importancia y sobre las que se necesita una mayor claridad para desarrollar el curso. Esto no quiere decir que no existan más clasificaciones, sin embargo, no es de interés efectuar un estudio detallado de cada una de las clasificaciones del costo que existen, ya que las enunciadas son suficientes para el desarrollo del curso.

<span id="page-11-0"></span>1.5 Estado de costo de producción y ventas

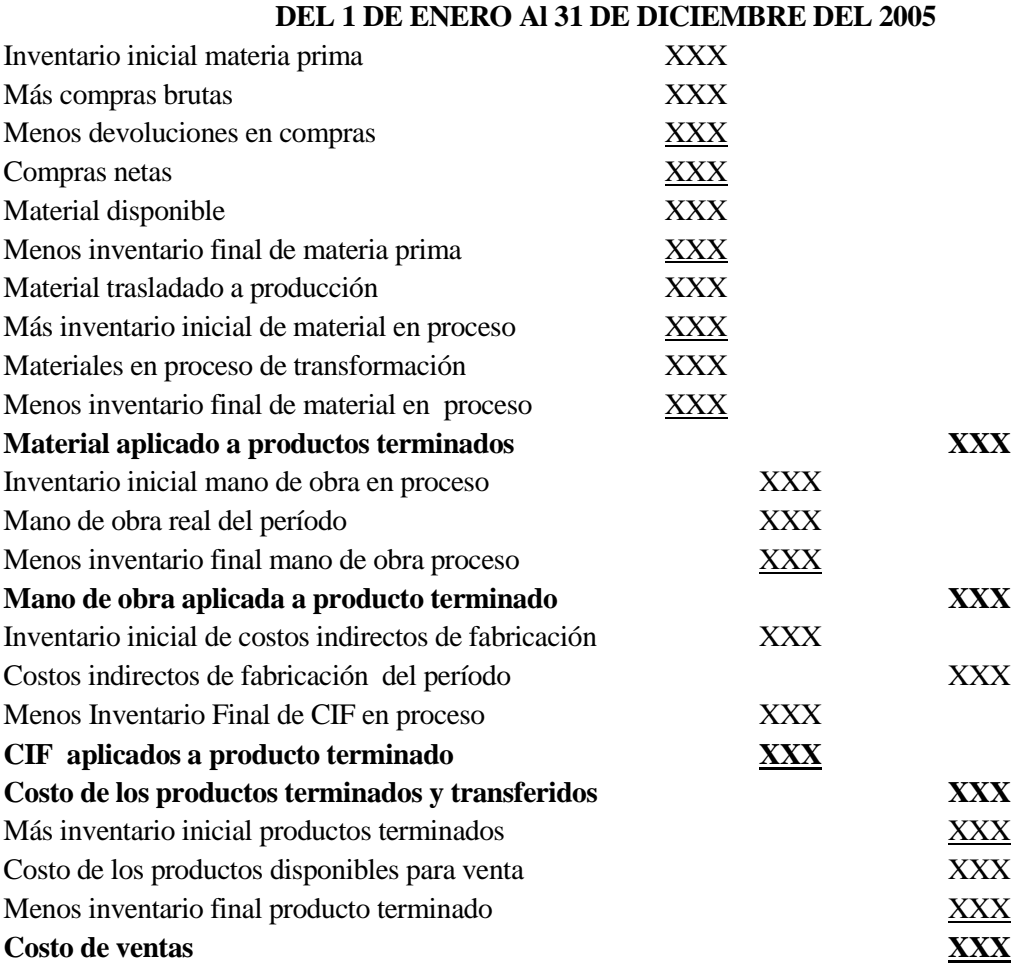

# **COMPAÑÍA NH ESTADO DE COSTO DE PRODUCCIÓN**

## **COMPAÑÍA NH LTDA. ESTADO DE COSTO DE PRODUCCIÓN Por el período comprendido entre el 1 de enero y el 31 de diciembre de 2005**

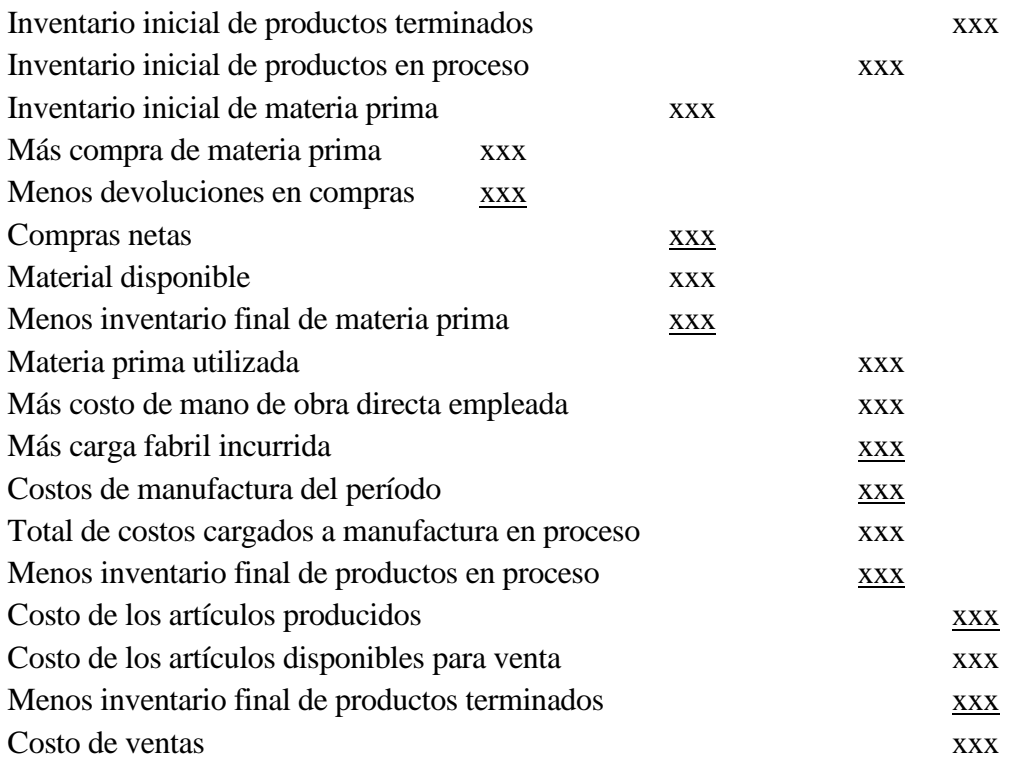

<span id="page-12-0"></span>Ejemplo 1.1

Una entidad fabrica un producto A, la información para el mes de enero, mes en el que inicio actividades es:

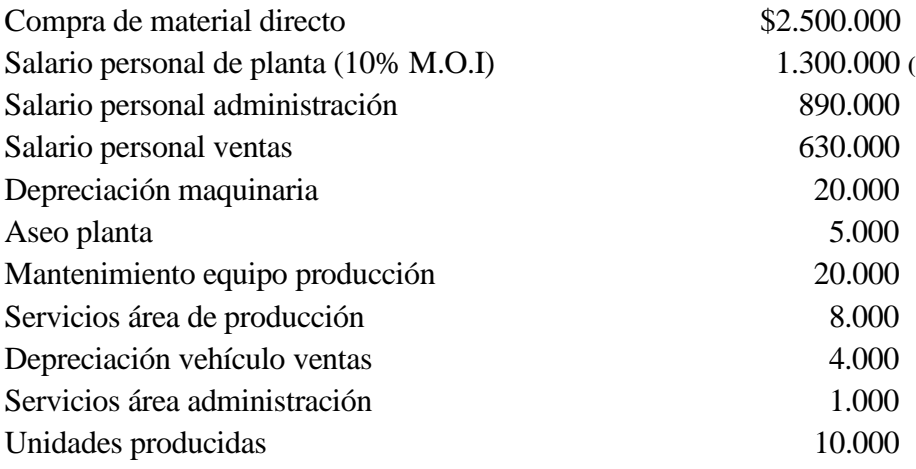

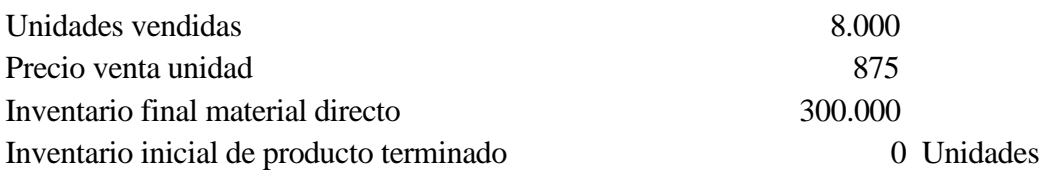

Con esta información se solicita determinar la utilidad o pérdida en el mes.

## **COMPAÑÍA N.N. ESTADO DE COSTO DE PRODUCCIÓN DEL 1 AL 31 DE ENERO DEL 2001**

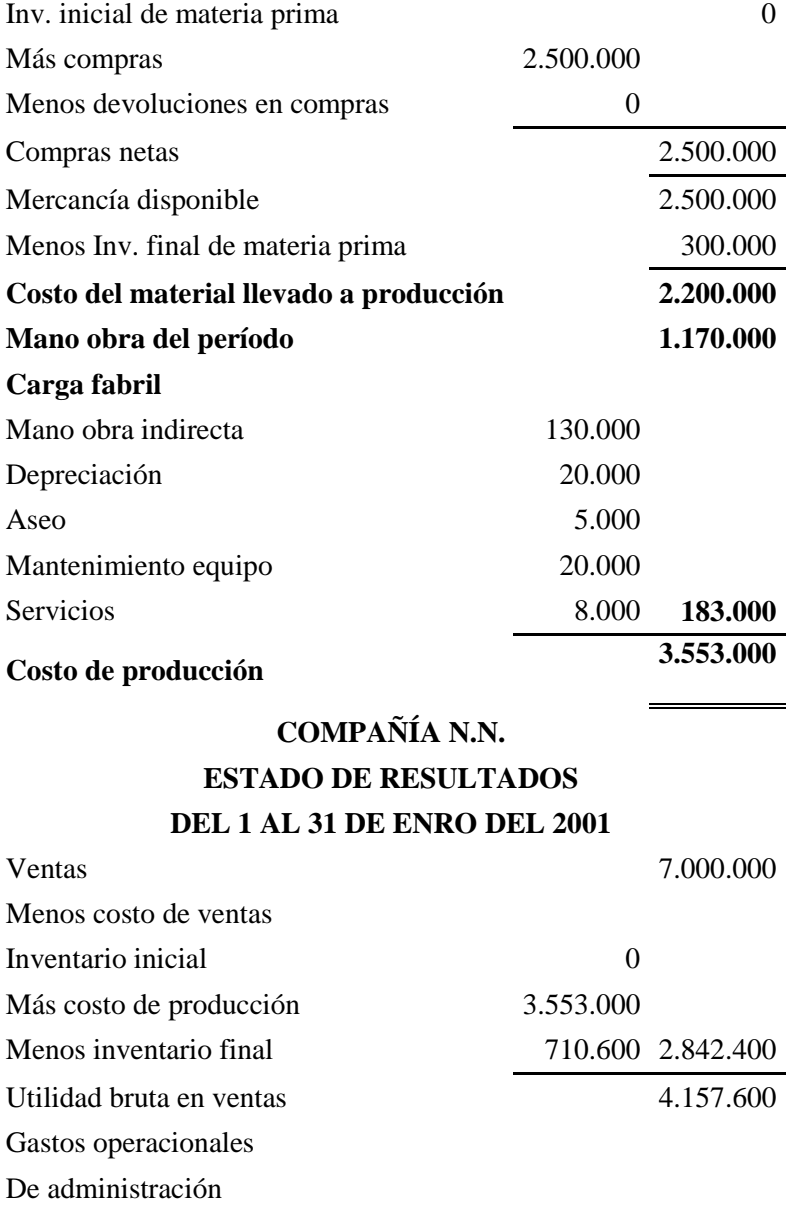

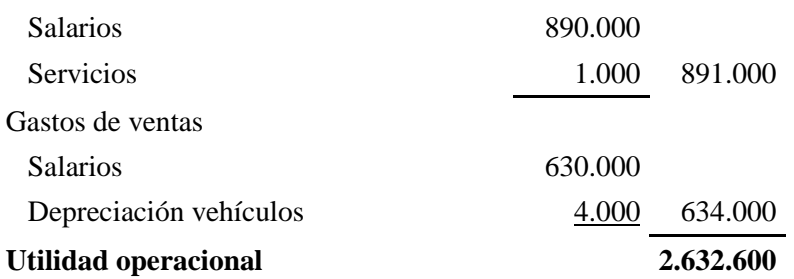

<span id="page-14-0"></span>Ejemplo 1.2

La siguiente información ha sido tomada de los libros de contabilidad de la Compañía N.N. para el año terminado en Diciembre del 2000.

Durante el año se terminaron 1.200 unidades del único producto manufacturado.

Se vendieron 1.000 unidades al precio unitario de \$50.000.

Los costos de materiales mostraban un inventario inicial de \$5.000.000, compra de materiales durante el año de \$23.000.000 y un inventario final para materiales de \$1.000.000.

Los costos de mano de obra directa fueron de \$10.200.000.

Los costos indirectos de fabricación ascendieron a \$4.300.000.

No había inventario inicial ni final de productos en proceso.

El inventario de productos terminados al iniciar el año ascendía a 500 unidades a un costo unitario de \$32.000.

Los gastos de administración y ventas fueron respectivamente de \$2.300.000 y \$4.800.000.

## **COMPAÑÍA N.N. ESTADO DE COSTO DE PRODUCCIÓN DEL 1 AL 31 DE DICIEMBRE DEL 2001**

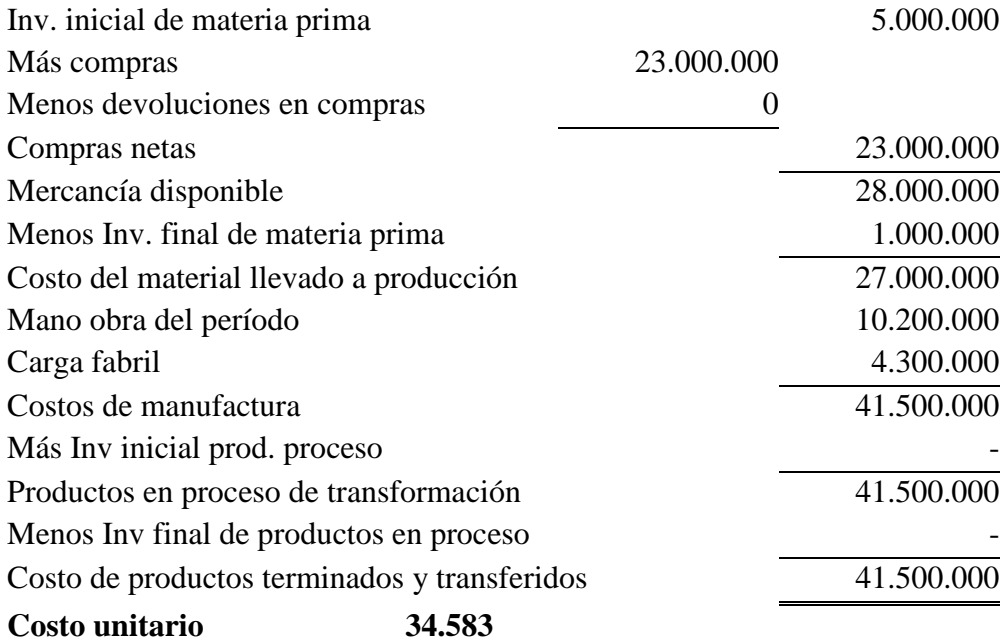

## **COMPAÑÍA N.N. ESTADO DE RESULTADOS DEL 1 AL 31 DE DICIEMBRE DEL 2001**

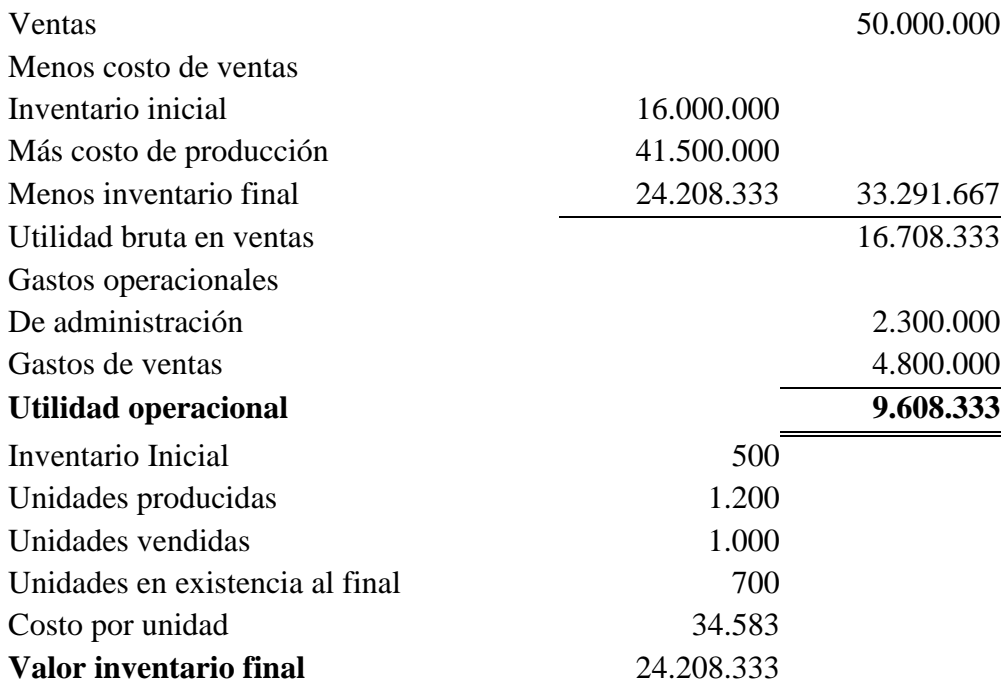

### <span id="page-16-0"></span>Ejemplo 1.3

Con la siguiente información, determine el Estado de Resultados para la empresa por el período comprendido entre el 1 de enero del 2001 al 31 de diciembre del mismo año.

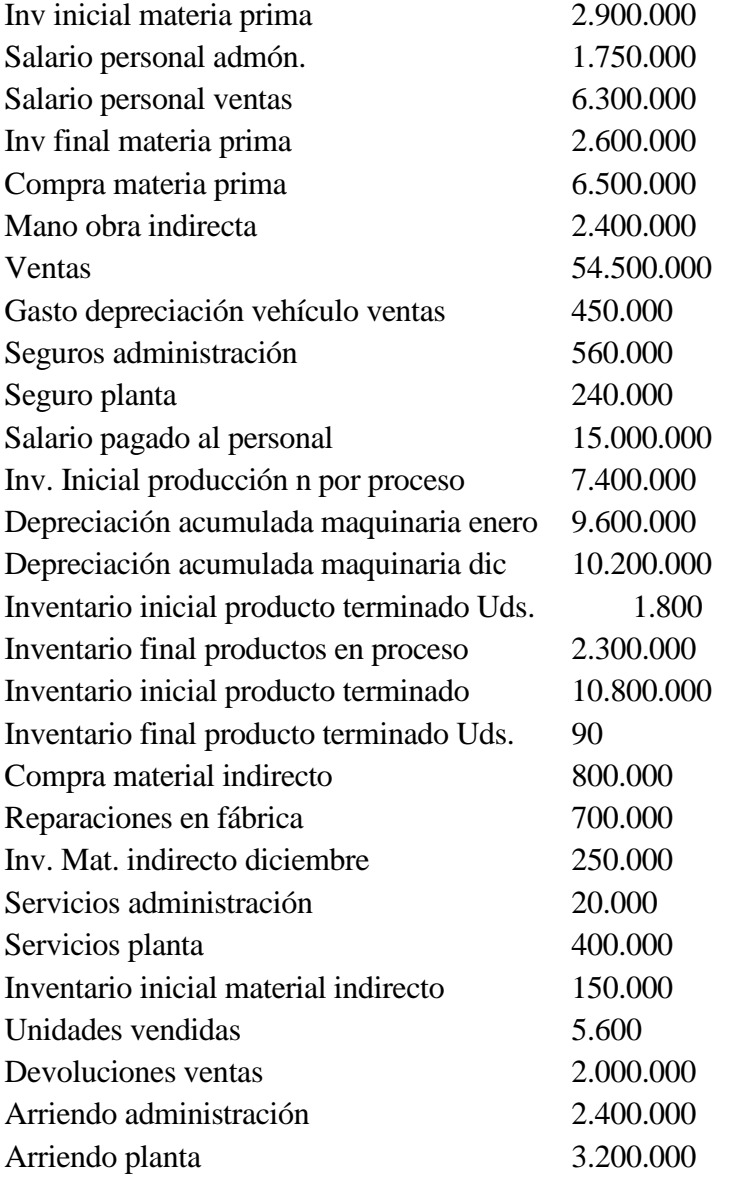

## **COMPAÑÍA N.N. ESTADO DE COSTO DE PRODUCCIÓN DEL 1 DE ENERO AL 31 DE DICIEMBRE DEL 2001**

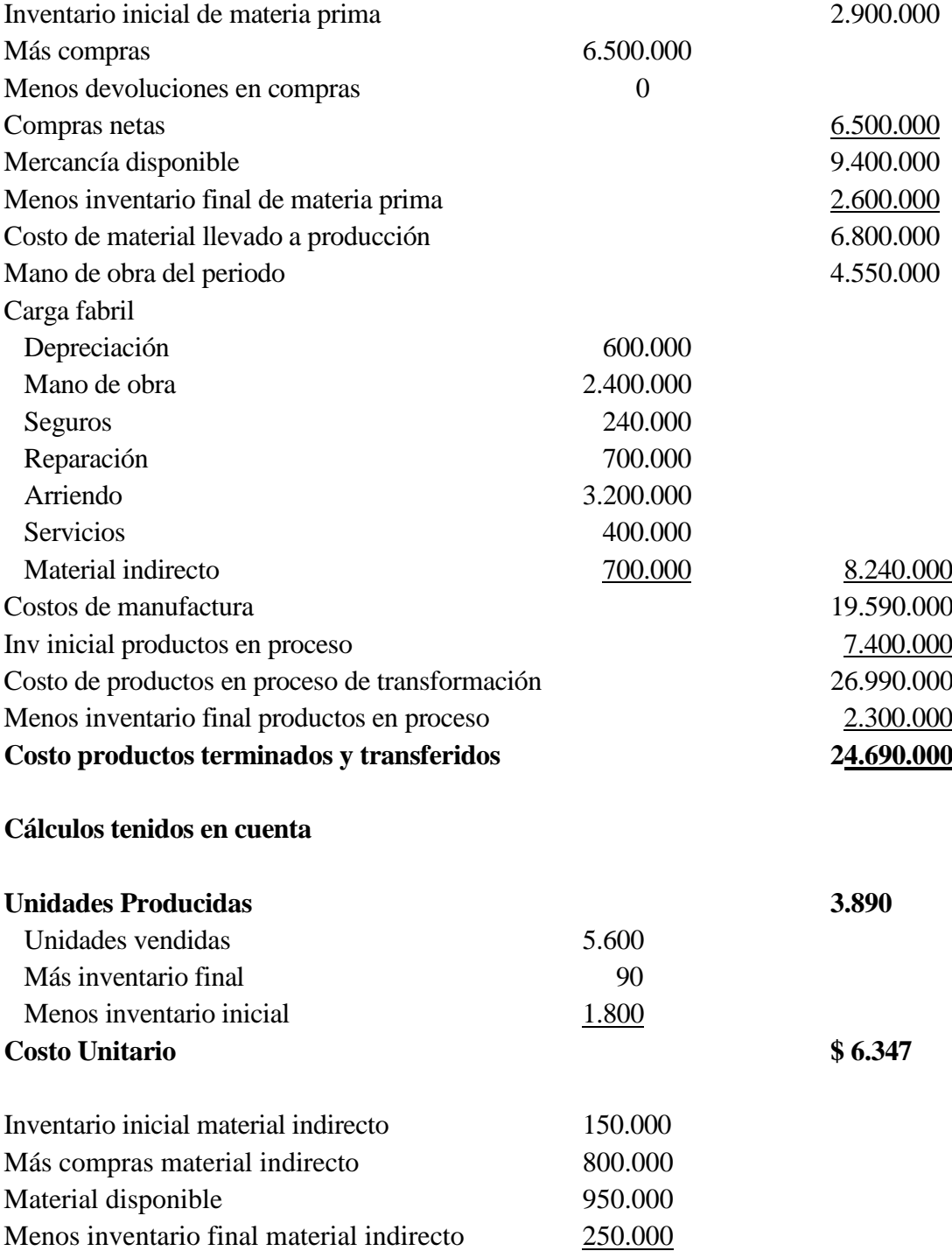

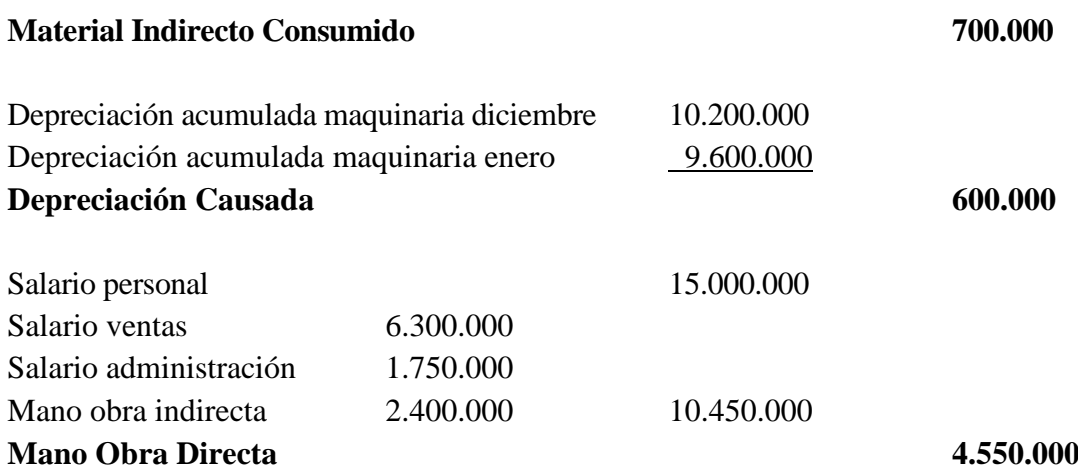

## **COMPAÑIA N.N. ESTADO DE RESULTADOS DEL 1 DE ENERO AL 31 DE DICIEMBRE DEL 2001**

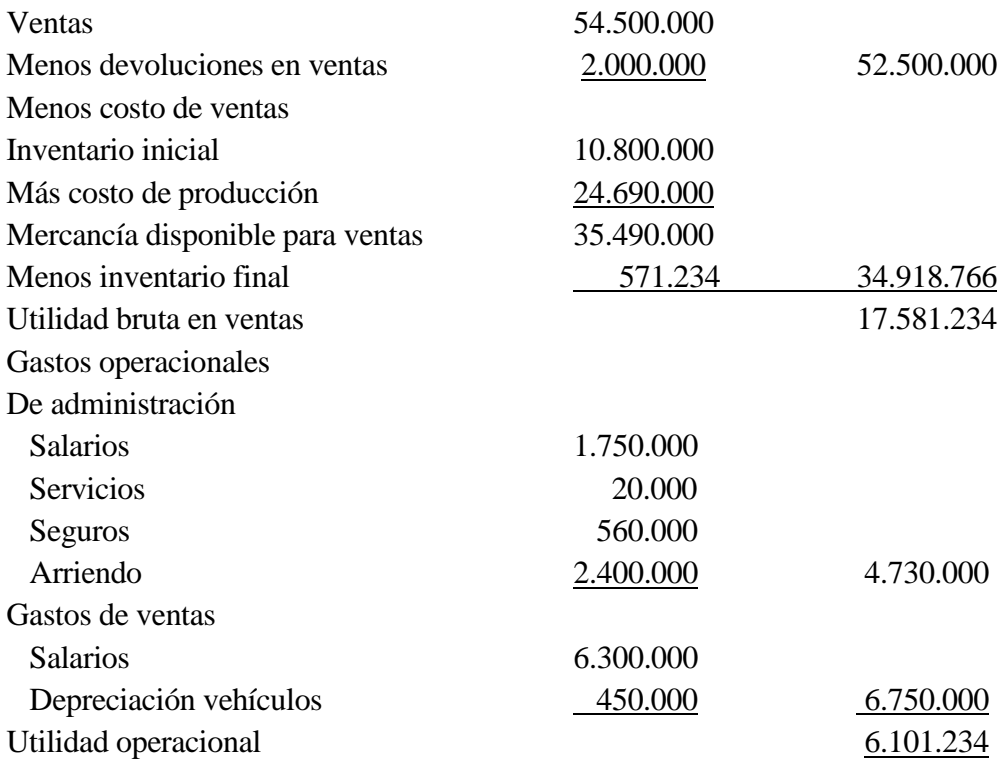

<span id="page-19-0"></span>Ejemplo 1.4

**1.** La Compañía record, es una empresa mayorista de discos compactos. La utilidad proyectada después de impuestos para el año 2005; es de 120.000, basada en un volumen de ventas de 200.000 discos compactos. La empresa ha estado vendiendo a \$ 16 cada uno de los CDS. Los costos variables consisten en un precio de compra por unidad de \$ 10 y un costo por manejo de \$ 2 por unidad. Los costos fijos anuales son de \$ 600.000; la empresa está sujeta a una tasa de impuesto de renta del 40%.

La empresa está formulando planes para el próximo año, cuando espera que el precio de compra por unidad aumente en 30%, y haya un incremento del 10%, en el volumen de las ventas.

¿Cuáles serían las utilidades de la empresa bajo esta situación?

Para cubrir el incremento en los costos, puede subir el precio de venta en un 20%, de hacerlo así, los analistas informan que el volumen de ventas disminuiría en un 10%. ¿Financieramente es aceptable esta propuesta?. JUSTIFIQUE

**Caso No 1**

### **Compañía Record Proyección Utilidad Año 2005 Para Incremento en Costos y Volumen de Ventas**

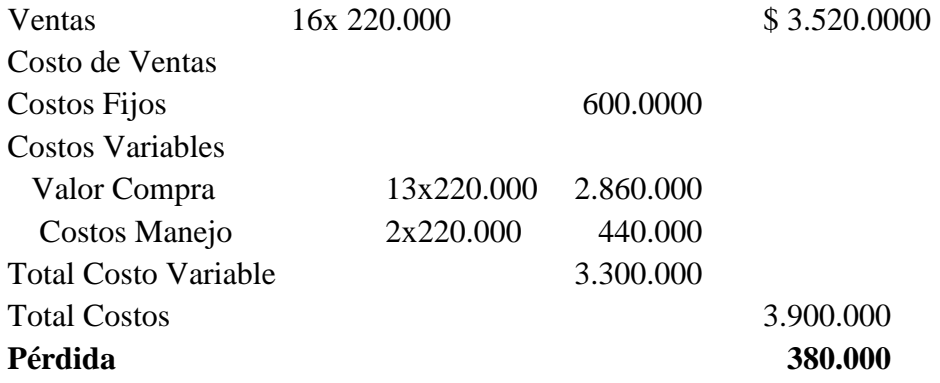

### **Compañía Record Proyección Utilidad Año 2005 Para Incremento en Costos y Precio de Venta**

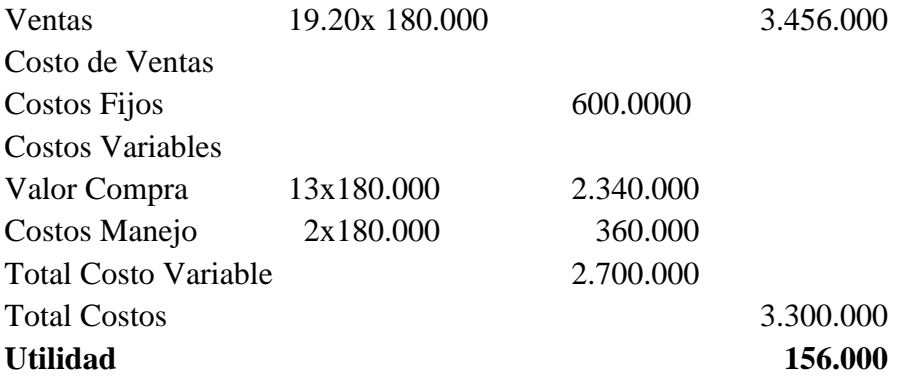

La empresa debe incrementar el precio de venta, si bien es cierto esto tiene un efecto negativo en el volumen de unidades a vender, de no hacerlo entraría en perdidas operacionales como se observa en el caso No 1 del análisis.

<span id="page-20-0"></span>Ejemplo 1.5

Un tipo especial de espuma de plástico se utiliza dentro del proceso para moldes de inyección. Por cada libra de plástico incluido en el proceso productivo se espera que se pierda un 15%. La materia prima cuesta \$1.200 por libra. El producto final pesa 26.5 libras.

¿Qué tanto material se requiere para una unidad Terminada?

¿Cuál es el costo del material por unidad terminada?

Cantidad de materia prima por libra de producto terminado  $\frac{1}{\sqrt{2}}$  = 1.176 0.85 1  $\rfloor^-$ ٦  $\overline{\mathsf{L}}$ Γ Libras de material.

Costo de la Materia Prima requerida y cantidad del mismo por unidad.

 $(1.176)(26.5)(1200) = $37.396.80$ 

<span id="page-21-0"></span>Ejemplo 1.6

Una empresa, por costumbre compra una pieza a un costo de \$ 1.600 y paga transporte y manejo por \$ 100. Debido a un pedido urgente, la empresa adquirió la pieza de una fuente no convencional en \$ 1.500 más \$ 300 por fletes aéreos, la empresa pagó \$ 50 adicionales por recoger la pieza del aeropuerto.¿ En que costo deberá registrarse cada unidad dentro del inventario?

Costo del material por unidad  $1.500 + 300 + 50 = $1.850$ 

<span id="page-21-1"></span>Ejemplo 1.7

La contadora de una empresa, accidentalmente arrojó los registros contables a la basura. Al darse cuenta de su error busco en la basura, pero sólo encontró fragmentos de su informe. Con esos trozos ha podido determinar los siguientes hechos para el año 2005.

Las ventas totalizaron 100.000.000. Los inventarios iniciales Fueron: para productos en proceso 12.000.000 y productos terminados 6.000.000. Los materiales son comprados en la medida que los demanda producción, por lo que no hay inventarios de materiales primas. La mano de obra directa es igual al 25% del costo de conversión. El inventario de producto en proceso disminuyo en 2.000.000. La utilidad bruta equivale al 55% de las ventas. La carga fabril totalizó 24.000.000. La mano de obra directa es del 40% de los costos primos. Los gastos operacionales de administración y ventas respectivamente fueron el 20% y 15% de los ingresos. Si es posible determine el Estado de Resultados.

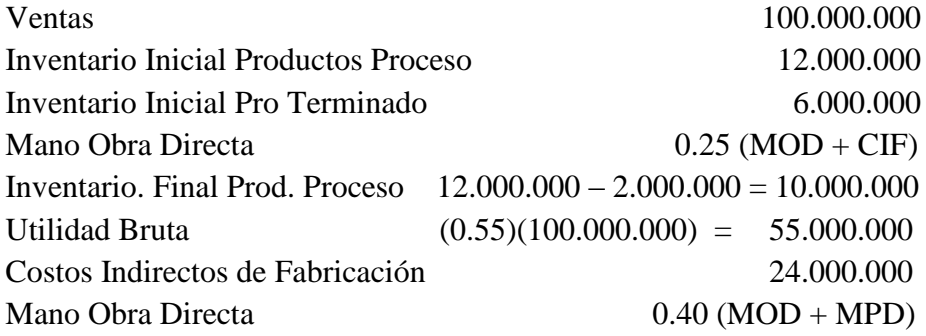

$$
MOD = 0.25(MOD + CIF)
$$

 $MOD = 0.25MOD + 6.000.000$ 

$$
MOD = \left(\frac{6.000.000}{0.75}\right) = 8.000.000
$$

$$
MOD = 0.40(MPD + MOD)
$$

$$
8.000.000 = 0.40(MPD + 8.000.000)
$$

 $8.000.000 = 0.40MPD + 3.200.000$ 

$$
MPD = \left(\frac{4.800.000}{0.40}\right) = 12.000.000
$$

### **CIA NN. Estado de Costo de Producción Del 1 al 31 Diciembre de 2005**

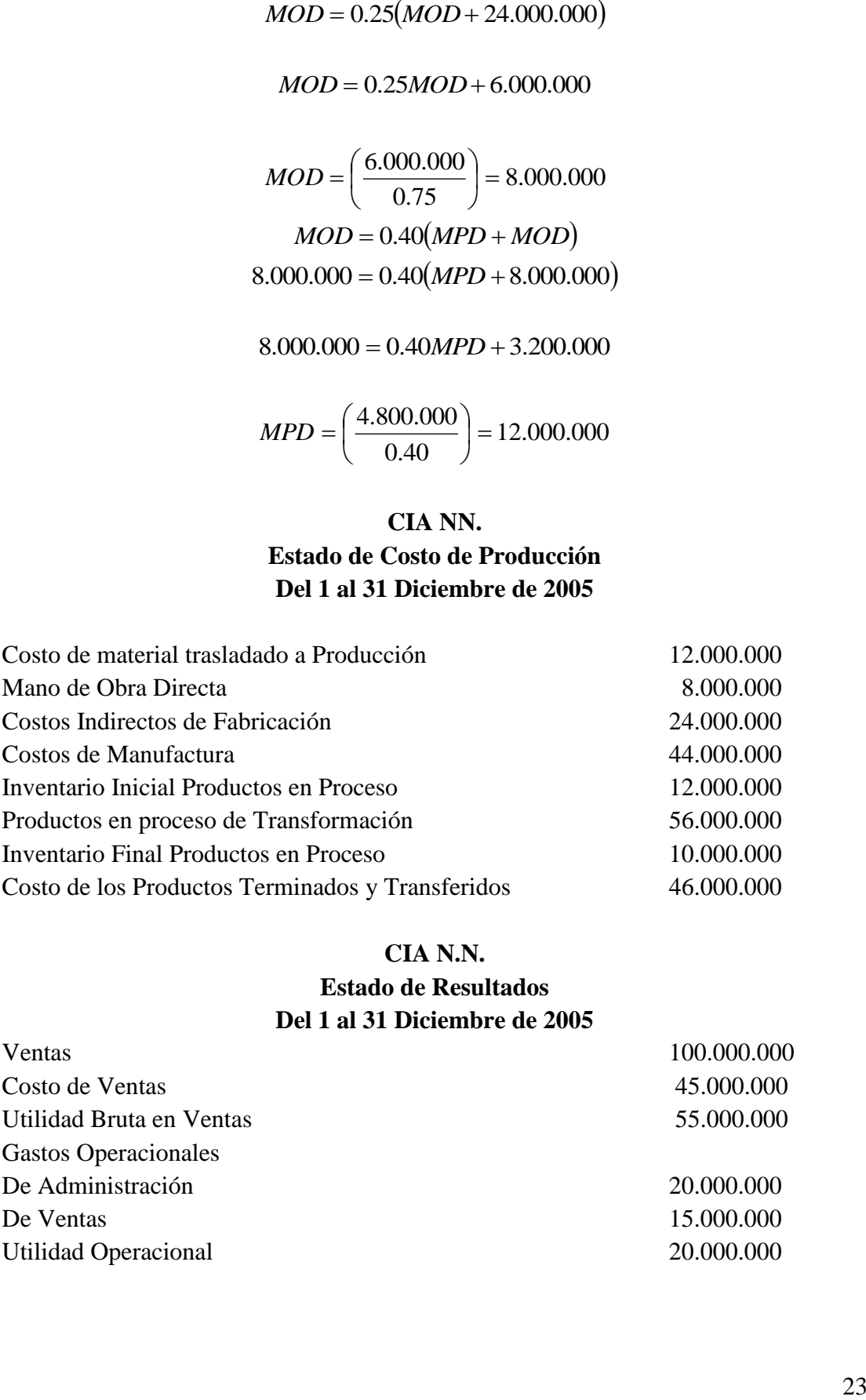

#### **CIA N.N.**

### **Estado de Resultados Del 1 al 31 Diciembre de 2005**

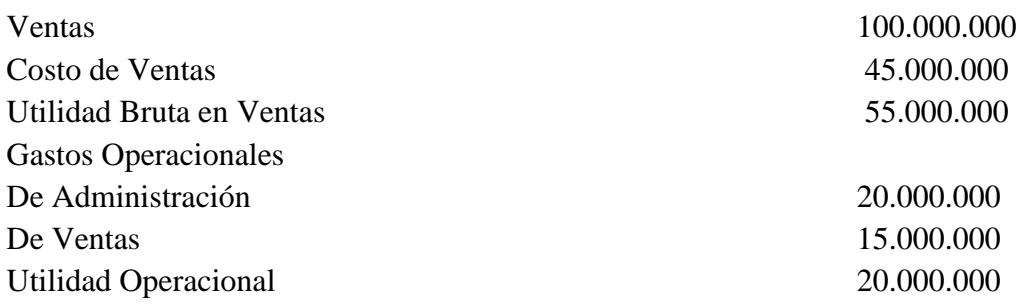

<span id="page-23-0"></span>Ejemplo 1.8

Teatro El Cid exhibe una película dos veces cada domingo. Para asegurar la entrada fijo el precio de la boleta en \$5.000, dando la opción de que ingresen dos personas con cada boleta de entrada. La capacidad del teatro es de 500 personas y se calcula con mucha seguridad que se venderán más de 240 entradas por función. Los costos diarios por poner en funcionamiento el auditorio son de \$300.000, que no incluyen la mano de obra , que son de \$20.000 por día . El teatro debe pagar al proveedor una garantía que va desde \$450.000, o el 40% de los ingresos por entrada, el que sea mayor.

La dulcería vende gaseosas y comestibles antes de la función, estas ventas en promedio representan el 15% de los ingresos de entradas y rinden una utilidad bruta del 40%. El 13 de junio, teatro El Cid, exhibió Matriz, a la cual ingresaron 900 persona en las dos funciones. ¿Qué utilidad obtuvo el teatro?

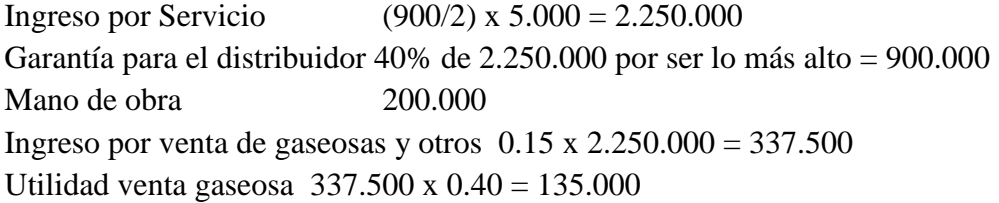

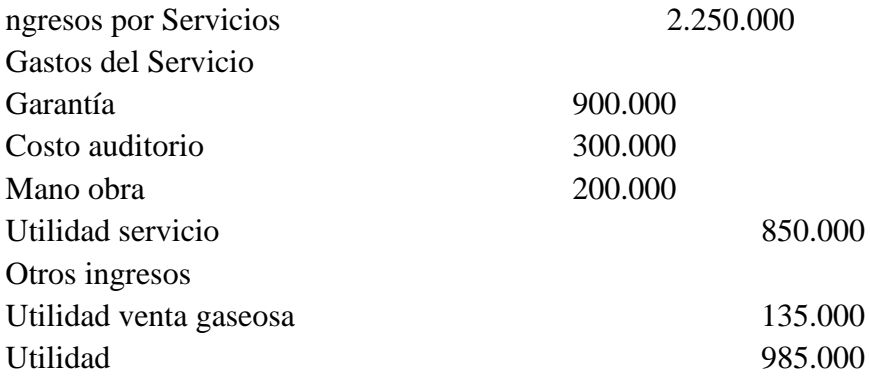

<span id="page-23-1"></span>Ejemplo 1.9

Una ley en California; permite los juegos de bingo cuando los ofrecen determinadas instituciones, entre las que se cuentan las iglesias. El pastor de una nueva parroquia, está averiguando la conveniencia de realizar noches de bingo semanalmente. La parroquia no tiene un salón, pero un hotel de la localidad estaría dispuesto a comprometer su salón por una renta global de \$800 por noche. La renta incluye instalar y desmontar mesas y sillas, y otros.

Un impresor local proporcionaría los cartones de bingo a cambio de publicidad gratuita. Comerciantes de la localidad donarían los premios de electrodomésticos, más no los de dinero en efectivo. Los servicios de empleados, personal de seguridad y otros serían donados por voluntarios. La entrada costaría \$ 4 por persona y daría derecho al jugador a un cartón; los cartones extra costarían \$1.50 cada uno. Muchas personas compran cartones extra, así que habría un promedio de cuatro cartones en juego por persona. ¿Cuál es el máximo total de premios en efectivo que la iglesia puede otorgar y todavía quedar en el punto de equilibrio si 200 personas asisten a cada sesión semanal?

Después de operar durante diez meses, el reverendo Means está pensando negociar un acuerdo de renta diferente, pero manteniendo invariable el dinero de los premios en \$900. Suponga que la renta es de \$400 semanales más \$ 2 por persona. Calcule la utilidad de operación para una asistencia de 100 y 300 personas, respectivamente.

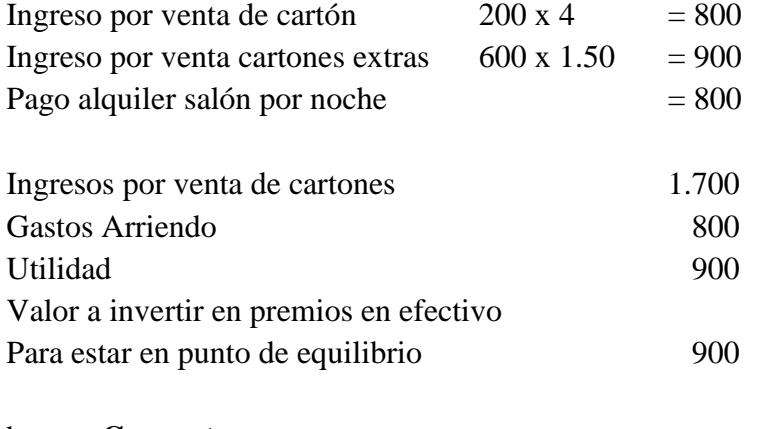

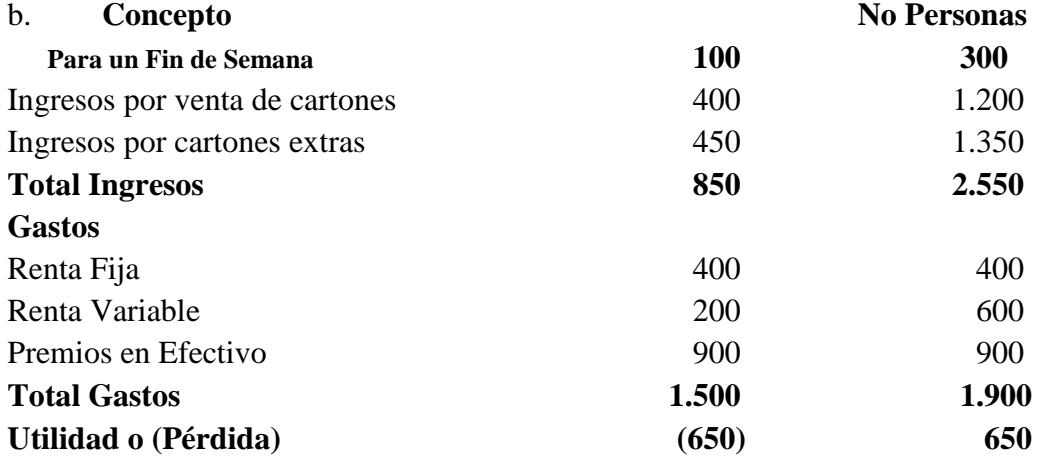

### <span id="page-25-0"></span>1.6 Ejercicios propuestos

**1.** La compañía NN, inició labores el 1 de julio de 1997. Durante el año que terminó el 31 de diciembre de 1997, vendió 10.000 unidades de su producto Tibit. En la fabricación de Tibit se emplean dos materias primas: M1 y M2. Durante el año, Tibit se vendió a un precio estable de \$2.200 por unidad. Con los siguientes datos; prepare un Estado de Resultados y Costo de artículos producidos y vendidos:

Durante el año se compraron 30.000 kilos de M1 a \$100 c/u y 20.000 kilos de M2 a \$200 el kilo.

Los sueldos y salarios acumulados y pagados durante el año fueron los siguientes:

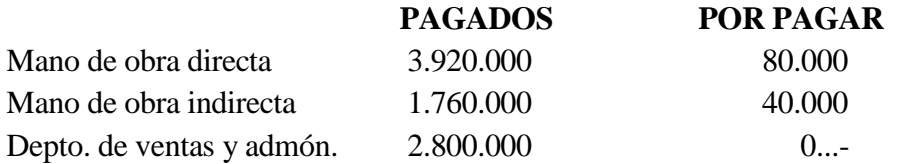

Otros costos y gastos incurridos fueron:

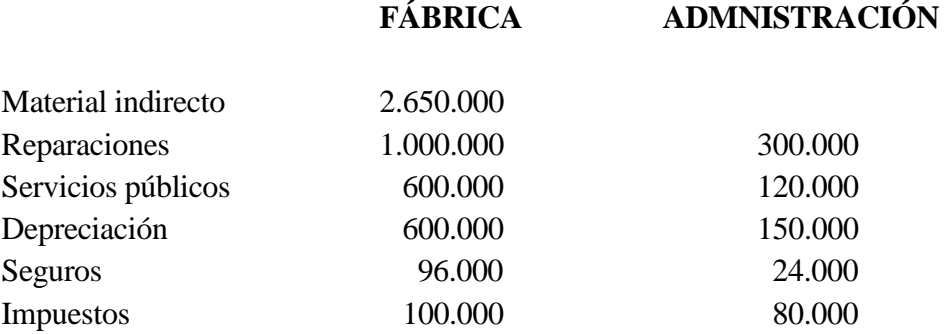

**2.** Con base en la siguiente información, determine el costo de los artículos terminados y el costo de los artículos vendidos.

Las compras de materiales directos fueron de \$48.000 y el inventario final de los mismos al terminar el período aumentó en \$3.000.

Los obreros que integran el costo de mano de obra directa se les pagaron \$200.000 el período anterior, y quedaron pendientes por cancelar \$260.000 de este período.

Los costos indirectos de fabricación ascendieron a \$94.000.

El inventario final de productos en proceso fue \$10.000 menos que el inventario inicial.

El inventario final de productos terminados fue \$4.000 más que el inventario inicial.

El costo de productos terminados es: \_\_\_\_\_\_\_\_\_\_\_\_\_\_\_\_\_\_\_\_\_\_\_\_\_\_\_\_\_\_\_\_\_\_\_\_\_

El costo de productos vendidos es: \_\_\_\_\_\_\_\_\_\_\_\_\_\_\_\_\_\_\_\_\_\_\_\_\_\_\_\_\_\_\_\_\_\_\_\_\_\_

3. La compañía N.N. procesa champiñones, los cuales vende en frascos de 250 gramos. Durante el mes de enero de 1999, produjo 11.000 unidades y los costos y gastos generados fueron:

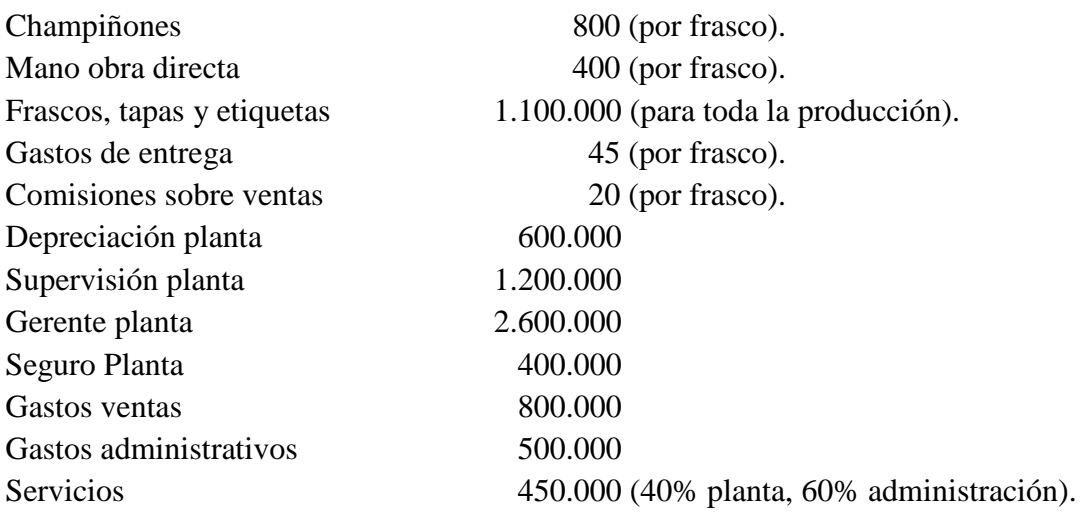

El inventario inicial de producto terminado era de 1.000, y el final fue de 2.500 unidades. ¿Cuál será el Estado de Resultados para el período? El precio de venta es establecido dejando un margen del 35%.

4. En cada una de las siguientes preguntas señale con X la respuesta que considere correcta:

**4.1** El estado de costo de producción y venta indica:

- El costo de productos terminados y el valor de las ventas.
- El costo de productos terminados y productos en proceso.
- El costo de los productos vendidos.
- El costo de los productos vendidos y valor de las ventas.
- El costo de lo producido y vendido.

4.2 Una empresa que se caracteriza por tener inventarios de materias primas casi nulos y que valora la mercancía por el método UEPS, genera:

- Un mayor costo del material.
- Un menor costo del material.
- No tiene incidencia.
- No se puede afirmar nada.

4.3 El mantenimiento de la maquinaria de producción genera:

- Un mayor costo de ventas.
- Un mayor costo de conversión.
- Un mayor costo primo.
- No genera costo.

4.4 Las prestaciones sociales del personal de producción se consideran como:

- Un mayor costo de conversión.
- Un mayor costo primo.
- Un mayor costo de producción y un mayor gasto operacional.
- Un mayor costo indirecto de fabricación.

5. Learner Ltda., actualmente está comprando 6.000 piezas mensuales a un costo de \$140 cada una. Se requiere media hora para fabricar una pieza y los costos directos ascienden a \$85 por unidad. La empresa está actualmente operando al 80% de su capacidad, ascendiendo los costos indirectos a \$2.300.000. Si la parte o pieza se fabrica, la empresa estará operando al 90% de capacidad y los costos indirectos se espera que asciendan a \$2.400.000.

Elabore un informe breve que indique si la pieza debe comprarse o fabricarse.

6. Una comunidad de servicio social, solicita donaciones de aparatos usados. El grupo contrata personas minusválidas para reparar los aparatos que luego son vendidos a través de la organización. Al final del presente período la institución encargada de reparaciones tuvo un inventario final de productos en proceso por \$300 y un inventario final de productos terminados por \$200. El costo de los artículos respecto de los cuales se terminaron reparaciones ascendió a \$630 y el costo de los artículos vendidos sumó \$540. Los costos incurridos para efectos de hacer las reparaciones ascendieron a \$620. Cuáles fueron los costos iniciales para:

Inventario inicial productos en proceso \_\_\_\_\_\_\_\_\_\_\_\_\_\_\_\_\_\_\_\_\_\_\_\_\_\_\_\_\_\_\_\_\_\_

Inventario inicial de productos terminados \_\_\_\_\_\_\_\_\_\_\_\_\_\_\_\_\_\_\_\_\_\_\_\_\_\_\_\_\_\_\_\_\_\_

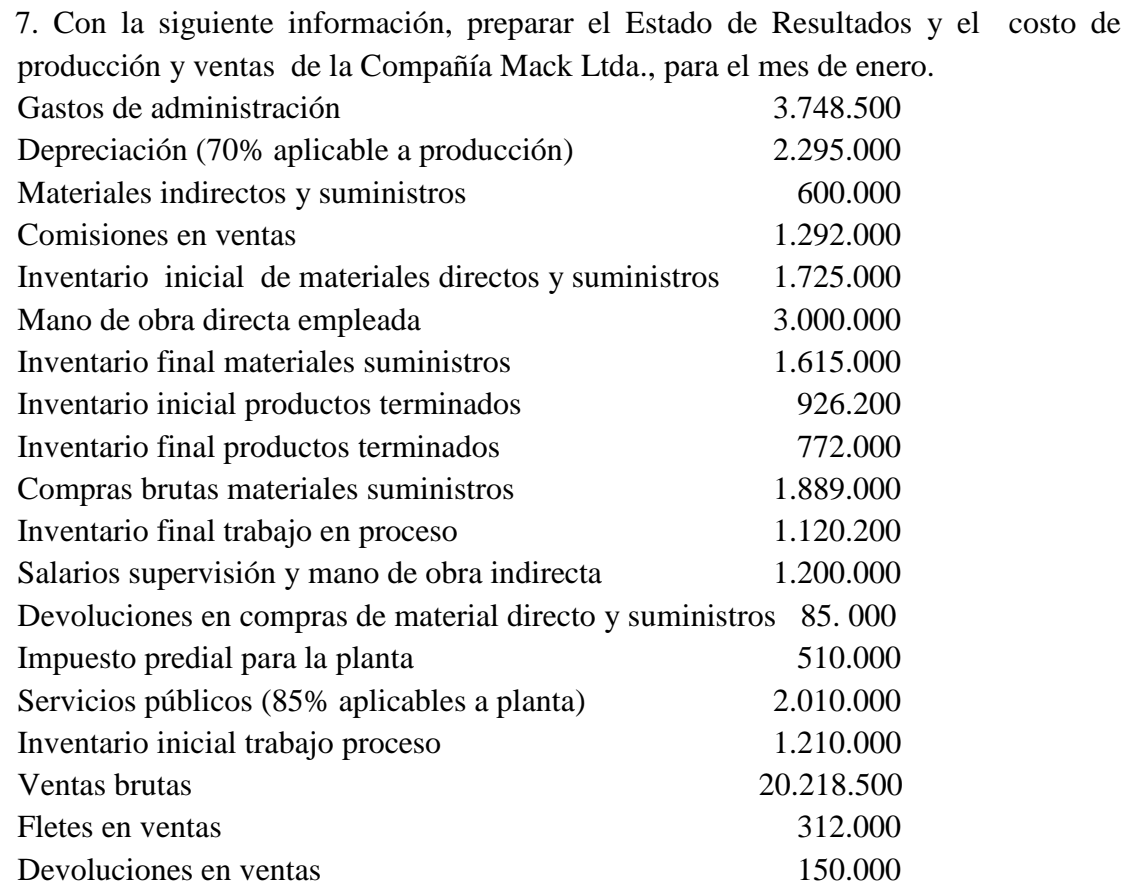

8. Fruver Ltda., esta comprando actualmente una pieza requerida dentro de su producto líder a \$ 15, pero esta considerando la posibilidad de fabricarla . El jefe de producción, tiene dos alternativas para la fabricación de la pieza. La primera involucra costos fijos de 12.000 por periodo y costos variables de 9 por unidad; la segunda alternativa involucra costos fijos de 20.000 y variables de 7 por unidad. ¿A qué volumen de producción se justifica fabricar la pieza? ¿Si la producción es de 3.100 unidades que se debería hacer?

9. El grado 11 de un colegio, esta planeando su baile de fin de año, ya que este representa su principal fuente de ingresos para realizar el viaje a San Andrés. La orquesta que desea contratar, ha planteado tres formas de contrato a saber: 1. Pagar 6 por cada persona que asista.

2. Pagar 1.500 más 2 por persona que asista.

3. Una cuota fija de 3.500.

Si los boletos para el baile se venden a \$ 8 por persona y se estimó un ingreso de 800 personas pero en realidad ingresaron 1200. ¿Cuál fue el costo por el error en esta estimación?

10. Una empresa, estima unos costos de producción fijos de 20.000 más 46 por unidad. Los costos de ventas y administración se estiman en 150.000 más 6 por unidad. La capacidad ideal es de 1000 unidades.

¿Cuál será el costo por unidad a capacidad ideal?

Sí la capacidad normal es del 85% de la capacidad ideal, ¿Cuál será el costo unitario del producto a esta capacidad?

Suponiendo que la empresa vende todos sus productos en su capacidad normal, ¿qué precio de venta tendría que determinar para obtener una utilidad del 20% sobre las ventas?

11. Los costos totales de producción para una empresa se estimaron en 300.000 para 50.000 unidades y en 316000 para 60.000 unidades.

¿Cuál es el costo de producción para 40.000 unidades? ¿Cuáles son los costos fijos?

12. Una empresa procesa y envasa champiñones en frascos de 250 gramos con peso drenado de 125 grs. La materia prima llega a producción y es pesado por kilos a un valor de \$ 3.500 kilo. Se sabe que dentro del proceso productivo se pierde un 10% del material por el proceso de selección tan riguroso que se hace, y se sabe además que en el proceso de cocción se pierde un 40% del peso del producto.

Con la información anterior. ¿Cuál es el costo del champiñón en una unidad de producto terminado?

13. El gerente de una empresa fabricante de juguetes para niños, muestra la siguiente información financiera para el año que acaba de terminar:

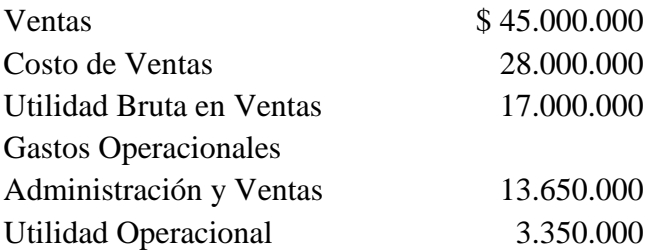

Durante el año la empresa vendió TODAS LAS 2.500 unidades PRODUCIDAS; los costos fijos de producción fueron de 16 millones y los gastos fijos ascendieron a 5.5 millones. Las comisiones sobre ventas son del 3%, las cuales se encuentran incluidas en los gastos operacionales.

En este momento la empresa recibió la solicitud de Kokoriko de fabricar 500 de sus juguetes, los cuales pretende usar en promociones especiales y para el efecto se les debe colocar un logotipo especial, trabajo por el cual percibiría un ingreso de 4.6 millones de pesos. El contador al hacer los cálculos, logro establecer que si acepta la orden, los costos unitarios por efecto de estampar el logotipo se incrementan en 1.200 pesos.

Ante esta situación debería la empresa aceptar la solicitud de Kokoriko y producir los juguetes.

14. Suponga que al fabricar un producto se incurren en costos de producción por unidad así: Material directo \$ 800, mano obra directa \$ 300. La administración esta mirando la posibilidad de sustituir materias primas con otras diferentes, de hacer esto, logra una reducción del costo de material en el 5% por unidad. Sin embargo el tiempo en la elaboración del producto se incrementa en un 15%, por lo que el valor de la mano de obra se aumentan en un 10%, sin tener en cuenta un aumento general en salarios fijado por el gobierno Nacional, que representa un incremento adicional del 6% sobre el costo actual que se tiene de la mano de obra directa.

Bajo la anterior situación, usted considera conveniente cambiar el material utilizado en la producción.

15. Un minorista de artículos deportivos, esta considerando automatizar su proceso productivo, para lo cual se le presentan dos posibles alternativas, cada una de las cuales genera los costos que se indican en el cuadro siguiente:

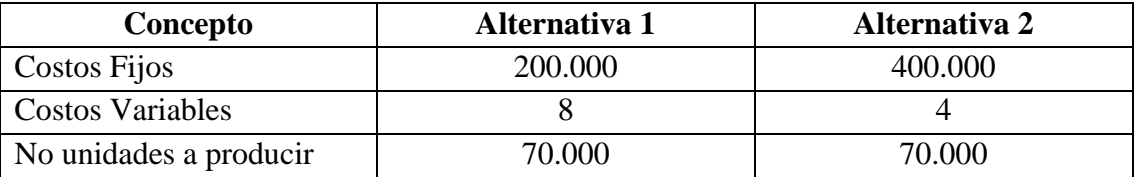

¿Para que volumen de producción se debe preferir la alternativa A?. ¿Para que volumen la alternativa B?

16. Surtifruti, es una empresa que acaba de construir sus instalaciones en la zona industrial de la ciudad de Manizales. La capacidad de la planta productora a un nivel de producción del 100% es de 19.500 unidades con un costo de \$ 43.000.0000 más 36.500 por unidad. Asumiendo que en el primer mes la fabrica laboró a un 65% de su capacidad, determine:

El costo por unidad bajo costeo total.

El costo por unidad bajo costeo variable.

Asumiendo que toda las unidades producidas se vendieron, que efecto tuvo en la utilidad bruta operacional el no haber trabajado al 100% de su capacidad? **JUSTIFIQUE**.

17. El departamento de ingeniería de la compañía anterior, logro establecer que de todo el material que se lleva a proceso de producción un 10% no es posible utilizarlo por el proceso de selección que se sigue, pero sin embargo puede ser vendido generando unos ingresos de \$ 3.000 por kilo; la parte restante, es decir, el 90% se reduce a la mitad de su peso. Si se sabe que la materia prima del producto final pesa de 2 libras y teniendo presente que el departamento de contabilidad informa que durante el mes hubo 5000 kilos traslados a producción por un valor total de 15.000.000. Se desea conocer:

- a. ¿Cuál es el costo de la materia prima en cada unidad de producto terminado?
- b. ¿Cuántas unidades de producto terminado debieron de haber salido con el material llevado a producción? ¿Qué supuesto tuvo que hacer? **JUSTIFIQUE**

18. Una empresa posesionada en el mercado que produce y comercializa un solo producto está analizando seriamente la posibilidad de triplicar su producción a 4.500 unidades por mes, con esto los costos unitarios de producción pasarían de 3500 a 2500, pero el departamento comercial manifiesta su preocupación de tomar esta decisión, ya que en las circunstancias actuales sería imposible que el mercado absorbiera el incremento de la producción, a no ser que el precio de venta pasara de \$8.000 a \$ 5500 por unidad, situación en la cual se garantiza las ventas para las unidades producidas de demás. Los gastos de administración se estiman en 3.000.000 y los de ventas equivalen al 15% del valor de los ingresos por ventas. Bajo la anterior situación que recomendación hace usted**. JUSTIFIQUE**

#### <span id="page-32-0"></span>2. Sistema de costos por órdenes de fabricación

Antes de iniciar este tema, es importante aclarar que la producción de estados financieros, para aquellas empresas que se encargan de transformar un producto para luego ser comercializado, deben estar basados bajo la técnica de costeo total o absorbente. Esto quiere decir, que estas empresas deben considerar como costo, todo lo que incurran dentro del proceso de transformar la materia prima en un producto final; bajo este hecho se lleva como costo del producto, cualquier erogación o desembolso que se genere dentro del proceso de producción. Apreciación un poco obvia, pero que se requiere si se recuerda la técnica de costeo directo o variable, la cual fundamenta su concepción en la clasificación de los costos según su comportamiento en fijo o variable, ya que ésta solamente lleva como costo del producto el componente variable, ya que la parte fija se considera como un gasto del período.

Las implicaciones financieras y contables en lo que a costo y toma de decisiones se refiere son de gran importancia, pero también es importante recordar que toda la normatividad contable esta regida bajo los decretos 2649 de 1993 y 2650 del mismo año, en el primero se establecen las normas o principios de contabilidad que rigen en el país y el segundo establece las cuentas que a nivel contable se deben manejar y la dinámica que cada una de ellas debe tener. Al examinar con cuidado esta situación, se puede observar con claridad como se debe considerar como costo todo aquello que se incurra en la planta productora, es decir, trabaja bajo la concepción del costeo total o absorbente.

Por la razón expuesta anteriormente, solamente se trabajará bajo el modelo de costeo total o absorbente en cada una de las situaciones descritas, dejando a un lado el costeo directo.

Hecha esta aclaración, el sistema de costos por órdenes de fabricación, también conocido bajo el nombre de: costos por órdenes específicas de producción, lotes de trabajo, pedidos de los clientes. Se caracteriza porque cada uno de los costos incurridos dentro del proceso productivo se puede identificar directamente con el producto y por lo tanto, se le asigna a la orden que lo genera. Es muy útil en aquellas empresas en las que el proceso productivo se basa en lotes, o tienen un sistema de producción en la que la unidad realizada se efectúa bajo solicitudes y especificaciones del cliente.

En este sistema cada uno de los elementos integrantes del costo de producción se van acumulando en la orden respectiva y el costo unitario se obtiene al efectuar el cociente entre la liquidación de la orden de producción con el número total de unidades resultantes de la orden.

Para que el sistema funcione correctamente, se hace necesario identificar físicamente cada orden de producción y acumular cada uno de los costos incurridos en la orden que los genera.

El sistema de contabilidad de costos por órdenes de trabajo, es especialmente apropiado cuando la producción consiste en trabajos o procesos especiales, más que cuando los productos son uniformes y el patrón de producción es repetitivo o continuo. Los ejemplos de este tipo de actividad incluyen diseños de ingeniería, construcción de edificios, películas cinematográficas, talleres de reparaciones y trabajos de imprenta sobre pedido. También se emplea el sistema de órdenes de trabajo cuando el tiempo requerido para fabricar una unidad de producto es relativamente largo y cuando el precio de venta depende estrechamente del costo de la producción, como por ejemplo, la producción de vinos y quesos. El sistema de costos por órdenes de trabajo; también se encuentra en compañías que produce diversos productos, tales como tuercas y tornillos, cuando la producción se programa por trabajos.

Debido a que la producción no tiene un ritmo constante bajo el sistema de órdenes de trabajo o pedidos especiales, se requiere una planeación cuidadosa para lograr la utilización más económica del potencial humano y la maquinaria. La planeación de la producción comienza con el recibo de un pedido por cliente, esta es generalmente la base para la preparación y emisión a la fábrica de un orden de producción.

El documento de contabilidad que se usa en el sistema de costeo de los pedidos, es llamado hoja de costos de trabajo. Esta contiene la acumulación de costos para cada trabajo, subdividida en las principales categorías de costos, así mismo resume el valor de materiales directos, mano de obra directa y costos indirectos de fabricación, aplicados para cada orden de trabajo procesado. La información de costos de los materiales directos y de la mano de obra directa, se obtiene de las requisiciones de materiales y los resúmenes de la mano de obra, y se registran en la hoja de costos por órdenes de trabajo diaria o semanalmente. Con frecuencia, los costos indirectos de fabricación se aplican al final de la hoja de trabajo.

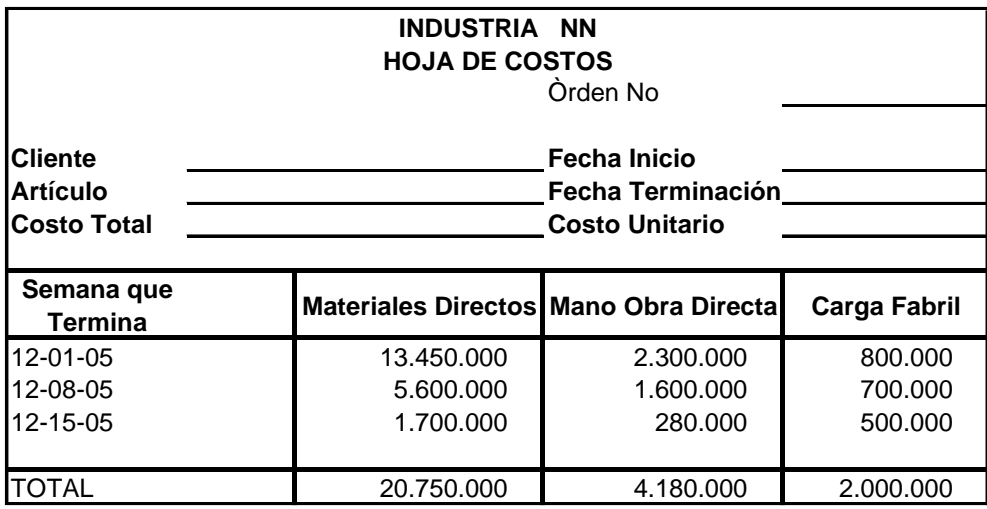

Las hojas de costos pueden variar de una empresa a otra. En el modelo anteriormente descrito, vemos que en la parte superior se anotan los datos generales referentes a la orden de producción correspondiente, tales como número de la orden de producción, nombre del cliente si se trata de un pedido, si se fabrica no contra pedido, si se efectúa para aumentar las existencias en el almacén de productos terminados. Además, contiene fecha de iniciación, fecha de terminación, descripción de los artículos que se van a fabricar que se hace generalmente por la referencia, cantidad de los artículos que se van a fabricar. Los datos de costo total y costo unitario, se obtienen al final cuando se termina de fabricar la orden de producción y se liquidan sus costos.

En la parte inferior de la hoja de costos, se anotan los datos correspondientes a los costos de producción de la orden. Esta sección está dividida prácticamente entre tres columnas, una para cada elemento del costo. A medida que se va incurriendo en los distintos costos de producción (materiales directos, mano de obra directa y costos generales de fabricación), se va anotando en las hojas de costos respectivas y la cantidad correspondiente a cada uno de las órdenes de producción que se estén fabricando.

Terminada la orden de producción y una vez anotados todos sus costos en la respectiva hoja de costos, se procede a su liquidación. Para ello se totalizan cada una de las tres columnas que contienen las cifras de costos y luego se suman horizontalmente sus tres totales para obtener el costo total de la orden de producción, \$15.250 en este caso.

Finalmente, el costo total se divide por el número de unidades producidas, para obtener el costo unitario de cada producto.

Como hemos visto anteriormente, se ha descrito la forma de cómo se trabaja en la hoja de costos y es necesario tener en cuenta que es mejor hacerla con una buena periodicidad para tener un mayor control en los costos generados y en la producción.

Para lograr una mayor claridad en el proceso que se debe seguir en la determinación de los costos de producción en un sistema por órdenes de fabricación, a continuación se desarrolla en forma teórica los conceptos más relevantes, elemento por elemento, acompañado con un ejemplo ilustrativo, pero haciendo primero las siguientes aclaraciones:

Una empresa puede llevar una contabilidad general, sin necesidad de tener un sistema de información para contabilizar los costos de las diferentes órdenes. En este caso, los costos de material, mano de obra y costos indirectos de fabricación, se suman a las cuentas contables como lo establece el PUC, y no se hace la desagregación a las diferentes órdenes. En esta situación la empresa no conoce exactamente lo que le cuesta producir los diferentes artículos, con las graves dificultades financieras y administrativas que ello trae.

Un sistema de información que acumule los costos por órdenes de producción, exige la creación de cuentas contables adicionales, en concordancia con el PUC, y hace necesario el diseño de un sistema de información que incluye formatos y sistema de cómputo para registrar los costos.

En general, la hoja de costos actualmente es suministrada por un software o sistema de información de costos, que interconecta todas las áreas de la empresa y del departamento contable.

### <span id="page-35-0"></span>2.1 Materia prima

### <span id="page-35-1"></span>2.1.1 Materiales directos

Constituyen el primer elemento de los costos de producción; se definen como aquellos materiales que se pueden identificar claramente, dentro del producto terminado y cuyo importe sea considerable. Esta definición hace una división en la materia prima que se requiere para realizar el proceso productivo, ya que existe un material que es parte del proceso productivo, pero por tener un valor no significante
resulta conveniente tratarlo como carga fabril, formando entonces lo que se denomina materia prima indirecta. Un artículo de madera, por ejemplo, puede necesitar para su fabricación de una pequeña cantidad de algún pegante, este pegante queda formando parte del producto terminado y técnicamente se puede considerar como material directo, no obstante la contabilización como material directo implicará la determinación de cuánto del pegante, se usó para cada una de las órdenes de producción, lo que recargaría el "costo", ya que hay un costo en el tiempo necesario para medir la cantidad de pegante, en la papelería empleada para recoger dicha información, etc.

# 2.1.2 Contabilización de los materiales

Se dividirá la contabilización de los materiales en tres secciones: compra de los materiales, uso de los materiales en la producción y procedimientos especiales.

2.1.2.1 Compra de materiales

Suponiendo que la empresa usa el método de inventario permanente<sup>1</sup>, cuando compra materiales de producción, simplemente debita la cuenta inventario de materias primas con cargo a bancos o proveedores según la negociación, se efectúe al contado o crédito.

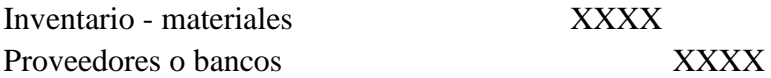

En la determinación del costo de la mercancía, pueden surgir varias situaciones cada una de las cuales se indican y ejemplifican a continuación:

• Compra con descuento comercial

Los descuentos comerciales, sencillamente no se contabilizan como tales, sino que se efectúa el registro por el valor neto con el cual se adquiere la mercancía; por lo tanto el registro contable será:

Inventario - materiales XXXX

 $\overline{a}$ 

 $<sup>1</sup>$  El objetivo de la contabilidad de costos, no es solamente conocer el costo de producto, sino servir</sup> como mecanismo de control. Bajo esta situación no tiene sentido montar un sistema de costos con inventario periódico, ya que se está dejando de controlar una parte significativa del costo de producción.

Proveedores o bancos XXXX

Se adquieren 1.000 kilogramos de material A, con un costo de \$1.000 kilogramo, la empresa concede descuento del 10%.

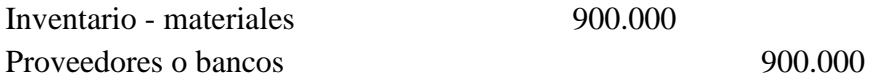

Descuentos Financieros

Se tiene un descuento financiero, cuando el comprador cumple una exigencia establecida por el vendedor. Por ejemplo: si paga dentro de los cinco primeros días descuenta el 5%, Si paga al recibir la mercancía descuenta el 8%. Cuando el comprador obtiene el descuento, el valor descontado se considera un ingreso financiero; por lo tanto se debe llevar como un ingreso no operacional con sub-cuenta ingresos financieros. Los registros contables originados en estas transacciones son:

Al recibir la mercancía:

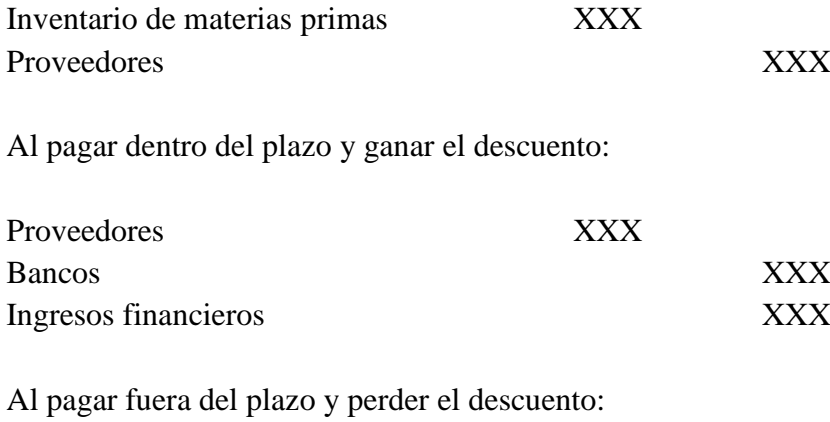

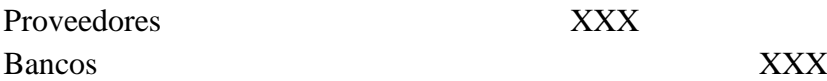

Una empresa, adquiere 600 kilogramos de champiñones a un costo de \$1.500 kilogramo, la factura establece lo siguiente 10/5, N/30. (Que se lee: si paga dentro de los cinco primeros días descuente el 10%, o en su defecto pague la totalidad a los 30 días).

Al recibir la mercancía:

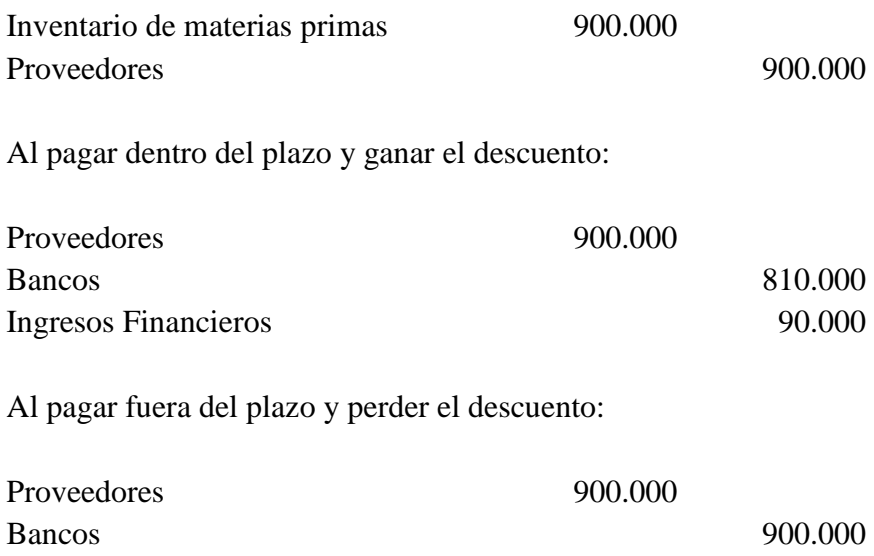

Fletes en Compras de Materiales

Los fletes que se pagan por compra de materiales, son un mayor valor de la materia prima; por lo tanto deben ser cargados al inventario de materias primas, al aumentar el valor de la compra. Los registros contables son:

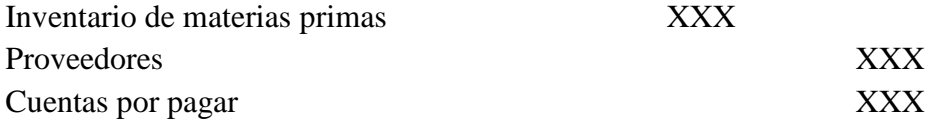

Se adquiere materia prima a crédito por valor de \$1.300.000, el comprador debe cancelar fletes por la suma de \$200.000.

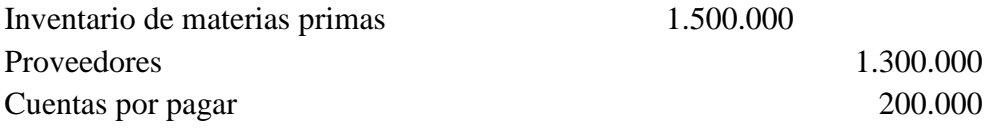

2.1.2.2 Uso de materiales

Para retirar materiales del almacén con destino a la producción, es necesario presentar al almacenista la llamada "**requisición de materiales".** Ver Figura 1

**Figura 1**

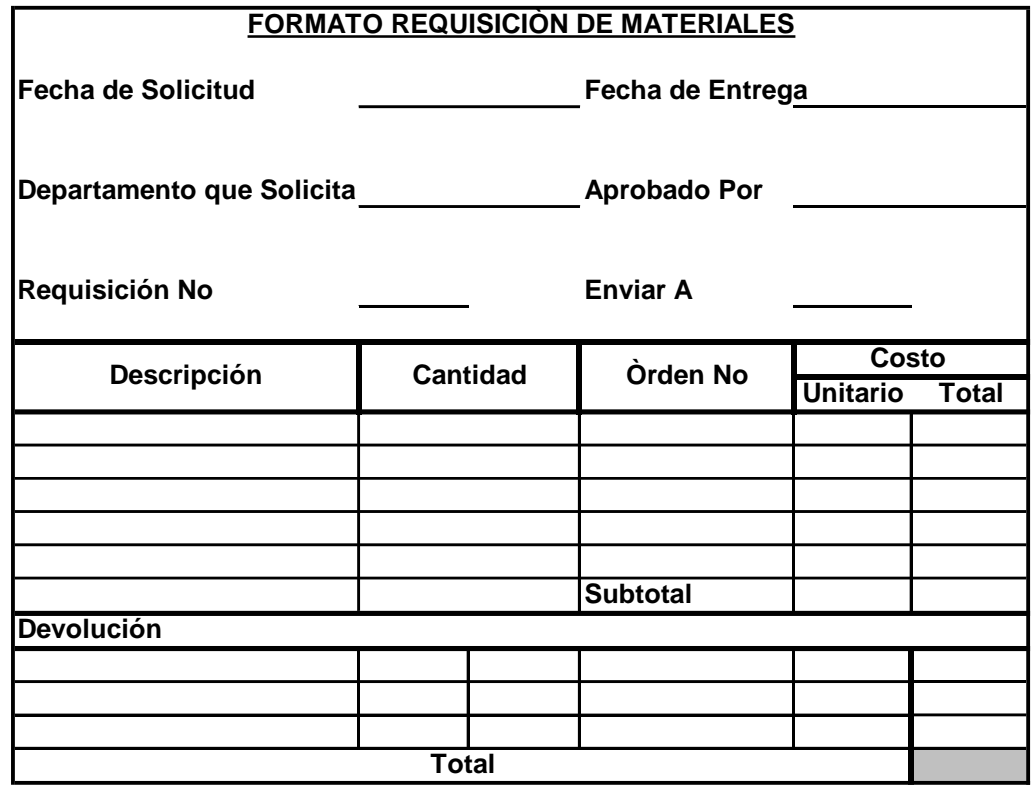

La requisición de materiales se elabora al menos por triplicado, lleva su correspondiente número consecutivo, la fecha de elaboración, la descripción de materiales solicitados con su cantidad respectiva y la firma de aprobación por parte del supervisor de producción. Si los materiales requeridos son directos, es decir, si son para órdenes de producción específicas, se indica dicha característica anotando el número de la orden de producción para la cual se solicitan. Si se trata de materiales indirectos, es decir, materiales para uso general de la producción, sin que se pueda convenientemente identificar a que órdenes de producción se destinan, se marca simplemente con una "X", en el espacio superior derecho al frente de materiales indirectos.

Entregados los materiales, el almacenista pondrá la fecha de despacho y hará firmar a la persona que recibe, en el espacio correspondiente. Luego el almacenista procede a descargar o dar salida en el kardex a los materiales despachados, al tiempo que costea las requisiciones (anota en la columna respectiva el costo de los materiales despachados), con las cifras de costo que obtiene de las mismas tarjetas del kardex.

Los registros contables que se origina del traslado del material a producción son los siguientes:

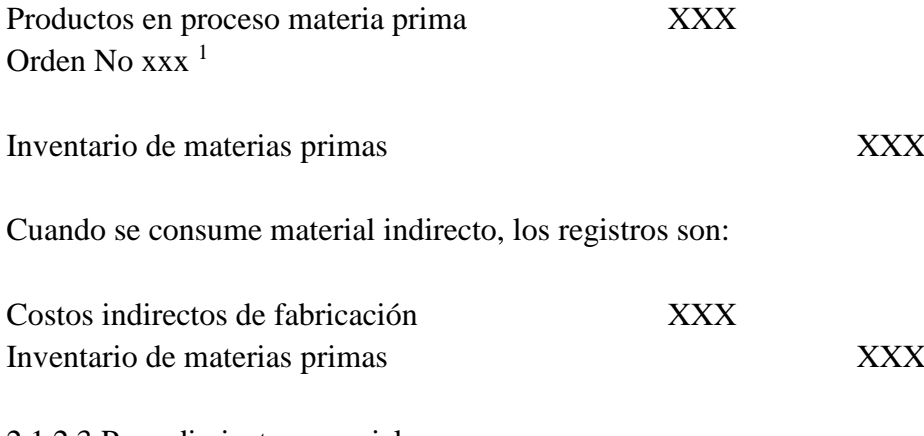

2.1.2.3 Procedimientos especiales

Materiales devueltos al proveedor

Si ya se han hecho los asientos correspondientes a la compra, será necesario revertir los asientos por el valor de la devolución.

ALMACENISTA: descargará del kardex los cargamentos devueltos, utilizando la columna de entradas y escribiendo las cifras bien sea en rojo o en paréntesis. Conviene usar la columna de salida solamente para el movimiento interno de los materiales.

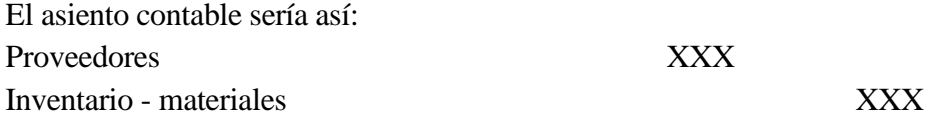

Si la compra original se hubiese pagado con anterioridad a la devolución, puede que el débito todavía se haga a proveedores (abriendo así crédito para una futura compra) o posiblemente a deudores, si se exige la devolución del dinero.

Materiales devueltos al almacén

 $\overline{a}$ 

Algunas veces se devuelven al almacén materiales que ya habían salido para la producción, bien sea porque ya hubo excedentes, defectos en los materiales,

<sup>1</sup> Debe recordarse que los costos incurridos deben ser asignados a la orden que los genera. Por eso se indica en el registro que orden requirió del material.

equivocaciones en el despacho inicial, entre otros. En esta situación se efectúa débito a la cuenta de inventario de materias primas, con crédito a producto en proceso o carga fabril, si es que la materia prima era directa o indirecta.

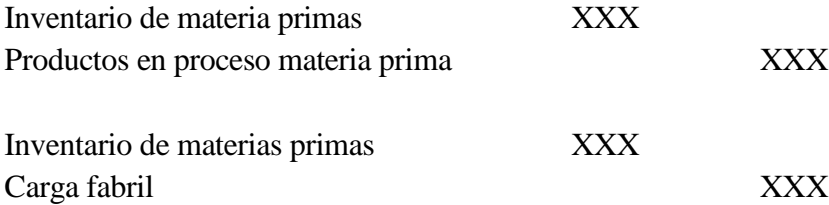

2.1.3 Métodos de valuación para los materiales empleados

Las empresas que adoptan el sistema de inventario permanente, deben implantar procedimientos de rutina que permitan controlar con exactitud el movimiento de las mercancías. Para visualizar claramente esta información se requiere la tarjeta Kardex, esta nos permite controlar las cantidades y costos de las entradas y salidas de un artículo determinado, y dar a conocer las existencias en cualquier momento, sin necesidad de realizar un inventario físico.

Cada tarjeta constituye un auxiliar de la cuenta de inventario de mercancía, donde la suma de los saldos de las tarjetas representa el total de las mercancías en existencia a precio de costo.

En esta tarjeta las entradas son una columna, en la cual se registran las compras y las devoluciones en compras de las mercancías, y se divide en dos columnas para registrar la cantidad y el costo total de los artículos comprados. Las entradas se registran con los datos tomados de las facturas de compra liquidadas con el factor de costo. Las devoluciones en compras se registran entre paréntesis, porque representan disminución de la compra o entrada.

La columna de salidas está igualmente dividida en dos columnas para registrar la cantidad y el costo de la mercancía vendida. Las devoluciones en ventas se registran a precio de costo, entre paréntesis, porque representan una disminución de las ventas o salidas.

Debido a la fluctuación de los precios, el costo unitario de los materiales comprados puede variar con el tiempo; por lo cual el inventario puede contener artículos idénticos adquiridos a distintos costos. Cuando una empresa utiliza sólo pequeñas cantidades de materiales en la producción, no es muy difícil etiquetar los materiales con su verdadero

costo de factura identificable específicamente. Sin embargo, este costo de identificación específica, puede ser apropiado cuando se llevan materiales especiales para trabajos especiales sobre pedido.

En el caso más común, cuando se usan grandes cantidades de materiales en la producción, no resulta práctico identificar el costo de compra unitario con cada tipo individual de material. En tales casos, debe adoptarse algún patrón para el costeo de las requisiciones de materiales, para cargar las cuentas subsidiarias y de control de los trabajos en proceso y acreditar el inventario perpetuo para materiales. Algunos de los métodos que se emplean más frecuentemente para la valuación de materiales son:

- 1. Valuación al último costo. PEPS (Primeras en entrar primeras en salir)
- 2. Valuación al primer costo. UEPS (Ultimas en entrar primeras en salir)
- 3. Valuación por el método de promedio ponderado

# 2.1.3.1 Promedio ponderado

Este método, consiste en hallar el costo promedio de cada uno de los artículos que hay en el inventario final; cuando dichas unidades son idénticas en apariencia pero no en el precio de adquisición, por cuanto se han comprado en diferentes épocas y distintos precios. Este promedio se obtiene multiplicando primero cada precio de compra por la cantidad de unidades en cada compra. La suma de los resultados se divide luego por la cantidad de unidades disponibles para usar.

Para ilustrar el proceso que se debe seguir, se plantea un ejercicio que será desarrollado en su totalidad y que servirá como ilustración para que se conozca el proceso que se debe seguir para establecer el costo de producción en un sistema de órdenes de fabricación. Este será desarrollado por etapas, en la medida que se vaya indicando el tratamiento, que se debe dar a cada elemento del costo en este sistema, iniciando por lo tanto con la materia prima.

# Ejemplo 2.1

Una compañía labora bajo el sistema de órdenes específicas y durante el mes de septiembre del año 2004; ha iniciado las órdenes 101, 102, 103, y 104. Las órdenes 101 a 103 quedaron totalmente terminadas, mientras que la orden 104 quedó en proceso.

Con la información que se suministra a continuación para cada elemento del costo, se solicita determinar:

Estado de costo de producción y la utilidad bruta en ventas, junto con el valor del inventario final, si se sabe lo siguiente:

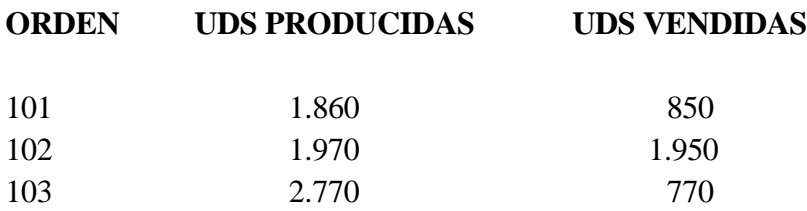

El sistema para valuar las existencias es por el método promedio ponderado. La información para cada elemento del costo es la siguiente:

## **Materiales**

Para las distintas órdenes, se consumen dos tipos de materia prima directa denominadas A, B, y una materia prima indirecta denominada C. Cuyas compras y consumos para el mes de marzo se muestran enseguida:

# **Material A**

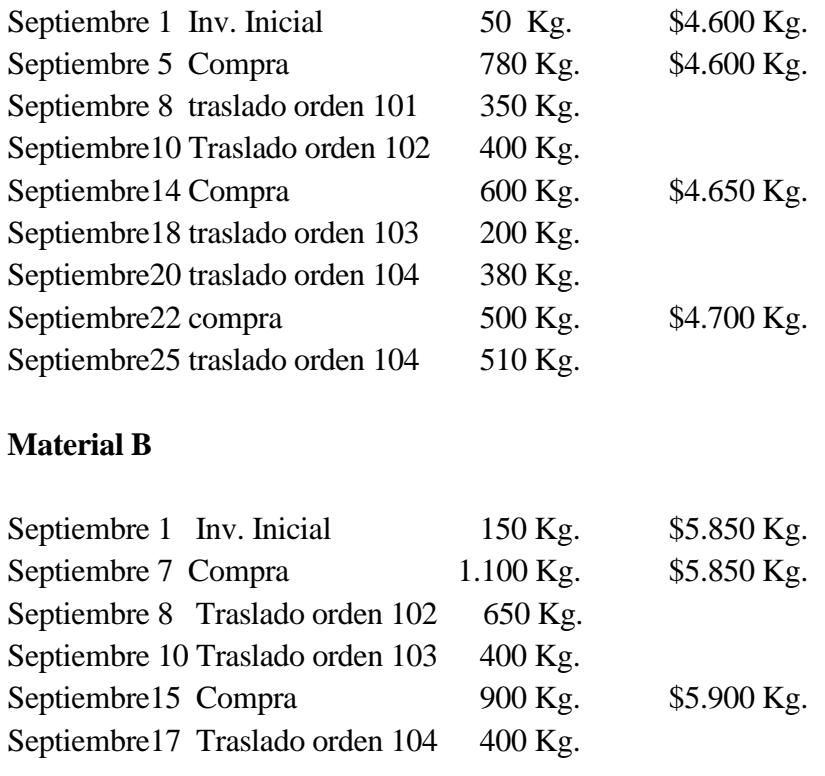

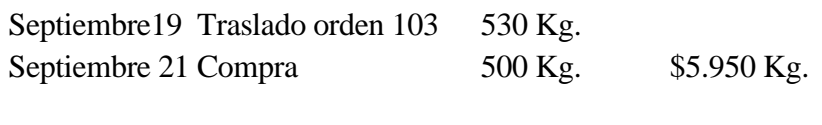

# **Material C**

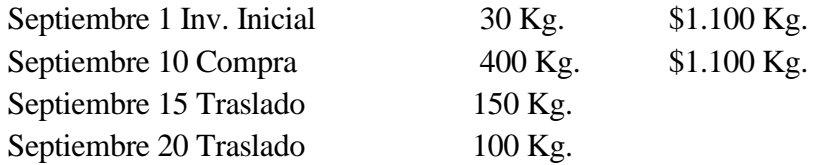

# **Mano de obra**

La nómina de la empresa junto con los cargos y salarios son:

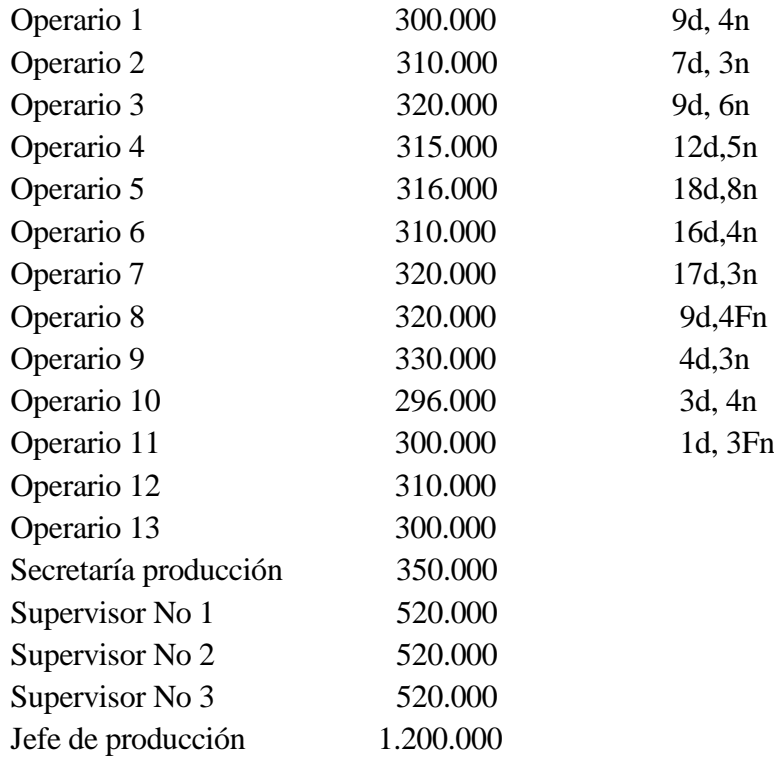

Donde: d. Indica hora extra diurna.

n. Indica hora extra nocturna.

Fn. Indica hora extra festiva normal.

La empresa labora de lunes a viernes, en un horario establecido de 7:30 AM a 12:30 PM y de 1: 00 PM a 5:30 PM. Hay 15 minutos de descanso en la mañana y en la tarde.

El consumo real de horas hombre por orden de producción durante el período de estudio fue:

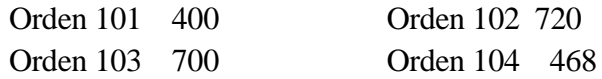

# **Carga fabril**

La carga fabril, se distribuye en las distintas órdenes con base en las horas hombre laboradas y se estima que durante el mes de septiembre será de 2.600, y el valor para los últimos meses ha sido:

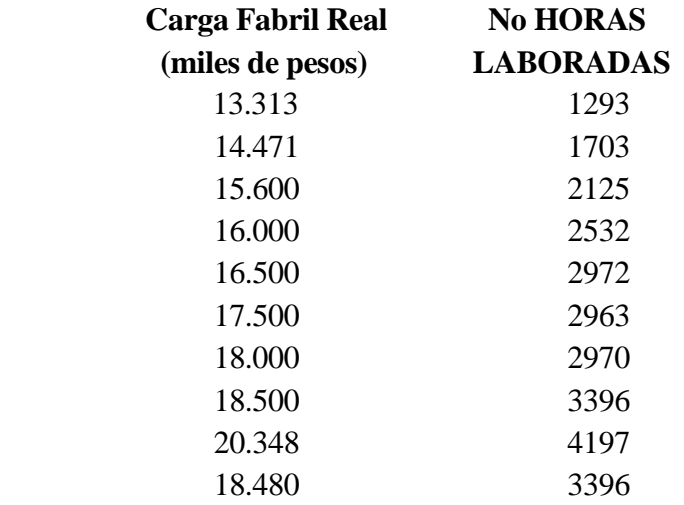

Los costos indirectos de fabricación reales son:

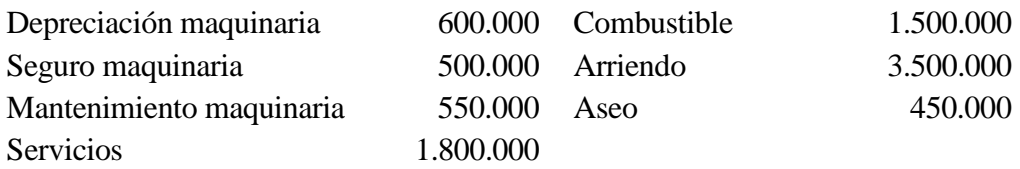

# **Determinación del costo de la materia prima**

## **Método promedio ponderado**

#### **CALCULOS PARA DETERMINAR COSTO DE MATERIA PRIMA MATERIAL A**

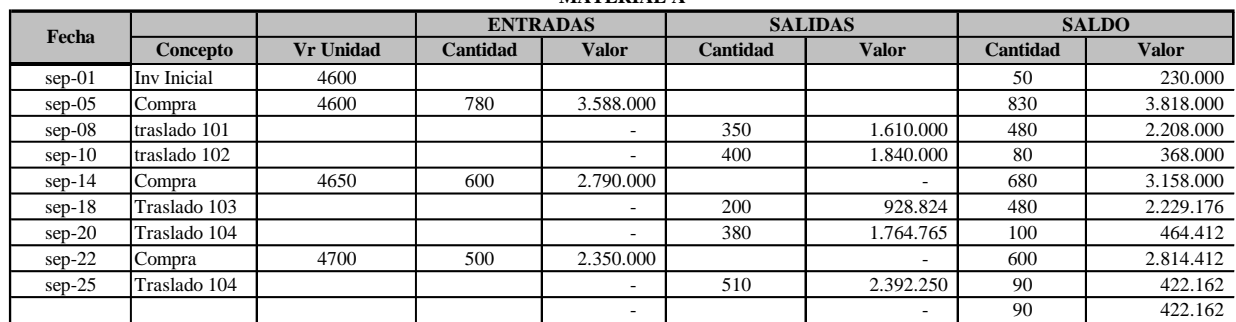

#### **MATERIAL B CALCULOS PARA DETERMINAR COSTO DE MATERIA PRIMA**

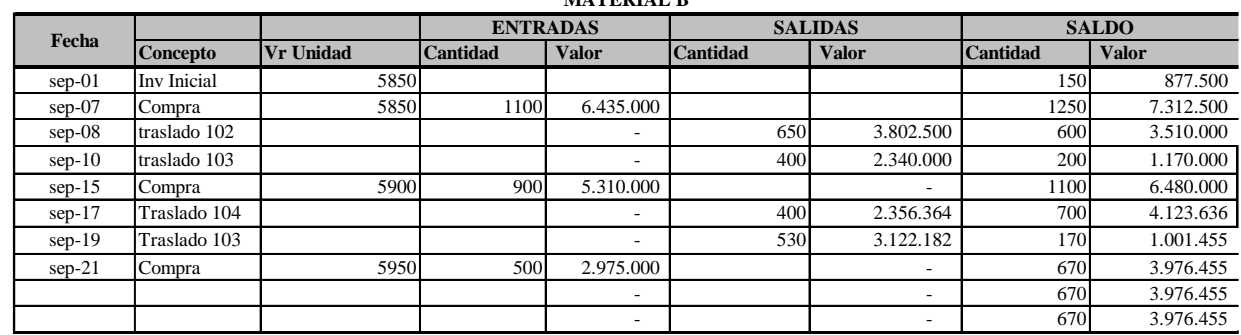

#### **CALCULOS PARA DETERMINAR COSTO DE MATERIA PRIMA MATERIAL C**

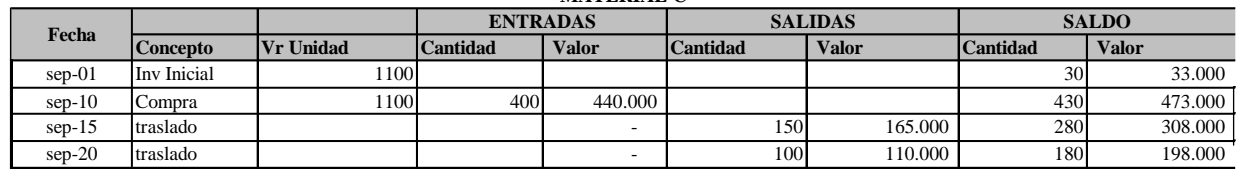

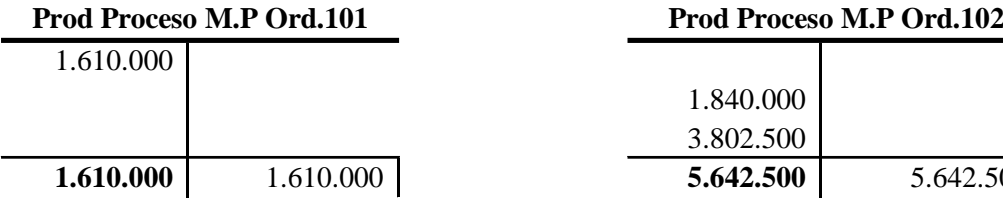

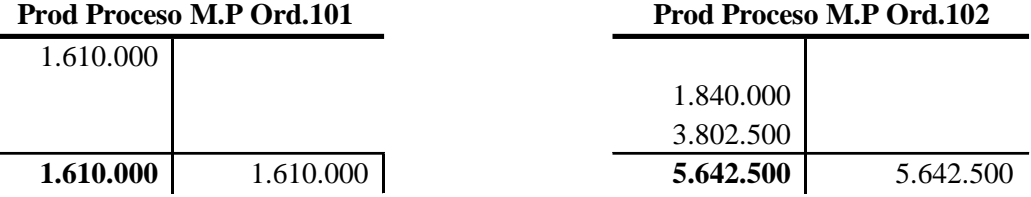

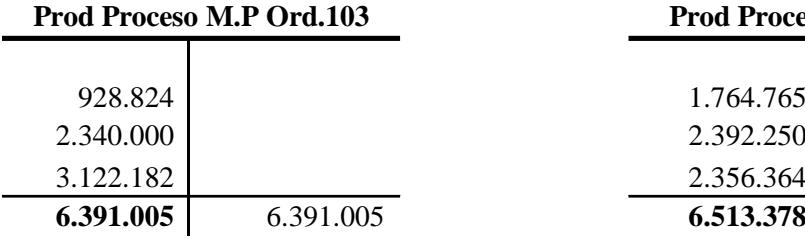

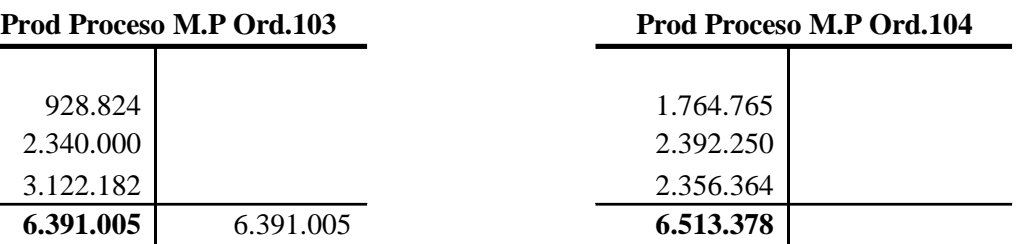

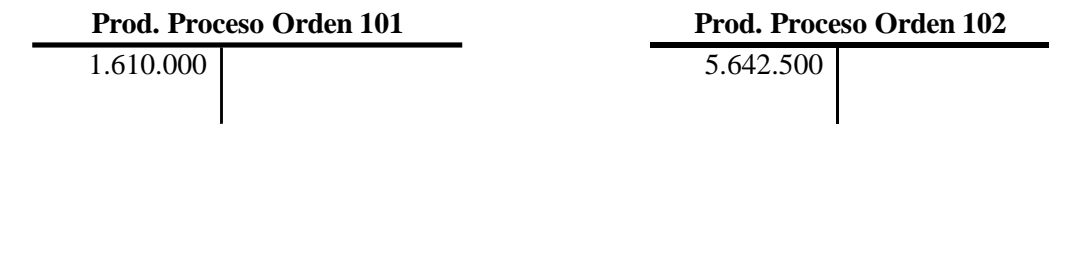

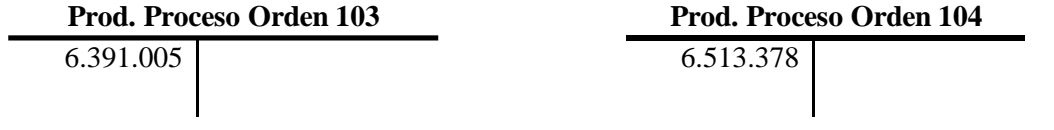

#### **Inventario de Materia Prima**

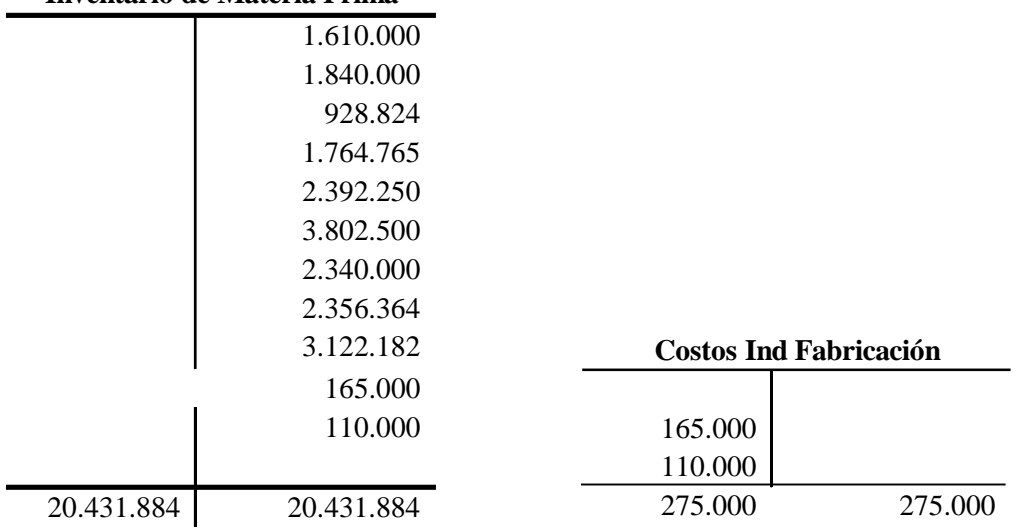

## 2.2 Mano de obra

Se entiende por mano de obra, todo esfuerzo físico o mental que se efectúa dentro del proceso de transformar la materia prima en un producto final. El costo de mano de obra es la remuneración que se ofrece al trabajador por este esfuerzo. Al igual que la materia prima, la mano de obra de divide en dos. Mano de obra directa, aquella que efectivamente ejerce un esfuerzo dentro del proceso de transformar la materia prima en un producto final, en este grupo están incluidos todos los operarios, ya que son ellos los que efectivamente tienen contacto directo con la materia prima y además de ser ellos los que logran la transformación del material en un producto final.

Mano de obra indirecta, es aquella que se requiere dentro del proceso productivo pero que a diferencia de la directa no ejerce directamente un esfuerzo dentro del proceso de transformar la materia prima en un producto final; por lo tanto no se asigna directamente a un producto. Entre los trabajadores cuyos servicios están indirectamente relacionados con la producción se incluyen los diseñadores del producto, los supervisores del trabajo, celadores, mecánicos, supervisores, entre algunos otros.

Esta situación obliga a diseñar un sistema mediante el cual se pueda asignar lo devengado por los trabajadores en un período de tiempo a cada una de las órdenes en que ellos ejercieron su labor y que originó su ingreso, si es que se trata de mano de obra directa. Si la remuneración es por mano obra indirecta, se debe llevar a carga fabril y dar el tratamiento que se le ofrece a los costos indirectos de fabricación.

La contabilización de la mano de obra en un sistema de costos, usualmente comprende tres actividades: control de tiempo, cálculo de la nómina total y asignación de los costos de la nómina.

# 2.2.1. Control de tiempo

Comúnmente son utilizados dos documentos fuentes en el control de tiempo: la tarjeta de tiempo y las boletas de trabajo. La función de este control, es mantener un registro de las horas trabajadas.

# 2.2.1.1. Tarjeta de tiempo

Es un registro de la asistencia de los empleados. Revela el número de horas regulares y de sobre tiempo que se ha trabajado. Esta tarjeta la inserta el empleado varias veces cada día: al llegar, al salir a almorzar, y cuando termina su jornada de trabajo. Por medio de ellas se mantiene un registro de las horas totales trabajadas cada día por los empleados, además de servir como mecanismo para calcular y registrar los costos totales de la nómina.

# 2.2.1.2 Boletas de trabajo

Es una información producida generalmente por los supervisores, en la cual informan las actividades que desarrollaron cada uno de los operarios, en que orden fue efectuada la actividad, además de indicar la hora de inicio y la hora de terminación. Las boletas de trabajo tienen una gran importancia en un sistema de órdenes de fabricación, ya que es el único mecanismo útil y seguro con el cual se pude saber con exactitud cuantas horas hombre fueron laboradas en cada orden y por lo tanto, asignar el costo de mano de obra a la orden que lo requirió, dando así cumplimiento a la exigencia del sistema.

Para determinar el costo de la mano de obra en cada una de las órdenes, se determina el total de horas empleadas en cada orden de fabricación, información que es extractada de las boletas de trabajo. Se determina la tarifa de mano de obra por hora laborada, que al multiplicarse por el tiempo trabajado, genera el costo de mano de obra. Antes de ejemplificar y ampliar el proceso a seguir, es conveniente conocer y determinar las obligaciones de orden laboral a que se hace cargo el patrón por el simple hecho de tener personal a su cargo y que son factores determinantes para el establecimiento del costo.

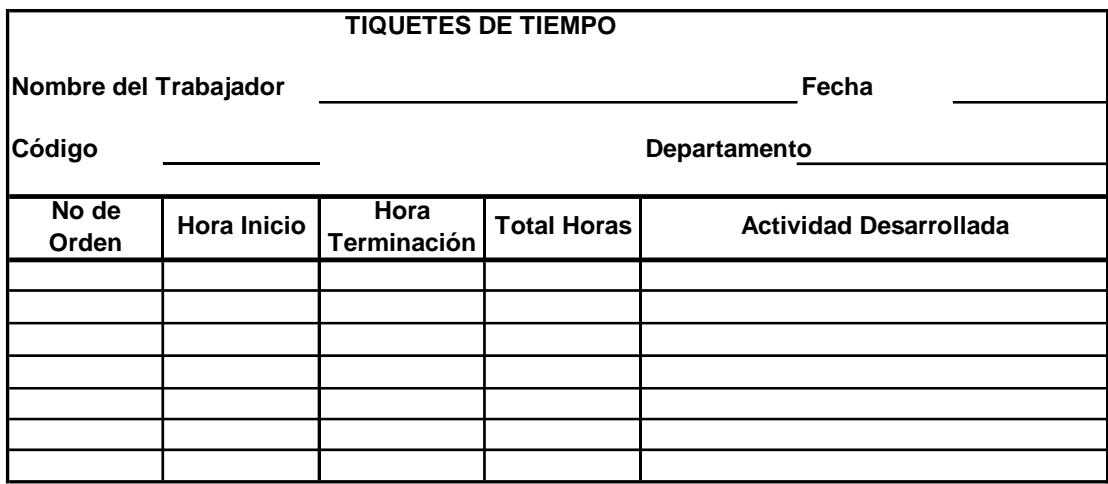

# 2.2.2 Cálculo de la nómina

La nómina es un documento en el cual un empleador relaciona salarios, deducciones, valor neto pagado, aportes parafiscales y apropiaciones de los trabajadores que han laborado en un período determinado, ya sea por semana, quincena o mes.

Está conformada por:

Valor devengado

Es lo que el patrón debe cancelar al trabajador como remuneración de la actividad laboral desarrollada por él. Está conformado por los distintos conceptos que constituyen salario, que el código sustantivo del trabajo define de la siguiente manera: "Constituye salario, no sólo la remuneración ordinaria fija o variable, sino todo lo que recibe el trabajador en dinero o especie y como contraprestación directa del servicio, sea cualquiera la forma o denominación que se adopte, como primas, sobresueldos, bonificaciones habituales, valor de trabajo suplementario o de las horas extras, valor del trabajo en días de descanso obligatorio, porcentaje sobre ventas y comisiones" (Art. 127 C.S.T) (Ley 50, Art. 14).

- Salario mínimo legal: Es el que todo trabajador tiene derecho a percibir para subvenir a sus necesidades normales y a las de su familia, en el orden material, moral y cultural. (Art. 145 C.S.T).

- Salario básico: es la remuneración ordinaria pactada en el contrato laboral y sirve de base para la liquidación del trabajo nocturno, trabajo en dominicales y festivos y trabajo extra en días ordinarios, dominicales y en festivos.
- La jornada de trabajo es la que convengan las partes y su duración máxima legal es de 8 horas al día y 48 a la semana, salvo algunas excepciones. (Art.  $158 - 161$  C.S.T).
- Trabajo diurno y trabajo nocturno: el trabajo diurno está comprendido entre las 6:00 A.M y las 10:00 PM.; el trabajo nocturno está comprendido entre las 10:00 PM. y las 6:00 A.M.
- El trabajo nocturno, por el solo hecho de ser nocturno, se remunera con un recargo del 35% sobre el valor del trabajo diurno. (Art. 168 C.S.T) (Ley 50, Art. 24).
- Trabajo extra: trabajo suplementario o de horas extras, es el que excede la jornada ordinaria y en todo caso el que sobrepase la jornada mínima legal. (Art. 159 C.S.T).
- Auxilio de Transporte: Todo trabajador que devengue mensualmente hasta dos salarios mínimos, tiene derecho a recibir, además de su salario, un valor adicional por concepto de auxilio de transporte, que es determinado por las autoridades mediante decreto.
- Liquidación de trabajo ordinario:

Hora ordinaria: salario básico mensual 240

Liquidación del Trabajo Extra

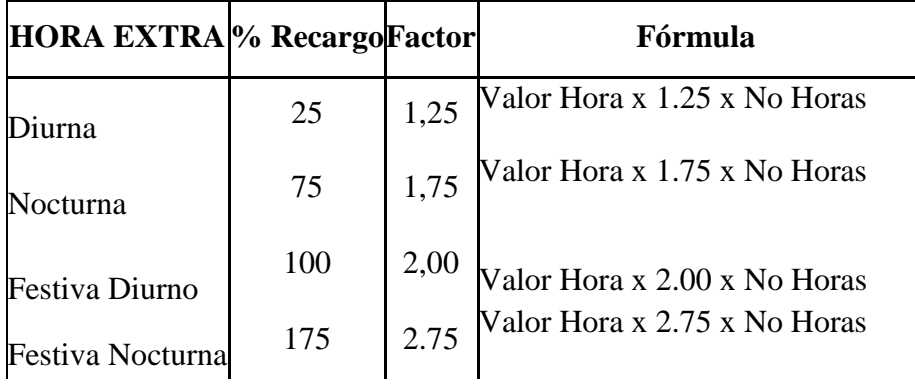

# • Deducciones

El empleador, está en la obligación de afiliar al trabajador a una empresa promotora de salud y un fondo de pensión escogidos por el trabajador, por los beneficios percibidos debe cancelar una mensualidad que es pagada por el patrón y el trabajador en una cuantía y proporciones que están indicadas en el cuadro siguiente. Adicionalmente a los descuentos ya indicados, también está autorizado para efectuar deducciones por retención en la fuente y con previa autorización escrita, puede descontar cuotas voluntarias para sindicatos, fondos de empleados o cooperativas, préstamos bancarios por libranza y otros.

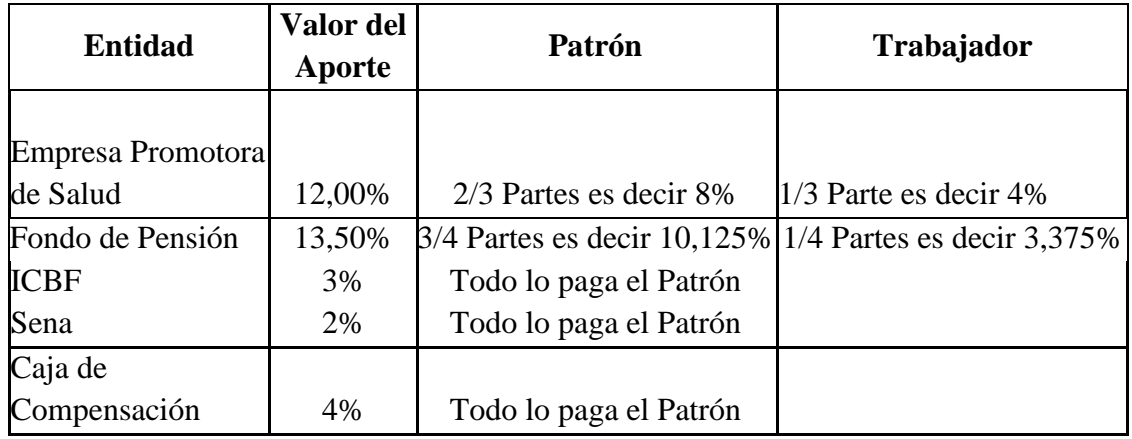

*Todos los descuentos se efectúan sobre el total devengado, deducido el auxilio de transporte*

# 2.2.3 Prestaciones sociales

Adicionalmente a los costos indicados en el cuadro anterior, el patrón está en la obligación de reconocer al trabajador unas prestaciones sociales, que por ley debe pagar en una cuantía y periodicidad, que el código sustantivo de trabajo detalla ampliamente.

No es del interés ampliar sobre este tema, solamente se mencionarán los distintos tipos de prestaciones, y cuándo se tienen derecho a ella, permitiendo que el estudiante amplíe estos temas en el código sustantivo de trabajo, o en cualquier libro especializado de derecho laboral.

# 2.2.3.1 Prima de servicios

Todo trabajador tiene derecho a un mes de salario por año laborado, pagado en dos

cuotas al finalizar el primer y segundo semestre de cada año. Se tiene derecho a ella siempre y cuando se labore al menos tres meses dentro de un semestre. Mensualmente se calcula una provisión sobre el total devengado en cada mes equivalente a  $\backslash$  $\begin{pmatrix} 1 \end{pmatrix}$ —

$$
\left(\frac{1}{12} = 0.0833\right)
$$

## 2.2.3.2 Vacaciones

Al cumplir cada año de labores, el trabajador tiene derecho a disfrutar de 15 días hábiles de descanso remunerado. La provisión mensual es calculada por un factor que se aplica al total devengado, factor que se determina así:  $\overline{\phantom{a}}$  $\bigg)$  $\left(\frac{1}{24} = 0.0417\right)$  $\setminus$  $\frac{1}{\phantom{0}} = 0.0417$ 24 1

## 2.2.3.3. Cesantías

Todo trabajador tiene derecho a un mes de salario por año laborado o proporcional al tiempo de trabajo. El valor de la provisión se determina como  $\overline{\phantom{a}}$  $\bigg)$  $\left(\frac{1}{12} = 0.0833\right)$ l  $\frac{1}{\phantom{0}} = 0.0833$ 12 1 calculado sobre el total devengado en el mes.

# 2.2.3.4 Intereses sobre cesantías

Por concepto de las cesantías, el patrón debe reconocer al trabajador un interés equivalente al 12% anual, para lo cual se calcula el 1% del valor de las cesantías, causados mensualmente a nivel de producción.

#### 2.2.3 Determinación mano de obra directa

Para que funcione el sistema de costos, no basta con saber el pago total por mano de obra. Es necesario descomponer este valor en mano de obra directa y asignarlo a cada orden, como lo correspondiente a carga fabril (mano de obra indirecta). A continuación se detalla el proceso que se debe seguir para su asignación:

Si todo lo pagado a los trabajadores que transforman la materia prima en un producto final constituyera el costo de mano de obra, sería muy fácil obtener el valor que por este concepto se debe asignar al estado del costo de producción, pero desafortunadamente cuando se establece la nómina no se diferencia la mano de obra directa de la carga fabril.

Otra dificultad está en el hecho de que en la nómina se paga el tiempo ocioso<sup>1</sup> , permisos personales otorgados que no son compensados como también el valor de la hora extra<sup>2</sup>.

 $\overline{a}$ 

Para determinar el costo de la mano de obra y lo correspondiente a carga fabril, se hace necesario efectuar un conjunto de procedimientos que serán detallados en seguida.

En primer lugar se debe clasificar la mano de obra en directa e indirecta, efectuada esta clasificación se procede a efectuar el cálculo de la tarifa de mano de obra directa, lo que se logra con la siguiente expresión:

*No Total de Horas Efectivamente Laboradas en el mes Salario Basico Auxilio Transporte estaciones Parafiscales Tarifa <sup>M</sup> <sup>O</sup>* \_ \_ \_ \_ \_ \_ \_ \_ \_ \_ \_ \_ \_ \_ \_ \_ \_ \_ \_  $\_M.O.$ Salario  $\_Basic + Auxilio$   $\_Transporte + Pr$ + Auxilio I ransporte + Pr estaciones +

# Esta tarifa de mano de obra se debe establecer tan pronto se inicie el mes, ya que su valor se necesita para poder liquidar la orden de fabricación cuando ésta sea culminada. Debe recordarse que se trabaja en un sistema de órdenes específicas, y no se hace necesario esperar a terminar el período para conocer los costos de la mano de obra y así proceder a liquidar la orden.

Para ilustrar el cálculo, supongamos una persona con un salario básico de \$320.000, que labora de lunes a sábado de 8:00 A.M a 12:00 M y de 2:00 P.M. a 6: 00 P.M, asumamos también que esta persona tiene media hora de descanso en la mañana y en la tarde para tomar un refrigerio. La tarifa de mano de obra para el mes de enero del 2002, se determina de la siguiente manera:

| Salario Básico            |           |         | 320.000 |         |
|---------------------------|-----------|---------|---------|---------|
| <b>Auxilio Transporte</b> |           |         | 30.000  |         |
| <b>Subtotal</b>           |           |         |         | 350.000 |
| <b>Prestaciones</b>       |           |         |         |         |
| Cesantías                 | 0,0833333 | 350.000 | 29.167  |         |
| Vacaciones                | 0,0416667 | 350.000 | 14.583  |         |
| Prima                     | 0,0833333 | 350.000 | 29.167  |         |
| Interés Cesantía          | 0,0008333 | 29.167  | 292     | 73.208  |
| <b>Total</b>              | 0.209163  |         |         |         |
| Seguridad Social          | 0,0800000 | 320.000 | 25.600  |         |

<sup>&</sup>lt;sup>1</sup> Tiempo ocioso, es la remuneración que se le da al trabajador por ejercer actividades distintas a la transformación de la materia prima en un producto final.

 $2$  El tiempo ocioso, el recargo por horas extras, y costos que se incurre por permisos personales.

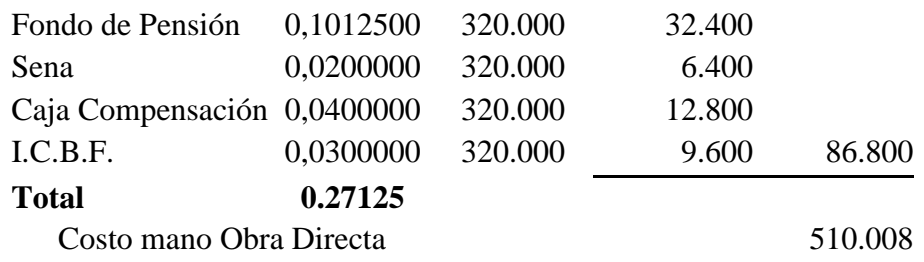

El tiempo efectivamente laborado se establece de la siguiente manera:

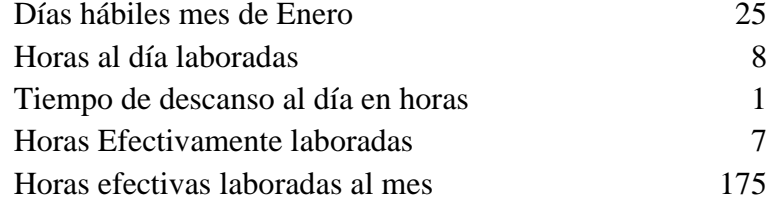

$$
T.M.O = \frac{510.008}{175} = 2.914.33
$$

Continuando con la ilustración ofrecida, supóngase que por los tiquetes de tiempo, esta persona laboró 20 horas en la orden 101, 45; en la orden 102 y 35; en la orden 103. Los costos que se deben asignar a cada una de las órdenes indicadas serán:

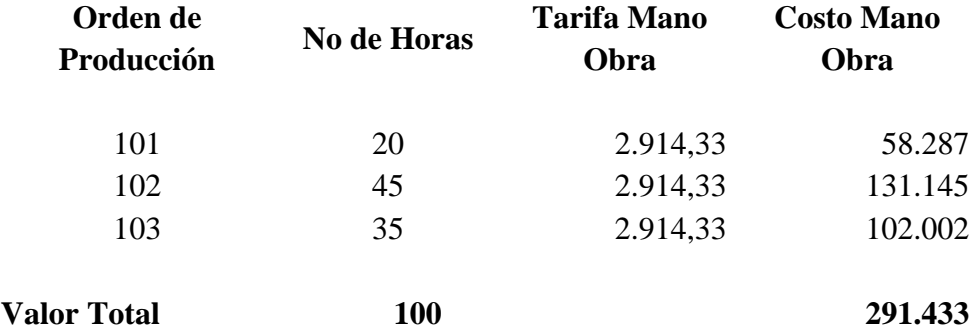

Suponiendo que al final del mes se le pagó al trabajador \$350.000, que corresponde al básico más el auxilio de transporte, queda una inquietud: qué pasa con los \$58.567 de diferencia (350.000-291.433), este valor es lo que se debe llevar como carga fabril que corresponde al tiempo ocioso, es decir permisos o actividades desarrolladas en la planta productora distintas a transformar la materia prima.

El proceso anterior, es el que se debe seguir para toda la nómina del personal que conforma la mano de obra directa de la planta productora y recordando los pasos que se deben realizar se tiene:

- 1. Determinar la tarifa de mano de obra al iniciar el mes.
- 2. Establecer el salario básico para todo el personal de mano de obra directa de la planta.
- 3. Establecer el auxilio de transporte al que tenga derecho el personal de mano de obra directa.
- 4. Calcular las prestaciones sociales y parafiscales para MOD.
- 5. Determinar el costo total de MOD.
- 6. Determinar el número total de días hábiles a laborar en el mes.
- 7. Calcular el número de horas diarias efectivamente laboradas por un operario en un día.
- 8. Determinar el total de horas efectivamente laboradas en el mes de la siguiente manera: No Operarios x No días hábiles en el mes x No horas efectivamente laboradas al día.
- 9. Calcular la tarifa de mano de obra, desarrollando el siguiente cociente:

$$
T.M.O = \frac{Costo\_Total\_Mano\_Obra\_Directa}{No\_Horas\_Efectivamente\_laboradas}
$$

Establecida la tarifa de mano de obra y conocido el tiempo empleado en cada una de las órdenes, se procede a asignar los costos de mano de obra directa. Al finalizar el mes ya conoce lo que se pagó por mano de obra al personal de la planta, información que es extractada de la nómina de la empresa. De esta nómina se toma el total devengado y se le suma los costos que por concepto de prestaciones sociales tiene el patrón, junto con los aportes parafiscales, para así obtener un gran valor global que corresponde al valor total de la nómina para el período en cuestión.

Al comparar el valor total de la nómina con el costo total de mano de obra directa obtenido de multiplicar las horas hombres con la tarifa, se obtiene una diferencia, la cual corresponde a carga fabril; esta última integrada por el tiempo ocioso, recargo por horas extras, y el costo total de la mano de obra indirecta incluyendo allí las prestaciones y aportes parafiscales.

A nivel contable los registros que se deben hacer son los siguientes:

Para Registrar la nómina

Nómina por distribuir xxx

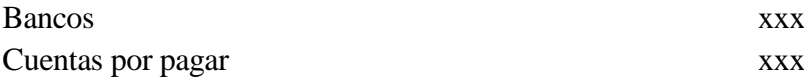

En estas cuentas se registra el valor del total devengado que aparece en la nómina, los descuentos que efectuó el patrón por concepto de salud y pensión, que son los que se llevan a cuentas por pagar, y el valor que efectivamente recibe el trabajador que es lo que aparece en bancos.

La cuenta nómina por distribuir, es una cuenta puente o transitoria, ya que se crea y desaparece en el mismo mes. Su objetivo no es más que abonar en ella todos los costos en que incurre el patrón con el personal de la planta productora (devengado, prestaciones, parafiscales) y se carga por el valor asignado a las órdenes de fabricación por concepto de mano de obra directa.

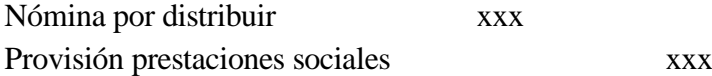

En el registro anterior se está causando las prestaciones del personal de la planta productora.

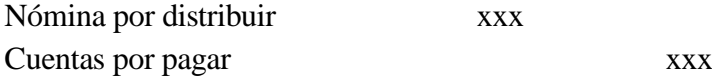

Se registran las deudas que tiene el patrón con los fondos de pensión, salud y por aportes patronales al ICBF, Sena, y Cajas de Compensación.

Para registrar la asignación de los costos de mano de obra directa a cada una de las órdenes de producción, se procede de la siguiente manera:

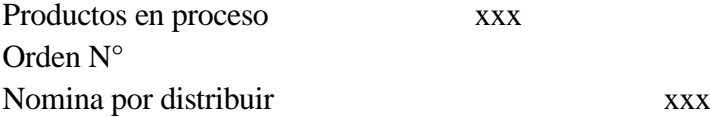

Para clarificar los conceptos, observe con detenimiento el siguiente ejercicio:

Ejemplo 2.2

Empresas El Sabor, basa su producción por lotes; por lo tanto sus costos son establecidos bajo un sistema de órdenes de fabricación. Al liquidar las órdenes de producción procesadas durante el mes de septiembre del año 2002, encontró que se habían elaborado los lotes Nos. 110, 111, 112, 113 y 114, y el total de tiempo asignado a cada una de estas órdenes fue el siguiente:

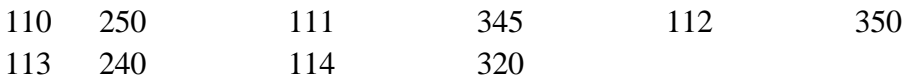

La empresa cuenta en la actualidad con 10 operarios que efectúan el proceso de transformar la materia prima en un producto final. El salario básico para todos ellos en conjunto es de \$4.110.000, todos tiene derecho a auxilio de transporte, y la empresa labora de lunes a viernes en un horario comprendido entre las 7:00 A.M a 12:00 M y de 1:30 PM. a 5.30 PM., dejando un descanso de 20 minutos en la mañana y en la tarde.

Durante el mes de septiembre, la nómina ascendió a la suma de \$8.990.000, de los cuales \$420.000 corresponden al auxilio de transporte.

Con la anterior información, se solicita establecer el costo de la mano de obra para cada una de las órdenes de fabricación.

Lo primero que se debe hacer es establecer la tarifa de mano de obra para lo cual se tiene lo siguiente:

*No Horas Efectivamente laboradas Costo Total Mano Obra Directa <sup>T</sup> <sup>M</sup> <sup>O</sup>* \_ \_ \_ \_ \_ \_ \_ . .

# **Cálculos para determinar la Tarifa de Mano de Obra Directa**

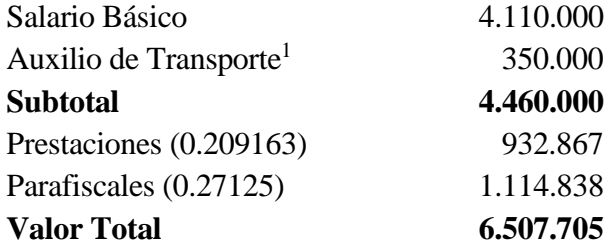

#### **Horas a laborar en el mes de septiembre**

Días hábiles 21

 $\overline{a}$ 

<sup>&</sup>lt;sup>1</sup> Se tomó como auxilio de transporte la suma de \$35.000

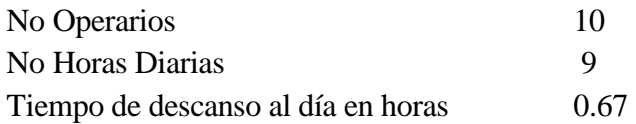

Total horas  $(21) (10) (9 - 0.67) = 1749.30$ 

3720.17 1749.30  $\mu_{\text{Mano}} = \text{Obra} = \left( \frac{6.507.705}{15.48 \cdot 200} \right) =$ J  $\left(\frac{6.507.705}{17.18.28}\right)$  $\setminus$ ſ *Tarifa Mano Obra*

# **Determinación de la Nómina para septiembre**

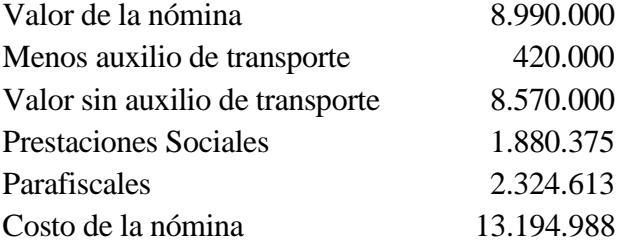

# **Asignación de los costos de Mano de Obra para cada Orden**

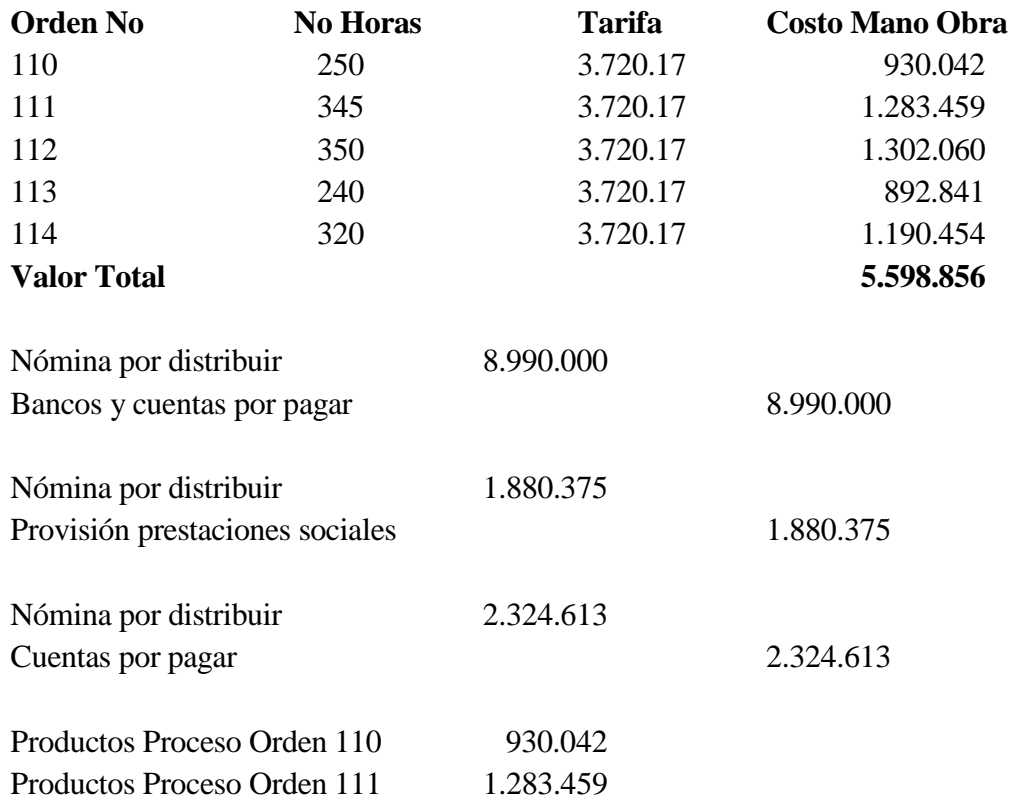

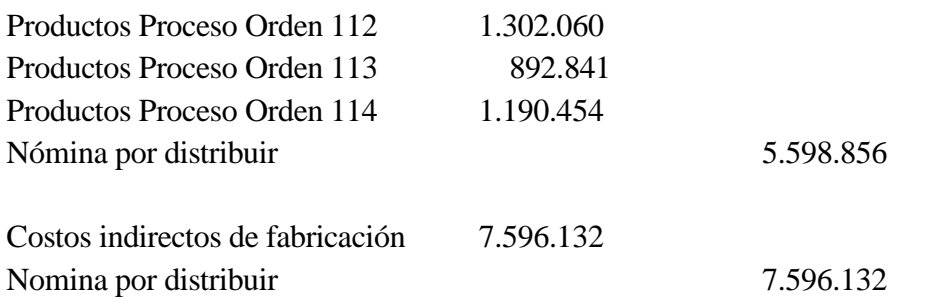

En este último registro se está llevando a carga fabril lo correspondiente a la mano de obra indirecta, el tiempo ocioso y el recargo por tiempo extra de la mano de obra directa. Como puede observarse, la cuenta nómina por distribuir queda saldada, y allí se puede observar su función de cuenta puente.

Volviendo al ejercicio dado inicialmente y que está siendo tomado como base para ilustrar el procedimiento que se debe seguir para establecer el costo en un sistema de órdenes de fabricación, se continúa enseguida con su desarrollo, ofreciendo nuevamente la información para mano de obra que es la que nos interesa en este momento.

## **Mano de obra**

La nómina de la empresa junto con los cargos y salarios es:

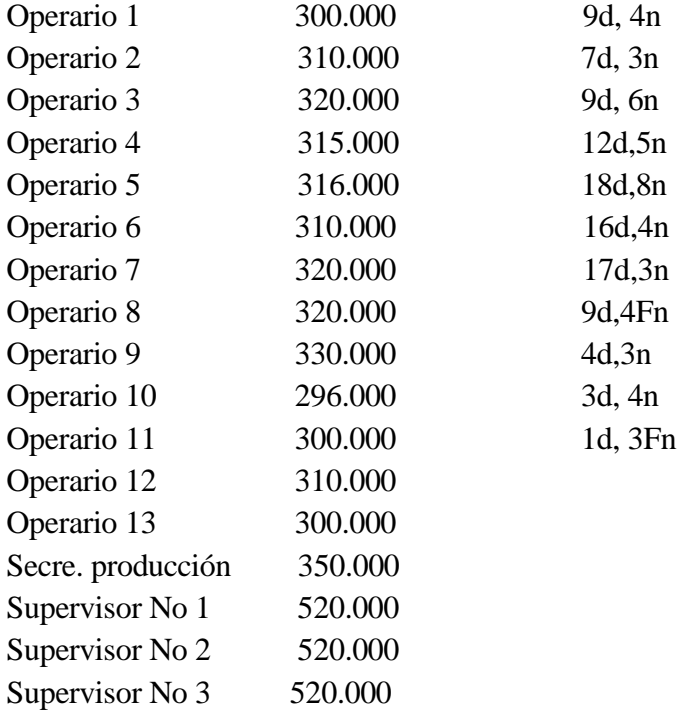

#### Jefe de producción 1.200.000

La empresa labora de lunes a viernes, en un horario establecido de 7:30 AM a 12:30 PM y de 1:00 PM a 5:30 PM. Hay 15 minutos de descanso en la mañana y en la tarde.

El consumo real de horas hombre por orden de producción durante el período de estudio fue: Orden 101 400 Orden 102 720 Orden 103 700 Orden 104 468

**Tari. Mano O. =**Salario Basico MOD+ Aux Transporte +Parfiscales+Prestaciones Horas efectivamente laboradas

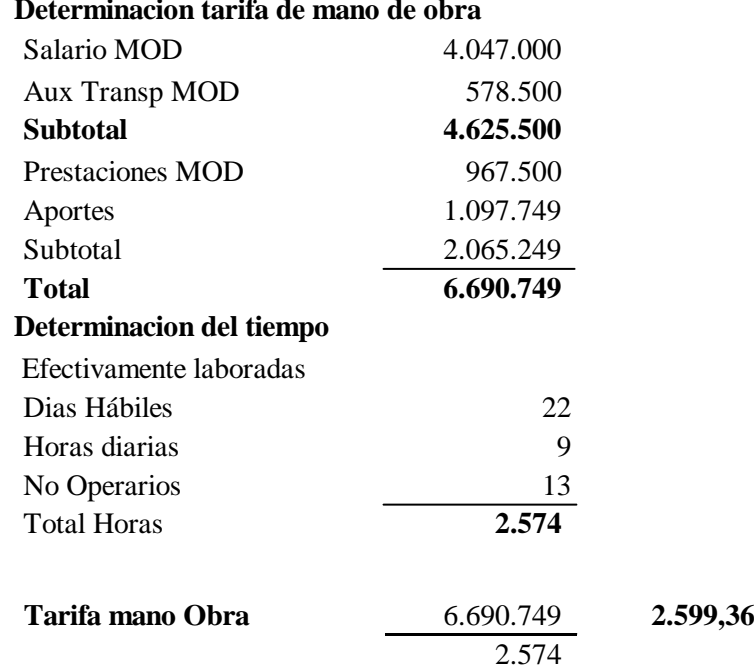

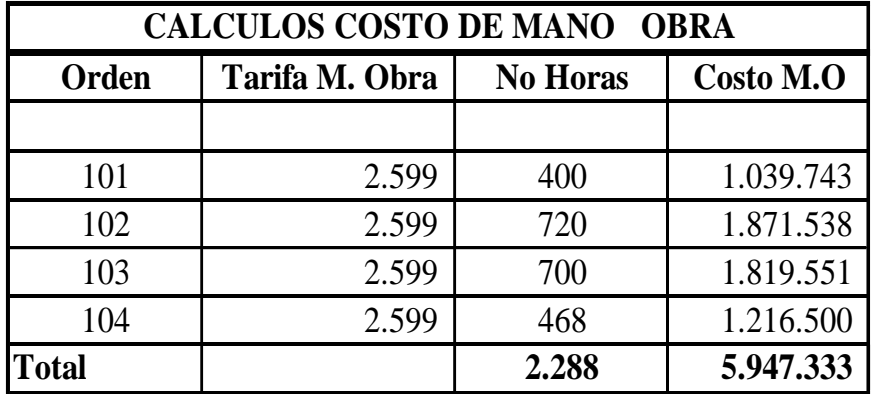

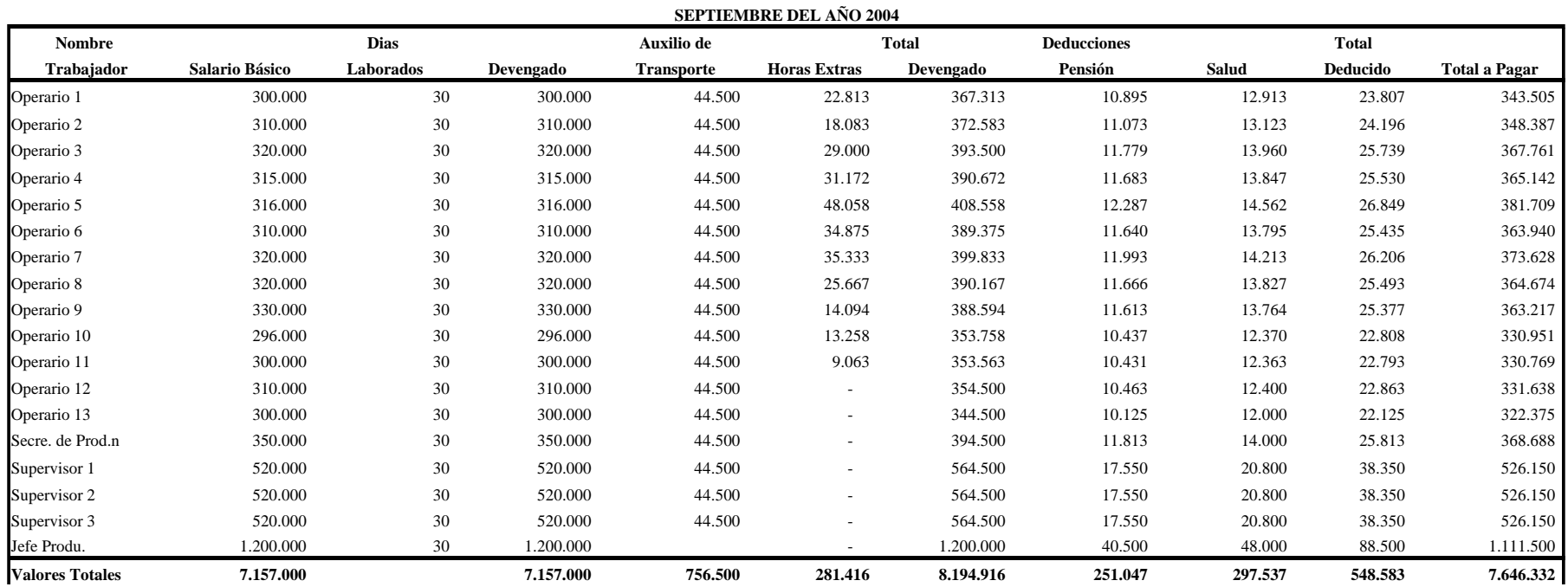

**NOMINA PLANTA D EPRODUCCION**

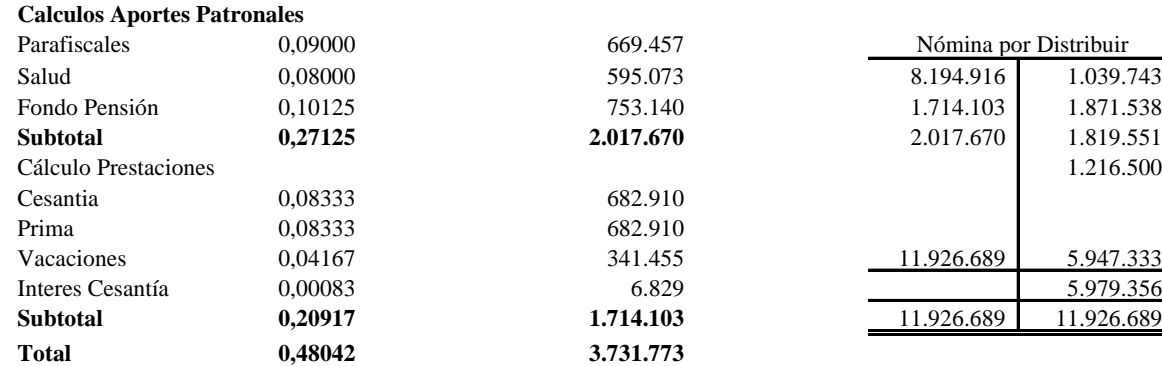

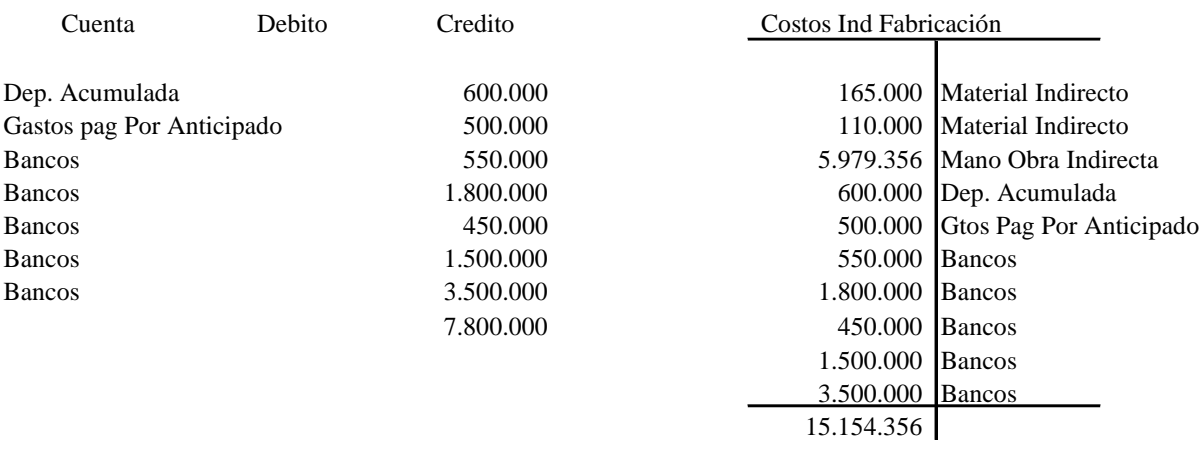

# 2.3 Costos indirectos de fabricación

Los costos indirectos de fabricación, también denominados costos generales de fábrica, carga fabril o gastos generales de fábrica, comprenden todos los costos de producción que no están catalogados como materiales directos, ni como mano de obra directa. Dentro de ellos se pueden mencionar como ejemplo los siguientes:

Mano de obra indirecta Material indirecto Calefacción, luz y energía para la planta Arriendo del edificio de fábrica Depreciación de las edificaciones donde se levanta la planta Maquinaria y equipo Combustible Servicios públicos de la planta productora Mantenimiento Aseo de la planta de producción Servicio de vigilancia de la planta de producción

El problema, al igual que los materiales y la mano de obra, consiste en saber como pueden ser asignados a cada una de las órdenes que se procesaron durante el período, y además de esto, lograr establecer cuanto es el monto que se debe asignar a cada uno de los lotes de producción trabajados. Como puede notarse, esta tarea no es nada fácil; máxime si se tiene presente que algunos costos solamente pueden ser establecidos al final de un período. (Como ejemplo están los servicios de agua y luz, en los cuales su valor sólo puede ser conocido 20 días después de terminado el mes). Bajo la anterior situación las órdenes de fabricación solamente podrían ser liquidadas mucho después de terminar el mes, cuando se establecen todos los valores de la carga fabril, situación que no es nada práctica. Surge entonces la pregunta: ¿Cómo tratar la carga fabril? ¿Cómo efectuar la asignación de la misma a las diferentes órdenes de producción?

Para solucionar la anterior inquietud, se plantea una opción muy sencilla y bastante eficiente, que consiste en estimar lo que pueden llegar a ser los costos indirectos de fabricación en el período, con el valor presupuestado de los costos indirectos de fabricación, se asigna la carga fabril a cada orden en la medida que esta se termine para así liquidar la orden. Al final del período se compara la carga fabril real con la carga fabril que fue asignada a las distintas órdenes y la diferencia encontrada se lleva al costo de ventas. El éxito de la técnica, está en el procedimiento que se siga para efectuar las estimaciones de la carga fabril y la precisión que se haga de ellas en el presupuesto, ya que al comparar el valor presupuestado con el valor real, si hay diferencia esta no puede ser muy grande, y en caso de serlo, la situación pudo ser originada por alguna de las siguientes situaciones: en primer lugar, el procedimiento con el cual se efectuaron los estimados no es muy confiable. En segundo lugar, se pudo incurrir en algún gasto extraordinario que no haya sido contemplado en el momento de presupuestar y esta situación motivó la variación. En realidad, sea cual fuere el caso, siempre deberá efectuarse una investigación de fondo para tratar de determinar lo que sucedió y de esta manera evitar que la anomalía presentada se vuelva a presentar más adelante.

Existen varios métodos para pronosticar la carga fabril, en esta sección solamente se estudiará el proceso mediante la construcción de los modelos de regresión, que son establecidos por el método de los mínimos cuadrados. La razón de este enfoque, se basa en que el método ofrece un conjunto de ventajas importantes, como es el de poder medir el error que se comete en el momento de efectuar la estimación y lograr estimaciones, no solamente puntuales sino por intervalos, temas que serán estudiados con profundidad mas adelante.

#### 2.3.1 Modelos de regresión y su utilidad para presupuestar la carga fabril

#### 2.3.1.1 Modelos de regresión

Para empezar, supongamos que se tiene una empresa que labora bajo un sistema de órdenes de fabricación y está interesado en establecer una relación entre el nivel de producción y la carga fabril, para esto observó las unidades producidas y los costos generados en las últimas órdenes de fabricación, con los siguientes resultados:

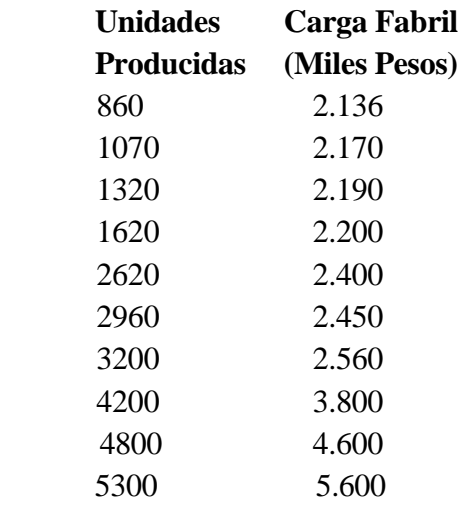

¿Su interés se centra en establecer el valor de la carga fabril al producir 6.500 unidades?

Como puede observarse, la información hace referencia al comportamiento de dos variables cuantitativas que toman únicamente valores positivos, las cuales pueden ser graficadas en el primer cuadrante de un sistema cartesiano. Al efectuar esta representación, se llega a algo como lo siguiente:

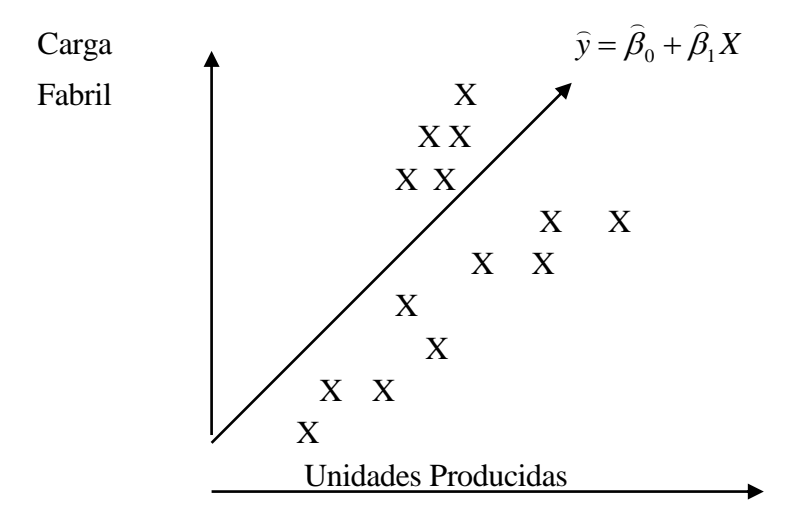

Si se mira con detenimiento el gráfico anterior, se puede notar que en la medida en que aumenta el nivel de producción, los costos van aumentando. Esta situación indica que existe una relación entre una variable (costos de producción) con otra variable (unidades producidas). Por lo tanto y como se observa en la representación, al aumentar la producción el costo también lo hace, pero cabe la pregunta que tanto es este aumento?, como es que está relacionado el costo con la producción?. La solución a esta inquietud se ofrece al tratar de calcular un modelo matemático que explique el comportamiento de las variables en estudio, modelo que se está indicando en el mismo gráfico y cuya forma es  $\hat{y} = \hat{\beta}_0 + \hat{\beta}_1 X$  y que recibe el nombre de modelo de regresión lineal. Este no solamente indica la relación que tienen las variables estudiadas, sino que presenta la ventaja de lograr estimaciones para la variable dependiente ante determinados valores de la variable independiente.

Para iniciar formalmente, se puede definir un modelo de regresión como un modelo matemático a través del cual se trata de explicar el comportamiento de una variable (denominada variable dependiente) en función de una o mas variables (llamadas variables independientes) con el fin de efectuar estimaciones y poder determinar la relación que entre ellas existe. Si el comportamiento de las variables se logra estudiar mediante el empleo de una línea recta, se tiene entonces un modelo de regresión lineal. No solamente se puede establecer este tipo de relación, ya que esta puede ser de forma exponencial, parabólica o de cualquier otra curva distinta a la lineal, obteniendo en estos casos los modelos de regresión no lineales, dentro de los cuales se conoce principalmente entre otros: Modelo Exponencial, Modelo Potencial, Modelo Parabólico, etc.

Su forma matemática viene dada por:

$$
Y = Bo + B_1\,X\ + E
$$

Que se estima mediante:

 $\widehat{Y} = \widehat{\beta}_0 + \widehat{\beta}_1 X$ 

 $\hat{\beta}_0$  Recibe los nombres de: valor autónomo, ordenada en el origen o coeficiente de intersección. (Es el punto donde la recta corta al eje Y).

 $\hat{\beta}_1$ : Se conoce con el nombre de coeficiente de regresión. (Es la pendiente o grado de inclinación de la curva).

E: Es el termino de perturbación o error, representa todos aquellos factores que afectan la variable dependiente y que no están considerados dentro del modelo.

En este caso los valores  $\hat{\beta}_0$ y  $\hat{\beta}_1$ , tienen aplicaciones muy grandes dentro del análisis estadístico y su interpretación varía según las variables analizadas, sin embargo con el fin de dar una interpretación general para cualquier variable en estudio, se puede decir lo siguiente:

 $\hat{\beta}_0$ : Puede ser negativo, positivo o igual a cero. Es el promedio en Y por factores distintos a  $X<sup>1</sup>$ 

 $\hat{\beta}_1$ : Puede ser positivo, negativo o igual cero. La interpretación varía dependiendo del signo que tome por lo que se tiene las siguientes situaciones:

 $\hat{\beta}_1 > 0$ : Representa la cantidad en que aumenta o disminuye la variable dependiente cuando la variable independiente aumenta o disminuye en una unidad.

 $\hat{\beta}_1$  < 0: Representa la cantidad en que aumenta o disminuye la variable dependiente cuando la independiente disminuye o aumenta en una unidad.

Aparentemente las interpretaciones dadas son las mismas, pero si se lee con cuidado se podrá notar que existe una gran diferencia entre ellas, ya que si el coeficiente de regresión es positivo existe una relación directa entre las variables estudiadas, en este caso, si aumenta la variable independiente la variable dependiente aumenta, o caso contrario, si disminuye la variable independiente la variable dependiente disminuye. Para la situación en la que se tiene un coeficiente negativo, la relación existente entre las variables es inversa, ya que al aumentar la variable independiente la variable dependiente disminuye, o caso contrario, si se disminuye la variable independiente la variable dependiente aumenta. La ilustración siguiente ofrece una mayor claridad:

 $\hat{Y}$  = 4 + 5 X (en esta situación β<sub>1</sub> es mayor de cero)

 $\hat{Y} = 4 + 5(0) = 4$ 

 $\overline{a}$ 

- $\hat{Y} = 4 + 5$  (1) = 9 Al aumentar X, Y aumenta.
- $\hat{Y} = 4 + 5$  (-1) = -1 Al disminuir X, Y disminuye.

 $<sup>1</sup>$  En general se debe utilizar el sentido común al interpretar el intercepto, ya que frecuentemente el</sup> rango de los valores de X no incluye el cero como uno de sus valores observados

 $\hat{Y}$  = 8 - 2 X (en esta situación  $\beta_1$  es menor de cero).

$$
\hat{Y} = 8 - 2(0) = 8
$$

$$
\hat{Y}
$$
 = 8 - 2 (1) = 6 Al aumentar X, Y disminuye.

$$
Y = 8 - 2(-1) = 10
$$
 Al disminuir X, Y aumenta.

Si  $\hat{\beta}_1 = 0$  Las variables X, Y están incorrelacionadas, es decir no existe ningún tipo de relación entre ellas.

Para determinar los valores  $\hat{\beta}_0$  y  $\hat{\beta}_1$ , se emplea un procedimiento conocido como método de los mínimos cuadrados. Este nombre obedece al hecho de que con su aplicación se hace mínimo el cuadrado de los errores, por lo que se obtiene el mejor ajuste lineal de todos los posibles que se podrían generar.

Los parámetros para cada uno de los modelos son calculados mediante el empleo de un conjunto de ecuaciones que se denominan ecuaciones normales, las cuales dicen:

$$
\sum Y = n\hat{\beta}_0 + \hat{\beta}_1 \sum X
$$
  

$$
\sum XY = \hat{\beta}_0 \sum X + \hat{\beta}_1 \sum X^2
$$

Al despejar los parámetros  $\hat{\beta}_0$  y  $\hat{\beta}_1$  de las anteriores expresiones se tiene lo siguiente:

Y = 8-2 X (cn esta situación β<sub>1</sub> es menor de cero).  
\n
$$
\hat{Y} = 8-2(0) = 8
$$
  
\n $\hat{Y} = 8-2(1) = 6$  Al aumentar X, Y disminuye.  
\n $\hat{Y} = 8-2(-1) = 10$  Al disminuir X, Y aumenta.  
\nSi  $\hat{\beta}_1 = 0$  Las variables X, Y están incorrelacionadas, es decir no existe ningún tipo de  
\nrelación entre ellas.  
\nBira determinos valores  $\hat{\beta}_0$  y  $\hat{\beta}_1$ , se emplea un procedimiento conocido como  
\nemfócolor de los mínimos cuadrados. Este nombre dedece al hecho de que con su  
\naplicación se hace mínimo el cuadrado de los rerores, por lo que se obtiene el mejor  
\najuste lineal de todos los posibles que se podría generar.  
\nLos parámetros para cada uno de los modelos son calculados mediante el empleo de un  
\nconjunto de ecuaciones que se denominan ecuaciones normales, las cuales dicen:  
\n
$$
\sum Y = n\hat{\beta}_0 + \hat{\beta}_1 \sum X
$$
\n
$$
\sum XY = \hat{\beta}_0 \sum X + \hat{\beta}_1 \sum X^2
$$
\nAl despejar los parámetros  $\hat{\beta}_0$  y  $\hat{\beta}_1$  de las anteriores expresiones se tiene lo siguiente:  
\n $\hat{\beta}_0 = M(Y) - \hat{\beta}_1 M(X)$  Es decir  $\hat{\beta}_0 = \frac{\sum Y - \hat{\beta}_1 \sum X}{n}$   
\n $\hat{\beta}_1 = \frac{COV(X,Y)}{V(X)} = \frac{M(XY) - M(X)M(Y)}{M(X^2) - [M(X)]^2} = \frac{\left(\sum XY/n\right) - \left(\sum X/n\right)^2}{\left(\sum X^2/n\right) - \left(\sum X/n\right)^2}$   
\nPara dar una mayor clariada del proceso a seguir para obtener un modelo de regression,  
\nObserve con determinento el desarrollo del ejercicio planteado anteriormente.

Para dar una mayor claridad del proceso a seguir para obtener un modelo de regresión, observe con detenimiento el desarrollo del ejercicio planteado anteriormente.

Como ya se había indicado, interesa determinar el valor de la carga fabril al producir 6.500 unidades. Por lo tanto se desea establecer un modelo con el cual se pueda estudiar el comportamiento de los costos indirectos de fabricación en función del número de unidades producidas. Este comportamiento puede ser establecido al calcular un modelo de regresión, en el cual por querer establecer la carga fabril a través de las unidades producidas, hace que la variable dependiente (Y) sean los CIF y la variable independiente (X) unidades producidas. La anterior situación nos lleva a generar una regla que siempre deberá ser aplicada al calcular estos modelos y que dice de la siguiente manera: La variable dependiente en un modelo de regresión viene dada por aquella variable que se quiere conocer o estimar.

Una vez identificadas las variables dependiente e independiente, se procede a efectuar los cálculos requeridos para determinar los parámetros del modelo, teniendo entonces los siguientes resultados:

Y = Costos indirectos de fabricación

 $X =$ Unidades producidas

$$
\sum X = 27.950
$$
\n
$$
\sum Y = 30.106
$$
\n
$$
\sum Y^2 = 100.887.300
$$
\n
$$
V(X) = M(X^2) - [M(X)]^2 = (100.887.300/10) - (27.950/10)^2 = 10.088.730 - (2.795)^2
$$
\n
$$
= 2.276.705
$$

$$
COV(X,Y) = M(XY) - M(X)M(Y) = (100.065.660/10) - (27.950/10)(30.106/10) = 1.591.939
$$

$$
\hat{\beta}_1 = \frac{1.591.39}{2.276.705} = 0.6992
$$

$$
\hat{\beta}_0 = \frac{\sum Y - \hat{\beta}_1 \sum X}{n} = \frac{30.106 - (0.6992)(27.950)}{10} = 1.056.24
$$

Por lo tanto el modelo de regresión viene dado de la siguiente manera:

$$
\hat{Y} = 1.056.24 + 0.6992 \text{ X}
$$

Si se desean producir 6.500 unidades, interesa conocer cual es el valor de la carga fabril al generarse este nivel de producción, por lo que se tiene entonces lo siguiente:

$$
\hat{Y} = 1.056.24 + 0.6992
$$
 (6.500) = 5.601.04 Miles de pessoas

Interpretando el coeficiente de regresión ( $\hat{\beta}_1$ ) se puede decir lo siguiente: los costos indirectos de fabricación aumentan o disminuyen en \$699.20, cuando la producción aumente o disminuya en una unidad. En un sentido más práctico, se puede decir entonces que cada unidad de producto terminado incurre en \$699.20 por concepto de carga fabril, que es en realidad los costos variables $^1$ .

 $\hat{\beta}_0$ : En promedio los costos indirectos de fabricación por factores distintos al nivel de producción ascienden a la suma de \$1.056.240

Si se toman los resultados de la regresión calculada al estimar la carga fabril al producir 860 unidades se obtiene el siguiente estimado:

 $\hat{Y} = 1.056.24 + 0.6992 (860) = 1.657.55$  Miles de pesos

Sin embargo, si se observan los datos originales se nota que al producir 860 unidades, se incurrieron en unos costos indirectos de \$2.136 y al efectuar el estimado se obtiene un valor de \$1.657.55. Si se compara estos dos resultados se puede notar que existe una diferencia entre los valores observados y los valores estimados, diferencia que se conoce con el nombre de error, lo que conlleva a efectuar la siguiente definición: El error (denotado por e) es la diferencia existente entre los valores observados con los valores estimados y gráficamente se representa así:

 $\overline{a}$ 

 $1$  Esto en realidad es un procedimiento con el cual se pueden establecer los costos variables, si se mira la clasificación de los costos según su comportamiento, mientras que el Bo del modelo establece los costos fijos.

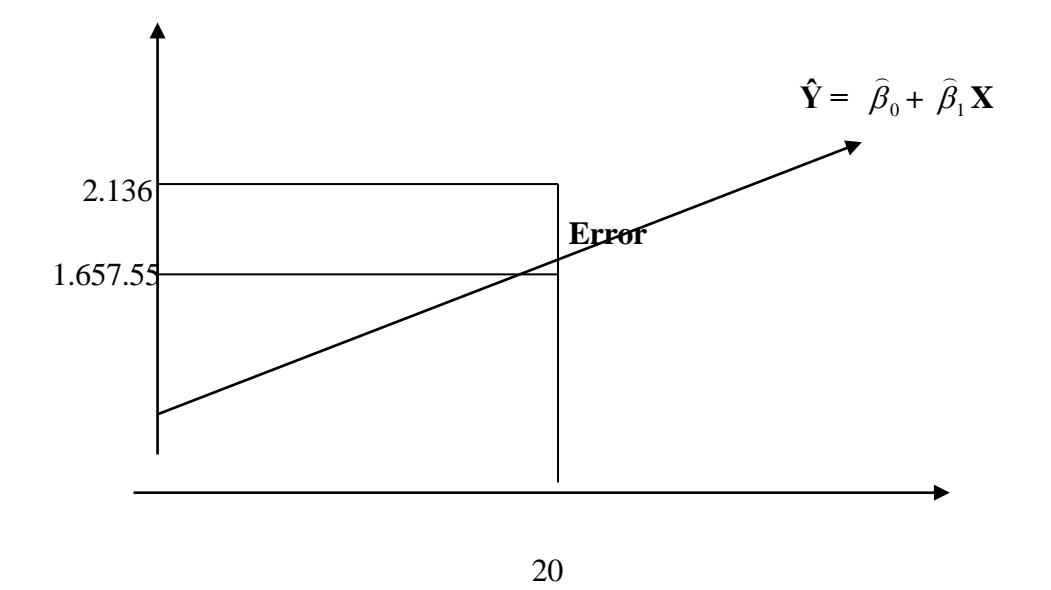

Esta situación lleva a la idea de calcular los errores existentes para cada una de las observaciones que dieron origen al modelo establecido, algunas diferencias serán positivas y otras son negativas, pero todas en su conjunto al promediarlas establecen un valor de cero. Bajo esta situación si se quiere medir el error que se comete al efectuar el ajuste, no se puede calcular promediando las diferencias entre los valores observados con los estimados, si no que se establece calculando las diferencias cuadráticas que entre ellos existe, situación que obliga a hablar de la varianza residual, lo que se hace a continuación:

#### 2.3.1.2 Varianza residual

Denotada como  $E_Y^2 = V(e)$ . Se define como el promedio de diferencias cuadráticas que se comete al estimar la variable dependiente en función de la variable independiente. Presenta el gran inconveniente de venir expresada en unidades cuadradas, hecho que limita su uso y utilización, razón por la cual se le extrae la raíz cuadrada, obteniendo de esta manera el error de estimación.

El error de estimación denotado por E  $<sub>y</sub>$ ; se define como el error promedio que se comete</sub> al estimar la variable dependiente en función de la variable independiente. Tiene por objeto determinar que tan bueno es el ajuste (Aunque hay una medida mejor, ver  $R^2$ ) y poder generar intervalos de confianza para la variable dependiente ante determinados valores de la variable independiente.
La fórmula que permite calcular la varianza residual. Viene dada por:

1

$$
E_Y^2 = \frac{\sum Y^2 - \beta_0 \sum Y - \beta_1 \sum XY}{n-2}
$$

Continuando con el ejercicio que se ha venido desarrollando, y tratando de calcular la varianza residual al estimar la carga fabril en función de la producción, se tiene lo siguiente:

$$
E_Y^2 = \frac{104.183.596 - (1.056.254)(30.106) - (0.699229)(100.065.660)}{10 - 2} = 301.900.21
$$

Que quiere decir: El error promedio que se comete al estimar la carga fabril en función de las unidades producidas es de 301.900.21 miles de pesos cuadrados.

Al calcular la raíz cuadrada a la varianza residual, se obtiene el error de estimación y su valor para el presente ejercicio junto con la interpretación es:

$$
E_Y = \sqrt{E_Y^2}
$$
 =  $\sqrt{301.900.21}$  = 549.45 Miles de pessoas

El error promedio que se comete al estimar la carga fabril en función de la producción es de \$ 549.45

Cuando se hizo mención al error de estimación se dijo que con él, se esta midiendo en promedio las desviaciones de los valores estimados respecto a los observados, por lo que en realidad se esta calculando la bondad del ajuste, ya que entre mayor sean estas diferencias menos preciso es el modelo. Con esta medida se tienen inconvenientes en el sentido de poder establecer cuando se tiene un error de estimación pequeño o cuando el error es grande, para así poder determinar si el modelo se ajusta o no al conjunto de información. Por este hecho, surge una medida estadística denominada coeficiente de determinación, que será la utilizada para establecer si el modelo explica o no el comportamiento de las variables en estudio, lo que se estudia enseguida:

2.3.1.2 Coeficiente de determinación  $\mathbb{R}^2$ 

 $\overline{a}$ 

<sup>&</sup>lt;sup>1</sup> Al estimar dos parámetros ( $β_0 y β_1$ ) se pierden dos grados de libertad, por la tanto se divide por n-2

Es una medida estadística que tiene por objetivo medir la bondad del ajuste, es decir, indica en que porcentaje las variaciones de la variable dependiente son explicados por la variable independiente.

Su fórmula de cálculo viene dada por:

$$
R^{2} = 1 - \frac{SCE}{SCT}
$$
  
\n
$$
SCE = \sum Y^{2} - \beta_{0} \sum Y - \beta_{1} \sum XY
$$
  
\n
$$
SCT = n \left[ \left( \sum Y^{2} / \frac{1}{n} \right) - \left( \sum Y / \frac{1}{n} \right)^{2} \right]
$$

Nótese que este coeficiente está en función de la varianza residual, y existe entre ellos una relación inversa, ya que al aumentar la varianza residual el coeficiente de determinación tiende a cero, y si sucede lo contrario, es decir, si la varianza residual tiende a ser pequeña el coeficiente de determinación tiende a uno. Bajo esta situación interesa tener una varianza residual pequeña, es decir, lograr un coeficiente de determinación lo más próximo a uno. Otra característica de importancia acerca de este coeficiente es que no presenta unidades, hecho por el cual puede ser expresado en forma porcentual; y su valor siempre deberá estar ubicado dentro del siguiente intervalo.

$$
0 \le R^2 \le 1
$$

Al establecer el ajuste en el modelo calculado se tiene:

$$
SCE = \sum Y^{2} - \beta_{0} \sum Y - \beta_{1} \sum XY = 301900.21
$$

$$
SCT = n \left[ \left( \sum Y^2 / n \right) - \left( \sum Y / n \right)^2 \right] = 10 \left[ \left( \frac{104183596}{10} \right) - \left( \frac{30106}{10} \right)^2 \right] = 13546472.4
$$

$$
R^{2} = 1 - \frac{SCE}{SCT} = 1 - \frac{2415201.7}{13546472.4} = 1 - 0.17829 = 0.8217
$$

En un 82.17% las variaciones de la carga fabril son explicados por las unidades producidas.

2.3.1.2 Coeficiente de correlación r

Otra medida estadística de gran importancia es el coeficiente de correlación denotado por **r**. Este coeficiente mide el grado de asociación que existe entre dos variables y se obtiene al extraer la raíz cuadrada al coeficiente de determinación, es decir:

$$
R=\sqrt{R^2}
$$

Se dijo antes que el coeficiente de determinación estaba definido en el intervalo [0, 1], por lo que el coeficiente de correlación estará definido en el intervalo [-1, 1], es decir:

$$
-1 \le R \le 1
$$

1-0.17829 = 0.8217<br>
la carga fabril son explicados por las unidades<br>
ortancia es el coeficiente de correlación denotado<br>
o de asociación que existe entre dos variables y se<br>
coeficiente de determinación, es decir:<br>  $\frac{1}{$ La asociación existente entre dos variables puede ser positiva, negativa o igual a cero, dependiendo del signo que tenga el coeficiente de correlación, el cual vendrá dado por el signo del coeficiente de regresión (β1). La interpretación varía dependiendo de su valor positivo o negativo, por lo que se tiene entonces los siguientes casos:

Si R>0. Quiere decir que existe una asociación directa o positiva, la cual puede ser calificada como: Alta, media o baja. Si el R, es mayor a 0.75 se considera alta, si es menor a 0.5 baja y para cualquier otro valor media.

Si R< 0. Se dice entonces que existe una asociación negativa o inversa, existiendo la misma calificación dada en el inciso anterior y con el mismo criterio. Solamente difiere del caso anterior en que en esta situación la relación es inversa.

 $Si R = 0$ . Quiere esto decir que las variables están incorrelacionadas, es decir, no existe ningún tipo de asociación.

Para el caso de interés, la asociatividad entre la carga fabril con las unidades producidas está dada por:

$$
R = \sqrt{R^2} = \sqrt{0.8217} = 0.90647
$$

Este valor indica que existe una alta asociatividad directa entre la carga fabril con el nivel de producción. Esta conclusión es supremamente importante y de ella se desprenden grandes repercusiones en la parte del costo, ya que con ella es posible efectuar la asignación de los costos indirectos de fabricación a cada una de las órdenes, como se indica más adelante.

Hasta ahora se efectuó el estudio de los modelos de regresión y se desarrolló un ejercicio en el cual todos los cálculos fueron efectuados en forma mecánica, sin ningún tipo de ayuda tecnológica, solamente la que ofrece las calculadoras.

 $R = \sqrt{R^2} = \sqrt{0.8217} = 0.90647$ <br>
or indica que existe um alla associatividad directa entre la carga fabril con el<br>
producción. Esta conclusión es aupernamente importante y de ela se<br>
ela seguención. Esta conclusión es aup Actualmente existen programas que con el solo hecho de accesar la información y siguiendo todos los pasos que el programa exige, se pueden obtener los resultados anteriores sin mayor dificultad. Dentro de la gran cantidad de programas que existen en el mercado, se puede mencionar las hojas electrónicas en las cuales aparece el Excel, como medida muy útil y versátil para establecer cada uno de los valores de los parámetros hasta ahora indicados.

El proceso de cálculo es supremamente sencillo y se basa principalmente en seguir con cuidado las siguientes instrucciones:

- 1. Ubíquese en una celda totalmente libre y en la que quiera obtener la salida.
- 2. En la hoja de calculo busque la opción de funciones y haga click (f **(x)**).

2. Aparece en el costado izquierdo una opción que dice PEGAR FUNCION, allí busque la función estadística y de clic en ella. En seguida le aparece en el costado derecho varias alternativas que puede manejar según lo que este interesado en hallar así:

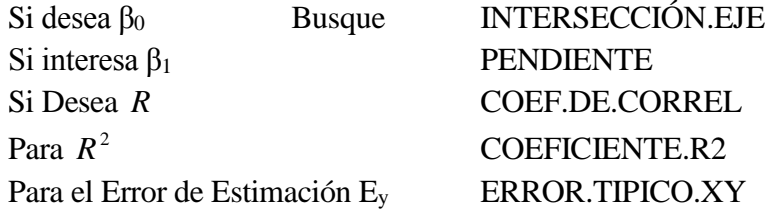

3 Después de dar clic en la alternativa que interesa, aparecen tres casillas cada una de ellas con un espacio que debe ser llenado de la siguiente manera:

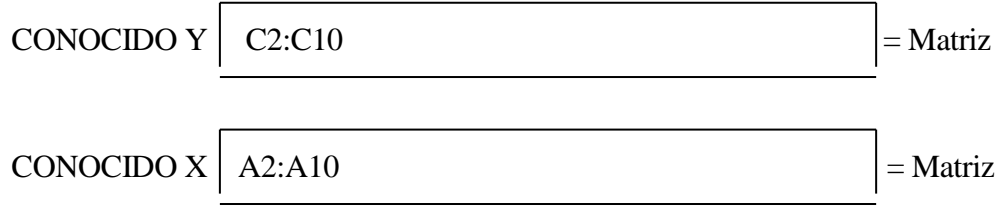

En cada una de las casillas, indique el conjunto de celdas en las que se encuentran ubicadas las variables dependiente e independiente. Para el presente caso se accesa C2:C10, asumiendo que la información de la variable dependiente se encuentra en este conjunto de casillas, mientras que el grupo de celdas comprendidas en A2:A10, contienen la información para la variable independiente, por lo que se anota este rango donde dice conocido X. Efectuado todo lo anterior haga clic en aceptar y obtiene el valor de interés.

Otra opción mucho más rápida, pero que requiere una formación estadística más profunda, consiste en calcular el modelo de regresión directamente. Para esto debe verificar que la opción que permite el cálculo esta activada, con el ánimo de ofrecer una visión más amplia sobre este tema, se indican las instrucciones asumiendo que la opción que ofrece el Excel, no está activa y se recomienda que el lector siga con cuidado cada uno de los siguientes pasos:

# **Para activar la función**

- 1. Ubíquese en la hoja de Excel y haga clic en la opción herramientas.
- 2. Busque la opción complementos y haga clic en ella.

3. Aparece un conjunto de opciones en la pantalla, busque la opción Herramientas para Análisis y cerciórese de que el cuadro que acompaña la opción en el costado izquierdo esté señalado (Acompañado de un chulo), esta señal indica que ya está activada la opción.

## **Para correr el modelo**

- 1. Introduzca la información en la hoja de cálculo.
- 2. Defina la variable dependiente e independiente.
- 3. Vaya a la opción herramientas y de clic.
- 4. En herramientas busque la opción análisis de datos y de clic en ella.
- 5. Aparece un recuadro con varias opciones, busque en ella regresión, señálela y de aceptar.
- 6. Aparece un recuadro que debe ser diligenciado así:
- 6.1 En el recuadro donde aparece rango **Y** de entrada, con el cursor de clic en el botón rojo que aparece a la derecha, enseguida señale con el cursor las celdas donde se encuentra la información de la variable dependiente y de aceptar.
- 6.2 En el recuadro donde dice: rango **X** de entrada, con el cursor de clic en el botón rojo que aparece a la derecha, enseguida señale con el cursor las celdas donde se encuentra la información de la variable independiente y de aceptar.
- 6.3 En la parte inferior aparece la opción rango de salida, en el costado izquierdo un círculo vacío, haga click en este círculo, enseguida pase al costado derecho y de clic en el botón rojo que aparece después del recuadro. Seguido esto; sitúese en una celda vacía de la hoja de cálculo, verificando que haya bastante espacio libre hacia la derecha y hacia abajo y de aceptar. Lo que acaba de señalar es el lugar donde quiere usted obtener los resultados.
- 6.4 Después de hacer lo indicado anteriormente haga clic en aceptar

Terminado el proceso de instrucción y tomando como base la información de la carga fabril y la producción con la que se calculó el modelo anterior, la hoja de Excel arroja los siguientes resultados:

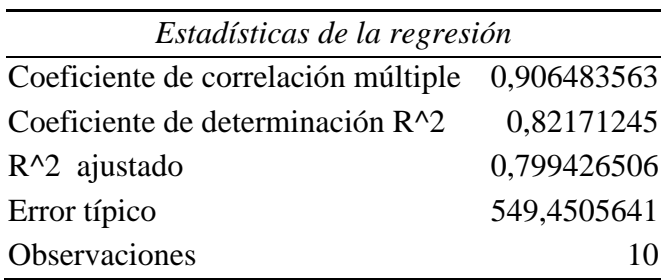

En el recuadro anterior aparece:

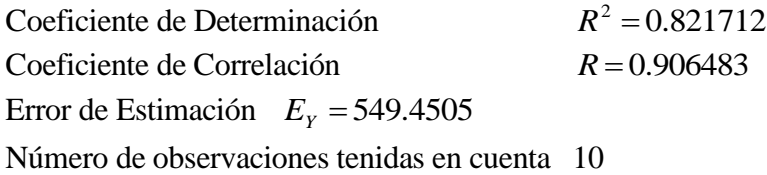

Otra salida que ofrece el programa es la siguiente:

# ANÁLISIS DE VARIANZA

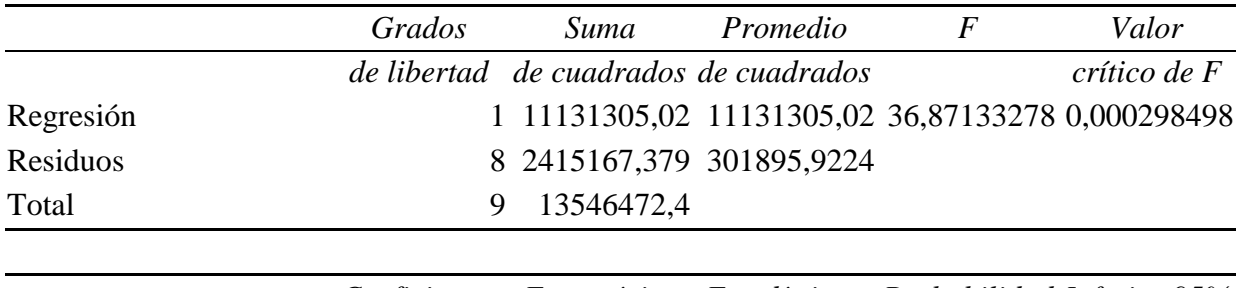

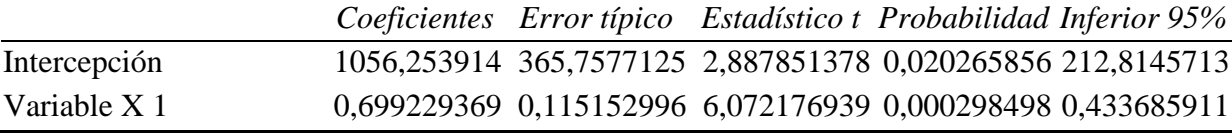

El cuadro anterior ofrece los valores para los parámetros del modelo de regresión, que son a saber:

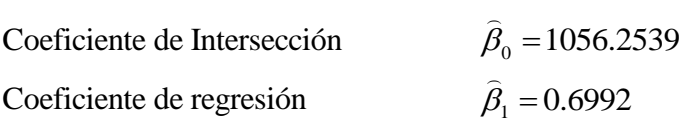

Los otros valores son los errores en la estimación de los parámetros, y estadísticos que se necesitan para efectuar pruebas de hipótesis e intervalos de confianza, los cuales no interesa estudiar en este momento razón por la cual se ofrecen de manera informativa pero no se efectúan análisis de ellos.

Para terminar, es importante hacer algunas aclaraciones en lo que respecta al modelo de regresión y su importancia como instrumento para establecer en forma técnica y confiable el valor presupuestado de la carga fabril.

En lo expuesto hasta ahora, se ha asumido que las variables tienen un comportamiento lineal, situación que no es siempre cierta, ya que se pueden presentar casos en los cuales las variables no tengan este comportamiento. Para esta situación existen dos posibles soluciones a saber: La primera consiste en buscar una variable explicativa (X), que se ajuste al comportamiento de los costos indirectos de fabricación en forma lineal y para corroborar que este ajuste ocurre, se debe calcular el coeficiente de determinación ( $R^2$ ), si se encuentra un valor mayor al 75%, se tiene un buen modelo. La segunda alternativa, se basa en utilizar un modelo de regresión no lineal, dentro de los cuales están: el modelo potencial, el modelo parabólico, el modelo exponencial dentro de

muchos otros, de los cuales ya existe una amplia bibliografía en los libros básicos de estadística.

El éxito del ajuste radica en detectar el comportamiento que presentan las variables y en tener una información suficiente con la cual se pueda lograr determinar este comportamiento. Para lograr esto, lo recomendable es tomar información de por lo menos diez meses, teniendo presente que entre mas datos existan mejor será el análisis y más confiable el modelo encontrado.

## 2.3.2 Establecimiento de la carga fabril

Ya se había dicho con anterioridad que la carga fabril debería ser presupuestada y después ser asignada en cada una de las órdenes, precisamente esta fue la situación que nos obligo a mencionar la utilidad que tienen los modelos de regresión y el proceso que se debe seguir con ellos para efectuar las estimaciones. Ante esta situación se hizo mención a una medida estadística de gran importancia en un sistema de ordenes de fabricación y es la que corresponde al coeficiente de correlación (R). De este coeficiente se indicó que mide la asociación que existe entre dos variables, asociación que puede ser alta, media o baja. En otras palabras, que dos variables estén asociadas significa que cualquier variación que afecta a una variable necesariamente afecta a la otra, y lo más importante conociendo el comportamiento de una variable se conoce el comportamiento de la otra por la asociación que existe entre ellas. Esta última es precisamente la clave que permite asignar la carga fabril a cada una de las órdenes de producción.

Cuando se inició el tema de los modelos de regresión, se aclaro el proceso que se debía seguir para efectuar estimados, es decir, para hallar la carga fabril presupuestada, fue así como se estimo los costos indirectos de fabricación para un nivel de producción dado. En esta situación se suponía que existía una asociación alta entre carga fabril y unidades producidas. Pero para una empresa en concreto, cuál es el proceso que se debe seguir?

En primer lugar se debe establecer cual es la variable que está mas altamente asociada con la carga fabril, para esto se definen las diferentes opciones con las cuales se cree está asociada la carga fabril, para cada una de ellas se calcula el coeficiente de correlación y aquella variable que presente mayor coeficiente será la que se debe tomar para estudiar las variaciones de los costos indirectos de fabricación (variable independiente).

Definida la variable, se calcula el modelo de regresión y se establecen los valores de los parámetros para efectuar la estimación. El valor que se le da a la variable independiente en el modelo para efectuar la estimación, viene establecido por los

presupuestos de producción que a su vez determinan el material a consumir, total de horas hombre a laborar entre algunos otros.

Efectuada la estimación ya se conoce la carga fabril presupuestada, estimación que debió de haberse realizado con la variable que presente mayor asociación; por lo tanto esta será la que debe tenerse en cuenta para asignar los costos indirectos de fabricación. En otras palabras y con el ánimo de ser más claro, suponga que la carga fabril se estudió con las horas hombre laboradas, esto quiere decir, que conociendo el comportamiento de las horas hombre se conoce el comportamiento de la carga fabril, por la alta asociación que existe entre ellas, bajo esta situación la carga fabril puede ser asignada en una forma muy sencilla, ya que los tiquetes reportan el número total de horas hombre a laborar; por lo tanto la asignación se realiza con base en el total de horas hombre gastados en cada orden: Pero como se hace la asignación?. Para responder esta pregunta se hace necesario definir la tasa predeterminada de carga fabril (TPCF) que se calcula de la siguiente manera:

#### *HORAS PRESUPUESTADAS CARGA FABRIL PRESUPUESTADA TPCF* \_ \_

Así, si se obtiene una TPCF de 450, quiere decir esto que por cada hora hombre que se labore en la orden, se debe asignar \$ 450 pesos por concepto de carga fabril. Claro es, que esto es un valor estimado, al final del periodo se suma la carga fabril que fue asignada a las distintas órdenes con los costos indirectos de fabricación reales y la diferencia se ajusta con el costo de ventas.

Bajo las anteriores situaciones en un sistema de órdenes de fabricación, se manejan tres tipos de carga fabril que son a saber:

- **Carga fabril real**: Son los costos indirectos de fabricación en que se incurre la planta productora distintos a materia prima directa y mano de obra directa.
- **Carga fabril aplicada**: Son los costos indirectos de fabricación que fueron asignados a cada una de las órdenes de producción.
- **Carga fabril presupuestada**: Es la carga fabril estimada, o sea los costos indirectos de fabricación que se cree que incurrirán en un periodo. Su importancia está en que con ella se establece la tasa predeterminada, para luego generar la carga fabril aplicada.

Ejemplo 2.3

Para el Ejercicio que es de interés y retomando los datos ofrecidos en su enunciado, se tiene lo siguiente:

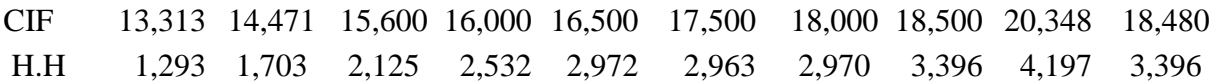

## Modelo de Regresión Calculado ANÁLISIS DE VARIANZA

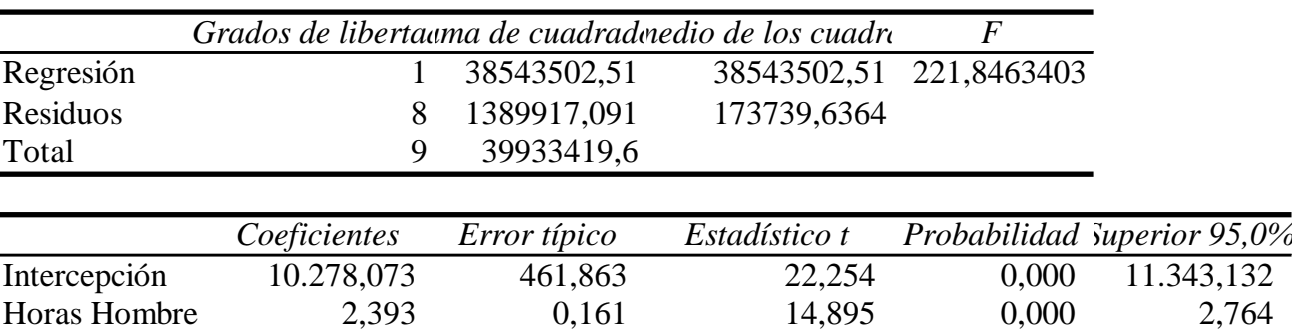

Por lo que el modelo definitivo seria entonces:

 $\widehat{Y} = 10278.07 + 2.39X$  $X =$  Horas Hombre  $Y = Carga$  Fabril

Al efectuar la estimación de la carga fabril se tiene

*Y*  $\hat{Y} = 10.278.07 + 2.39(2.600) = 16.500.939$ 

Por venir dada en miles de pesos, la carga fabril presupuestada es 16.500.939

La tasa predeterminada de carga fabril para asignar los costos se calcula de la siguiente manera:

$$
T.P.C.F = \frac{C \arg a\_Fabril\_Presupuesta}{Horas\_Presupuesta} = \frac{16.500.939}{2600} = 6346.52
$$

Asignando la carga fabril a cada orden, se obtiene la carga fabril aplicada con los siguientes valores

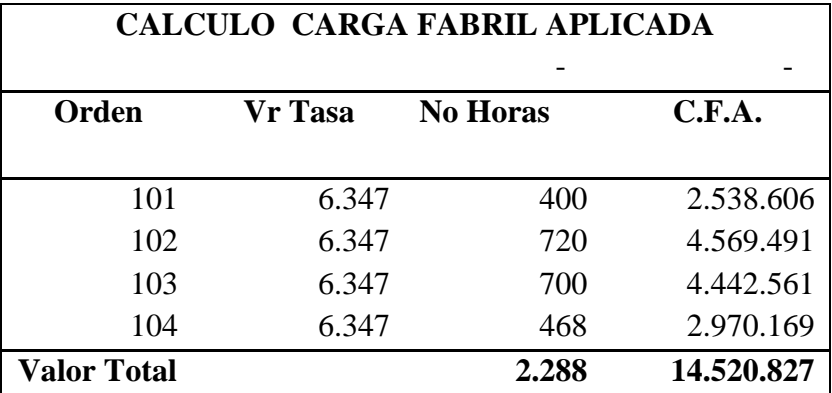

Movimiento Contable Costos Indirectos de Fabricación

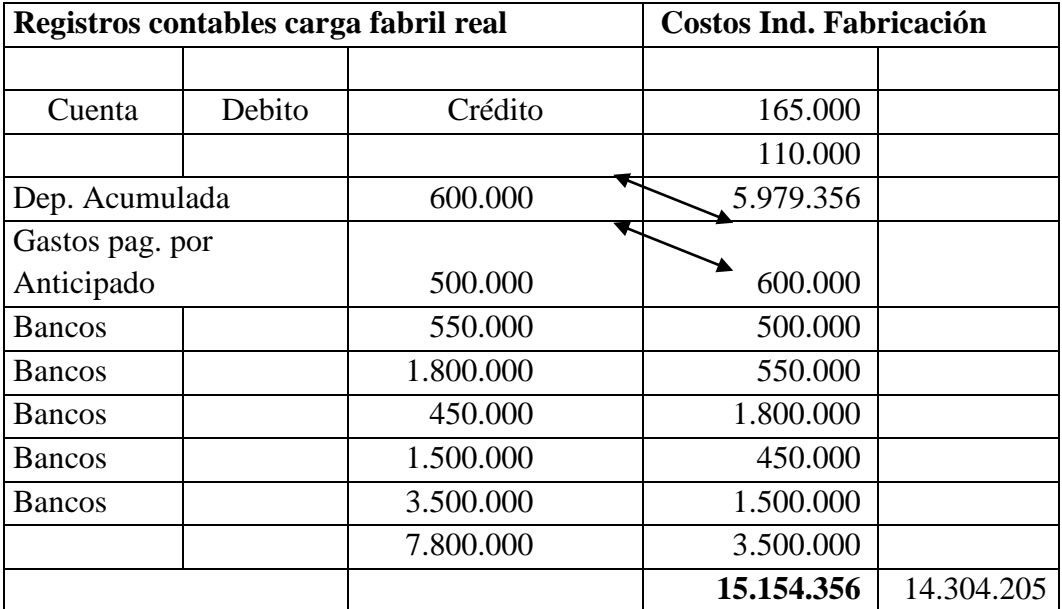

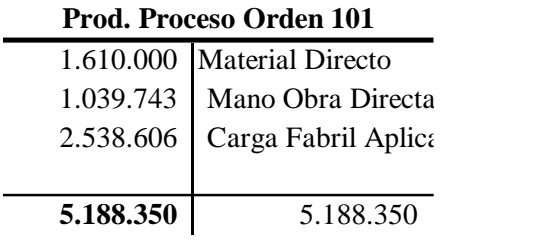

#### **Prod. Proceso Orden 102**

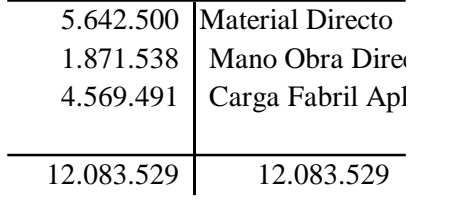

## **Prod. Proceso Orden 103**

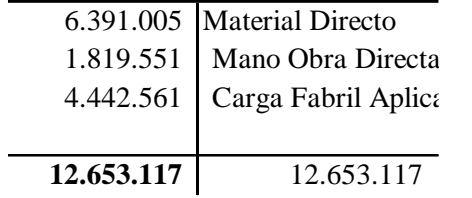

# **Prod. Proceso Orden 104**

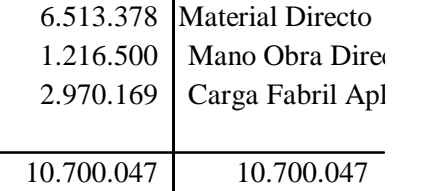

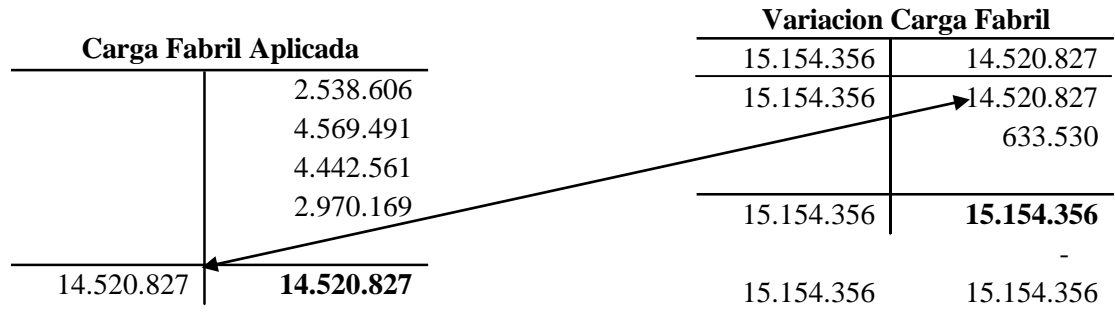

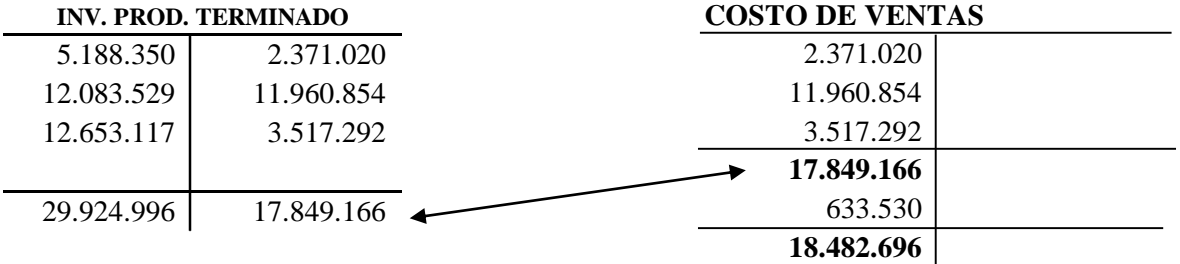

# **COMPAÑÍA N.N. ESTADO DE COSTO DE PRODUCCIÓN Y VENTAS DEL 1 AL 30 DE SEPTIEMBRE DEL AÑO 2.005**

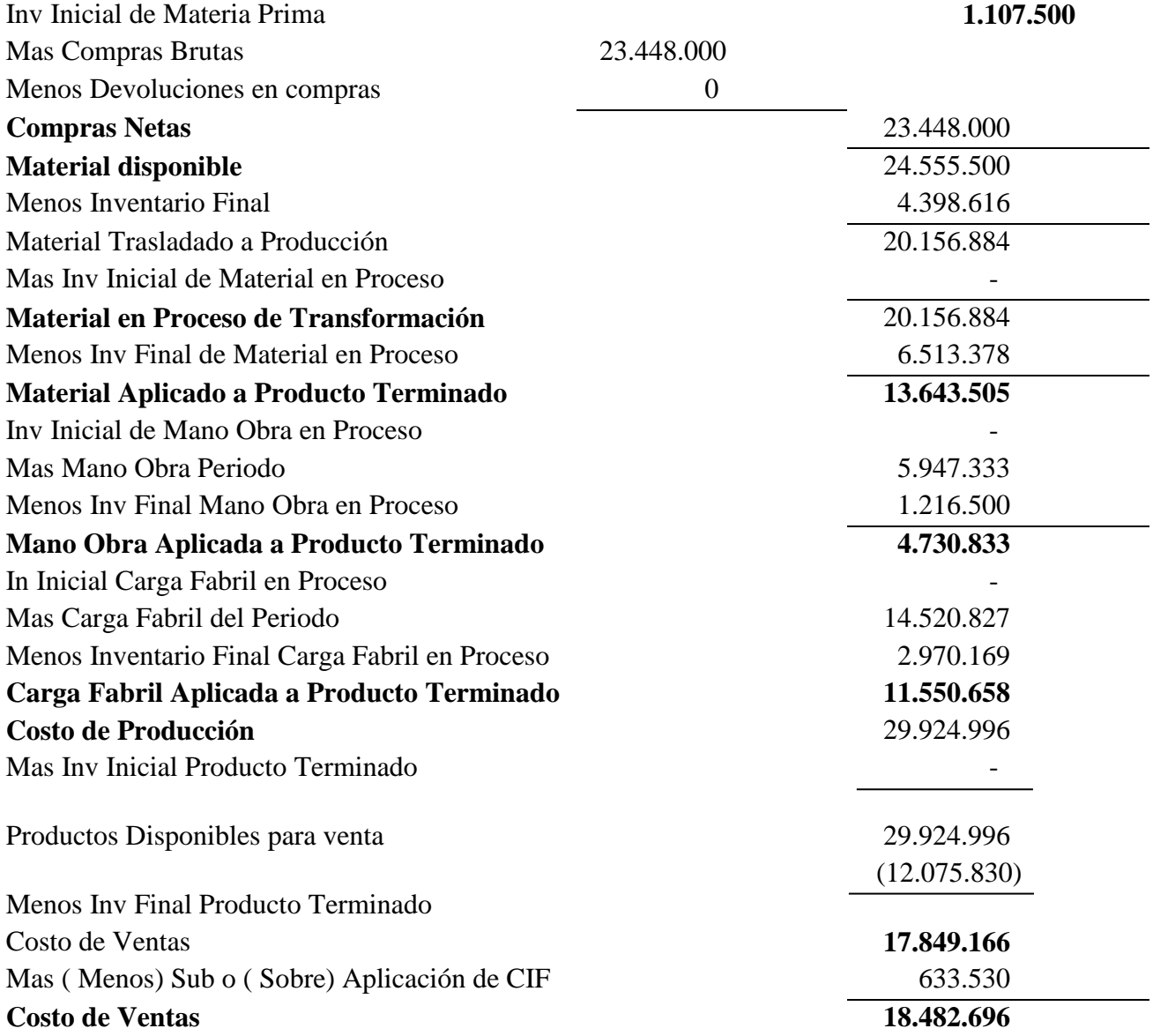

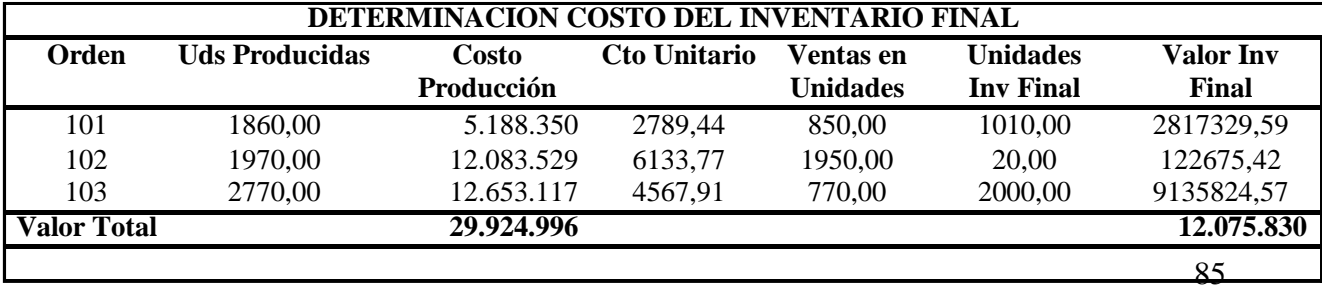

Con el ánimo de ofrecer una mayor explicación para el desarrollo del ejercicio, en el CD., que se anexa al presente trabajo y bajo el titulo ejercicio 3 órdenes tres meses, se presenta el desarrollo del presente ejercicio totalmente formulado, no solamente para el mes de septiembre, sino para el mes de octubre que se plantea y desarrolla enseguida y para el mes de noviembre, cuyo enunciado se ofrece al final. La importancia de esto radica en que con ellos se ilustra el proceso que se debe seguir en el sistema cuando existen inventarios de materias primas, productos en procesos y productos terminados, además de poder observar la formulación con la que se efectuó la nómina y las tarjetas de kardex, con las cuales se desarrolló el ejercicio para cada uno de los meses en cuestión.

Ejemplo 2.4

Una compañía labora bajo el sistema de ordenes especificas y durante el mes de Octubre del año 2.004, ha iniciado las ordenes 105, 106, 107, y 108. Las ordenes 104 a 107 quedaron totalmente terminadas, mientras que las orden 108 quedó en proceso.

Con la información que se suministra a continuación para cada elemento del costo se solicita determinar:

Estado de costo de producción y la utilidad bruta en ventas, junto con el valor del inventario final, si se sabe lo siguiente:

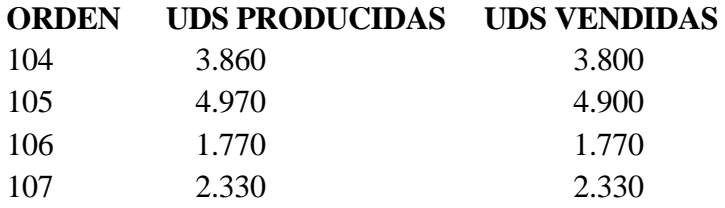

La información para cada elemento del costo es la siguiente:

## **Materiales**

Para las distintas ordenes, se consumen dos tipos de materia prima directa denominadas A, B, y una materia prima indirecta denominada C. Cuyas compras y consumos para el mes de octubre se muestran enseguida

# **Material A**

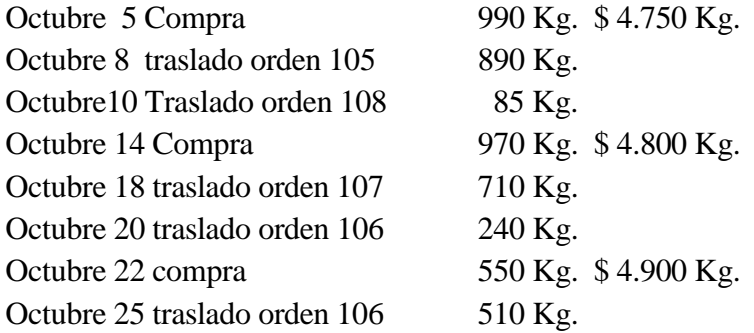

## **Material B**

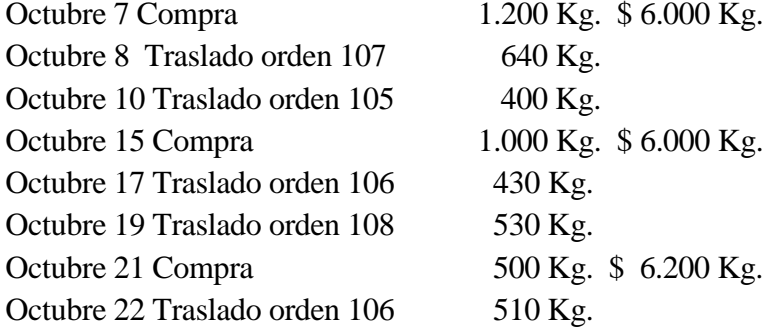

# **Material C**

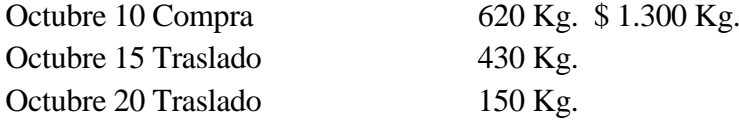

En las compras de material A, siempre conceden descuento del 10%. Para el material B, la empresa debe pagar fletes equivalente a 100.000 por cada compra efectuada.

El sistema para valuar las existencias es por el método Promedio ponderado.

# **Mano de obra**

La nómina de la empresa junto con los cargos y salarios es

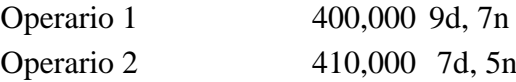

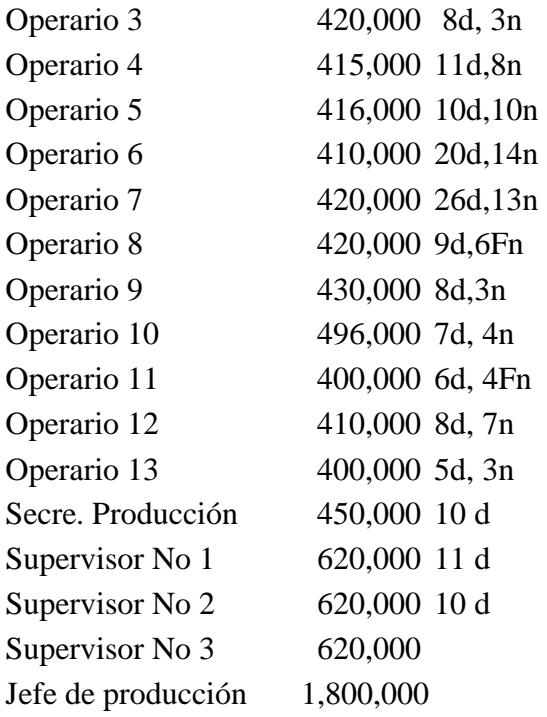

La empresa labora de lunes a viernes, en un horario establecido de 7.30 AM a 12.30 M y de 1 P.M a 5.30 P.M. Hay 20 minutos de descanso en la mañana y en la tarde.

El consumo real de Horas Hombre por orden de producción durante el período de estudio fue:

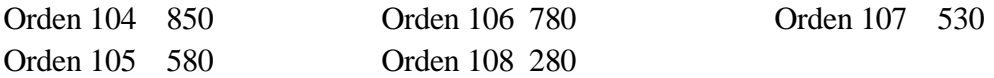

## **Carga fabril**

La carga fabril, se distribuye en las distintas ordenes con base en las horas hombre laboradas y se estima que durante el mes de octubre será de 3.200, y el valor para los últimos meses ha sido:

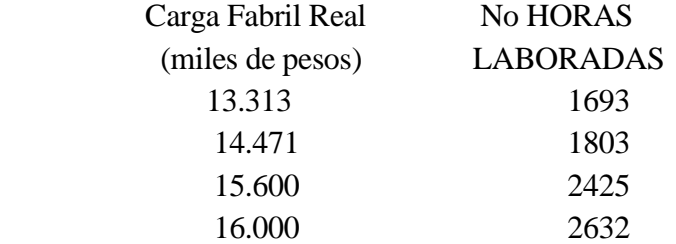

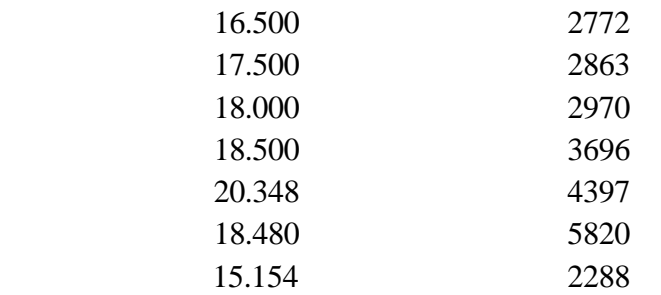

Nota se debe incluir la información de los costos indirectos reales del mes de septiembre, lo que ya se hizo.

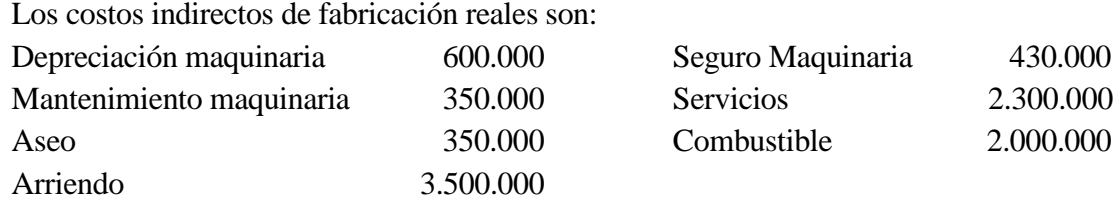

## **CALCULOS PARA DETERMINAR COSTO DE MATERIA PRIMA**

**MATERIAL A**

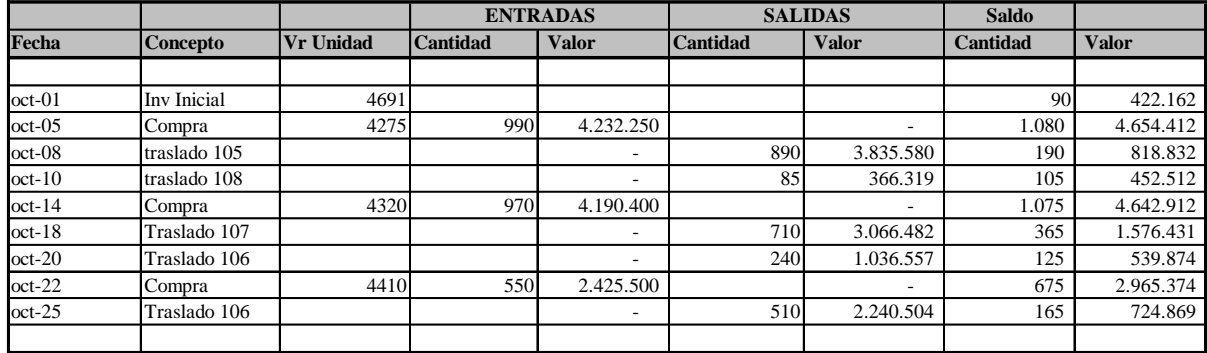

# **CALCULOS PARA DETERMINAR COSTO DE MATERIA PRIMA**

**MATERIAL B**

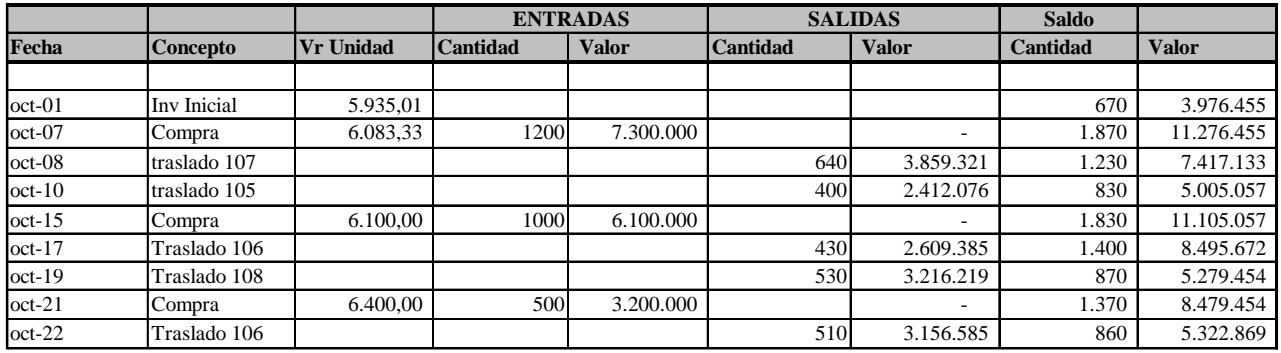

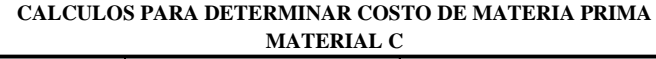

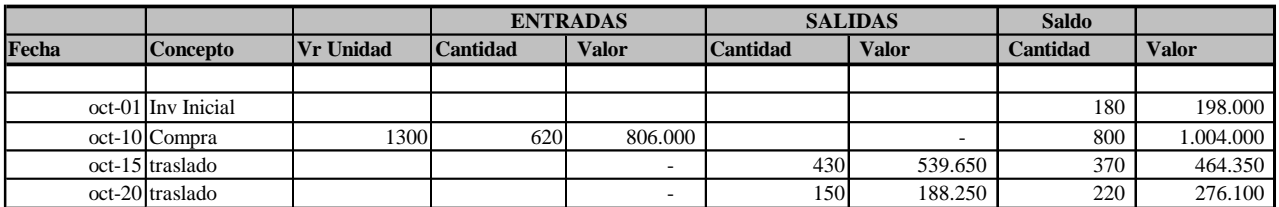

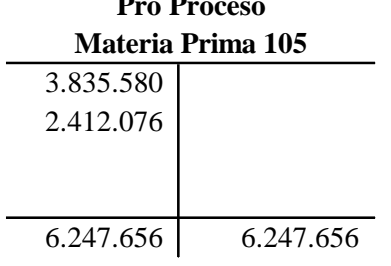

## **Pro Proceso Productos en Proceso Materia Prima 106**

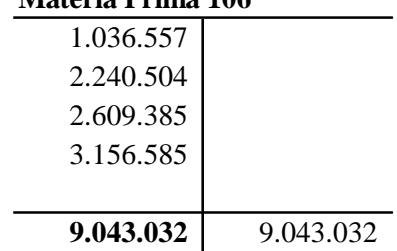

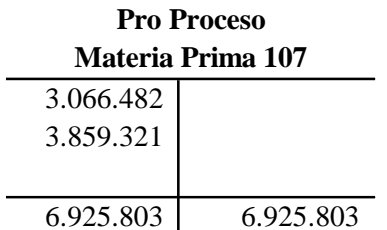

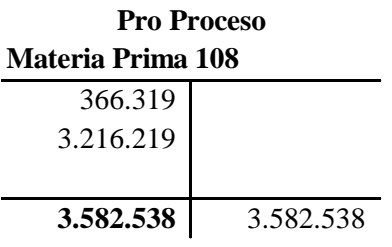

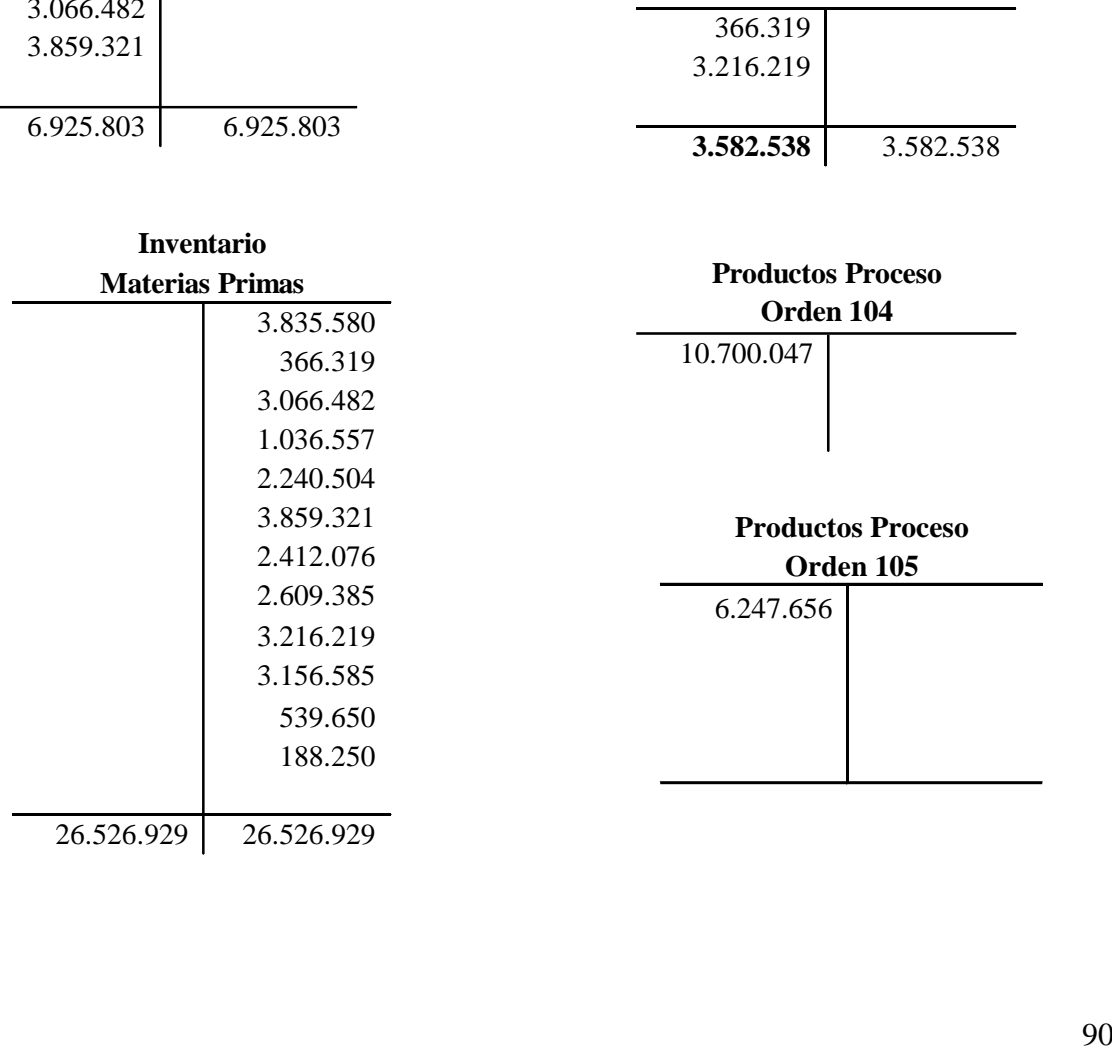

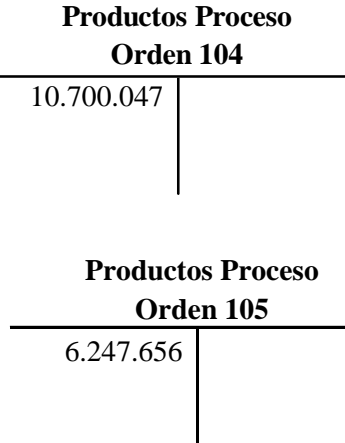

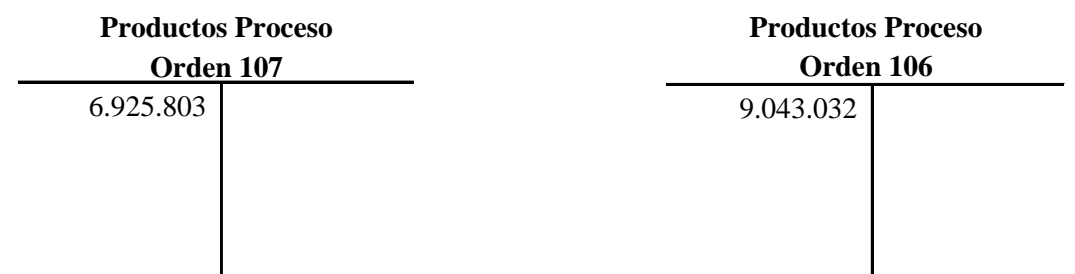

 3.582.538 **Orden 108 Productos Proceso Determinación Tarifa Mano de Obra** Salario Basico 5.447.000 Auxilio Transporte 578.500 **Determinación del Tiempo**  Dias Habiles 20 **Valor Total 3020 11.514.647** Horas diarias 8,84<br>No Operarios 13 No Operarios<br>13 Total Horas efectivas 13 Total Horas efectivas Tarifa Mano de Obra 8.763.333 3812,796946 2.298

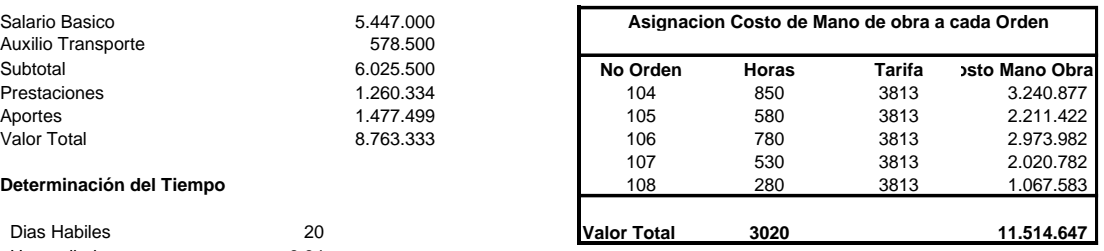

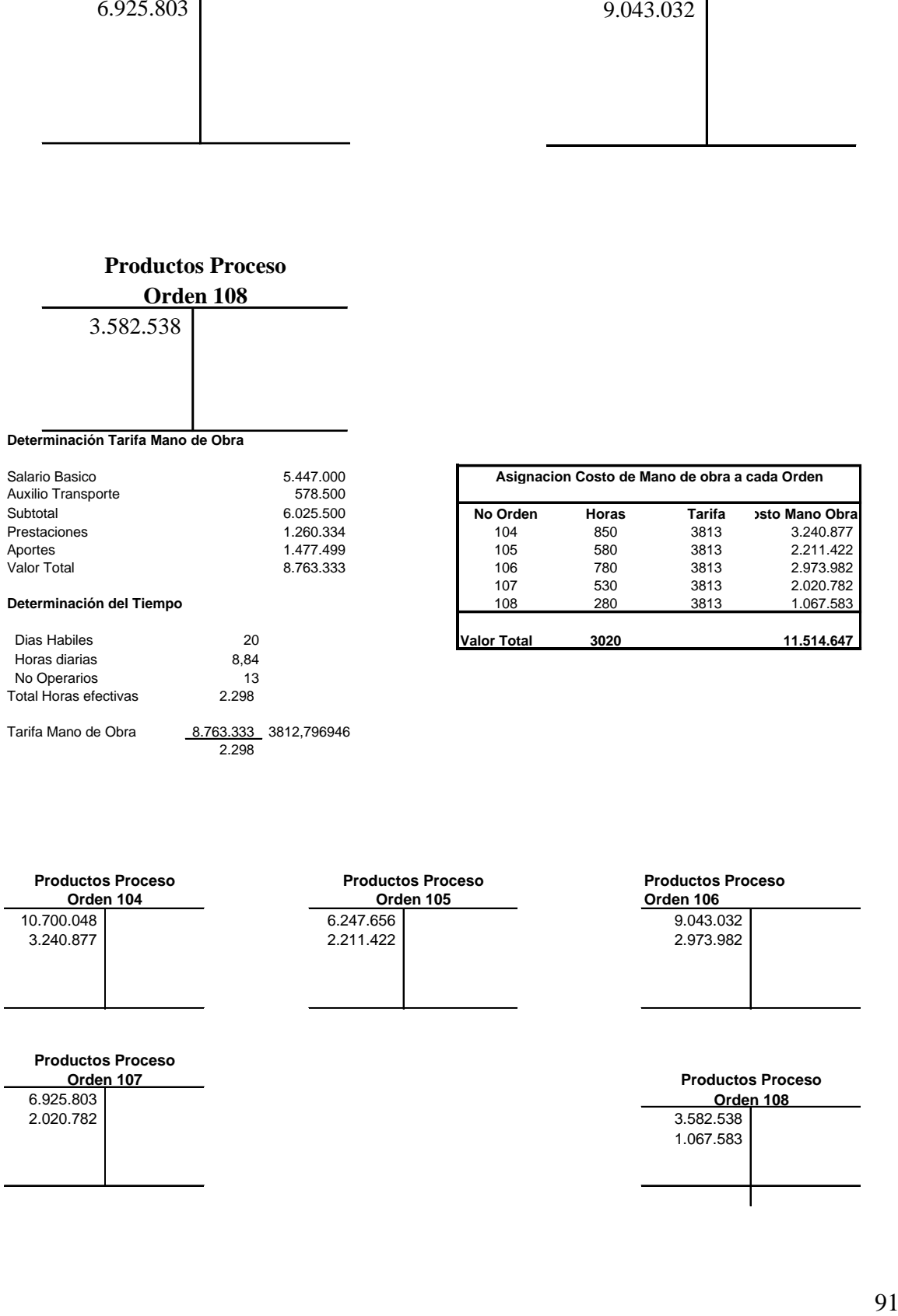

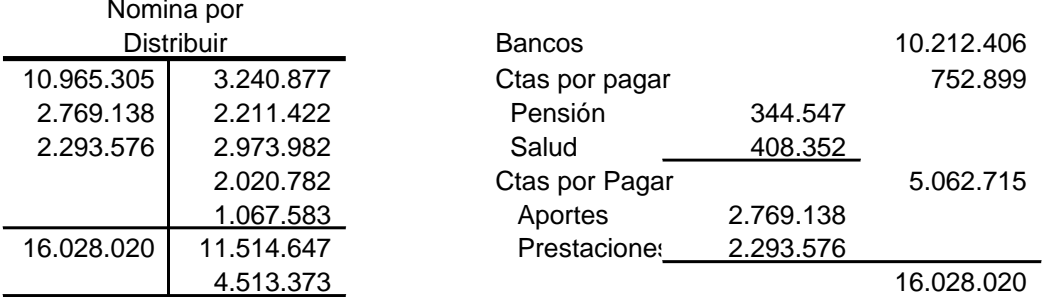

## **Carga Fabril**

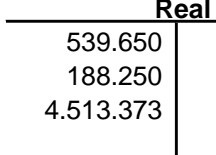

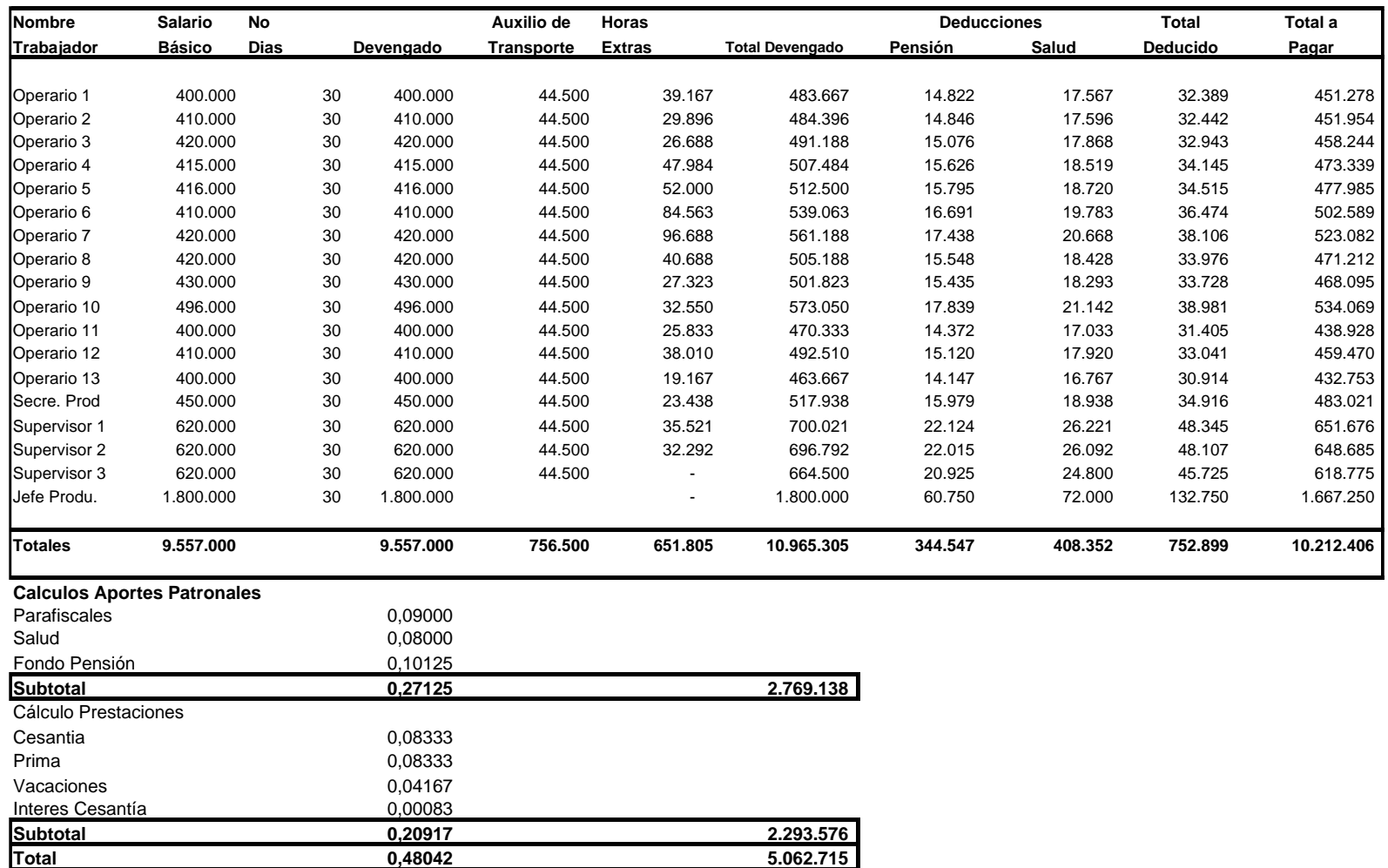

#### **NOMINA PLANTA D EPRODUCCION OCTUBRE DEL AÑO 2001**

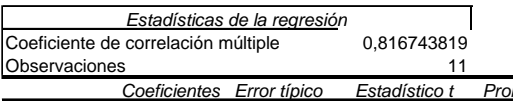

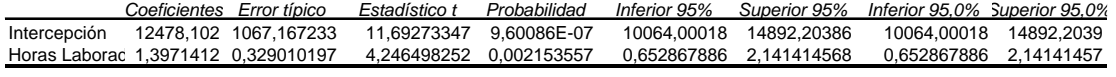

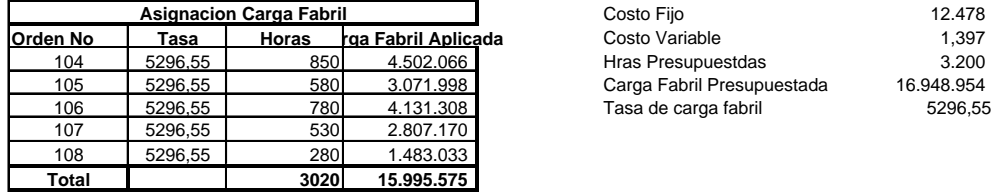

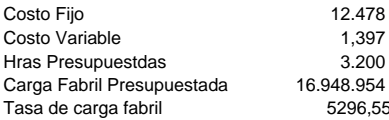

1.067.583 1.483.033

**Orden 108**

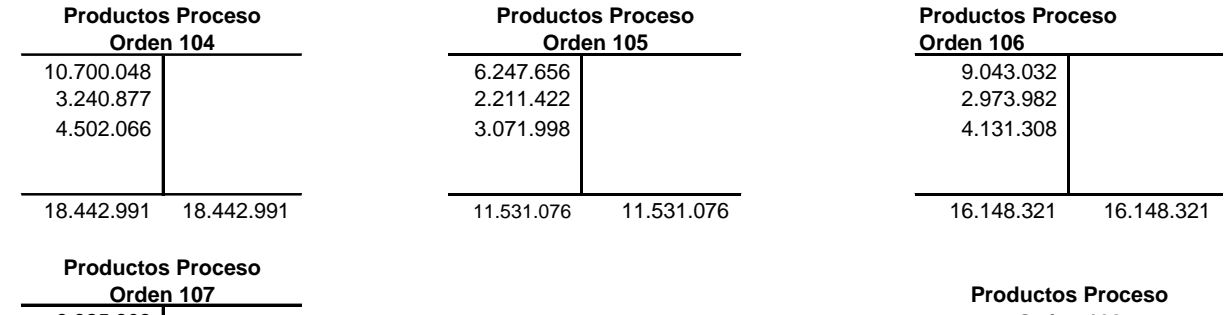

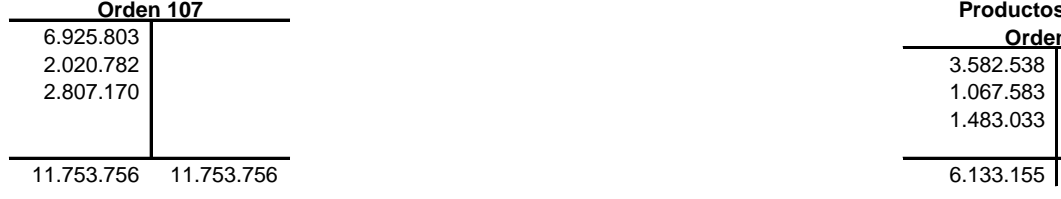

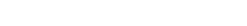

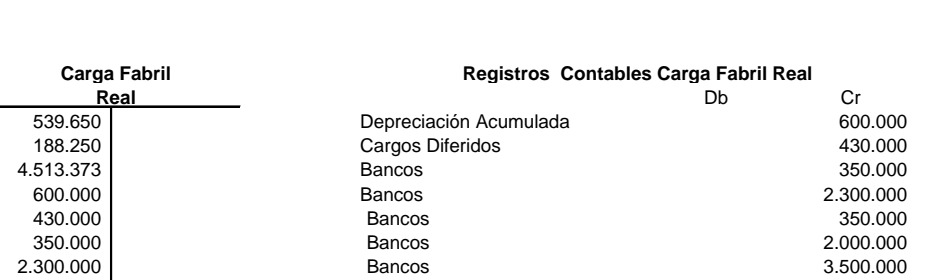

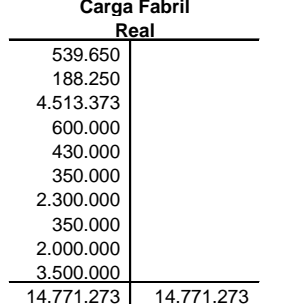

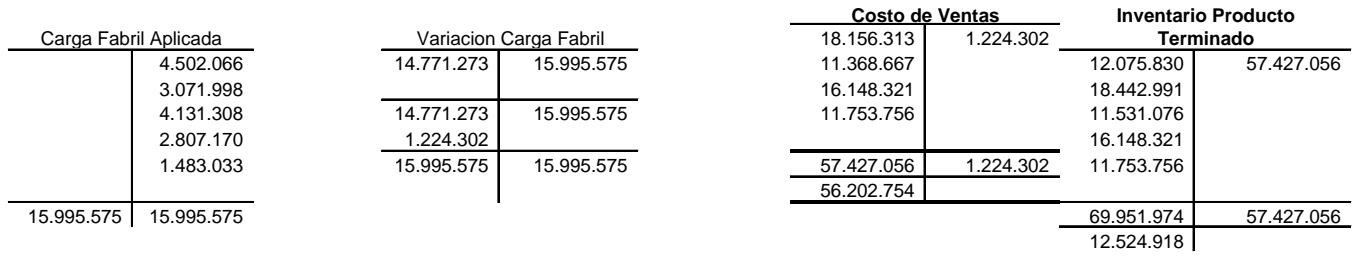

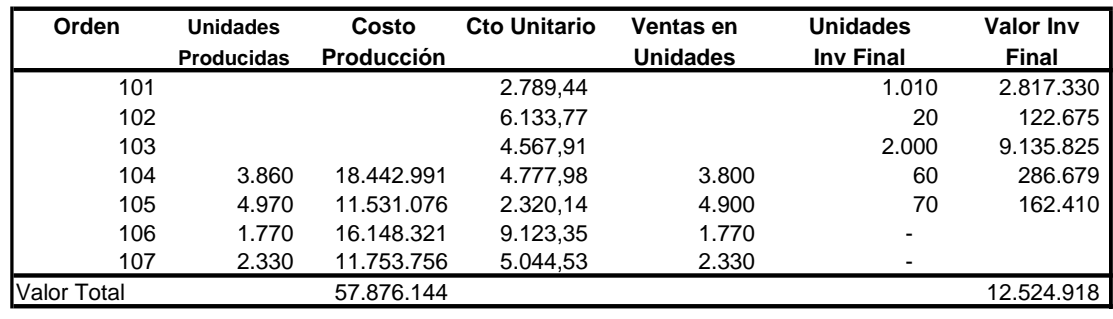

#### **DETERMINACION COSTO DEL INVENTARIO FINAL**

# **DEL 1 AL 31 DE OCTUBRE DEL AÑO 2.001 COMPAÑÍA N.N. ESTADO DE COSTO DE PRODUUCCION**

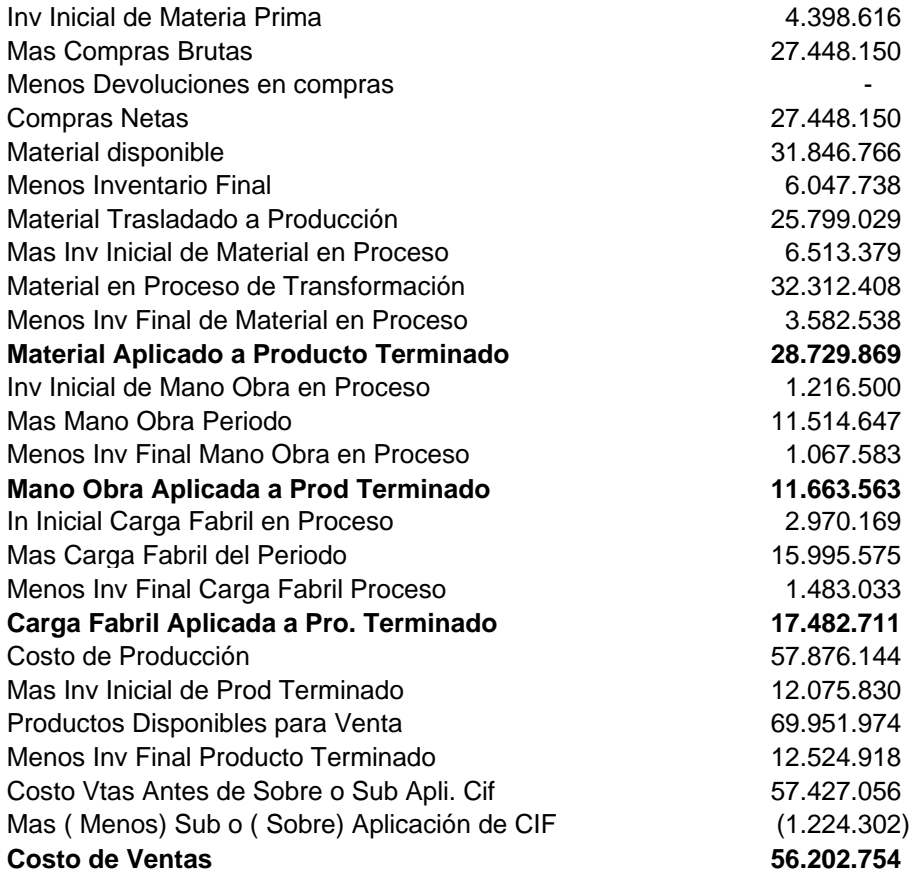

## Ejemplo 2.5

Una compañía labora bajo el sistema de órdenes especificas y durante el mes de Noviembre del año 2.004, ha iniciado las órdenes 109, 110, 111, y 112. Las órdenes 109 a 111; fueron las únicas que se terminaron en el período.

Con la información que se suministra a continuación para cada elemento del costo, se solicita determinar el Estado de costo de producción para el mes de noviembre, y el costo incurrido en cada una de las órdenes de fabricación.

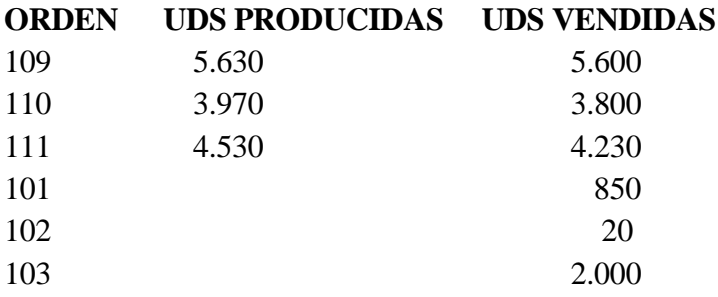

El sistema para valuar las existencias es por el método promedio ponderado. La información para cada elemento del costo es la siguiente:

## **Materiales**

Para las distintas ordenes se consumen dos tipos de materia prima directa denominadas A, B, y C. Esta última en períodos anteriores se consideraba indirecta. Las compras y consumos para el mes de estudio es como sigue:

## **Material A**

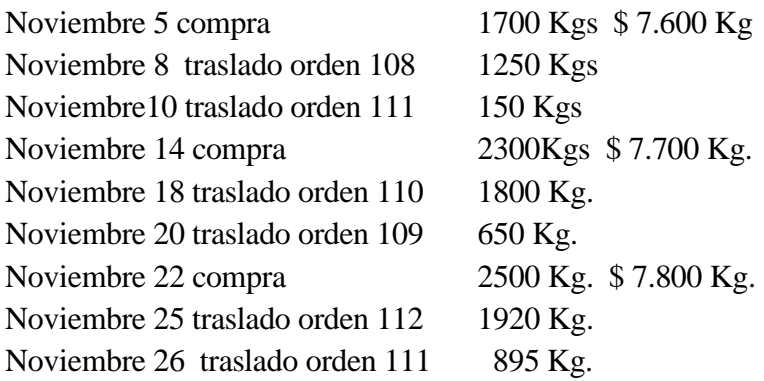

# **Material B**

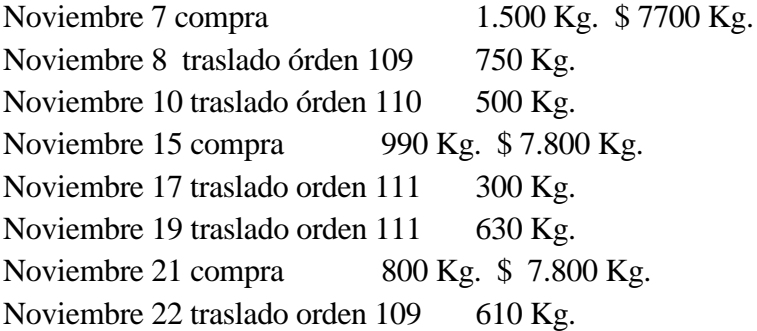

## **Material C**

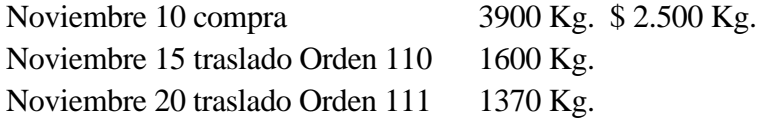

Las compras de materiales se efectúan así:

Material A, Por pago de contado, el proveedor concede descuento 8%. Adicionalmente se debe pagar \$180.000, por transporte de la mercancía.

Material B: Se concede descuento del 7%.

Material C: Se cancela a los 60 días de recibir la mercancía y se debe cancelar fletes por \$100.000.

## **Mano de obra**

La nómina de la empresa no varió con respecto al mes anterior y las horas extras laboradas fueron:

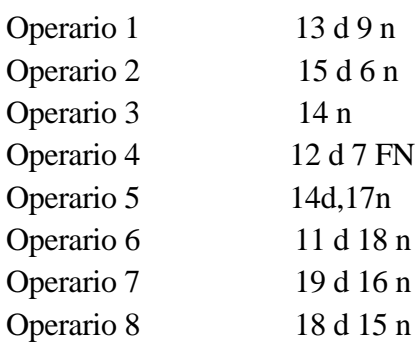

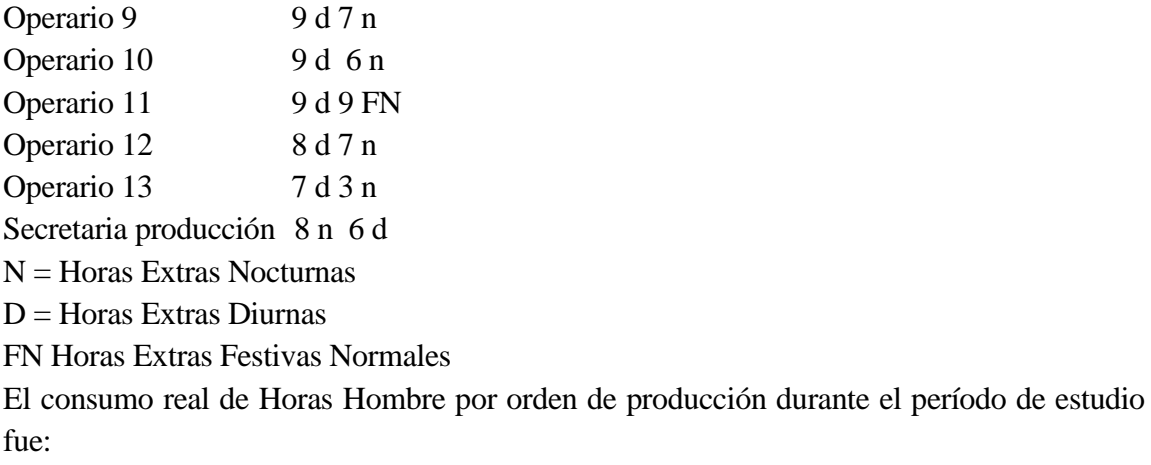

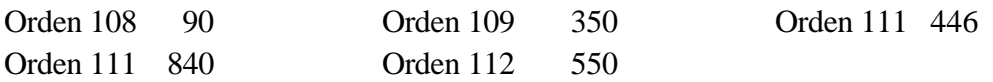

Durante el periodo se presupuesta laborar 3.700 horas hombre y la carga fabril incurrida fue la siguiente:

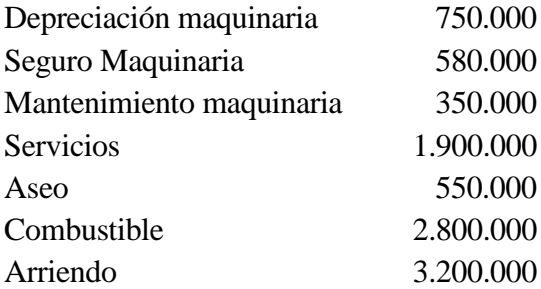

Para presupuestar la carga fabril, puede tomar la información del mes de octubre, claro está, que incluyendo para calcular el modelo los costos indirectos de fabricación reales en octubre y las horas reales de mano de obra directa laboradas en este mes.

Nuevamente se quiere recordar al lector, que el desarrollo de éstos ejercicios de órdenes de fabricación para los tres meses considerados, los encuentra en el archivo del CD adjunto, bajo el nombre ejemplo 3 órdenes de fabricación tres meses.

2.4 Variación de carga fabril

<u>.</u>

Una vez desarrollado el ejercicio y establecida la variación de costos indirectos de fabricación, se determina la sub-aplicación<sup>1</sup> o sobre-aplicación<sup>1</sup> de carga fabril, para lo cual

es conveniente entrar a estudiar con detenimiento la diferencia existente entre la carga fabril aplicada y la carga fabril real. Para esto la variación se descompone en dos factores a saber: Variación de capacidad y Variación de presupuesto.

Los cálculos que se deben seguir para determinar cada una de estas variaciones son los siguientes:

 $VCF = CFA - CFR$  $VCF = VC + VP$  $VC = CFA - CFPNR$  $VP = CFPNR - CFR$ 

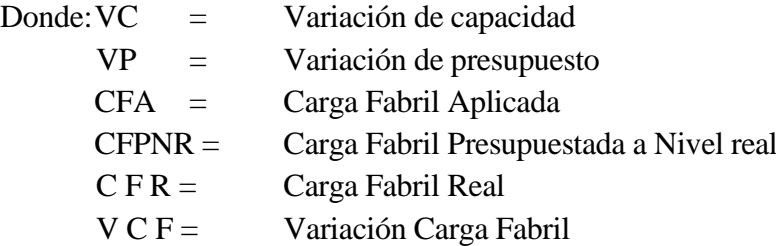

Ejemplo:

1

La carga fabril presupuestada es calculada con base en las horas hombre y empleando el siguiente modelo:

 $Y = 300.000 + 513.24 X$ 

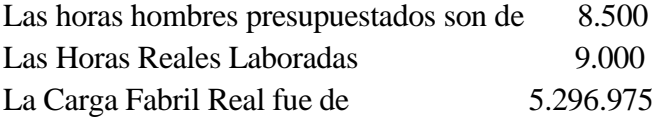

La tasa predeterminada de carga fabril será

548.53 8.500  $Tasas$  Pr e det er min  $ada = \frac{300.000 + 513.24(8.500)}{4.000}$ 

 $CFA = (548.53)(9.000) = 4.936.770$ 

 $CFPNR = (300.000) + (513.24)(9.000) = 4.919.160$ 

 $CFR = 5.296.975$ 

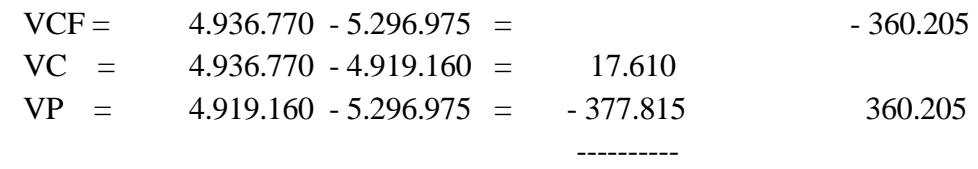

2.4.1 Causas que originan la variación de carga fabril

#### 2.4.1.1 Variación de presupuesto

Son varias las causas que pueden motivar variaciones de la carga fabril, una de ellas es originada por la diferencia que existe entre la carga fabril presupuestada a nivel real con la carga fabril real, y que se denomina variación de presupuesto. Esta variación puede estar originada por aumento o disminución en precios, consumos, entre algunos otros.

Generalmente las diferencias son motivadas por cambios en los costos variables involucrados, ya que los costos fijos son fijos, aunque pueden presentar modificaciones y un ejemplo de ello es el aumento de depreciación por la adquisición de bienes, en esta situación existe una variación, la cual también es detectada por la variación de presupuesto.

Para calcular esta variación, se establece la diferencia existente entre la carga fabril presupuestada a nivel real de producción, con la carga fabril real, obteniendo un valor que puede ser positivo o negativo. En el primer caso, la carga fabril presupuestada a nivel real es mayor que la carga fabril real, en esta situación se dice que existe una variación favorable, ya que los costos reales fueron menores a los costos presupuestados a nivel real, hecho que se expresa como una cuenta de saldo crédito en lo referente a la variación de la carga fabril, cifra que será llevada al costo de ventas disminuyendo su valor. Si la diferencia es negativa, será por que aconteció lo contrario, situación en la cual la variación es desfavorable, y el efecto será saldo debito de la cuenta de variación carga fabril, la que se lleva al costo de ventas, aumentando el costo de la mercancía vendida.

## 2.4.1.2 Variación de capacidad

Para el cálculo de la carga fabril presupuestada se tomó un volumen de producción y con la

actividad predominante o más representativa (horas hombre a laborar, consumo de materia prima o unidades a producir), se estableció la carga fabril presupuestada. Puede ocurrir que este nivel deseado no se logre alcanzar, o que por el contrario se sobrepase, teniendo como efecto una diferencia, que es la que se denomina variación de capacidad.

En forma general, se puede decir que la variación de capacidad surge por las diferencias existentes en los volúmenes de producción que fueron tenidos en cuenta para calcular la base de actividad, con la producción real. En esta variación los costos fijos son los que mayor incidencia tienen, ya que al haber una producción mayor a la planeada, hay un mayor aprovechamiento de la capacidad instalada, teniendo por efecto una disminución de los costos fijos.

La variación de capacidad, indica el grado en que la planta fracasó o tuvo éxito en la utilización de sus instalaciones de acuerdo con un nivel normal de actividad previamente establecido. La forma para establecerla es calculando la diferencia existente entre la carga fabril presupuestada a nivel real con la carga fabril aplicada. Esta diferencia puede ser positiva o negativa y cualquiera que sea el caso, los análisis y registros se realizan de la misma manera que los vistos en el caso de la variación de presupuesto, sólo difieren en el sentido de que en esta situación habrá un aprovechamiento o desaprovechamiento de la capacidad instalada.

Ejemplo 2.6

Slates Ltda., fabrica productos según especificaciones del cliente; un sistema de costeo con base en órdenes de producción, se lleva para acumular los costos en la planta. Al iniciar el 2005, la empresa mostraba la siguiente información financiera:

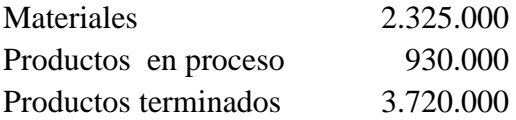

La compañía aplica los costos indirectos de fabricación, a los trabajos con base en las horas máquina de operación. Para el año que comienza, se estimó que la planta operaría 45.000 horas máquina e incurriría en costos indirectos de fabricación de \$25'110.000. Durante el año se realizaron las siguientes transacciones:

Materiales comprados a crédito \$25'575.000.

- Materiales solicitados para uso en producción mediante requisición \$26'040.000, (\$20'460.000, fueron materiales directos cargados a las órdenes de producción; el resto, material indirecto).

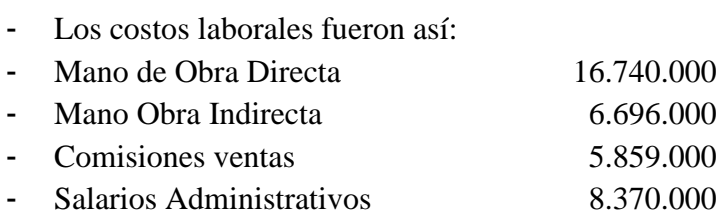

- Seguros durante el período, \$1'674.000, (\$1,209.000 de esta cantidad se relacionan con las operaciones de fábrica; el resto, con las actividades de administración).
- Los servicios públicos de fábrica fueron de \$5'301.000.
- Los costos de propaganda fueron de \$13'020.000.
- La depreciación de equipos alcanzó \$9'300.000, (\$8'184.000, se asigna a las operaciones de fábrica; los restantes \$1'116.000, corresponden a los equipos de ventas y administración).
- Los costos indirectos de fabricación, se aplican a la producción a su tasa (La compañía registró 50.000 horas máquina de operación durante el año.
- Artículos con costos de manufactura de \$62'775.000; fueron terminados y transferidos a productos terminados.
- Las ventas todas a crédito durante el año, fueron \$116´250.000; con costos de \$65´100.000.

# **Establecer el estado de costo de producción y de ventas para el periodo**

**Tasa predeterminada TPCF =**   $\bigg)$  $\backslash$  $\overline{\phantom{a}}$ L ſ *Horas Maquina <sup>e</sup> uestadas C* arg *a Fabril* Presupuestada *\_Maquina* : Pr*e* sup arg *a \_ Fabril \_* Pr *e* sup

 $TPCF = \frac{25.110,000}{15,000} = 558$ 45.000  $\frac{25.110.000}{25.10000}$ 

Carga Fabril Aplicada = (558) (50.000) = 27.900.000

# **Carga Fabril Real**

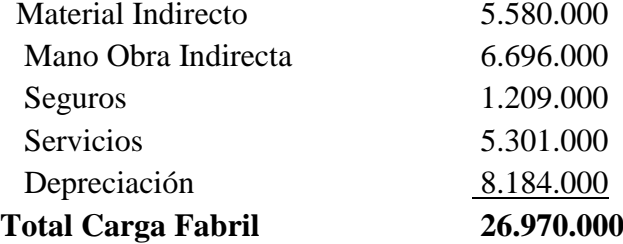

**Variación Carga Fabril =** Carga Fabril Real – Carga Fabril Aplicada V. C. F. = 26.970.000 - 27.900.000 = 930.000 Hubo sobre-aplicación, su efecto es disminuir el costo de la mercancía vendida.

# **COMPAÑÍA SLATES LTDA. ESTADO DE COSTO DE PRODUCCIÓN Y VENTAS DEL 1 DE ENERO AL 31 DICIEMBRE DE 2,005**

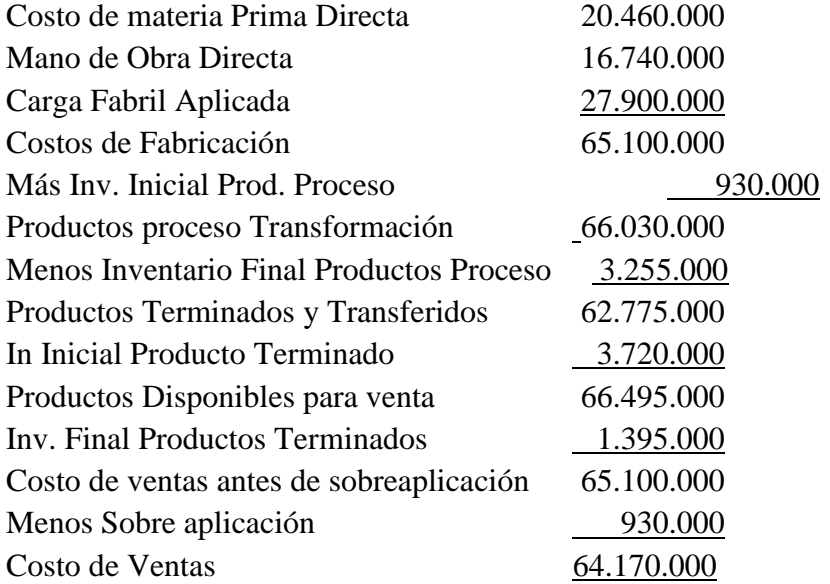

Ejemplo 2.7

Compañía Mundial., opera bajo condiciones de producción por órdenes. La empresa al inicio del periodo contaba con \$23'000.000 de productos parcialmente procesados, el costo de producción presupuestado para el año fue de \$262'000.000. Un resumen de las transacciones más importantes es:

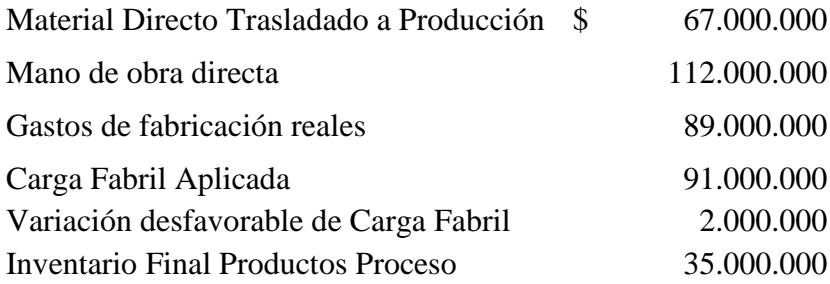

Con la información anterior, determine la sobre o sub - aplicación de carga fabril y elabore el estado de costo de producción.

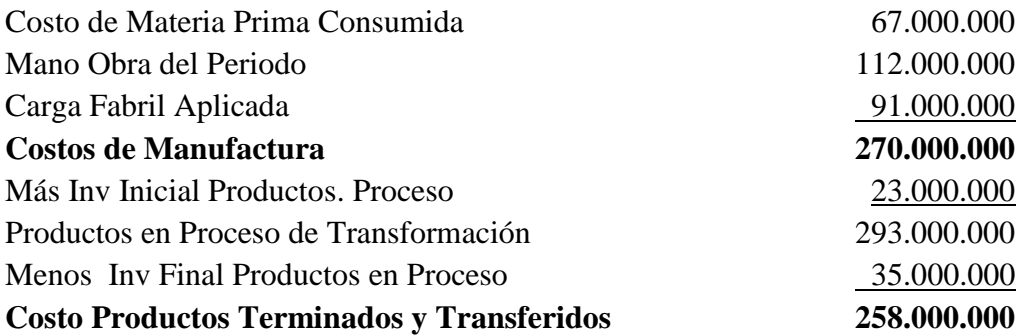

Ejemplo 2.8

Azen Ltda., ha desarrollado un presupuesto respecto a gastos de fabricación de \$30.000 mensuales más \$20 por hora. En el mes de julio la empresa basó su tasa de gastos de fabricación sobre el supuesto que trabajará 3.000 h. Para el mes de julio los gastos de fabricación reales ascendieron a \$90.000 y las horas laboradas ascendieron a 2.800. Determine el costo total cargado a la orden 717 si los costos directos fueron de \$26.000 y 850 hrs., fueron trabajados por el cliente.

 $\widehat{Y} = Bo + B_1 X$ 

 $\hat{Y} = 30.000 + 20(3000) = 90.000$ 

3000  $Tasa = \frac{90.000}{2000} = 30$ ; Carga Fabril Real = 90.000

Carga Fabril Aplicada =  $(850) (30) = 25.500$ 

Costo Orden 717

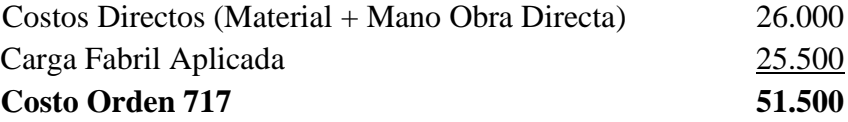

Ejemplo 2.9

30 ; Carga Fabril Real = 90.000<br>
ecolos (Material + Mano Obra Directa) <br>
26.000<br>
ecolos (Material + Mano Obra Directa) <br>
26.000<br> **11 a-plicada** <br> **25.500**<br> **51.500**<br> **114.717**<br> **114.8**<br> **114.8**<br> **114.8**<br> **114.8**<br> **115.60** Computadores Universal Ltda., es una empresa consultora que aplica los costos indirectos a los contratos con base en las horas facturadas a los clientes, Para el año 2005, proyectó 25.000 horas de asesoría con costos estimados fijos de \$20.000.000 y variables de \$3.500 por hora facturada. Los costos directos se estiman en \$30.000 por hora facturada. Con la Información anterior se solicita:

1. Establecer una tasa para asignar cada uno de los costos a los diferentes contratos de asesoría.

2. El costo asignado al contrato O-22, que lleva 360 horas facturadas, y se encuentra con el 70% de grado de terminación.

Carga Fabril Presupuestada =  $20.000.000 + 3.500 (25.000) = 107.500.000$ 

4.300 25.000  $Tasa\_Pr$  *e* det *er* min  $ada = \frac{107.500.000}{\sqrt{1000}}$ 

Carga Fabril Aplicada (4.300) (360) = 1.548.000

Costo Asignado al Contrato

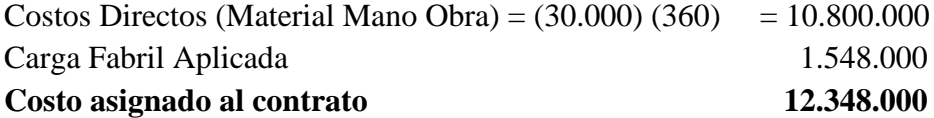

Ejemplo 2.10

Fusión FG., es una empresa que labora bajo el sistema de órdenes especificas y durante el mes de abril del año 2.005, ha iniciado las ordenes 101, 102, 103, y 104, de las cuales terminó las tres primeras.

Los costos generados en el proceso se pueden resumir en los siguientes aspectos:

## **Material directo consumido**

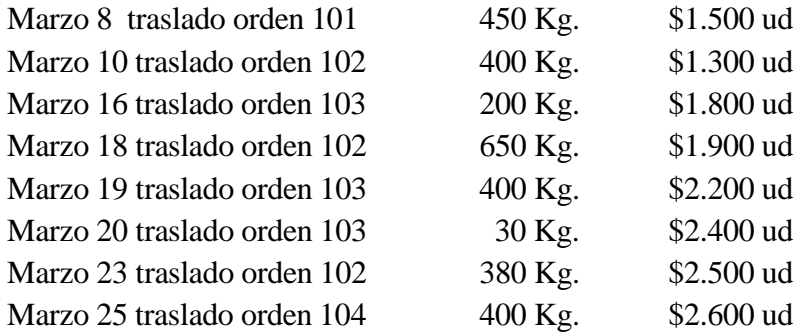

## **Mano de obra**

La empresa cuenta con 10 operarios que se encargan de transformar la materia prima, el salario básico para cada uno de ellos es de \$480.000.

Al finalizar el mes de abril, se efectuó la nomina para la empresa y el total devengado ascendió a la suma de \$13'990.000, de los cuales \$520.000, corresponden al auxilio de transporte. Nota tomar como auxilio de transporte \$41.600.

La empresa labora de lunes a viernes con el siguiente horario 7:00 A.M. a 12:00 M y 1:00 P.M a 5.30 P.M. Existen 15 minutos de descanso en la mañana y en la tarde. Los tiquetes de tiempo arrojan la siguiente información, con respecto a las horas hombre laboradas en cada orden:

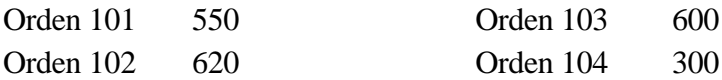

# **Carga fabril**

La carga fabril fija se estima en \$12'000.000, y la variable por hora laborada asciende a \$1.500. Se calcula que en el periodo se van a laborar 2.700 horas hombre.

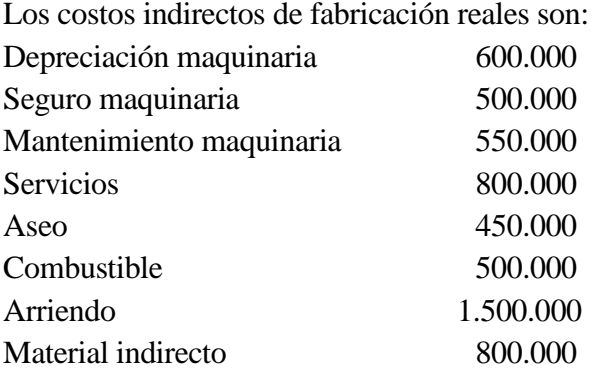

Las unidades producidas por orden fueron

101 5.500 Unidades 102 6800 Unidades 103 7.600 Unidades

Con la información anterior, determine el costo para cada orden, elabore el estado de costo de producción y calcule la variación de carga fabril, teniendo presente que el inventario inicial y final de producto terminado respectivamente es de \$1.720.000 y \$1.395.000.

# **Cálculo del costo de la Materia Prima**

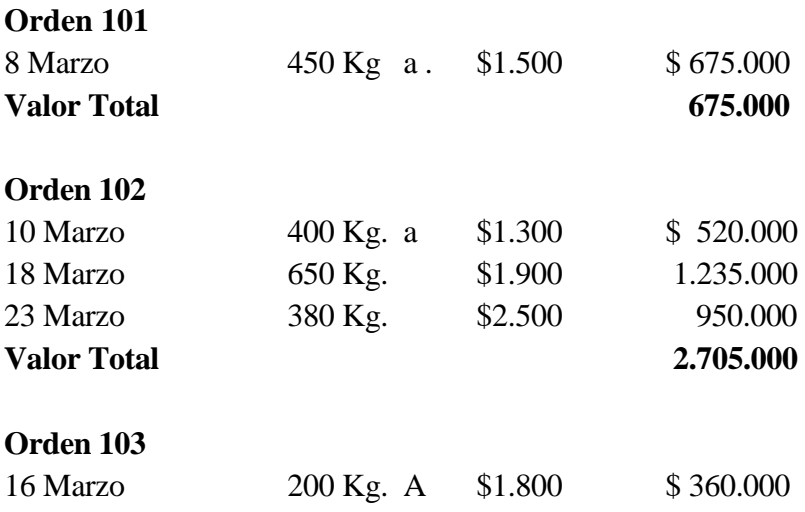

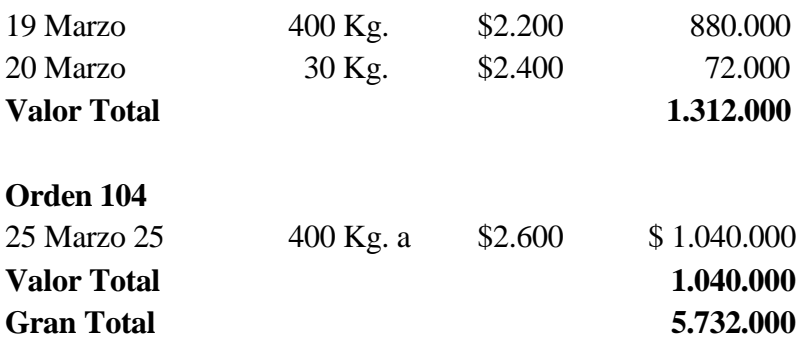

# **Cálculo Costo Mano Obra**

# **Determinación de la Tarifa de Mano de Obra**

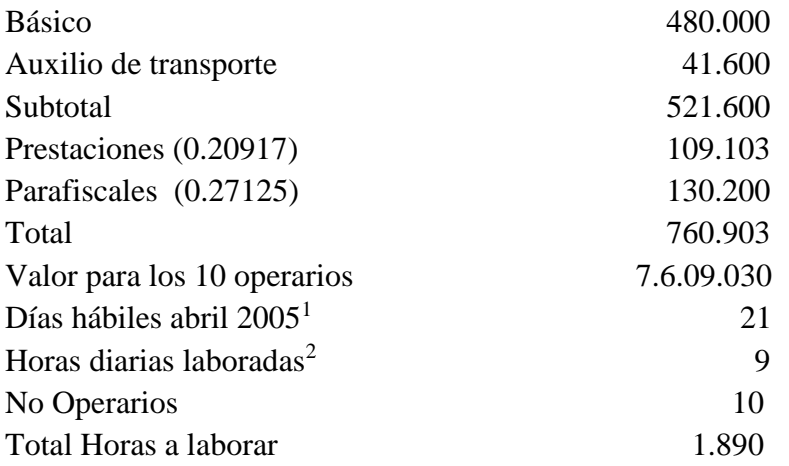

Tarifa mano Obra = 
$$
\left(\frac{7.609.030}{1.890}\right)
$$
 = 4.025.94

# **Costo de Mano Obra Directa por Orden**

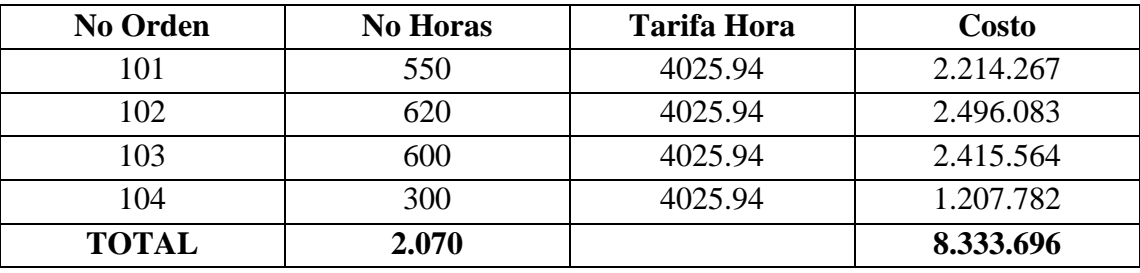

 $1$  No se tiene en cuenta sábados, festivos y dominicales

1

<sup>2</sup> Se debe descontar el tiempo de descanso de la mañana y tarde
# **Determinación de la Carga Fabril Aplicada**

$$
Tasa predeterminada TPCF = \left(\frac{C \arg a\_Fabril\_Pr\,e\,supuestada}{Horas\_Hombre\_Pr\,e\,supuestadas}\right)
$$

Carga Fabril Presupuestada = 12.000.000 + 1.500 (2.700) = 16.050.000  $TPCF = \frac{10,000000}{2,700} = 5.944.44$ 2.700  $\frac{16.050.000}{10000} =$ 

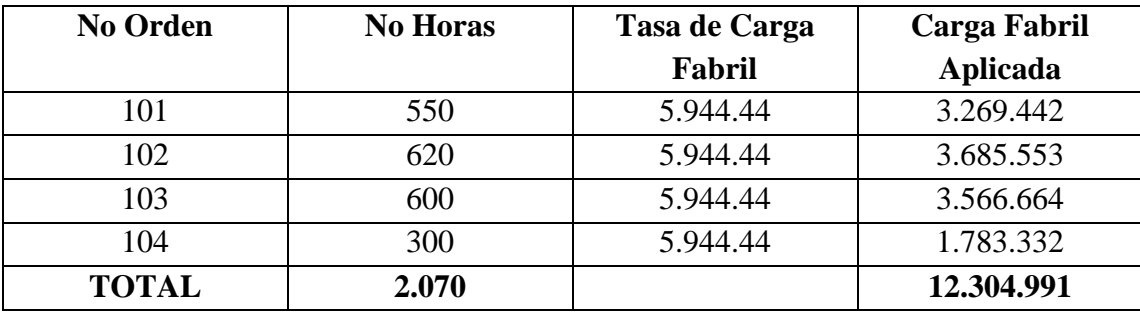

## **Determinación de la Carga Fabril Real para calcular la variación**

# **Costo de la Mano de Obra Indirecta:**

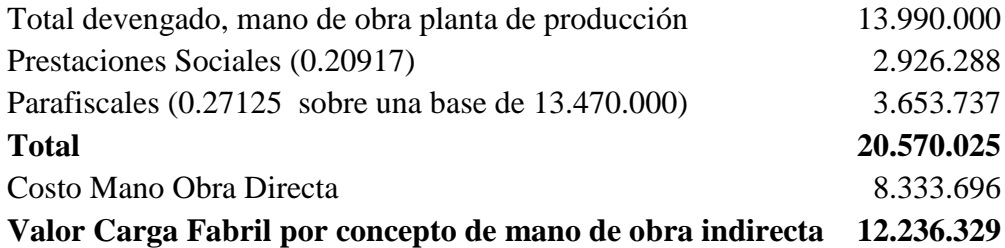

## **Valor Carga Fabril Real**

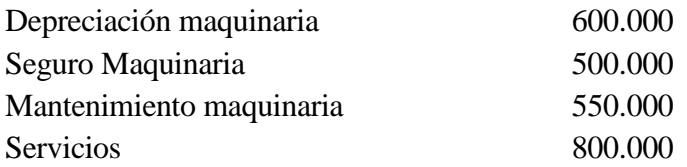

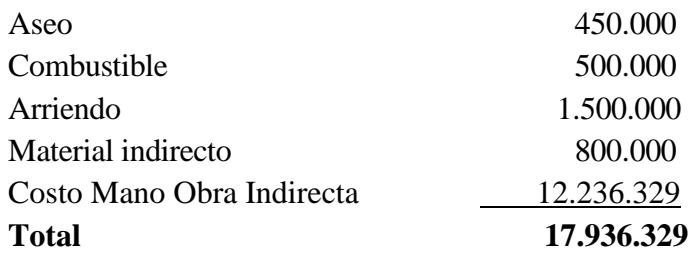

Variación Carga fabril = 17.936.329 - 12.304.991 = 5.631.338 Sub - aplicación

Liquidación Costo de Cada Orden

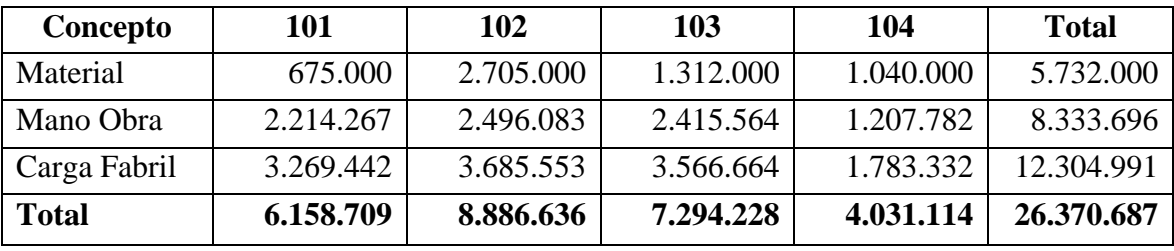

# **FUSION F. G. LTDA. ESTADO DE COSTO DE PRODUCCIÓN Y VENTAS DEL 1 AL 30 DE ABRIL DE 2005**

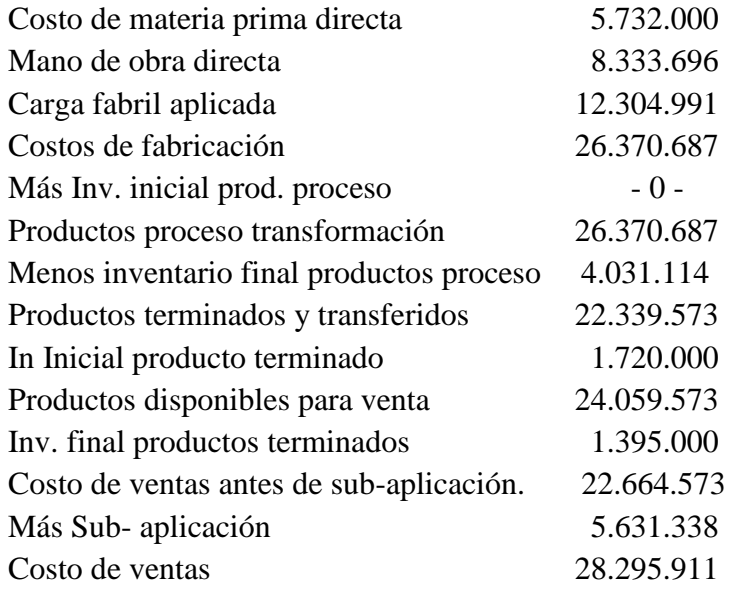

Ejemplo 2.11

Jorge Rivera, fue un empleado de contabilidad para la Cía Superior Ltda., que tiene su planta en Medellín. Su responsabilidad era llevar los libros de inventarios para la empresa. Una noche, Jorge se llevó una relación completa del inventario de la empresa y abandonó a ésta. No se le ha vuelto a ver desde entonces.

La empresa está ahora tratando de determinar la cantidad del inventario que fue robado y su valor. Con base en el balance general del año pasado podemos determinar que la empresa tenía 5.000 libras de materias primas en existencia con costo de \$15.000; no se tenían inventarios de productos en proceso y se tenían 2.000 unidades de inventario de producto terminado con costo de \$50.000. Los registros de ventas señalan que la empresa tuvo ventas para el presente período por \$600.000; sus productos se venden en \$30 por unidad. Después del robo, Superior Ltda. contó su inventario. Se tenían 4000 libras de materias primas, no se tenían inventarios en proceso y tan sólo se tenían 200 unidades de productos terminados (aparentemente Jorge no se enteró de ellos).

Con base en el diario de compras, observamos que la empresa compró 80.000 libras de materias en \$240.000.

El registro de nóminas señala que la compañía pagó mano de obra directa por \$486.000 durante el periodo. Los gastos de fabricación constituyen el 60% del costo de mano de obra directa. Se requieren 2 libras de materiales para fabricar 1 unidad de producto.

Se pide:

- 1. Cuántas unidades fueron robadas?
- 2. Cuál fue el valor del material robado?
- 3. Cuál es el costo de producción para el periodo

#### Resumen Información

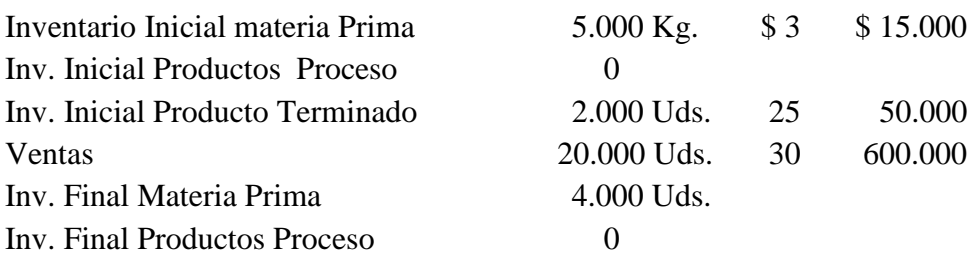

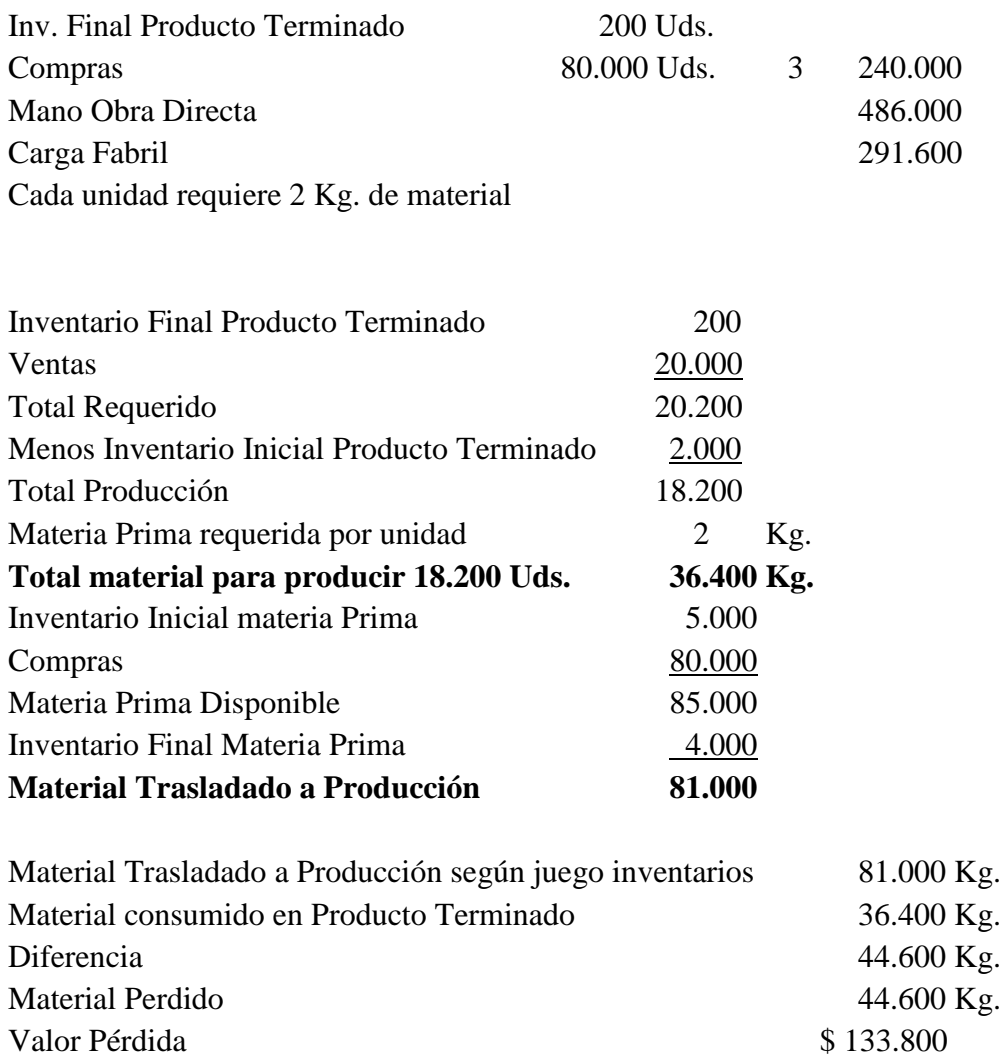

Cada unidad de inventario inicial de materia prima, estaba valorado a \$3, las compras fueron a \$ 3, por lo tanto el inventario de material perdido se debe valorar a \$ 3.

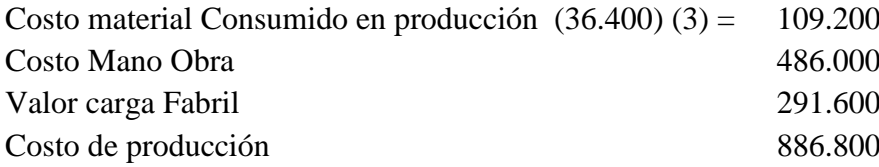

La materia prima perdida se debe llevar como un gasto no operacional.

#### Ejemplo 2.12

Una entidad que se encarga de la producción y venta de un único producto, presenta la siguiente información durante los últimos seis años de existencia:

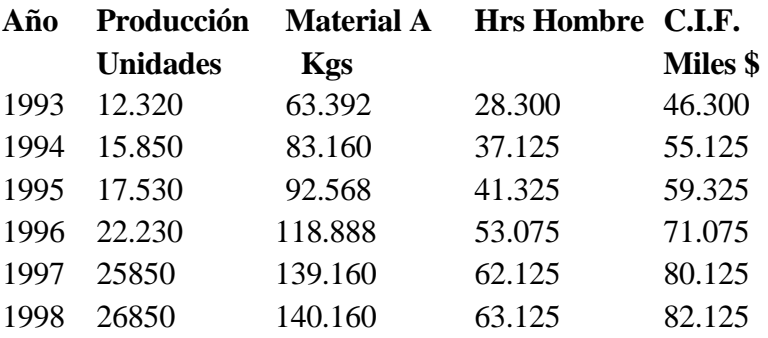

Determine el costo de producción estimado para el año 1.999, con la siguiente información:

El presupuesto de producción para el año 99 es de 30.000 unidades.

El precio del material con el que se elabora el producto es de \$ 4.600 Kilogramo

La tarifa de mano de obra asciende a \$ 4.200

La carga fabril se asigna con base en las unidades producidas y la empresa fabrica un solo producto

Para desarrollar el presupuesto, se hace necesario utilizar la técnica de los modelos de regresión a fin de estimar la cantidad de materia prima necesaria para satisfacer el nivel de producción , como también establecer la mano de obra directa medida a través de las horas hombre y la carga fabril, todos ellos en función de las unidades producidas. Al efectuar los cálculos se tiene:

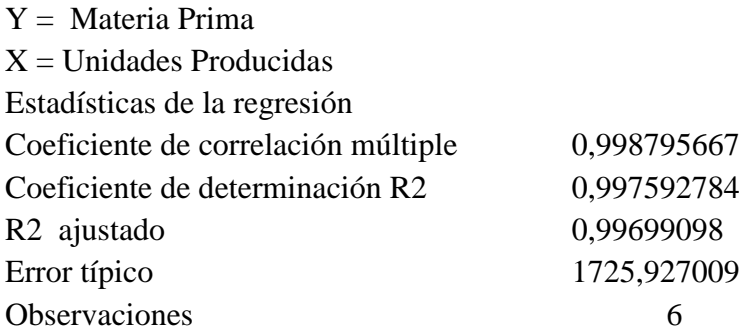

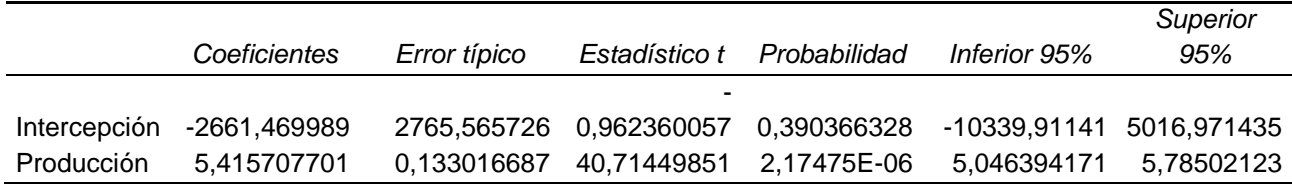

Con lo anterior se concluye que cada unidad de producto terminado requiere 5.4157 Kg. de materia prima; por lo tanto el material requerido junto con su costo será:

Costo Materia =  $(5.4157)$   $(30.000)$   $(4.600)$  = 746.814.600

 $Y =$ Mano de Obra

 $X =$  Unidades

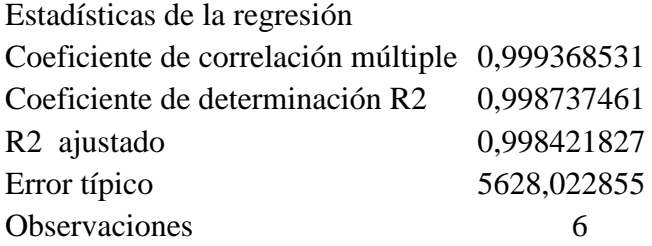

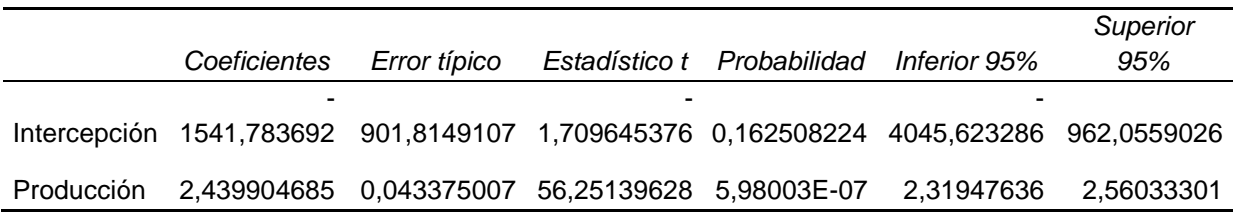

Efectuando el mismo procedimiento hecho a la materia prima, se tiene:

Costo de la Mano de Obra = (2.439) (30.000) (4.200) = 307.314.000

 $Y = Carga$  Fabril  $X =$ Producción

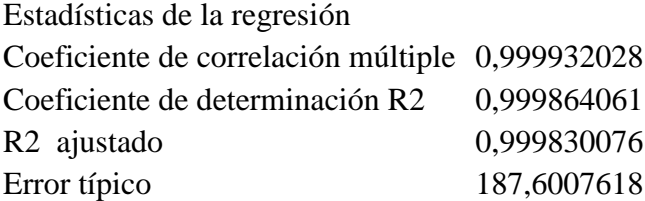

Observaciones 6

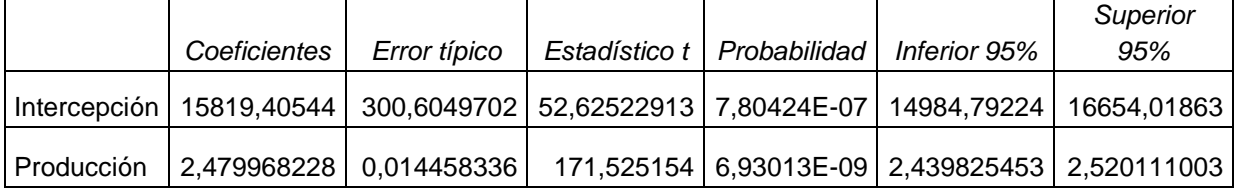

Carga Fabril = 15.819.40 + 2.4799 (30.000) = 90218,45229 miles de pesos

# **COMPAÑÍA EL SABOR PRESUPUESTO COSTO DE PRODUCCION PARA 30.000 UNIDADES PRODUCTO A**

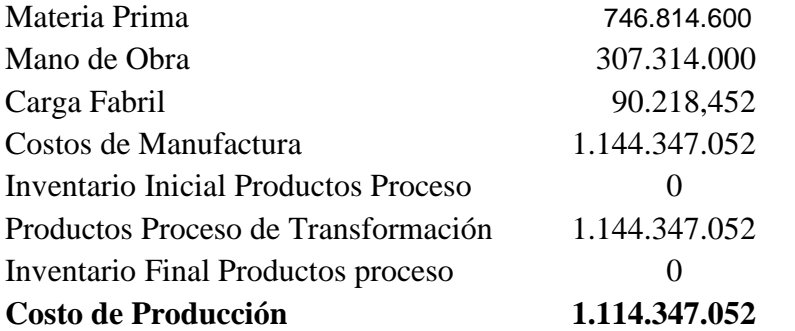

Ejemplo 2.13

La compañía N.N., procesa champiñones los cuales vende en frascos de 250 gramos. Durante el mes de enero de 2.005, produjo 11.000 unidades y los costos y gastos generados fueron:

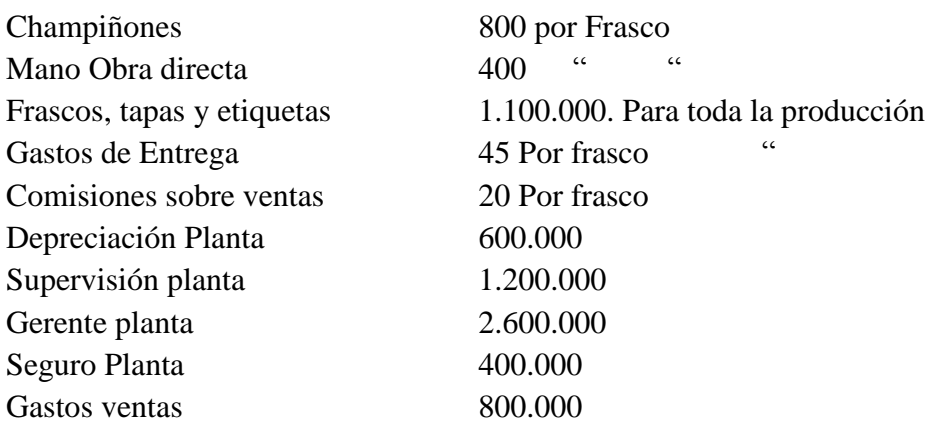

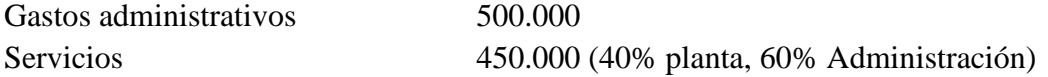

El inventario Inicial de producto terminado era de 1.000, y el final fue de 2.500 unidades. Cuál será el estado de Resultados para el período. El precio de venta es establecido dejando un margen del 35%.

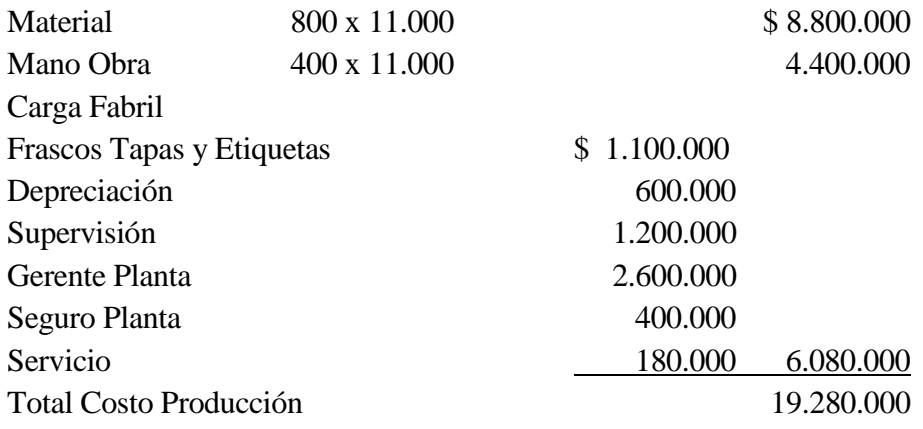

Costo Unitario =  $\frac{15.266660}{14.000}$  = 1.752.70 11.000  $\frac{19.280.000}{2}$ Precio de Venta =  $\frac{1.192110}{1.0025}$  = 2.696.45 1 – 0.35  $\frac{1.752.70}{1 - 0.35} =$ 

# **COMPAÑÍA N.N. ESTADO DE RESULTADOS DEL 1 DE ENERO AL 31 DE DICIEMBRE DE 2.004**

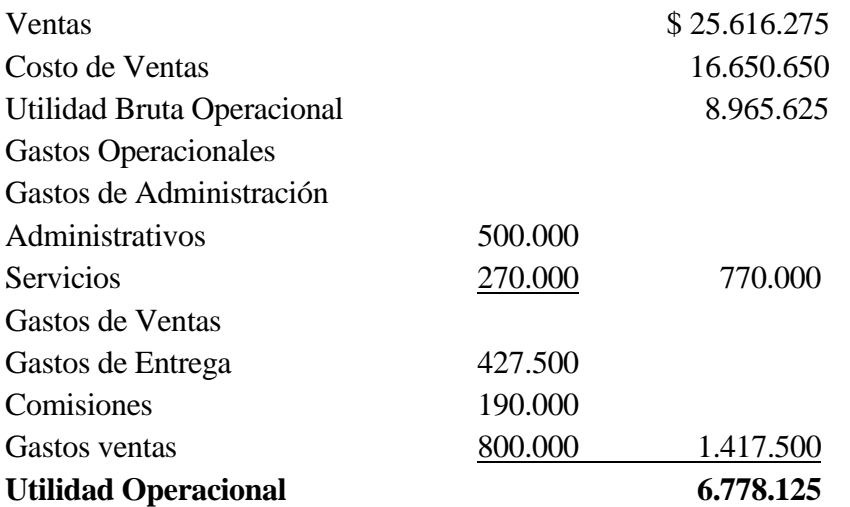

Unidades vendidas  $=$  Inventario inicial  $+$  unidades producidas  $-$  inventario final Unidades vendidas =  $1.000 + 11.000 - 2500 = 9.500$ .

Para el costo de ventas, se asume que la compañía valora sus existencias bajo el método UEPS. Bajo esta situación, todas las unidades vendidas salen al costo unitario de producción, ya que no se vendió nada del inventario inicial, puesto que el inventario final fue mayor al inicial.

Ejemplo 2.14

Al comenzar el mes de agosto, la empresa N.N. que lleva el sistema de Costos Históricos por ordenes de fabricación, dispone de la siguiente información: Sus ordenes de fabricación No 10, 11,12 y 13, tienen unos costos de producción iniciales de: \$520.000, 424.000, 80.000 y 325.000 respectivamente.

Durante el mes de agosto, las ordenes No 12 y 13, tienen unos costos de producción adicionales de \$295.000, y \$590.000; en su orden, y se elaboran las ordenes No 14 y 15, con unos costos de producción de \$ 870.000 y \$463.000 respectivamente.

En el mismo mes de agosto, se registraron como productos terminados y pasados a almacén las órdenes No 10 y 11. Las órdenes No 12, 13 y 14 fueron entregadas a varios clientes. Con la información anterior calcule lo siguiente:

Costo de los productos en proceso al comenzar agosto. Costo de los productos en proceso al finalizar agosto. El valor del inventario final al terminar agosto. Costo de los productos vendidos.

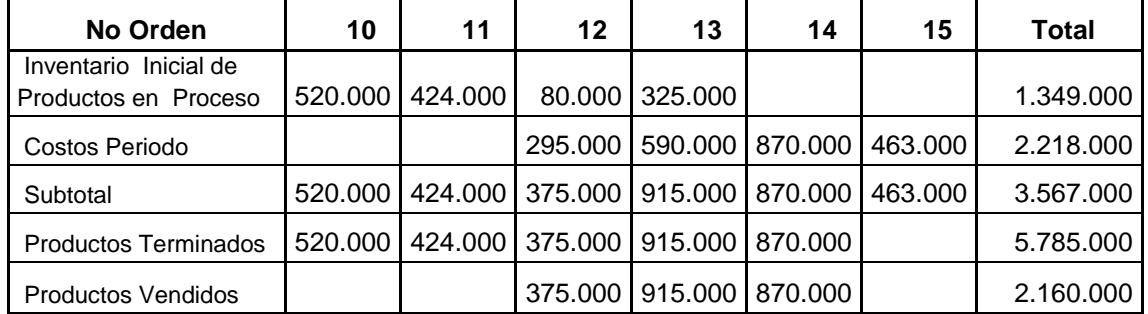

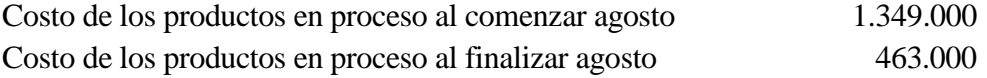

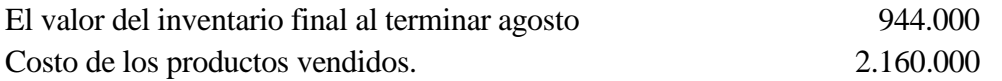

Ejemplo 2.15

Al finalizar un mes de operaciones, las cuentas de costos de la compañía contienen las siguientes cantidades sobre la base del costeo por absorción:

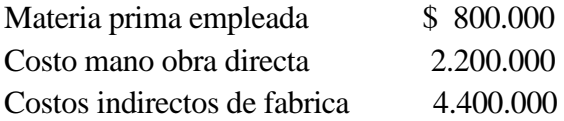

Suponiendo que no hay inventarios de ninguna clase, determine el costo de artículos producidos y el de artículos vendidos.

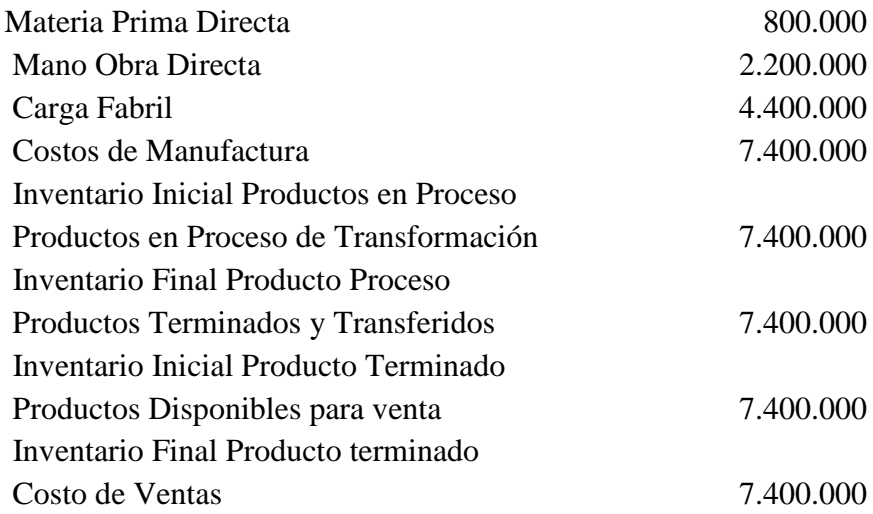

Suponiendo que el inventario inicial de artículos en proceso es de \$ 300.000 y que no hay otra clase de inventarios. Determine el costo de artículos producidos y vendidos.

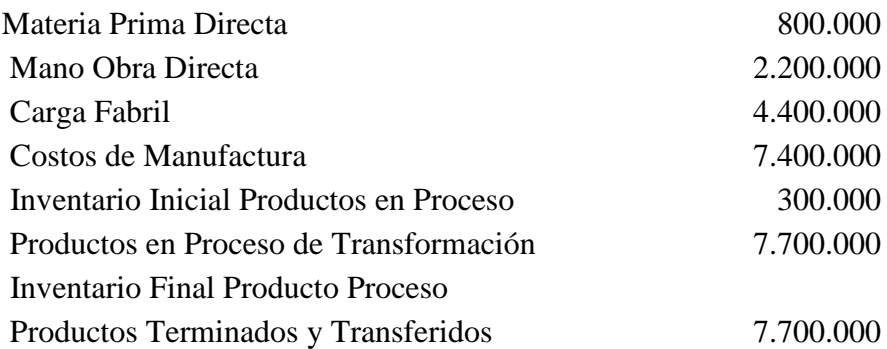

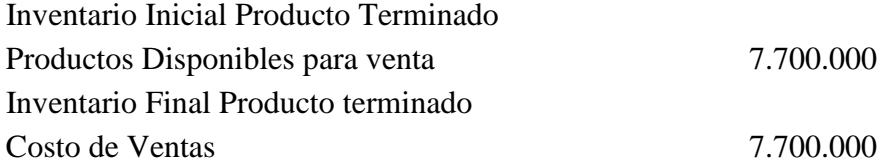

Suponiendo que el inventario inicial de artículos terminados es de \$ 600.000 y que no existe otra clase de inventarios. Determine el costo de artículos producidos y vendidos.

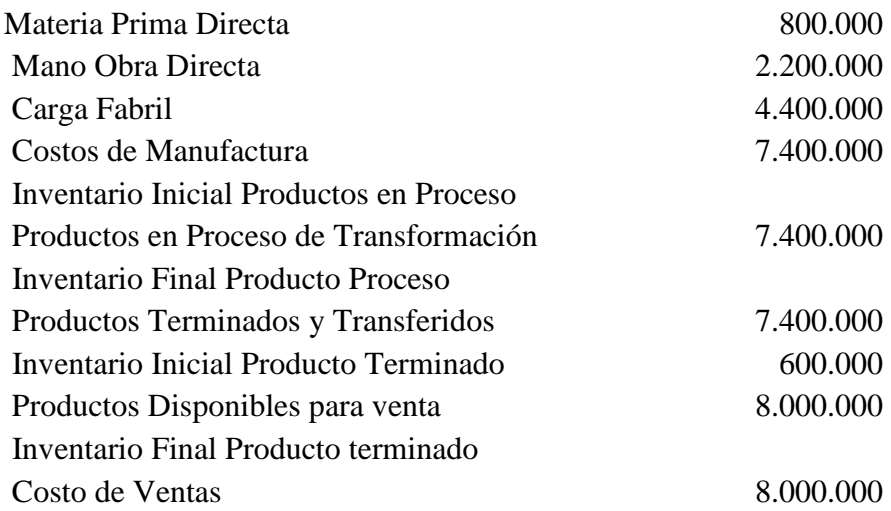

Suponiendo que el inventario final de productos en proceso es de \$ 200.000 y el inicial de productos terminados \$150.000, y asumiendo que no existe otra clase de inventarios. Determine el costo de artículos producidos y vendidos.

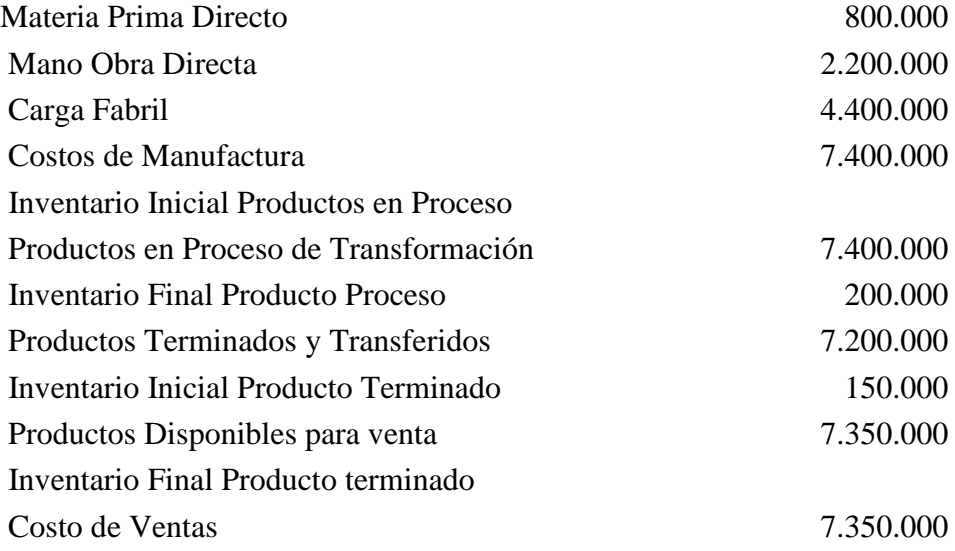

Ejemplo 2.16

Al finalizar el ciclo contable, la hoja de acumulación de costos de una entidad muestra lo siguiente:

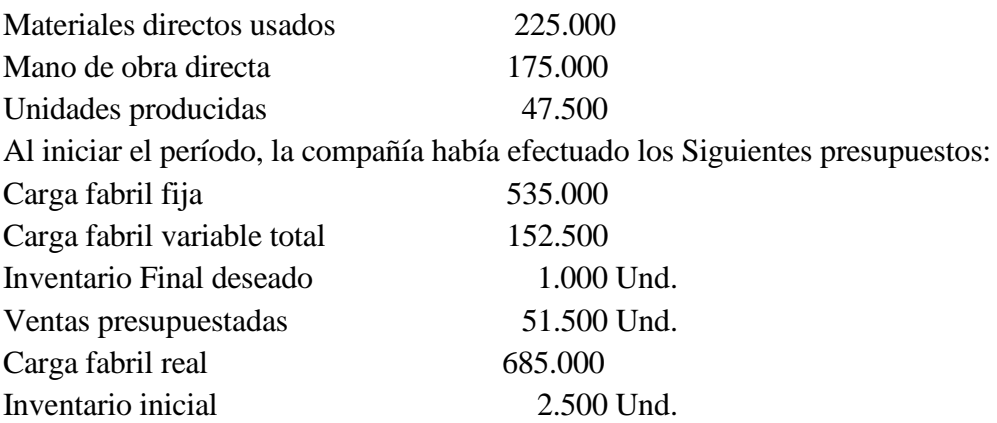

La empresa aplica la carga fabril con base en las unidades producidas.

Determine el costo con el que se liquidó la orden, calcule la variación de carga fabril y descompóngala.

Presupuesto de producción = Inventario Final Presupuestado + Ventas presupuestdas – Inventario Inicial Presupuestado.

Presupuesto de Producción = 1.000 + 51.500 - 2.500 = 50.00

Tasa predeterminada TPCF =  $\bigg)$  $\backslash$  $\overline{\phantom{a}}$  $\setminus$ ſ *<sup>e</sup> uesto de oducción C* arg *a Fabril* Presupuestada Pr*e* sup*uesto* \_ *de* \_ Pr arg *a \_ Fabril \_* Pr*e* sup

TPCF =  $\frac{555,000 + 152,500}{58,000} = 13.75$ 50.000  $\frac{535.000 + 152.500}{ } =$  $^+$ 

C. F. A =  $(13.75)(47.500)=653.125$ 

Costo de Producción = Material Directo + Mano obra Directa + Carga Fabril Aplicada

Costo Producción =  $225.000 + 175.000 + 653.125 = 1.053.125$ 

La orden se liquida por \$ 1.053.125

V. C. F. = C. F. A. - C. F. R

V. C. F. = 653.125 – 685.000 = 31.875, Hubo una sub-aplicación de carga Fabril

Ejemplo 2,17

La empresa cuenta con 15 operarios que ejercen la labor directa sobre la materia prima, cada uno tiene un salario básico mensual de \$380.000. La empresa labora de lunes a viernes en el siguiente horario: 8:00 AM. a 12:00 M y 2:00 PM. a 6:00 PM. Con 20 minutos de descanso en la mañana y en la tarde.

El número de horas laboradas para cada una de las órdenes procesadas en Junio del 2.004, es como sigue:

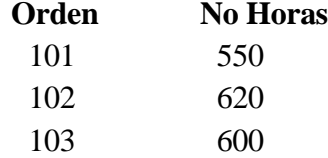

¿La mano de Obra Directa asignada a las distintas órdenes es? ¿Cuál es la variación de la cuenta nomina por distribuir?

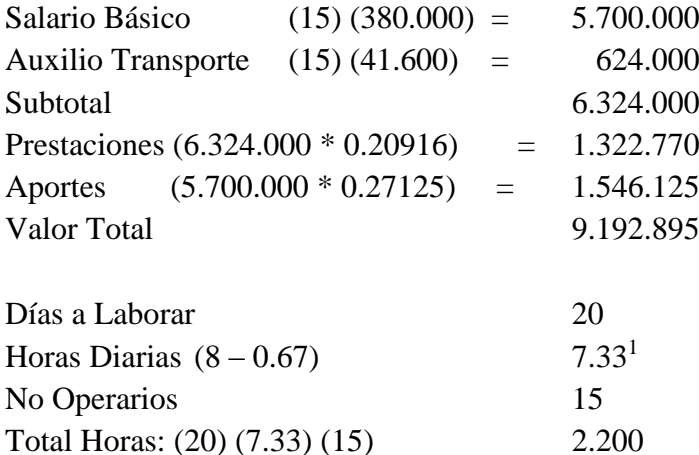

T. M. O. = 
$$
\frac{9.192.895}{2.200} = 4.178.58
$$

1

<sup>&</sup>lt;sup>1</sup> Se debe descontar el tiempo de descanso. ( 40/60) = 0.67 horas

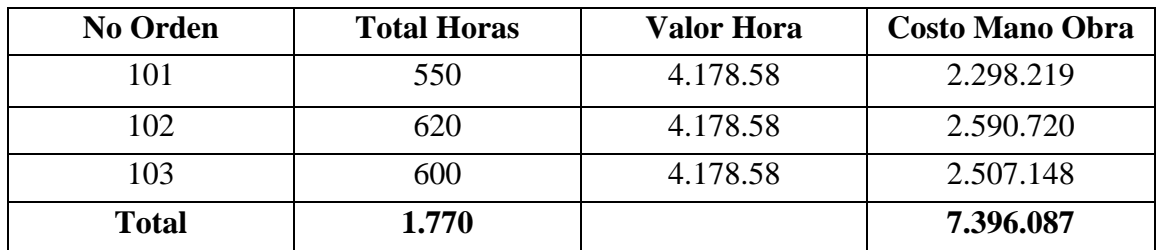

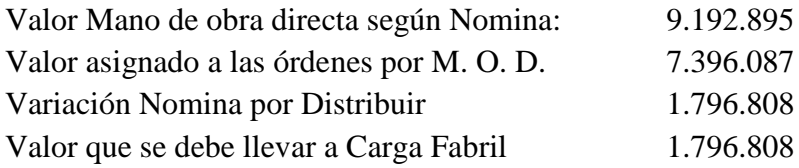

Ejemplo 2.18

Compañía La Perla S.A.., utiliza un sistema de costos históricos por orden de fabricación y para el primer semestre del año 2.004, elaboro el siguiente presupuesto para su único producto que fabrica.

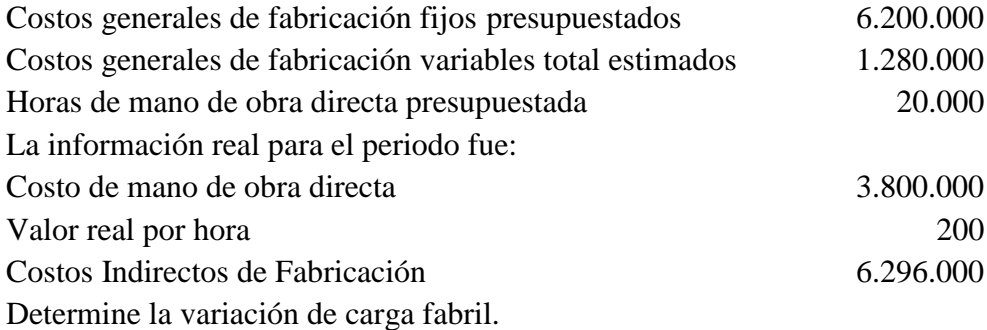

Tasa predeterminada TPCF = *<sup>e</sup> uesto de oducción C <sup>a</sup> Fabril <sup>e</sup> uestada* Pr sup \_ \_ Pr arg \_ \_ Pr sup

$$
TPCF = \frac{6.200.000 + 1.280.000}{20.000} = 374
$$

Horas Reales Laboradas  $= \frac{3.600,000}{0.000} = 19.000$ 200  $\frac{3.800.000}{2}$ 

C. F. A =  $(19.000)(374) = 7.106.000$ 

V. C. F. = C. F. A. - C. F. R

V. C. F. = 7.106.000 – 6.296.000 = 810.000 Sobre – Aplicación de carga Fabril

Ejemplo 2.19

Contadores Asociados Ltda., es una firma de profesionales que se encargan de ofrecer asesorías contable y tributaria a diferentes personas naturales y jurídicas. La empresa está integrada por 25 profesionales clasificados en dos categorías así: 4 Socios y 21 contadores, que al igual que los socios, ofrecen sus servicios de asesorías y cada uno de ellos trabaja directamente con los clientes. La remuneración total para cada uno de ellos depende de la categoría en que se encuentre, pagándose mensualmente por honorarios a una tarifa por hora de \$80.000, para socio y de \$50.000, para contadores no socios. La empresa tiene establecido que cada uno de las personas vinculadas debe laborar un total de 190 horas al mes. Los costos indirectos de fabricación se asignan con base en las horas que deben laborar los contadores no socios y se estima que mensualmente ascienden a la suma de \$18.753.000, de los cuales el 30% corresponde al componente fijo.

En este momento recibió la solicitud de asesoría para industrias La Muñeca y El Buen Sabor, con los cuales estima emplear los siguientes tiempos:

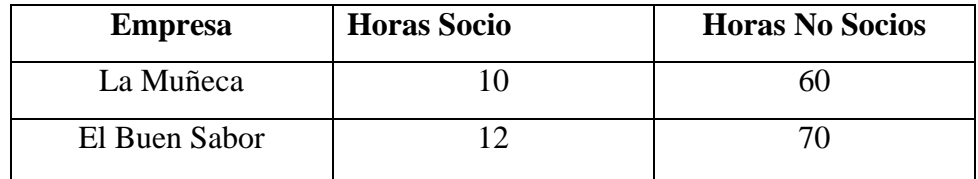

La empresa está interesada en determinar lo siguiente:

- 1. Los costos indirectos de fabricación aplicados a cada una de las asesorías solicitas.
- 2. El costo total de cada una de las asesorías.
- 3. Si la empresa trabaja con un margen bruto de utilidad equivalente al 30% del nivel de ingresos, por cuánto debe elaborar la propuesta de servicio a cada una de las empresas interesadas, si el cálculo se basa en el estimado de horas a emplear en la asesoría.
- 4. Asumiendo que durante el período los profesionales no socios laboraron 4.200 horas hombre, y teniendo presente que la carga fabril real fue de 17.000.000. Determine la sobre o subaplicación de carga fabril y descompóngala en variación de capacidad y presupuesto.

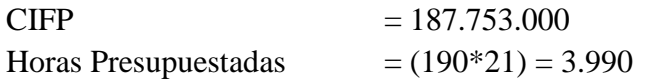

$$
TASA = \frac{18.753.000}{3.990} = 4700
$$

 $CIFP = 5.625.900 + 13.127.100$ 

$$
\hat{\beta}_1 = \frac{13.127.100}{3.990} = 3.290
$$

 $\hat{Y} = 5.625.900 + 3.290X$ 

# CARGA FABRIL APLICADA

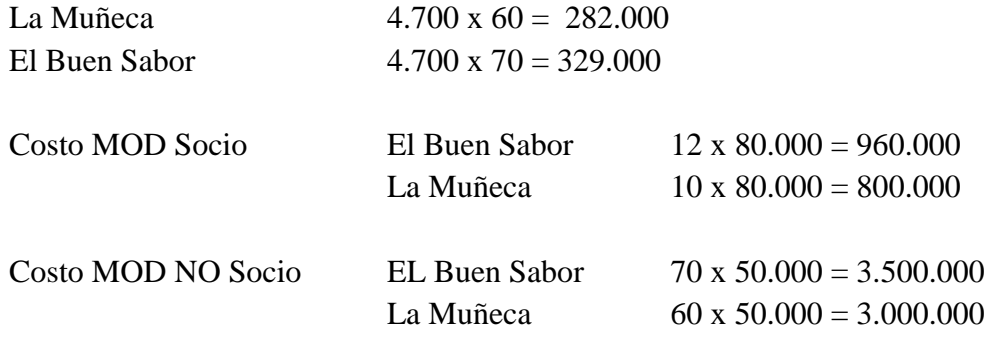

# **COSTO ÒRDENES DE FABRICACIÒN**

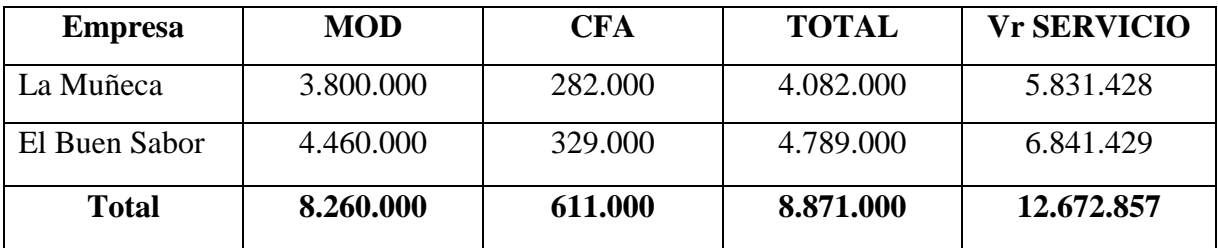

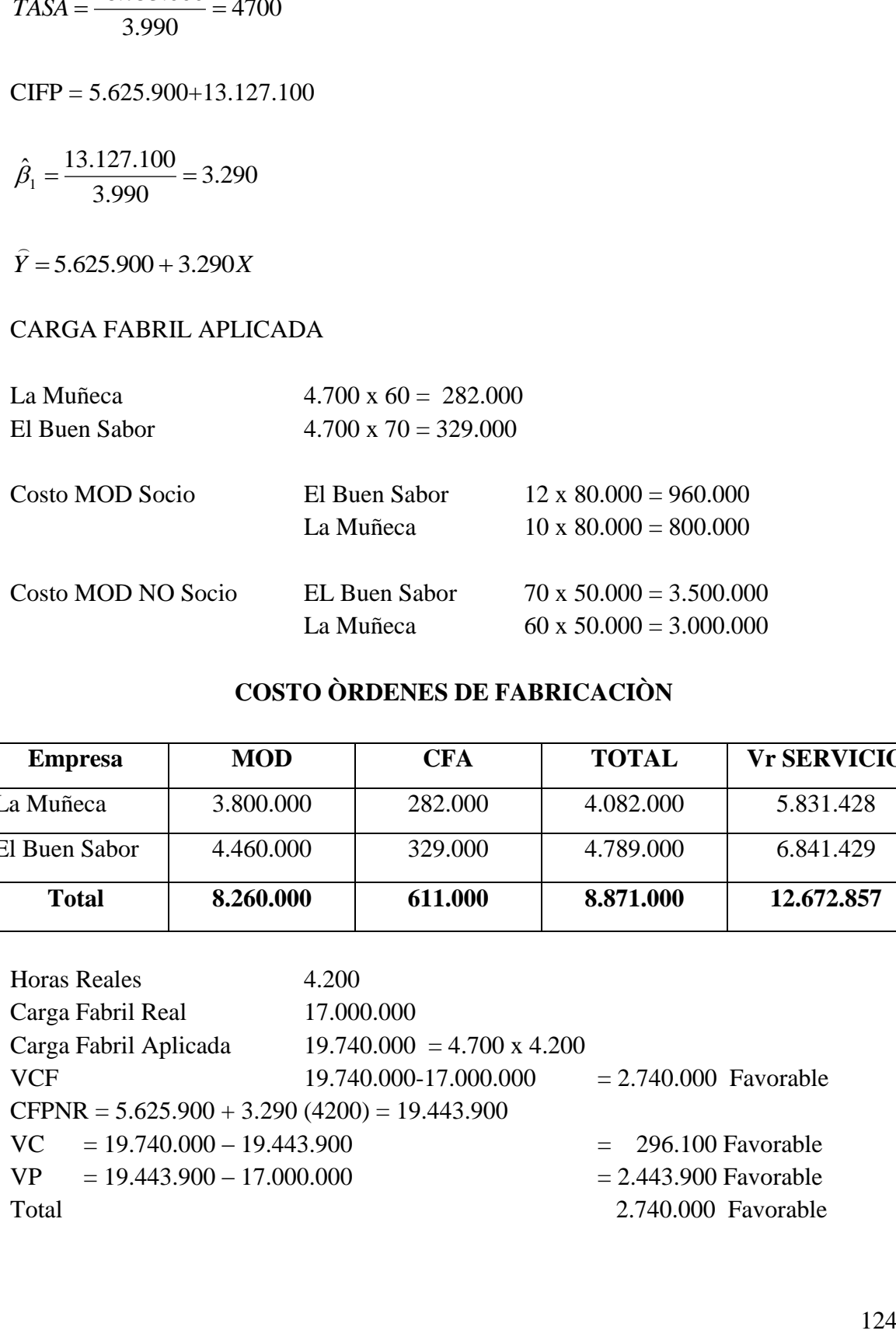

#### 2.5 Ejercicios propuestos

**1.** Nuestra empresa, está a punto de concursar respecto de un contrato gubernamental que utilizará plenamente nuestra capacidad por un mes. La administración se encuentra preocupada respecto a los costos en que incurrirá al obtener el contrato. Se nos ha pedido que proporcionemos un Estado de Costo de Producción Estimado, si se sabe que esta licitando para producir 75.000 unidades.

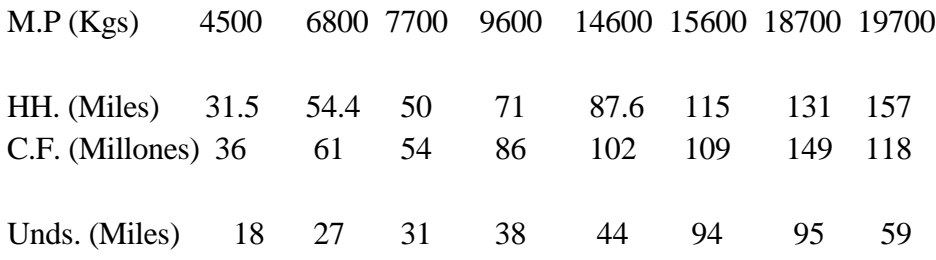

El costo de material es de \$9.600 kilo y los proveedores conceden descuento del 3% por pago de contado. La tarifa de mano de obra por hora laborada es de \$ 4.700

**2**. Una compañía asigna los costos indirectos de fabricación con base en las horas hombre y al iniciar el periodo, efectuó los siguientes cálculos:

Carga Fabril presupuestada para 50.000 horas Hombre \$137.000.000 Carga Fabril Presupuestada para 60.000 Horas hombre \$162.000.000

Si se presento una variación desfavorable de capacidad de 400.000 y una variación favorable de presupuesto por la misma cifra, y sabiendo que durante el periodo se laboraron 45.000 horas hombre y la carga fabril real fue de 150.000.000. Determine: Tasa Predeterminada de carga fabril, y la carga fabril aplicada

**3**. La compañía N.N., contrató un especialista a fin de determinar en forma técnica los costos fijos y variables. El especialista de la información que reposa en producción tomó los siguientes datos:

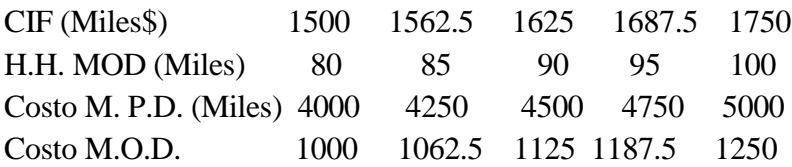

# Cuáles serán los costos fijos y variables determinados por el especialista. **JUSTIFIQUE LA RAZON DE SU RESPUESTA**

**4.** Para la información del Ejemplo 12. El gerente de la empresa esta inquieto por la cantidad de información que se requiere cuando se trata de costear la producción de un período y los incrementos en costos que esta situación genera, es por esto que afirma: " PARA MATERIA PRIMA REQUIERO INVENTARIO PERMANENTE, PARA MANO DE OBRA TIQUETES DE TIEMPO, PARA LA CARGA FABRIL SERA EXAGERADA Y DEMASIADO COSTOSA LA INFORMACION. REALMENTE ESTE SISTEMA ME VA A ARRUINAR. Que comentarios haría usted, en lo que respecta a la carga fabril?. **Comente brevemente.**

**5**. Al final del mes la cuenta nómina por distribuir presenta un saldo crédito, suponiendo que no se cometieron errores de oficina, o por parte de los empleados de contabilidad, Cómo se explicaría lo anterior.

**6**. Como parte del contrato entre el sindicato y la empresa, a todos los empleados de producción se les garantizan 5 horas extras. Debería considerarse el costo de estas horas extras como costo de mano de obra directa o carga fabril. Explique.

**7.** Al terminar el periodo contable, el departamento de costos de una empresa manufacturera muestra la siguiente información:

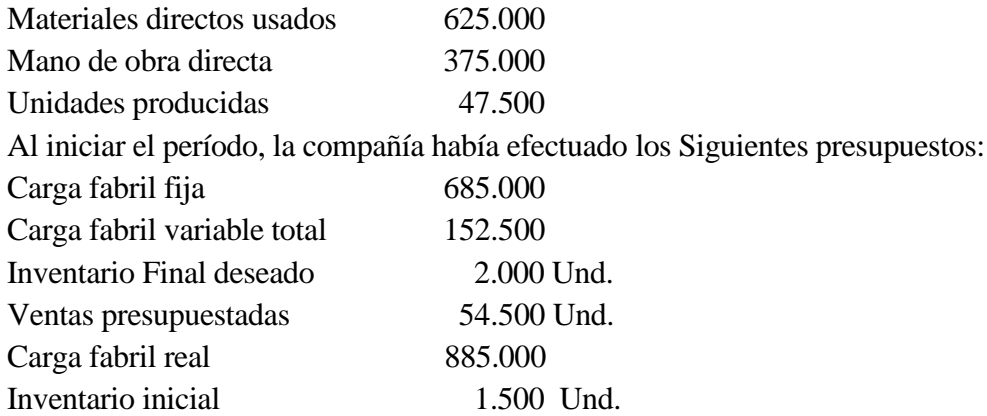

La empresa aplica la carga fabril con base en las unidades producidas. Determine el costo con el que se liquido la orden, cálcule la variación de carga fabril y descompóngala.

**8.** Internacional es una empresa, que trabaja sistema de costos históricos por ordenes de fabricación. Al iniciar el período tiene el siguiente inventario de unidades:

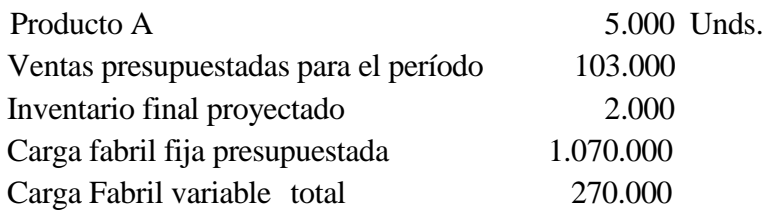

La carga fabril se aplica con base en las horas hombre.

La empresa estima que cada unidad debe llevar 0.67 horas de mano de obra directa. La carga fabril real para el período fue de \$1.375.000, y se laboraron 65.660 horas hombre. Determine la variación de carga fabril y descomponga.

**9.** La compañía "Mar del Plata S.A., Dedicada a la elaboración de maquinaria tiene implantado un sistema de costos. Para este año, los departamentos productivos han suministrado los siguientes presupuestos y especificaciones de producción, con los cuales se espera seguir a la cabeza del mercado en materia de precios:

Materiales por cada unidad producida:

Material A: 12 kilos a \$135 c/u

Material B: 19 kilos a \$122 c/k.

Se necesita además 25 metros de alambre eléctrico a razón de \$90 cada metro. Mano de obra por cada unidad producida: El proceso productivo se realiza en tres operaciones, y los tiempos con costos por operación se discriminan así:

Primera operación 38 horas a \$150 cada hora

Segunda operación 50 horas a \$175 cada hora

Tercera operación 12 horas a \$230 cada hora

Gasto generales presupuestados:

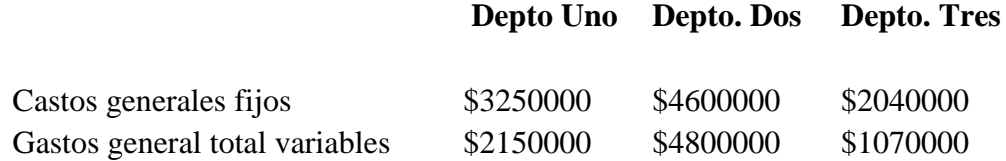

La compañía aplica los gastos generales a la producción con base en las horas de mano de obra directa, y presupuesta para cada departamento, 300 000, 460 000 y 230 000 horas de mano de obra directa, respectivamente, y un total de 10 000 horas máquina para el período.

Determine el costo de cada unidad producida y elabore un estado de costo de producción presupuestado si considera que durante el periodo fabricara 3.000 unidades

**10.** La información financiera para una empresa al finalizar el ciclo contable es la siguiente:

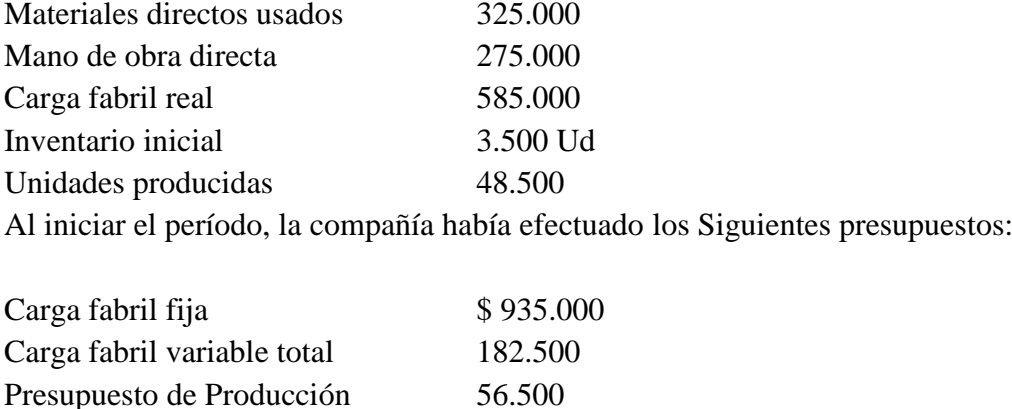

Cuál es el costo con el que se liquido la orden. Cuál la variación de CF

**11**. La compañía NN, realiza trabajos de adiciones y remodelación. Cada contrato se trata como un trabajo por separado. La política de precios de la empresa consiste en estimar los costos directos de la orden, aplicando los gastos de fabricación como un porcentaje de los costos directos y luego añadiendo 40% al costo total por concepto de utilidad. Para el siguiente año los costos directos se estiman en \$800.000 y los costos indirectos se estiman en \$ 1.300.000. Determine (a) la tasa de gastos de fabricación que se deba utilizar; (b) el precio que se haya de cotizar al cliente por un aparato de lente respecto del cual se espera que tenga costos directos de materiales por \$2.500 y costos de mano de obra directa por \$1.500 y (c) La Sobre o Sub aplicación de carga fabril, si los costos directos reales atienden a \$720.000 y los gastos de fabricación ascienden a \$1.200.000.

**12.** El Nevado, es una empresa consultora, que aplica los costos indirectos de fabricación a los contratos con base en las horas facturables que representan la mejor medida de la producción. Respecto al año 2.004, la empresa proyectó 18.000 horas y los costos indirectos fijos en \$ 243.000 y los variables totales en 162.000. Los costos primos se estiman en 25 por hora facturada.

Determine:

La tasa para aplicar los gastos de fabricación

El costo asignado al contrato 11, que cuenta con 360 horas facturadas y que se encuentra en el 70% de grado de avance.

**13.** Industrias Alimenticias la Cosecha, trabaja con un sistema de ordenes de fabricación. Durante el mes de abril del año 2.003, procesó y terminó espárragos en los lotes No 01, 02, 03. La información con que cuenta para establecer el costo de producción para cada una de las órdenes es la siguiente:

Material. Abril 1. Compra 600 Kg. de espárrago por un valor total de \$1.080.000. Por pagar de contado conceden descuento del 10%.

Abril 2. Compra 1200 Kg. de espárrago a un costo kilo de 1.900. El vendedor concede descuento del 10%.

Abril 2 Compra 800 Kg. de espárrago a un costo 1.700 kilo, incurre en fletes de \$160.000. Abril 3. Compra 900 Kg. De espárrago por un valor total de \$1.755.000

Abril 4 Inicia la orden 01 y traslada para ella 800 Kg. de espárrago

Abril 5 Inicia la orden 02 y 03 y traslada para cada una de ellas 900 y 1200 Kg. respectivamente.

Determine el costo del material para cada una de las órdenes de fabricación si la empresa valora las existencias con el método promedio ponderado**. JUSTIFIQUE** 

**14**. Para la empresa del inciso anterior, se sabe que la planta productora está conformada por 15 operarios, un supervisor, un jefe de producción y una secretaria. Con el siguiente salario básico:

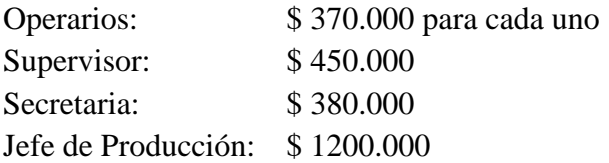

Determine el costo de mano de obra directa para las ordenes de espárrago indicadas anteriormente teniendo en cuenta que en ellas se laboraron 60 horas hombre y si se sabe que la empresa labora de lunes a sábado de 8:00 AM. A 12:00 M y de 2:00 PM a 6:00 PM, y la empresa concede 20 minutos de descanso en la mañana y en la tarde.

**b**. Que cifra deberá llevarse como carga fabril para el mes de abril, si se sabe que en este periodo solamente se laboraron las ordenes indicadas en el punto No 1 y no se trabajaron horas extras.

**15.** Las ventas para una entidad totalizaron \$ 100.000.000 durante febrero.

El inventario inicial de productos en proceso fue de 12.000.000 y el inicial de productos terminados 6.000.000.

La empresa no mantiene inventario de materias primas.

La mano de obra directa es el 25% de los costos de conversión.

El inventario final de productos en proceso disminuyó en 2.000.000.

La utilidad bruta es igual al 55% del valor de las ventas.

La carga fabril en el periodo fue de 24.000.000.

La mano de obra directa es el 40% de los costos primos.

Los gastos operacionales fueron el 30% de la utilidad bruta operacional y de ellos un 25% corresponde a gastos de ventas.

Con la anterior información elabore el Estado de resultados para la empresa N.N en febrero del 2.003, discriminando claramente el costo de mercancía vendida.

**16.** Una empresa que trabaja bajo el sistema de órdenes de fabricación efectuó el siguiente movimiento de material para el mes de Mayo del 2.004.

Mayo 2 Inventario inicial 3.000 unidades \$ 4.000 c/u.

Mayo 6 Compra 500 Unidades \$ 4.500 C/u. por pagar de contado conceden descuento del 10%., incurre en fletes por \$225.000.

Mayo 10 Compra 600 Unidades \$ 4.800 c/u. El vendedor concede descuento del 5% y paga fletes por \$ 288.000.

Mayo 15 Compra 1000 Unidades \$ 5.000 c/u.

Mayo 20 Traslada a la orden 101 1.500 unidades.

- Mayo 25 Traslada a la orden 102 1.000 unidades.
- Mayo 27 Traslada a la orden 101 800 Unidades.
- Mayo 28 Traslada a la orden 102 300 Unidades.

## **Si la empresa trabaja el método PEPS determine**

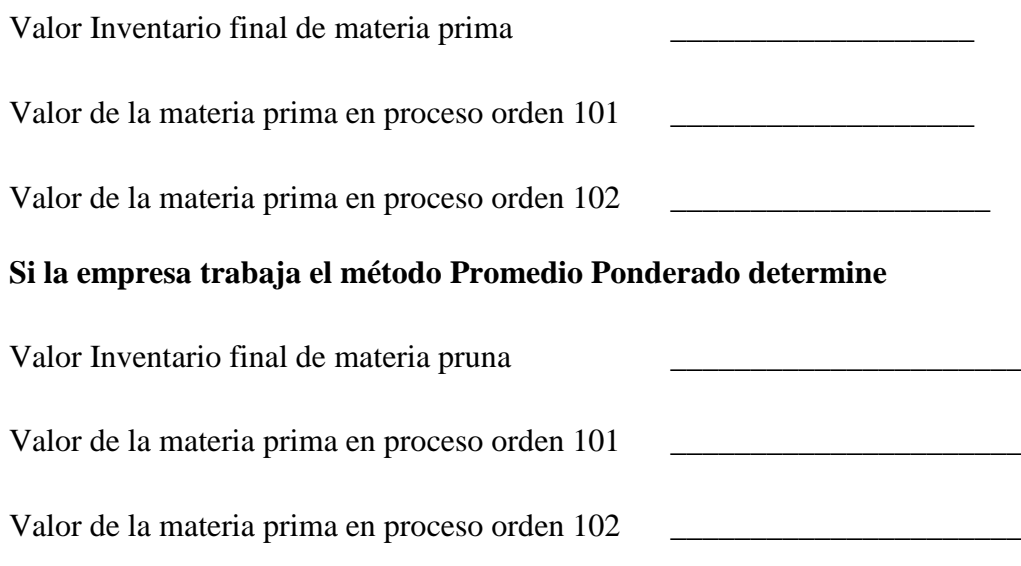

**17.** Pedco utiliza un sistema de contabilidad de costos por órdenes. Los gastos de fabricación se aplican conforme a la tasa de \$2.50 por hora de mano de obra directa. La información concerniente a inventarios es la siguiente:

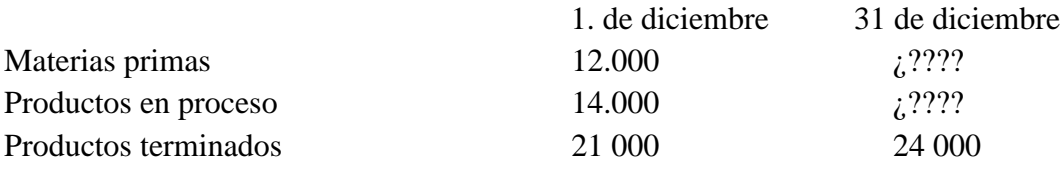

Durante el mes de diciembre se registró la siguiente información:

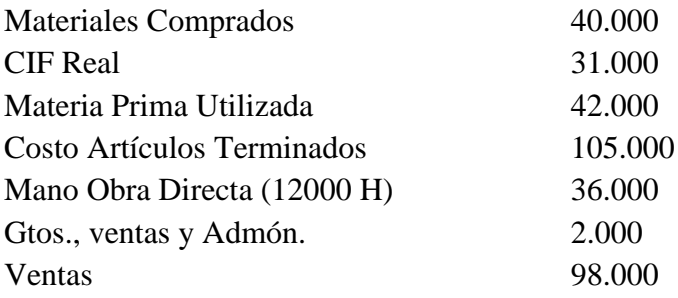

Elabore un estado de costo de producción y un estado de resultados. Los gastos de fabricación aplicados de más o subaplicados se cierran mensualmente contra el estado de resultados.

**18.** Una compañía ensambla piezas para pequeños fabricantes. Debido a la gran diversidad de trabajo, las unidades producidas no representan una buena medida de la actividad de la producción.

La empresa opera un sistema de costos por órdenes de fabricación. En el departamento de maquinado, los gastos de fabricación se aplican con base en las horas máquina. En el departamento de ensamble, la carga fabril se aplica con base en el costo de la mano de obra de ese departamento. La información para el mes de abril es la siguiente:

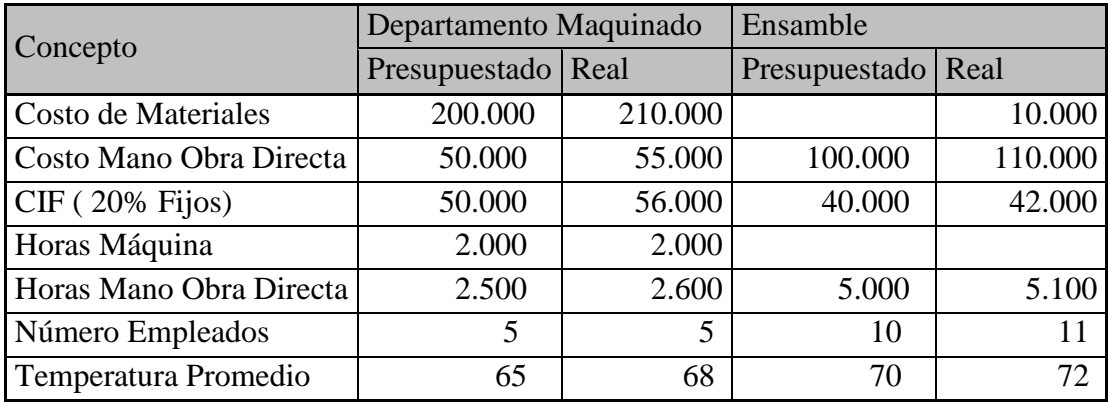

¿Determine las variaciones para cada departamento y descompóngalas? ¿Cuál la variación de carga fabril para toda la planta productora?

**19**. En diciembre 31, la compañía El Dengue S.A., que usa costos históricos por órdenes de fabricación, elabora para el primer semestre del año siguiente un presupuesto de 10.000 horas de mano de obra indirecta.

En junio 30, la empresa suministra los siguientes datos de producción de ese primer semestre:

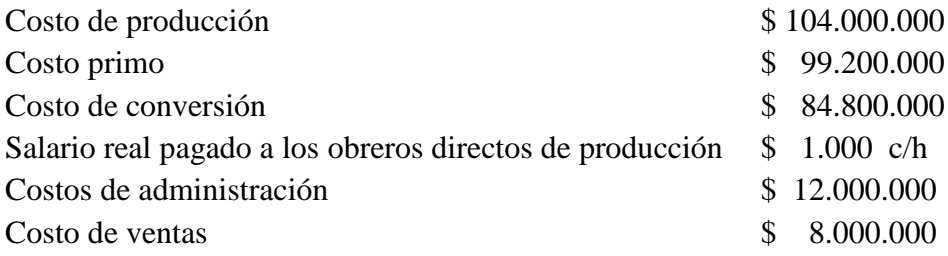

Determina las variaciones de presupuesto y capacidad, teniendo en cuenta que en el periodo se presento una subaplicación total de costos indirectos de fabricación de \$120.000, y que los costos indirectos presupuestados fijos son de 20% del total de los costos indirectos presupuestados.

**20.** La planta productora de una empresa durante el mes de abril de 2006, esta integrada por 16 personas distribuidas así: 13 operarios que ejercen la labor directa sobre la materia prima, cada uno tiene un salario básico mensual de \$ 380.000; dos supervisores que devengan cada uno \$500.000 y un jefe de producción con \$1.200.000. La empresa labora de lunes a sábado de: 8:00 AM. A 12:00 M y 2:00PM. A 6:00 PM. Con 20 minutos de descanso en la mañana y en la tarde.

El número de horas laboradas para cada una de las órdenes procesadas en Junio del 2.004, es como sigue:

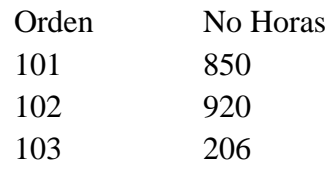

Determine el costo de mano de obra directa a cada orden y el valore de la carga fabril.

**21**. Herracol Ltda, es una empresa que produce maquinaria de acuerdo a las solicitudes y especificaciones de los clientes. La carga fabril se asigna con base en el costo de la mano de obra directa y al iniciar el periodo estableció los siguientes presupuestos:

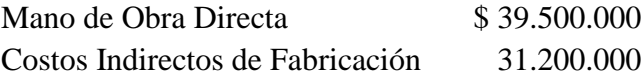

AL final el año quedo en proceso las órdenes 156 y 157, cada una de las cuales presentaba la siguiente información:

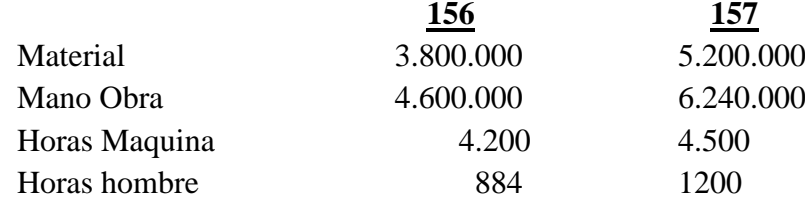

La Carga Fabril para toda la producción ascendió a la suma 29.480.000 y la mano de obra causada en el proceso productivo fue de \$41.200.000, que correspondió a 8.000 horas hombre. El material trasladado a producción tuvo un costo de \$56.500.000.

Si se sabe que no había inventario inicial de ninguna clase, y teniendo en cuenta que el inventario final de producto terminado ascendió a 2.480.000, elabore:

- a. Estado de costo de producción.
- b. Determine la sobre o subaplicación de carga fabril que debe ser llevado al costo de ventas.
- **22.** El movimiento de materia prima para la compañía N.N, se muestra enseguida

Febrero 5 Compra 500 kilos de material a \$1.200 kilo, incurriendo en fletes por \$250.000. Por pagar de contado se hace a un descuento del 2%.

Febrero 10. Compra 230 kilos de material a \$1.350, paga fletes por \$420.000 y se gana descuento del 3%.

Febrero 12. Compra 180 Kilos de material a \$2.200 kilo, si paga dentro de los primeros 5 días, se gana un descuento del 4%, si lo hace después debe pagar a los 30 días. Nota asuma que la empresa se hace al descuento.

Febrero 14 Traslada 650 kilos de material para la orden 01.

Febrero 16 Traslada 180 Kilos de material para la orden 02.

Si la empresa valora la mercancía al primer costo, Determine:

- a. Valor del inventario final de materia prima.
- b. Valor del material trasladado a producción.

# 3. Departamentalización de los costos

Todo lo enunciado hasta ahora, es aplicable a empresas pequeñas que laboran su producto en un solo departamento productivo. Sin embargo en grandes entidades, no solamente se encuentran departamentos productivos sino que también existen departamentos de servicios. Estos últimos, tienen por fin servir a los departamentos de producción y dentro de su labor incurren en un conjunto de costos que obviamente tienen que ser absorbidos por los departamentos productivos, para que allí sean asignados al producto procesado.

Cuando se menciona la departamentalización se sigue el mismo procedimiento visto hasta ahora en el sistema de órdenes de fabricación, solo que en esta situación, el trabajo se va a duplicar o triplicar si es que son dos o tres los departamentos productivos. La situación es bastante sencilla, los costos de material directo se le asignan al departamento que incurre en ellos. La mano de obra, se carga en el departamento en que se incurre, solo es necesario tener una tarifa de mano de obra para cada departamento y en el reporte de tiempo se debe indicar el total de horas hombre laboradas, el producto en que se empleo ese tiempo y el departamento que lo utilizo. Esta situación no ocurre con los costos indirectos de fabricación, ya que en este caso se hace necesario efectuar la distribución de la carga fabril de los departamentos de servicios entre los departamentos productivos, proceso que se denomina distribución secundaria y que se verá con detalle mas adelante.

Antes de iniciar el estudio de la carga fabril, es importante clarificar los conceptos de departamentos productivos y de servicios, para ello se debe tener claro lo siguiente:

- 1. Un departamento productivo o un centro de producción es aquel, en donde el personal con ayuda de la maquinaria labora directamente sobre una parte especifica de un producto o sobre el producto mismo en su terminación. Los departamentos productivos incurren exclusivamente en los costos de material directo y mano de obra directa (Costos primos) y algunos costos indirectos de fabricación, pero sí debe estar claro, que estos departamentos como característica esencial incurren en costos primos
- 2. Un departamento de servicio o centro de servicio, son aquellos que prestan asistencia indirecta pero indispensable para el proceso productivo. Estos tienen como característica esencial, el hecho de que solamente incurren en costos indirectos de fabricación y nunca podrán asumir costos de materiales directos o de mano de obra directa (costos primos).

Para distribuir los costos indirectos de fabricación, se hace necesario elaborar al principio del período contable un cuadro donde aparece la carga fabril presupuestada a un nivel de producción determinado. Para la elaboración del cuadro de carga fabril, es necesario tener presente que dependiendo de la forma como se asigne al departamento esta puede ser: directa o indirecta. En la primera situación si se conoce el departamento que incurre en el costo, ésta se le asigna directamente al departamento. En el segundo caso es imposible determinar que departamento incurre en el costo y obliga a efectuar la asignación del costo mediante una base, proceso que se conoce con el nombre de distribución primaria.

En esta situación, se tiene un valor de carga fabril que debe ser asignado a cada departamento tanto productivo como de servicio. En esta situación se toma como base de distribución la actividad que esté estrechamente relacionada con el costo que está siendo distribuido, seguido esto se establece en que porcentaje participa el departamento con respecto al valor global y la cifra así obtenida se multiplica por la carga fabril obteniendo de esta manera el valor a asignar al departamento. En el ejemplo que se ofrece enseguida se efectúa una mejor ilustración del proceso que se debe seguir.

Para efectuar la distribución del costo de los departamentos de servicios en los productivos, es necesario determinar un método de asignación, siendo los más comunes los siguientes:

## 3.1 Método directo

Es el que se emplea con mayor frecuencia para asignar el total de la carga fabril de los departamentos de servicios, por su sencillez matemática y su facilidad de aplicación. Con este método el total de carga fabril de los departamentos de servicios se asigna de manera directa a los departamentos de producción, ignorando cualquier servicio prestado por los departamentos de servicios a otros departamentos de servicios.

## 3.2 Método escalonado

Es mucho más exacto que el directo, y muy útil cuando un departamento de servicios presta servicios a otro de servicios. Este procedimiento tiene en cuenta los servicios por un departamento de servicios a otro de servicios. Los pasos a seguir son:

Se asigna primero la carga fabril del departamento de servicios que presta una mayor asistencia a los otros departamentos de servicios. Luego se distribuye el costo del departamento de servicios que presta mayor beneficio a los restantes y se continúa en forma reiterada con este proceso hasta asignar la carga fabril a todos los departamentos productivos.

#### 3.3 Método algebraico

Es el más apropiado cuando existen servicios recíprocos, puesto que considera cualquier asistencia prestada en forma recíproca entre los mismos departamentos de servicios

Para concluir y analizando las ventajas y desventajas de cada uno de los procedimientos, se tiene entonces: En el método directo, no asigna ningún costo de un departamento de servicios a otro departamento de servicios, así este se supla de gran manera.

En el procedimiento escalonado, la carga fabril de un departamento de servicio se asigna a otro de servicios. Sin embargo, la asignación recíproca no es posible, porque la cuenta del departamento de servicios se cierra una vez que se asignan sus costos y no puede imputársele costos adicionales a este, por lo que los métodos escalonados y directo se olvidan de la asignación de costos recíprocos.

En el método algebraico, el uso de ecuaciones simultaneas permite la asignación recíproca, pero el proceso se vuelve complejo cuando existen varios departamentos de servicios, ya que las soluciones de sistemas de ecuaciones no se pueden realizar por los métodos convencionales.

Para ilustrar de una mejor manera el proceso a seguir, observe con detenimiento el desarrollo del siguiente ejercicio en el que se aplica una distribución de los costos de carga fabril, empleando el método directo y escalonado.

Ejemplo 3.1

La conchita es una empresa cuyo objeto social es la producción y comercialización de productos alimenticios. El proceso productivo no es continuo, sino que la producción se realiza de acuerdo a los pedidos de los clientes. Para el periodo que se inicia está planificando la producción y efectuando los cálculos necesarios, que le permitan liquidar sin ningún inconveniente, los costos para cada una de las órdenes de producción que se efectúen durante el mes. Es por esto que tomó la información de la carga fabril real incurrida durante los últimos periodos, a fin de establecer la carga fabril presupuestada para cada uno de los departamentos productivos y de servicios en que se ha dividido la planta de producción, obteniendo la información que se presenta a continuación:

#### **DEPARTA MENTALIZACIÓN**

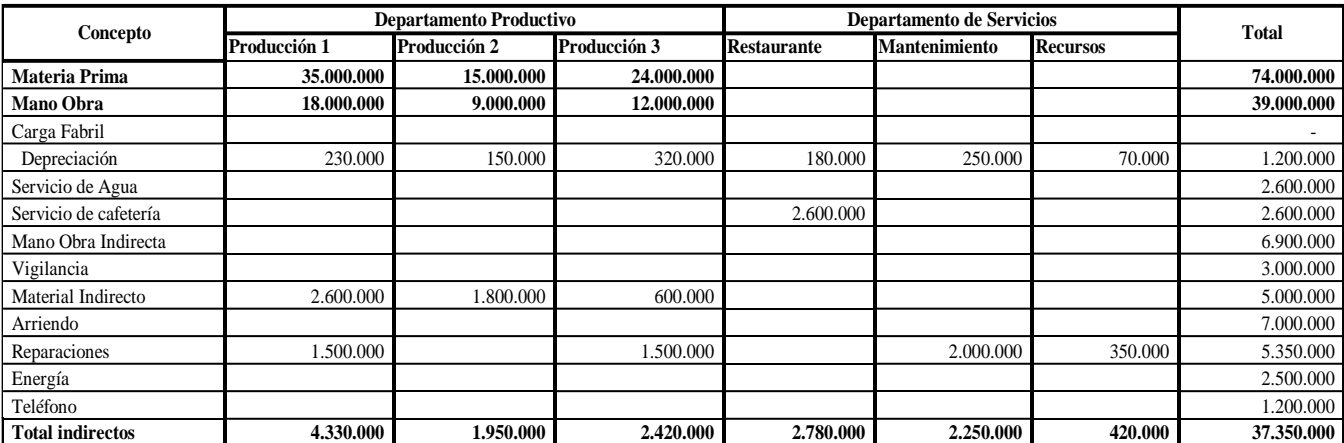

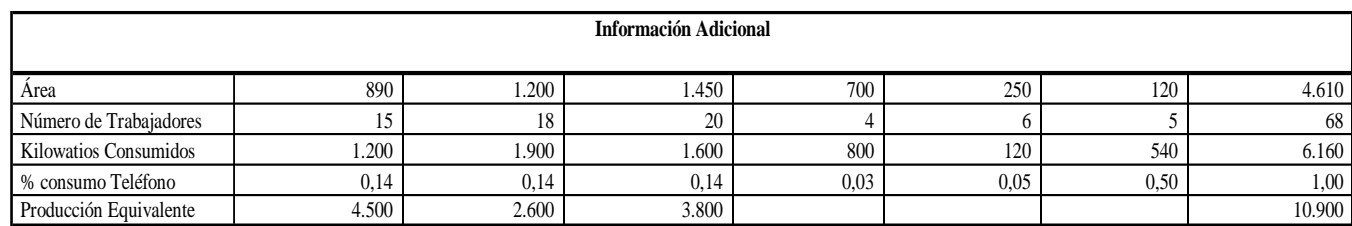

#### **Concepto Base para distribuir**

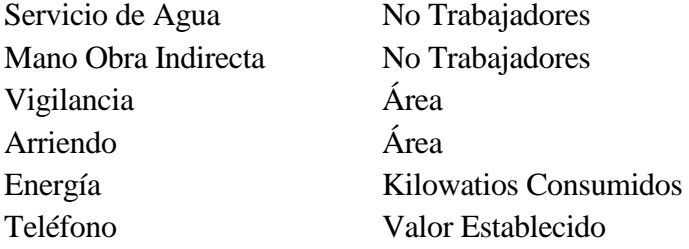

En primer lugar, se deben asignar a los distintos departamentos tanto productivos y de servicios, los costos concernientes a: Servicio de agua, mano de Obra indirecta, vigilancia, arriendo, energía y teléfono. Para esto se toma una base representativa del costo que se desea asignar, que ya esta dada según el enunciado. En seguida, se inicia con la distribución, determinando la participación porcentual de la base en el departamento que va a ser asignado el costo con respecto al total, el valor obtenido, se multiplica por el costo indirecto de fabricación, obteniendo así la asignación. Es decir la asignación para el departamento 1 sería:

$$
Agua \left(\frac{15}{68}\right)(2.600.000) = 573.259
$$
  
Vigilancia  $\left(\frac{890}{4.610}\right)(3.000.000) = 579.175$ 

Arriendo 
$$
\left(\frac{890}{4.610}\right) (7.000.000) = 1.351.410
$$

Siguiendo con este proceso a los otros departamentos, se obtiene el cuadro que se muestra enseguida. Note como se asignó la carga fabril indirecta (Mirando el costo como su identificación en una actividad departamento o producto), a los distintos departamentos, lo que se conoce con el nombre de distribución primaria.

Para asignar los costos de los departamentos de servicios, a los productivos se sigue el mismo proceso que la distribución primaria en el método directo, solo hay que tener en cuenta que en este caso únicamente intervienen los departamentos productivos para tomar la base de asignación. En otras palabras para determinar lo que debe absorber el departamento 1, por concepto de la distribución del departamento de mantenimiento, sabiendo que la base es producción equivalente, se realiza el siguiente proceso:

$$
\left(\frac{4500}{4500 + 2600 + 3800}\right)(3.739.236) = 1.543.721
$$

Por Restaurante 
$$
\left(\frac{15}{15+18+20}\right)
$$
 (5.217.937) = 1.476.775

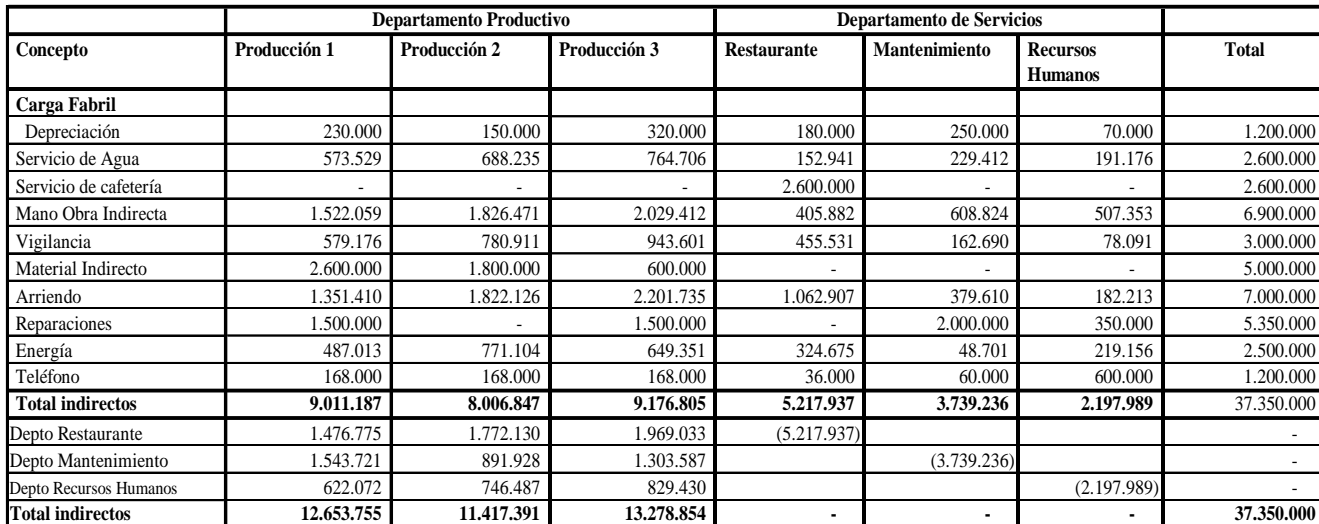

#### **DISTRIBUCIÓN SECUNDARIA MÉTODO DIRECTO**

Para ilustrar el proceso a seguir empleando el método escalonado y trabajando con el ejercicio antes indicado, se inicia la distribución primaria indicada anteriormente, que una vez realizada, da paso a la asignación de los costos del departamento de servicio a los productivos, teniendo presente realizar el siguiente proceso.

- Se toma una base representativa para hacer la asignación y que esté estrechamente relacionada con el departamento de servicio que es objeto de distribución.
- Se inicia distribuyendo el departamento que se considere más importante, sino está establecido, por la cuantía empezando por el de mayor valor.
- Se establece la participación porcentual del departamento al que se le asigna el costo con respecto al total de la base. En la determinación de esta base debe tenerse en cuenta que no se pueden incluir los departamentos ya distribuidos como también el que esta siendo objeto de distribución.

Para el departamento de producción 1 por mantenimiento la cifra se obtiene así:

$$
\left(\frac{4.500}{4.500 + 2.600 + 3.800}\right)(3.739.236) = 1.543.721
$$

Note que en este caso, no se tuvo en cuenta los departamentos de servicio, ya que ellos no reciben el beneficio del mantenimiento por no contar con producción equivalente; razón por la cual solamente se asigna costo a departamentos productivos.

Para la distribución de Restaurante se tiene:

$$
\left(\frac{15}{15+18+20+5}\right)(5.217.937) = 1.349.466
$$

Para Recursos Humanos:

$$
\left(\frac{15}{15+18+20}\right)(2.648.711) = 749.381
$$

En este caso, no se tuvo en cuenta Mantenimiento y restaurante porque ya habían sido distribuidos, recursos humanos porque esta siendo objeto de distribución.

Orden de Importancia para distribución Escalonada

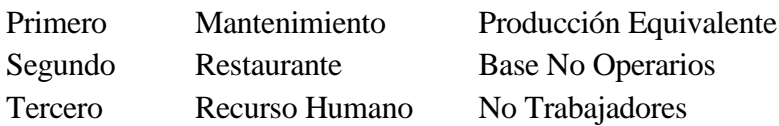

#### **DISTRIBUCIÓN SECUNDARIA MÉTODO ESCALONADO**

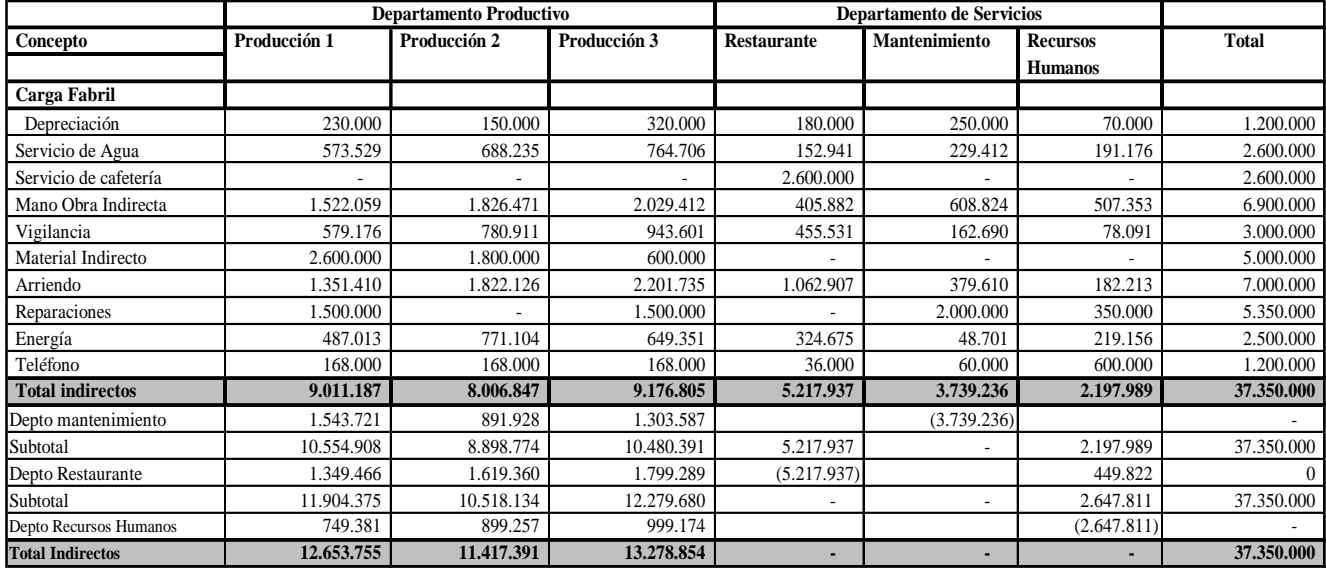

PARA UNA MAYOR CLARIDAD ACERCA DE ESTE PROCESO, SE INVITA AL LECTOR PARA QUE HAGA UNA REVISION DEL EJERCICIO EN EL CD. QUE ACOMPAÑA EL DOCUMENTO, DONDE PODRA DARSE UNA IDEA MAS CLARA DE SU DESARROLLO Y LA FORMA COMO SE FORMULO EN EXCELL. BAJO ESTA SITUACION LO PUEDE BUSCAR BAJO EL NOMBRE EJEMPLO 3.1

Ejemplo 3.2

# **COMPAÑÍA LA CONCHITA**

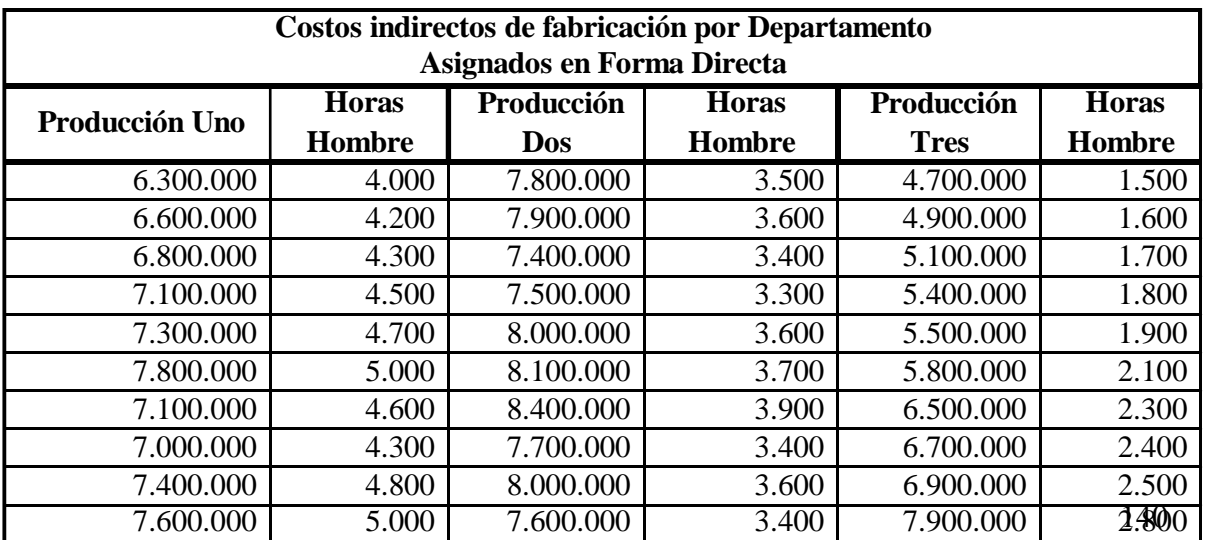

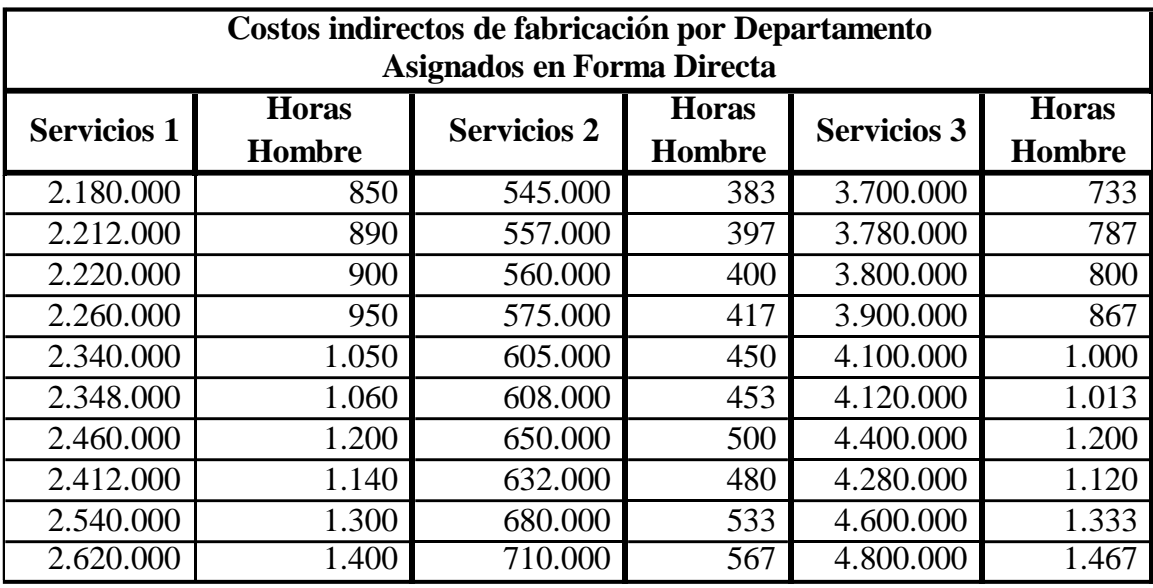

# **COMPAÑÍA LA CONCHITA**

Costos Indirectos de fabricación Asignados en forma indirecta

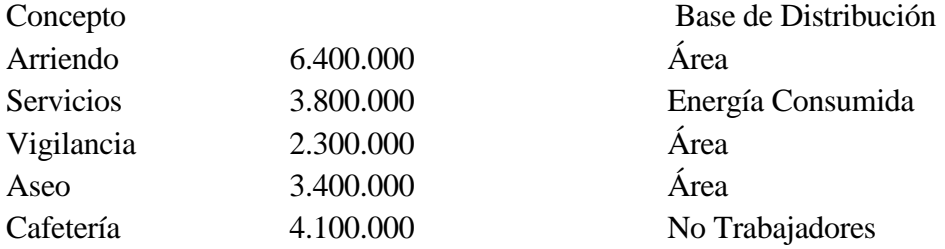

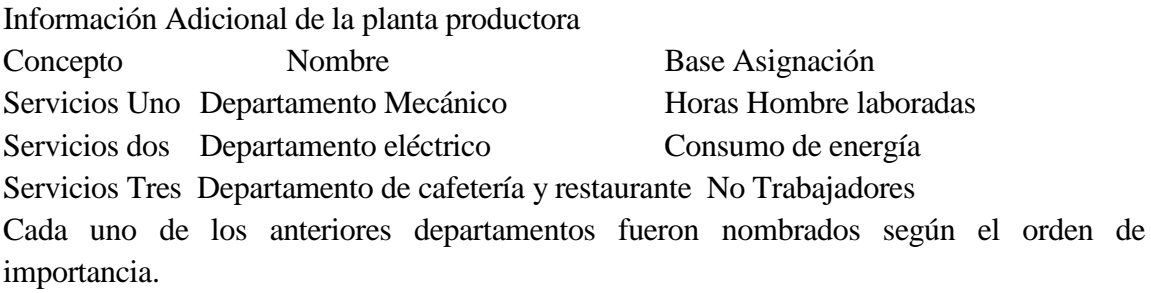

Otros datos de importancia

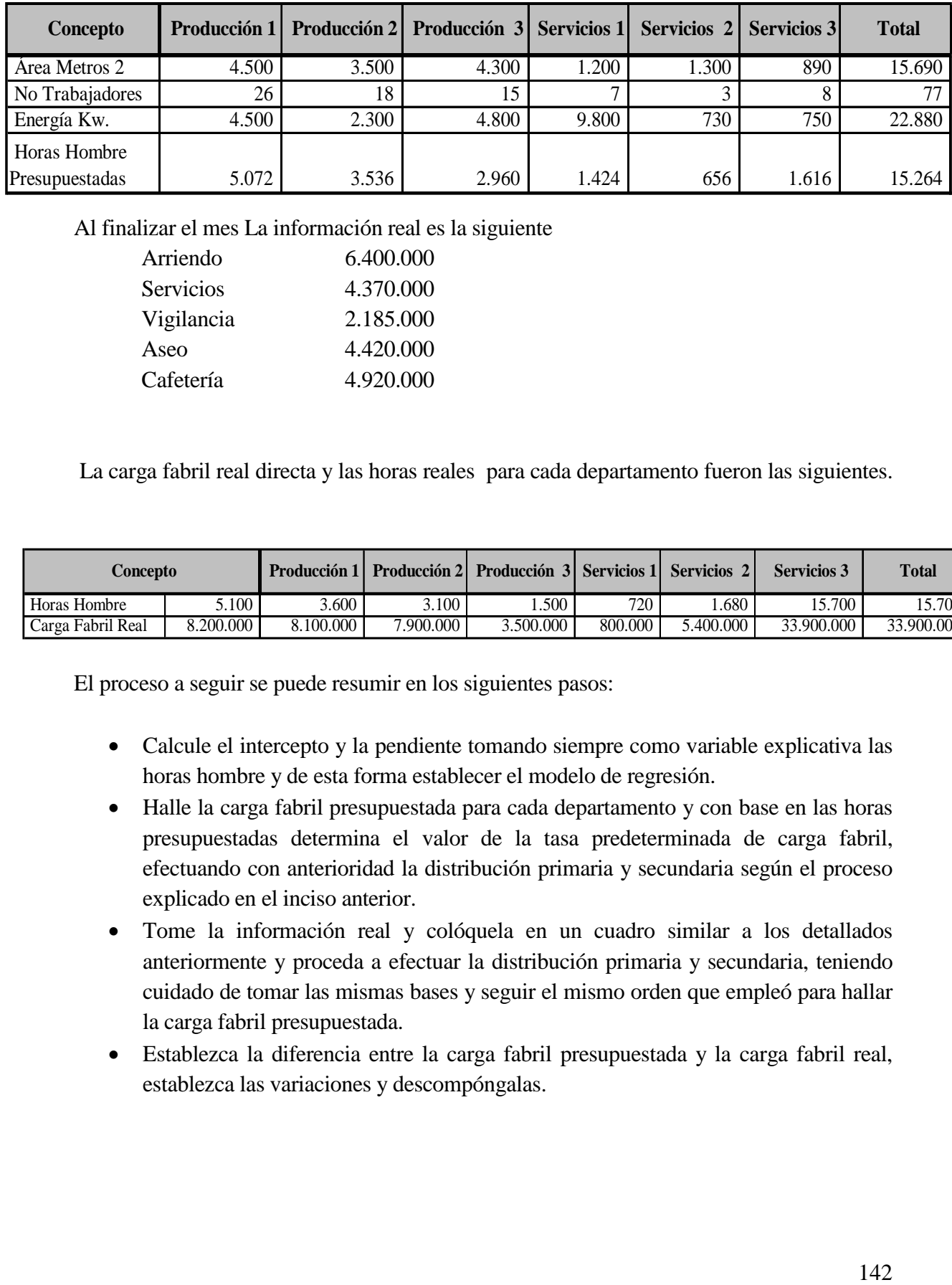

Al finalizar el mes La información real es la siguiente

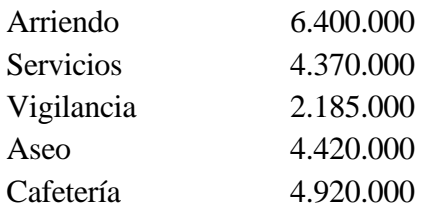

La carga fabril real directa y las horas reales para cada departamento fueron las siguientes.

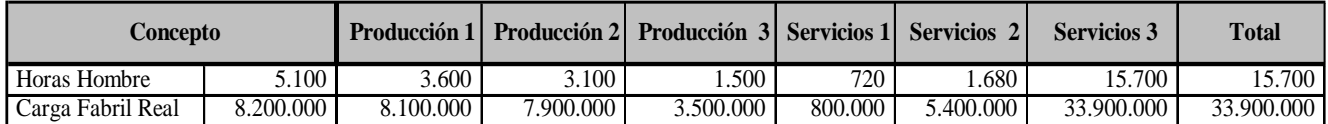

El proceso a seguir se puede resumir en los siguientes pasos:

- Calcule el intercepto y la pendiente tomando siempre como variable explicativa las horas hombre y de esta forma establecer el modelo de regresión.
- Halle la carga fabril presupuestada para cada departamento y con base en las horas presupuestadas determina el valor de la tasa predeterminada de carga fabril, efectuando con anterioridad la distribución primaria y secundaria según el proceso explicado en el inciso anterior.
- Tome la información real y colóquela en un cuadro similar a los detallados anteriormente y proceda a efectuar la distribución primaria y secundaria, teniendo cuidado de tomar las mismas bases y seguir el mismo orden que empleó para hallar la carga fabril presupuestada.
- Establezca la diferencia entre la carga fabril presupuestada y la carga fabril real, establezca las variaciones y descompóngalas.

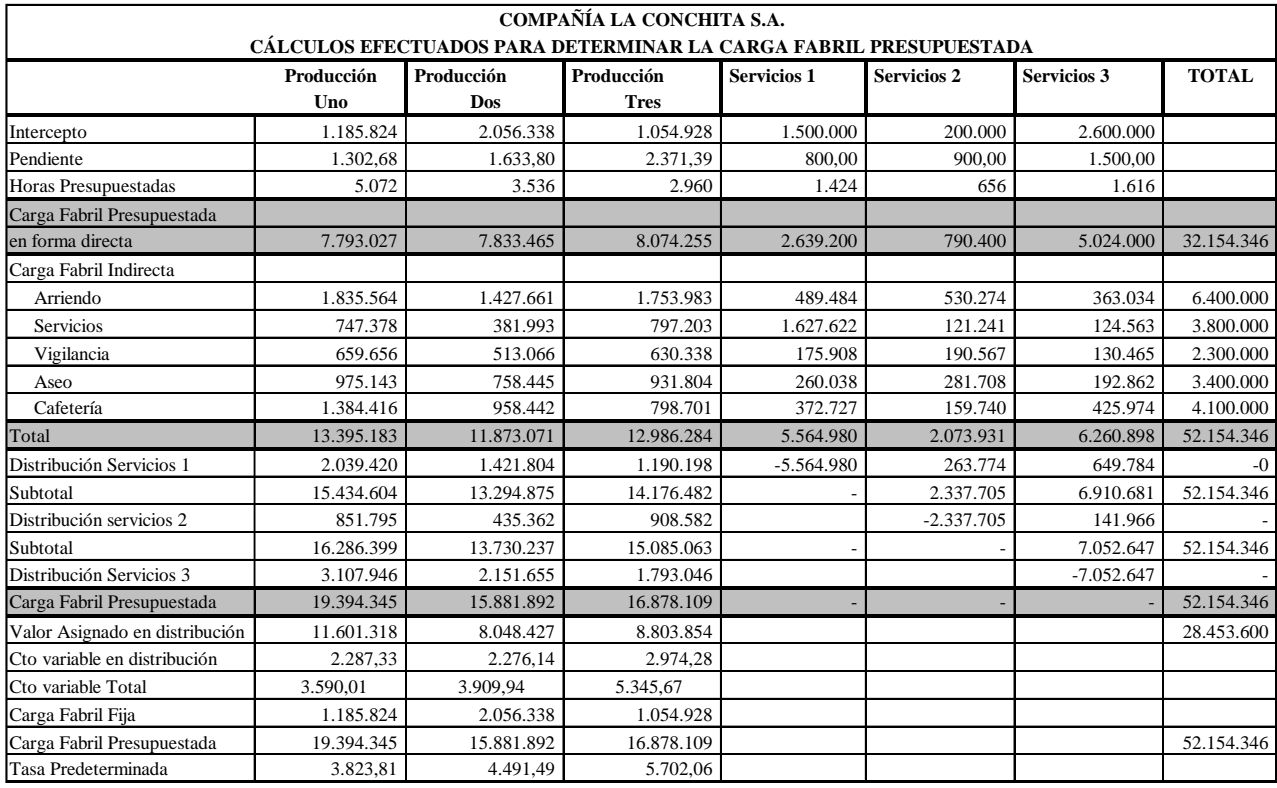

#### **COMPAÑÍA LA CONCHITA S.A.**

#### **CÁLCULOS EFECTUADOS PARA DETERMINAR LA CARGA FABRIL REAL Y SU VARIACIÓN**

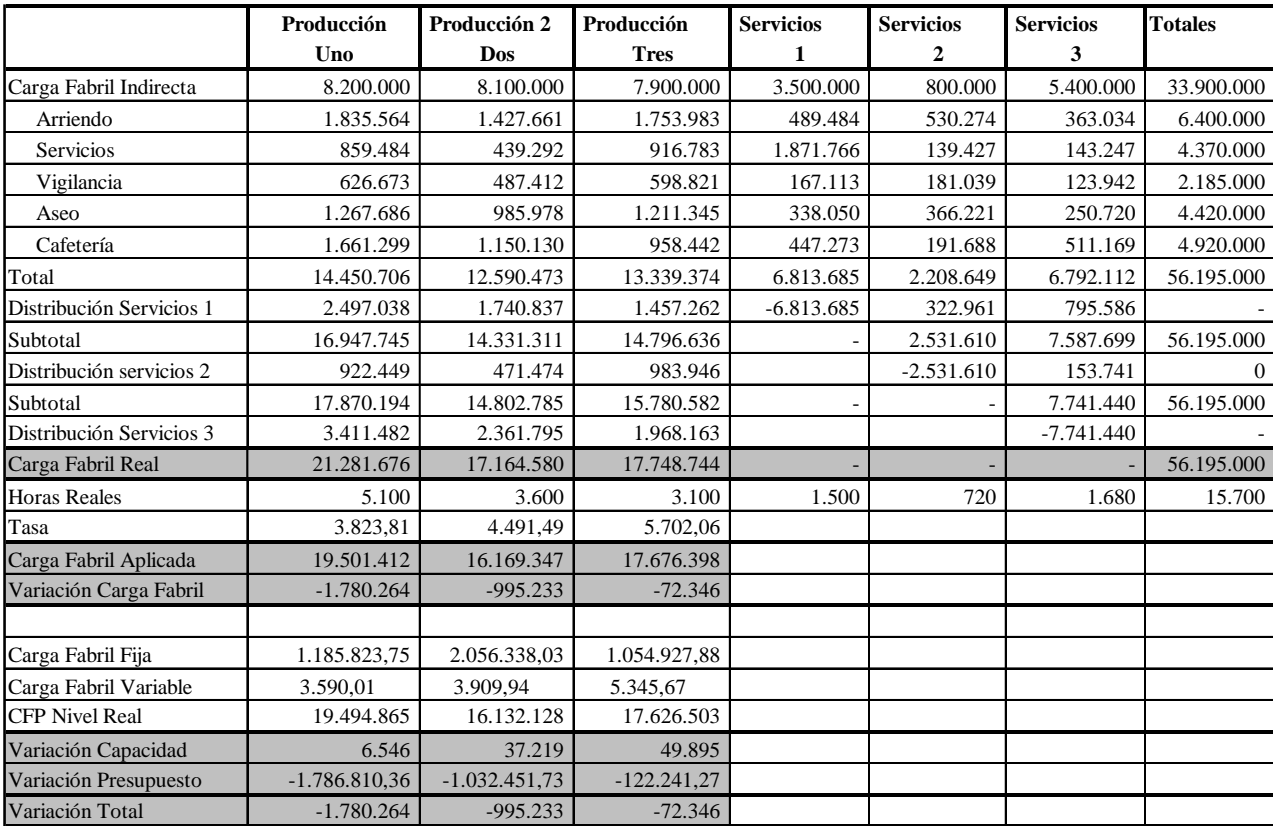

En el cd anexo a este documento, bajo el título: ejemplo 3.2 compañía la conchita, encuentra el ejercicio desarrollado en Excel y totalmente formulado, para una mejor comprensión
# 4. Sistema de costos por procesos

Hasta ahora, se hizo un amplio análisis del proceso que se debía seguir, para establecer el costo de producción en empresas manufactureras que deben utilizar un sistema de costos por órdenes de fabricación. A partir de este momento, se empieza a hacer el análisis de una técnica de mucho uso en el sector industrial y que es aplicable para aquellas entidades que presentan un proceso de producción continua y que se denomina costos por procesos.

La característica fundamental de esta técnica, se basa en el hecho de que los costos son determinados por unidad de tiempo, que generalmente es un mes, si se mira bajo la concepción de los costos reales, es decir, se establece el costo una vez realizado el proceso productivo que en este caso será terminada la unidad de tiempo 30 días.

Hay un aspecto de gran trascendencia y que no se quiere dejar pasar por alto, y es el que precisamente diferencia la técnica de costeo con respecto a otras técnicas y es lo que ya se dijo, unidad de tiempo. Al mencionar esto, se establece una clara diferencia con el sistema de órdenes de fabricación, ya que en esta situación, por ser tiempo no tiene sentido hablar de tarifa de mano de obra, como tampoco tiquetes de tiempo, ya que al fin al cabo el procesos de producción es continuo y no se establecen diferencias de la producción realizada en diferentes días.

De la misma manera, pierde su valor la carga fabril presupuestada, la tasa predeterminada, como también la carga fabril aplicada, ya que se trabaja solamente con costos reales, por lo que tampoco tiene sentido las variaciones de carga fabril, debido a que no existirían.

Aparentemente el proceso es sencillo, y realmente lo es, ya que como costo el valor de la producción vendrá dado por la suma de los elementos del costo, a saber:

Materia prima, que viene determinada por el valor con el cual se descargue del Kardex, por lo que su costo no tiene mayor dificultad en la determinación.

Mano de obra, establecida por el valor de la nómina al final del período, incluido prestaciones y parafiscales. Por lo que también el establecimiento de su valor es sencillo, solamente basta determinar el total devengado por el personal de mano de obra directa que labora en un mismo departamento y a esta cifra, adicionarle las prestaciones,

parafiscales y otros, para así determinar el valor total de la mano de obra en el departamento y por ende en el producto.

Para el caso de la mano de obra indirecta (supervisores, jefes de producción, entre otros), debe recordarse que esto es carga fabril y si se sabe qué departamento lo incurre, se asigna directamente, y si no, se efectúa la distribución primaria como se indicó en el capítulo anterior.

Para los costos indirectos de fabricación, se debe mirar con detenimiento si se conoce qué departamento lo genera, en caso de ser así, se asigna a este departamento, si no, se aplican las técnicas vistas en el capítulo anterior.

Aquí se está asumiendo que el proceso productivo termina totalmente el último día del mes, situación que no es cierto, por lo general siempre se encontrará parte parcialmente procesada, es decir, queda un inventario de productos en procesos. Esto conlleva a la pregunta, cómo se evalúa la producción terminada y la producción que está en proceso? La solución es muy sencilla, pero antes de brindarla es necesario tener claridad sobre un concepto fundamental para aplicar esta técnica, y es lo que se ha denominado producción equivalente.

La producción equivalente, en primer lugar debe mirarse por elemento del costo, por lo tanto, existe producción equivalente para material, mano de obra y carga fabril. Teniendo en cuenta esto se define la producción equivalente como el número de unidades por elemento que se hubieran terminado si no se hubiese empezado la segunda hasta tanto la primera no estuviera totalmente terminada. Es decir, si se colocan dos huevos a cocinar, y se sabe que a los tres minutos empieza a hervir el agua y a los tres siguientes se cocina, qué pasaría con este producto si al colocarlos para cocción se retiraran exactamente a los tres minutos?, es obvio que no hay ningún producto terminado, pero a nivel equivalente sí, es decir, hay un huevo cocinado a un 50%.

Precisamente el anterior hecho es la base central para determinar el costo en un sistema de producción por procesos, la razón es muy sencilla, sume el costo unitario de cada elemento y el valor obtenido es el costo unitario total. Para clarificar, mírese el siguiente ejemplo:

Una empresa fabrica un producto A, el proceso productivo tiene inicio en el departamento uno, pasa al dos y luego termina en el tres. El flujo de producción y los costos generados se resumen en el siguiente cuadro.

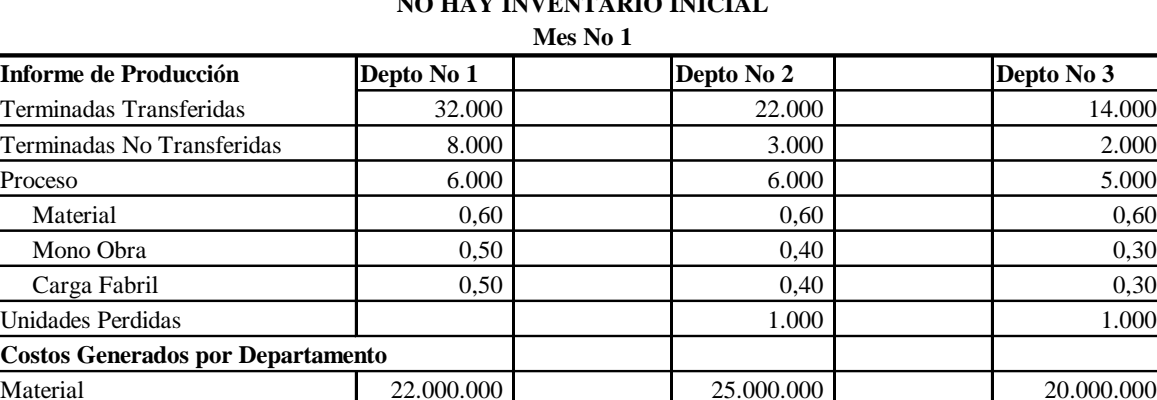

Mano Obra 10.000.000 8.000.000 8.000.000 Carga Fabril 5.000.000 4.000.000 5.000.000

#### **CASO EN EL CUAL EL PRODUCTO DE PROCESA EN TODOS LOS DEPTOS NO HAY INVENTARIO INICIAL**

Con la anterior información, establezca el costo de cada unidad terminada, el costo acumulado a cada departamento y el valor de los productos terminados y transferidos.

Primero es importante aclarar, que el costo unitario para el primer departamento por elemento del costo será:

*Unidades Equivalentes* \_ *Costo Incurrido por Elemento Costo Unitario* \_ \_ \_ \_

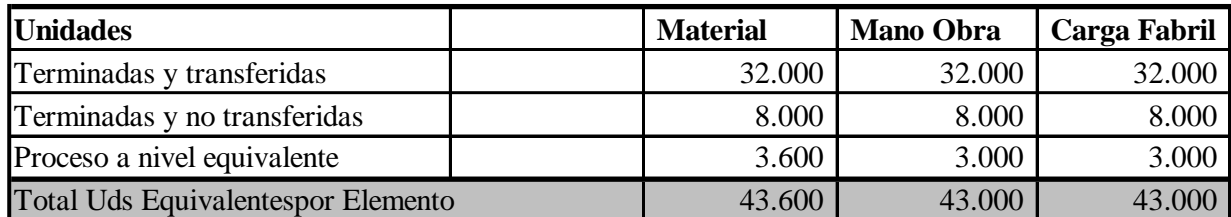

## **DEPARTAMENTO DE PRODUCCIÓN 1**

Para calcular las unidades equivalentes, tome las unidades que quedaron en proceso y se multiplica por el grado de terminación. Es decir  $3.600 = (6.000) (0.60)$ 

Los costos unitarios para cada elemento se obtienen de efectuar el cociente entre el costo de cada elemento con las unidades equivalentes respectivas.

Costo Unitario de Material 
$$
\left(\frac{22.000.000}{43.600}\right)
$$
 = 504.58

Costo Unitario mano Obra
$$
\left(\frac{10.000.000}{43.000}\right) = 232.58
$$

Costo Unitario Carga Fabril  $\frac{5.666666}{100000}$  = 116.27  $\left(\frac{5.000,000}{43.000}\right) =$ J  $\left(\frac{5.000.000}{10,000}\right)$ L ſ

Costo de cada Unidad Terminada  $504.58 + 232.58 + 116.27 = 853.42$ 

Este proceso se efectúa para cada uno de los departamentos obteniendo lo siguiente

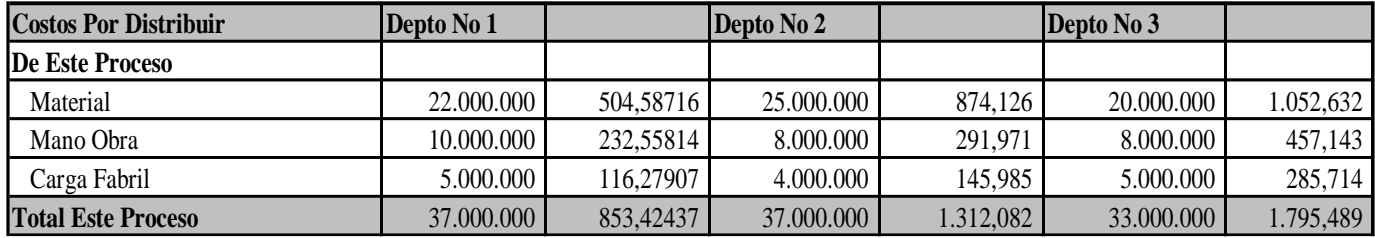

El departamento 1, recibió 37.000.000 en material, mano obra y carga fabril, la pregunta ahora es: Qué hizo con eso? Para responder, observemos lo siguiente.

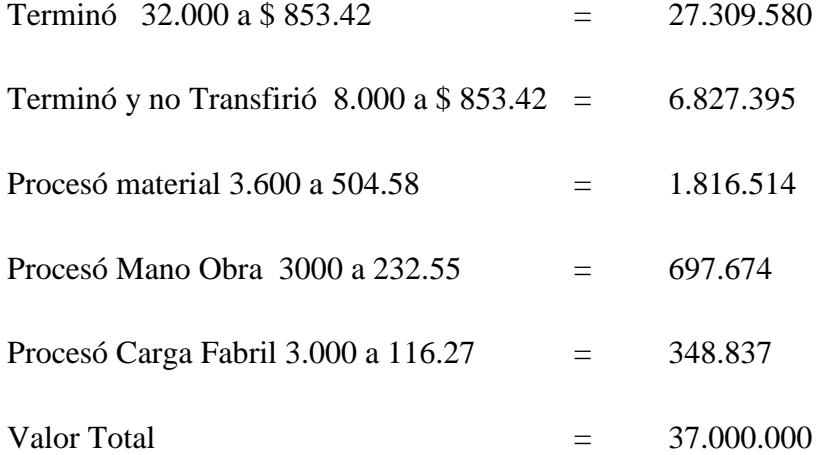

Como ya es sabido, el departamento uno trasladó al departamento dos 32.000 unidades, lo lógico es que el departamento dos, asuma el costo de estas unidades, que es lo que se representa en la figura siguiente.

Si se observa la producción del departamento dos, se sabe que terminó y transfirió 22.000, terminó y no transfirió 3.000 y en proceso quedó 6.000 lo que da un total de

31.000 unidades; pero recibió 32.000, con lo cual perdió 1.000. Esta pérdida aumenta el costo de las unidades buenas en 27.53, que se determina así:

853.424 27.53  $\left( \frac{27.309.580}{31.000} \right) - 853.424 =$ J  $\left(\frac{27.309.580}{24.000}\right)$  $\setminus$ ſ

El resto se obtiene de la misma manera como se efectuó para el proceso uno.

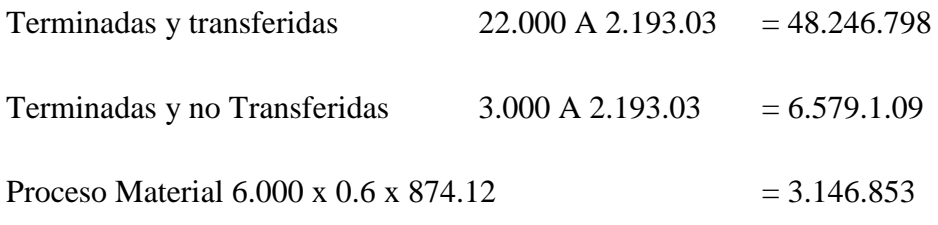

Aquí debe recordarse que hay 6.000 unidades en proceso, que están en el departamento dos y a los cuales se les debe incluir también el costo del departamento uno, por lo que se tiene:

6.000 x 880.95= 5.285.725

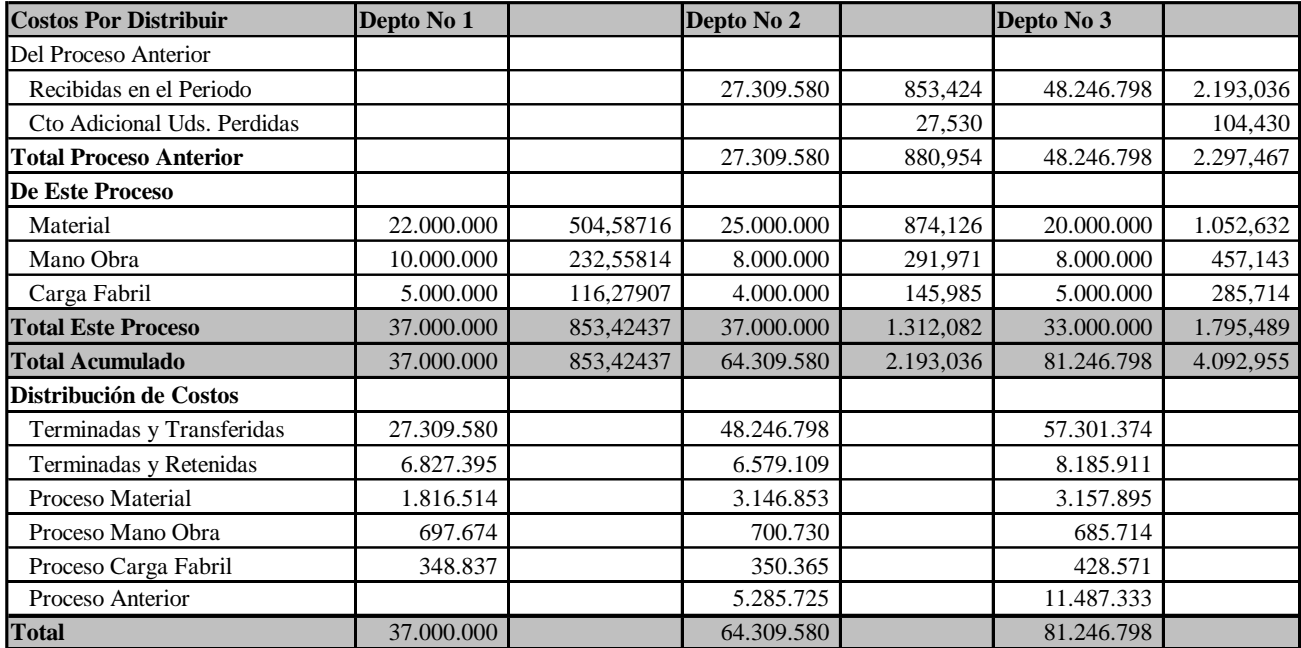

En el CD, se puede observar este ejercicio totalmente desarrollado y formulado bajo el titulo Ejemplo Producción por Procesos.

Ejemplo 4.1

Una empresa cuenta con tres departamentos productivos; los cuales intervienen en la elaboración de dos productos de la siguiente manera: El proceso productivo se inicia en el departamento uno, allí las unidades terminadas se trasladan al departamento dos, donde se termina de procesar y se obtiene el producto A. En el departamento tres, se inicia y termina el proceso de producción que genera el artículo B. La información de costos y producción es como sigue:

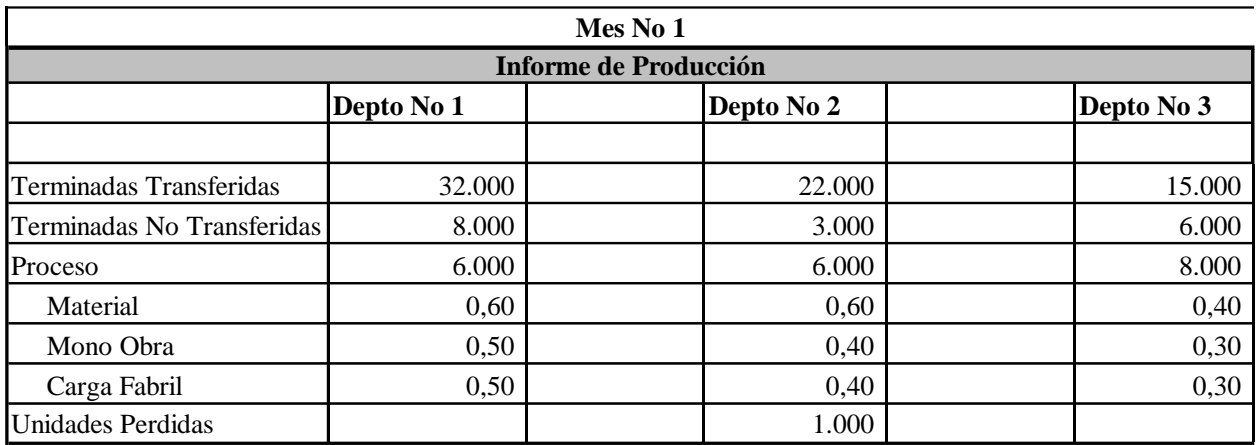

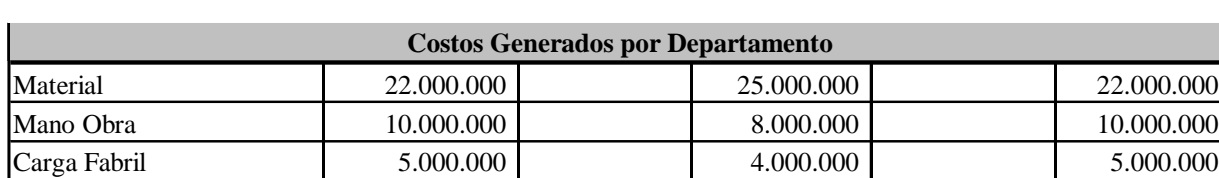

La hoja de acumulación de costos con la información suministrada será:

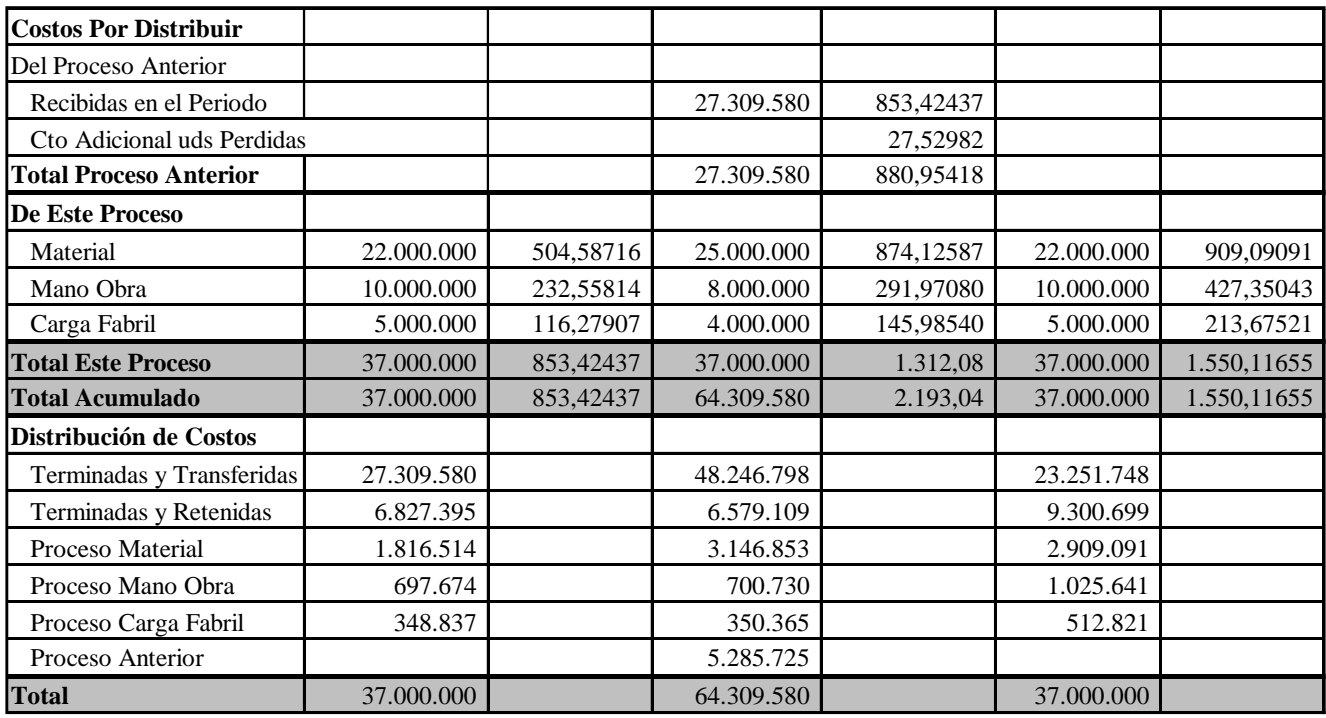

Ejemplo 4.2

Una entidad, trabaja con un sistema de producción por procesos y la información correspondiente al departamento dos es la siguiente:

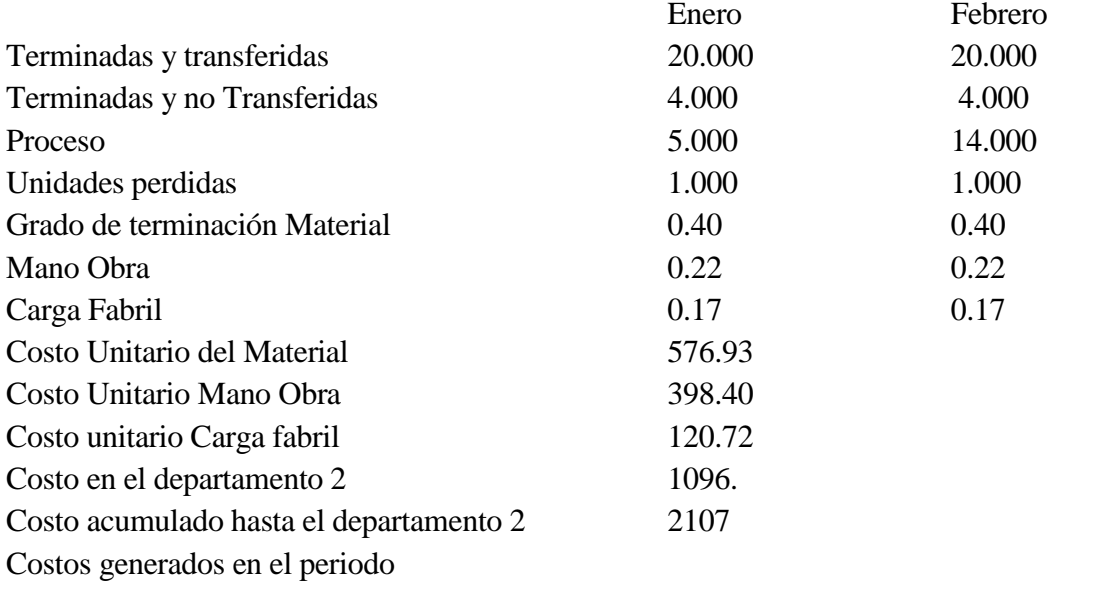

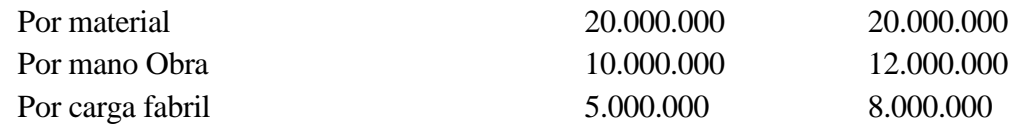

Con esta información se solicita determinar en el departamento dos y para febrero lo siguiente:

Valor inventario inicial de material Valor inventario inicial mano obra Valor inventario inicial carga fabril Valor de la materia prima por unidad Valor de la mano de obra por unidad Valor de la carga fabril por unidad

# **CALCULO DE UNIDADES EQUIVALENTES PARA DETERMINAR VALOR DEL INVENTARIO INICIAL EN FEBRERO**

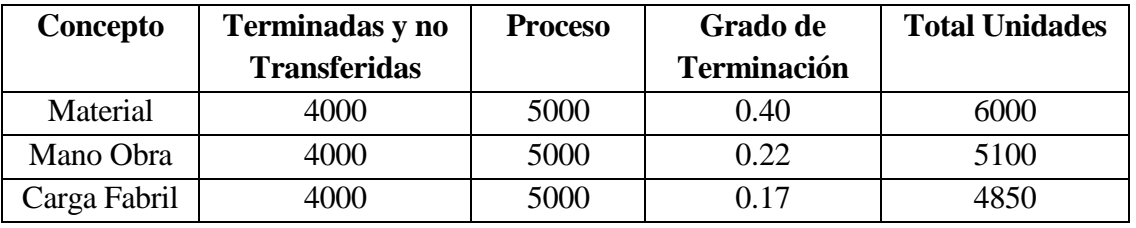

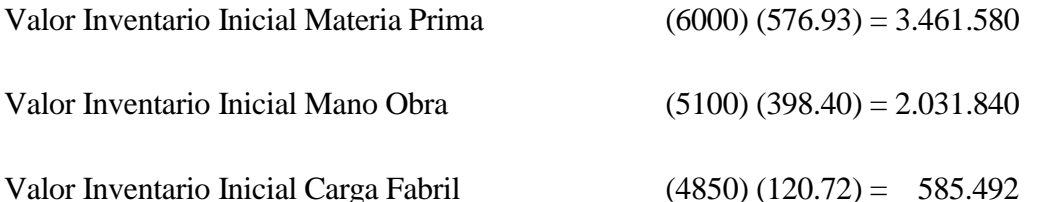

# **CALCULO DE UNIDADES EQUIVALENTES PARA DETERMINAR VALOR UNITARIO DE CADA ELEMENTO DEL COSTO EN FEBRERO**

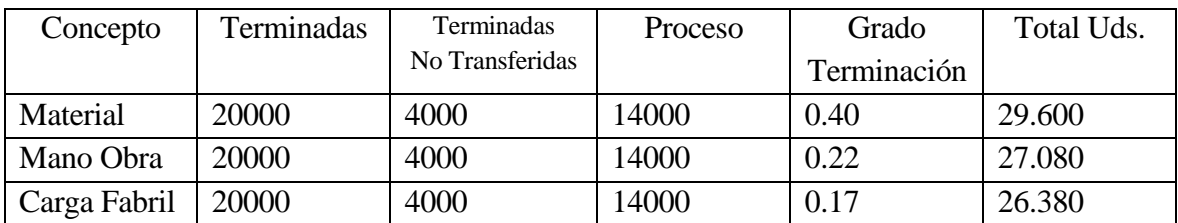

Valor Materia Prima por Unidad =  $\frac{20.600,000 + 5.101,000}{20,600}$  = 792.62 29.600  $\frac{20.000.000 + 3.461.580}{2} =$ ┿

Valor Mano Obra por Unidad  $=\frac{12.600.600 + 2.6516 + 0}{27.000} = 518.16$ 27.080  $\frac{12.000.000 + 2.031840}{=}$ ┿

Valor Carga Fabril por Unidad 
$$
=
$$
  $\frac{8.000.000 + 585.492}{26.380} = 325.46$ 

Ejemplo 4.3 Empresa Carnicol

Empresa Carnicol; es una entidad que se encarga de procesar carne de res y de cerdo, para la elaboración de salchichas y chorizos. Es así como logró ganar una posición privilegiada en el mercado, gracias a la gran aceptación que tiene sus productos dentro del mercado.

Para la elaboración de sus productos, la empresa cuenta con tres departamentos de producción, iniciando el proceso en el departamento uno, con la recepción y selección de la carne; de allí pasa al departamento dos, el cual con una parte produce la salchicha, y la parte restante es procesada, para luego ser enviada al departamento tres, que se encarga del proceso final para la producción del chorizo.

La información de costos y flujo de unidades es la siguiente:

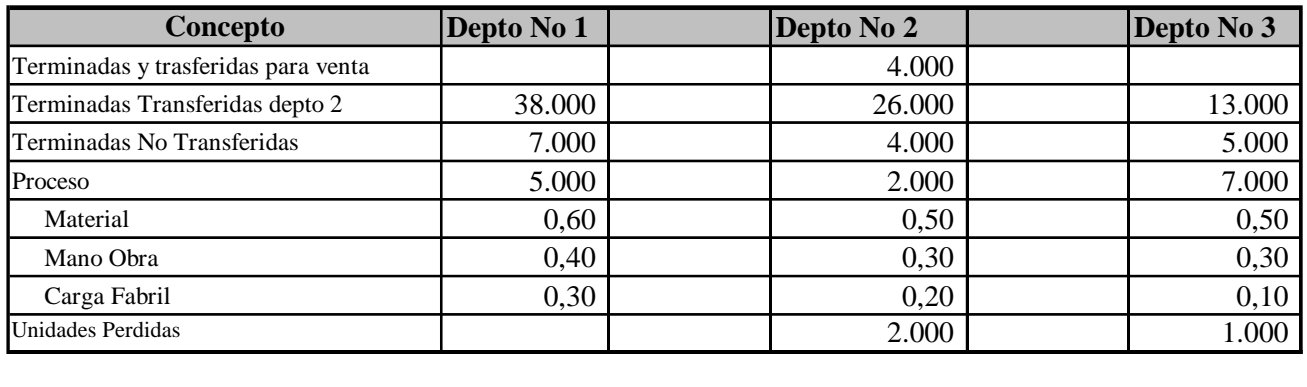

**Informe de Producción**

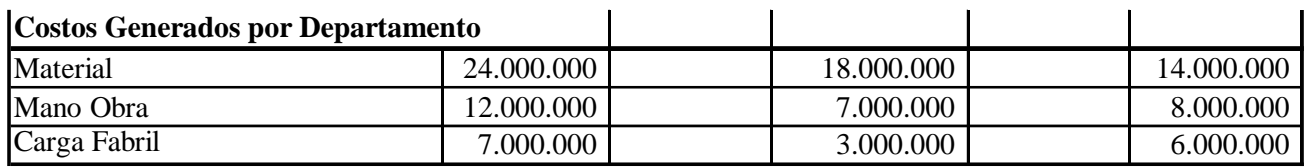

#### **Costos Por Distribuir**

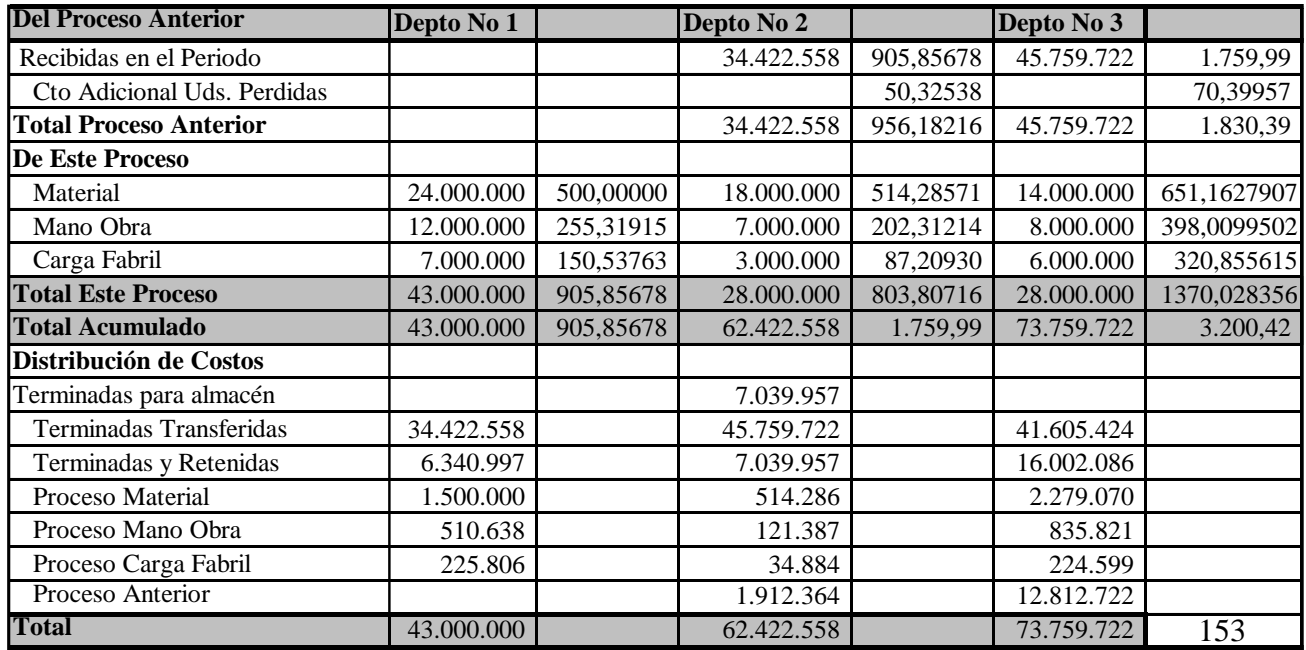

## PRODUCCIÓN POR PROCESOS

#### CASO EN EL CUAL EL PRODUCTO DE PROCESA EN DPTO 1 PAQSA A DEPTO 2 UNA PARTE TERMINA Y OTRA PASA AL DEPTO 3 Y TERMINA

## EXISTEN INVENTARIOS INICIALES

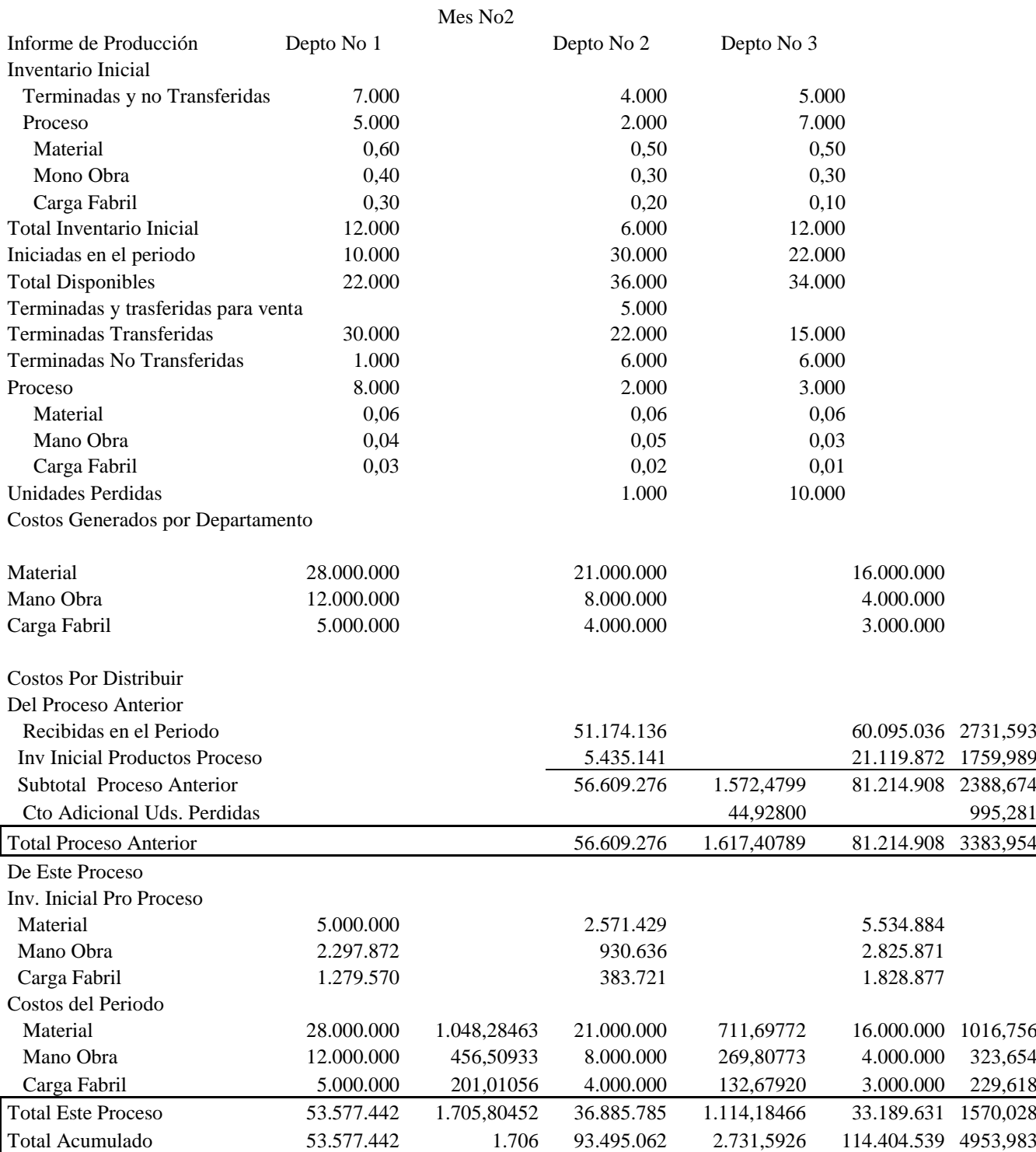

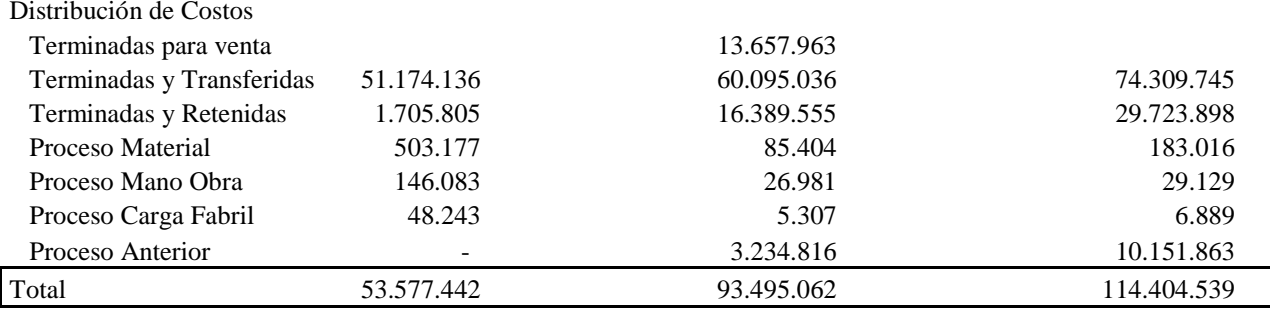

# 5. Costos estándar

### 5.1 Importancia de los costos estándar

Hasta ahora, se ha estado trabajando en los pasos que se deben seguir para determinar el costo de producción cuando se culmina el proceso productivo, es decir, se ha mirado todo bajo la técnica de los costos históricos o reales. Fue así como se mencionó lo referente al sistema costos por órdenes de fabricación, se hizo referencia a la departamentalización y el proceso que se debe seguir para asignar los costos indirectos de fabricación a los distintos departamentos y productos, terminando con el sistema de producción por procesos.

Sin embargo, lo mencionado hasta ahora presenta un inconveniente que no se ha indicado y es el referente al hecho de determinar los costos una vez concluido el proceso, ya que si se presentaron situaciones anormales en la producción, muy posiblemente los costos unitarios se incrementarán, generando esta situación un mayor costo de ventas, afectando los resultados financieros de la empresa. Ante esta situación surge la pregunta: ¿Qué hacer?, ¿Cómo saber rápidamente si se están presentando situaciones anormales que pueden incrementar los costos de producción?, ¿Cómo reaccionar oportunamente ante cualquier situación del proceso productivo que incremente los costos, para así tomar las acciones necesarias a fin de evitarla?

La respuesta a estos y otros interrogantes; la establece los costos estándar, ya que éste es el sistema con el cual se puede controlar totalmente el proceso productivo además de ser de gran utilidad para las decisiones financieras y administrativas.

En primer lugar, un costo estándar es un costo predeterminado, es decir, se establece antes del hecho físico de la producción, y con él se establece lo que debe ser el costo; y es precisamente ésta, la gran diferencia que tiene con los costos estimados; ya que un estimado dice lo que puede ser el costo, mientras que un estándar lo que tiene que ser. La diferencia entre uno y otro, se basa principalmente en la metodología seguida para la fijación. En un sistema de costos estándar se ha sido tan estricto en la determinación de los componentes del costo y se han hecho tal cantidad de estudios, que han dado como resultado el valor de lo que debe ser el costo de producción; esta cifra es determinada por la suma de los elementos del costo, es decir material, mano de obra y carga fabril, lo cual implica, que debe existir estándar para cada elemento del costo.

## 5.2. Ventajas de los costos estándar

### 5.2.1. Control de la producción

Se mencionó anteriormente, que existe estándar para cada elemento del costo, por lo cual se pueden generar mecanismos de control a cada uno de los elementos que intervienen dentro del proceso productivo. Así en el material, se puede determinar si hay un aumento del desperdicio que traiga como consecuencia un incremento del costo, o sencillamente no reúne las condiciones de calidad exigida, por lo que se debe ser más cuidadoso en la compra y en la aceptación que hace el almacenista.

Si los tiempos reales en la producción se alejan demasiado de los estándares, la gerencia puede y debe investigar las causas que está afectando estos tiempos y tomar medidas correctivas; ya que el trabajador pudo bajar el ritmo de trabajo para hacerse a unas horas extras, o simplemente no quiere rendir con eficiencia.

Otra ventaja, radica en que los administradores y los empleados, se vuelven conscientes de los costos, porque las variaciones entre los costos estándar y los costos reales, ayudan a poner de relieve los desperdicios y las ineficiencias. Al llamar la atención sobre las variaciones en los costos, los estándares pueden ser una guía para que los administradores se encaucen a un mejoramiento, ya que al hacer los estudios pueden encontrar operaciones innecesarias o actividades más ágiles y menos costosas.

#### 5.2.2. Revisión de las políticas de precios

Al predeterminar los costos, la empresa puede conocer con anterioridad el costo unitario y así efectuar los estudios para determinar márgenes de rentabilidad.

#### 5.2.3. Ayuda en la preparación de los presupuestos

Los presupuestos son informes que se presentan para mostrar las aspiraciones o metas que se esperan alcanzar, si se predeterminan los datos los presupuestos serán más acertados, lo cual reduce las desviaciones que podrían tener con el real y con esto se puede tener una información mas acertada, alcanzable y fiel en los presupuestos.

También se puede efectuar la planeación financiera al poder desarrollar presupuestos de una manera más sencilla y fácil.

## 5.2.4 Diferencia entre los costos estándar y presupuestos de la empresa

- Con los presupuestos de la empresa, se busca que al final de la producción los resultados no sean muy diferentes a los planteados con anterioridad al iniciar los procesos productivos. En cambio con los costos estándar, se muestra lo que debe ser el costo de la producción según los criterios establecidos y estudiados.
- Los presupuestos son una mirada global de lo que puede costar una producción sin diferenciar la influencia específica de los departamentos productivos. Los costos estándar, analizan los costos incurridos por departamento u operación, diferenciándolos, creando así mecanismos de control y seguimiento del proceso productivo.

# 5.3. Tipos de estándar

# 5.3.1 Estándares normales

Estos estándares son fijados sobre una base razonable que considere todos los factores normales conocidos y el uso de métodos adecuados de procesamiento. Aquí se incluyen expectativas que implican más que una mera continuación de lo pasado. En su formulación se hacen ciertas consideraciones sobre ciertas situaciones que normalmente pueden ocurrir dentro del proceso de producción. (Desperdicio normal de materia prima), merma en el rendimiento por cansancio físico del trabajador.

# 5.3.2 Estándares ideales

Los estándares ideales, se elaboran suponiendo que no habrá obstáculos en el proceso productivo. Bajo este tipo de estándares no es permisible el desperdicio de materia prima, como tampoco la fatiga que en un momento dado puede presentar el trabajador, ya que según ellos, el rendimiento es constante. (Se rinde lo mismo un lunes de 8:00 AM A 9:00 AM, que un viernes de 5:00 PM A 6: 00 PM). Estos estándares ideales también reciben el nombre de estándares de perfección, ya que enfatizan la producción en un entorno perfecto.

Estos muestran situaciones, en las cuales todos los factores productivos se están utilizando de la manera más óptima, de una manera ideal, por lo cual es muy difícil de aplicar, pues los factores productivos no siempre se pueden aprovechar al máximo como es de esperar.

Los estándares ideales existen, ya que algunos los colocan como motivo a los empleados a luchar, para tener el mejor control posible sobre los costos de producción y se establecen las metas a las cuales cada uno de los trabajadores debe llegar.

# 5.3.3 Estándares a corto plazo

Este toma muy en cuenta las condiciones normales de la empresa, pero también observa su ubicación y las fluctuaciones en temas que lo puedan afectar, por lo cual, esta muy dado a revisiones permanentes para el análisis de los factores que puedan alejar los resultados de los valores predeterminados, con lo cual la empresa pueden tomar políticas o correcciones al proceso productivo y con esto lograr un alto grado de eficacia en las producciones, y un aumento en las utilidades obtenidas.

5.4 Diseño de un sistema de costos estándar

5.4.1 Elaboración de una carta de flujo de trabajo.

La carta de flujo de trabajo, es la descripción de todo el proceso productivo desde su inicio hasta su finalización total, mostrando como fluye el trabajo de departamento en departamento.

# 5.4.2 Cálculo de datos predeterminados

En este punto, se realiza un análisis exhaustivo de los factores productivos como son: mano de obra directa, materia prima directa y carga fabril; con las mejores técnicas posibles para determinar en que proporción participa cada uno de estos en la culminación de una unidad de producto, tomando en cuenta en estas medidas, los factores favorables o desfavorables que los puede hacer variar.

## 5.4.3 Fijación de los centros de costos

Los centros de costos, son la parte del sistema que suministra la información a la gerencia de las variaciones que hay entre los costos reales y los estándar, y con los cuales, se puede entrar a desarrollar políticas o planes para que estos costos se acerquen más a los costos estándar.

## 5.4.4 Confrontación de los costos predeterminados con los reales

En el momento en que se inicia la producción, se debe ir analizando cada proceso para poder así comparar esos resultados reales con los estándar, con esto se puede encontrar las fallas que se pueden estar presentando, y así establecer responsabilidades acerca de estas variaciones y establecer políticas para alcanzar de la mejor manera los objetivos planteados.

## 5.5 Establecimiento de los estándares

# 5.5.1 Estándares de materiales directos

Para el control del material por medio del costo estándar, se debe hacer desde dos aspectos a saber: Precio y cantidad. Los ingenieros industriales desarrollan especificaciones en cuanto al consumo de material que se usa al fabricar una unidad de producto terminado y los programas de operaciones listan los materiales y las cantidades que se requieren para el volumen esperado de producción.

Por su parte departamento de compras, analiza las mejores opciones de precios para compra de material, ya sea por pago de contado, descuento por volumen o cualquier otra alternativa financiera que disminuya el costo del material, pero en todo caso, cuidando siempre de la buena calidad de la materia prima, base fundamental para el mejor aprovechamiento y disminución del desperdicio.

# 5.5.1.1 Estándares de precio de los materiales directos

Estos estándares son usados para determinar el costo por unidad del material directo usado en los procesos productivos de la empresa. Con este, se tiene una perspectiva de los costos que se van a incurrir por unidad terminada para la materia prima, para lo cual se requiere efectuar el presupuesto de ventas, para así conocer la cantidad a producir y el total de material a comprar. Esto facilita el proceso de negociación, y permite ventajas en el momento de efectuar compras, por poder acceder a economías de escala o de volumen, facilita la planeación financiera para conseguir descuentos por pagos de contado y otras alternativas económicas que pueden ser ventajosas para la empresa.

## 5.5.1.2. Estándar de consumo de materiales directos.

Este estándar da una noción de la cantidad de materiales directos que se van a necesitar para el proceso productivo, según unos criterios estadísticos o análisis por parte de los ingenieros industriales que están mas cerca del proceso y que están encargados de realizar estudios tendientes a maximizar el aprovechamiento del material que se lleva a la producción.

## 5.5.1.3 Variación de materiales

Es la diferencia que se puede dar entre los costos reales y los costos estándar, ya sea por exceso o por defecto, se debe realizar un análisis en el cual se puede determinar lo que generó esta diferencia, dado que puede tratarse por la variación de precio y la cantidad de materiales o el tipo de manejo que se le de a estos.

Las fórmulas para calcular las variaciones vienen dadas por:

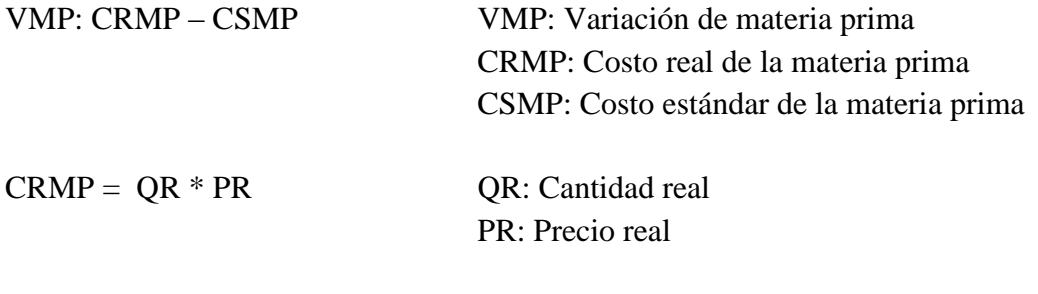

 $CSMP = OS x PS x$  Unidades Equivalentes

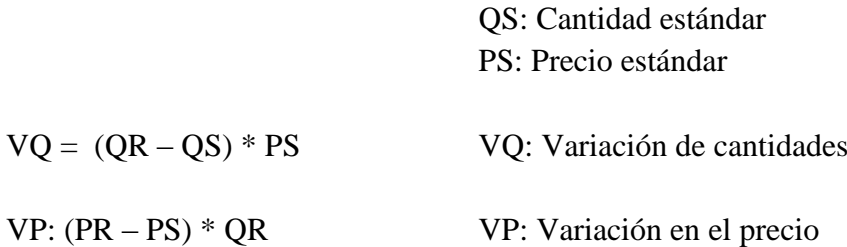

5.5.1.4 Causas que originan la variación de precio de material.

Existen muchas causas que crean diferencias entre los precios unitarios estándar y los reales, las más importantes son:

- Cambios en la disponibilidad del material, lo que hace que varíe el precio en el mercado
- Falta de planeación en el análisis de variables que hacen que se eleven los costos de los materiales por el transporte que ellos acarrean.
- Pagos extras para conseguir un trámite y transporte mas ágil de los materiales.
- Compra de materiales al menudeo en pocas cantidades.
- Falta de liquidez o exceso de trámites para dirigir los recursos y poder hacerse a descuentos por pago oportuno o inmediato.
- Falta de análisis de los posibles proveedores para hacerse al costo mas bajo.

5.5.1 Estándares de mano de obra directa.

Al igual que los estándares de materiales, los estándares de mano de obra también consisten en variaciones de precio y eficiencia (consumo). Sin embargo por ser un factor humano el que se está midiendo, se hace más difícil fijar los estándares para este elemento.

Existen muchas situaciones, como el estado de salud o cansancio que pueden originar variaciones en la productividad., también esta la actitud de las personas hacia sus jefes y factores sicológicos, la antigüedad, la destreza, el conocimiento y la experiencia, son factores que unidos pueden generar grandes variaciones al comparar el estándar con las cifras reales.

5.5.2.1 Estándares de precios de mano de obra directa.

Los mercados competitivos donde la oferta y la demanda son activas y cambian constantemente, son quienes determinan las tarifas de mano de obra.

Una empresa puede establecer una tasa estándar para un determinado trabajo; independientemente de quien desempeñe el trabajo. O también puede establecer una tasa para un trabajador quien recibirá esta, independientemente del trabajo desempeñado. Los sueldos fijos, pueden usarse como estándar cuando existen contratos de mano de obra. Ahora si las operaciones de mano de obra directa no son uniformes y si se requiere de grados de habilidad, es conveniente asignar a cada operación una tasa estándar separada por hora de mano de obra.

5.5.1.2 Estándares de eficiencia de mano de obra directa.

Este estándar muestra el desempeño que debe tener un trabajador en la realización de una unidad de producto, según los estudio de tiempos y movimientos que desarrollan los ingenieros de acuerdo al análisis de los trabajadores y las condiciones que los rodean.

El trabajador al hincar en un proceso, entra en una etapa de aprendizaje en el cual va perfeccionado su técnica de trabajo, al pasar un tiempo el trabajador reduce el lapso que gasta en la producción de una unidad y sigue así hasta el punto en el cual la maquinaria o sus recursos se lo permiten, en ese punto se genera una etapa constante en la cual el trabajador permanece por un tiempo; pero es en este periodo donde se debe llevar un control de los estándares, pues es aquí donde el trabajador puede entrar en una etapa de

aburrimiento por lo rutinario que se vuelve este proceso, por esto la gerencia debe efectuar los análisis para poder modificar o cambiarle los procesos a los trabajadores para que de nuevo entren en una etapa de aprendizaje y mejoren así su rendimiento y productividad.

## 5.5.2.3 Variación de mano de obra directa

Es necesario tener en cuenta que una variación es una diferencia y que la mano de obra está constituida por dos elementos; el tiempo (horas hombre) y el valor de la hora trabajada. El cambio o la diferencia se da en las horas realmente laboradas y las horas estándar ó en el valor unitario del salario y el valor predeterminado llamado variación del salario. Esta diferencia a la vez representa una medida para saber si el funcionamiento del modelo es bueno ó para determinar las causas por las cuales el modelo no funciona.

Las fórmulas para calcular las variaciones vienen dadas por:

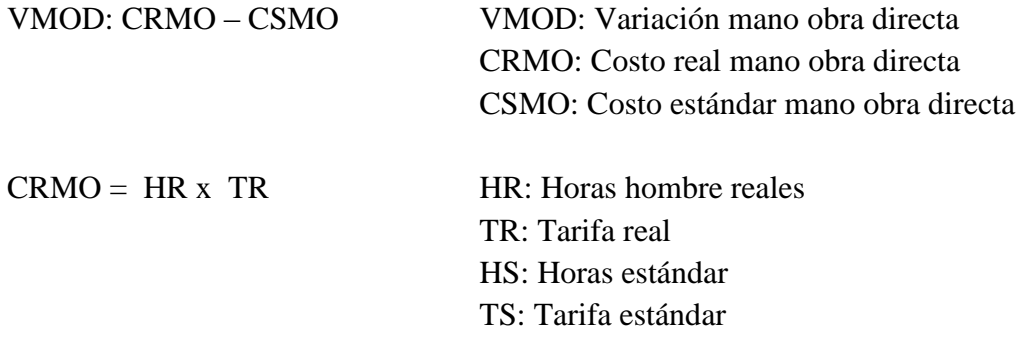

 $CSMO = HS x$  TS x Unidades Equivalentes

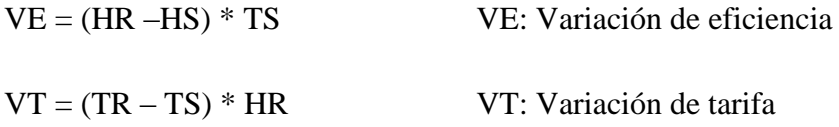

5.5.2.4 Causas que originan la variación de la mano de obra directa en un proceso de fabricación.

- Una de las primeras causas es cuando se produce una disminución del rendimiento por parte de los trabajadores ya sea por voluntad propia, por una remodelación o cambio repentino en el sistema de trabajo (cambios ambientales, implantación de modelos de relaciones humanas), ó cambio de puestos para realizar un estudio de rendimiento u ocupacional; estas son situaciones las cuales no se tuvieron en cuenta al inicio de la predeterminación de los costos.
- La segunda variación se da en la tasa de la mano de obra ó tasa de pago, originada por un aumento en el salario por parte del gobierno, por un estudio de contratos, por una protesta ó desperdicio de tiempo generando un aumento en los salarios estimados al inicio.

## 5.5.3 Costos indirectos de fabricación

En un Sistema de Costos Estándar, cuando se está estudiando la carga fabril, se hace un análisis muy similar al visto en el sistema de órdenes de fabricación, ya que aquí también se hace necesario calcular una tasa predeterminada de carga fabril, la cual es multiplicada por las horas estándar, obteniendo de esta manera la carga fabril estándar.

La variación de carga fabril, será la diferencia existente entre la carga fabril real y la carga fabril estándar y de este valor se está logrando tener una medida para el desempeño.

Para efectos de generar mecanismos de control y facilitar el seguimiento esta variación de carga fabril se puede descomponer en tres factores los cuales se enuncian y explican a continuación:

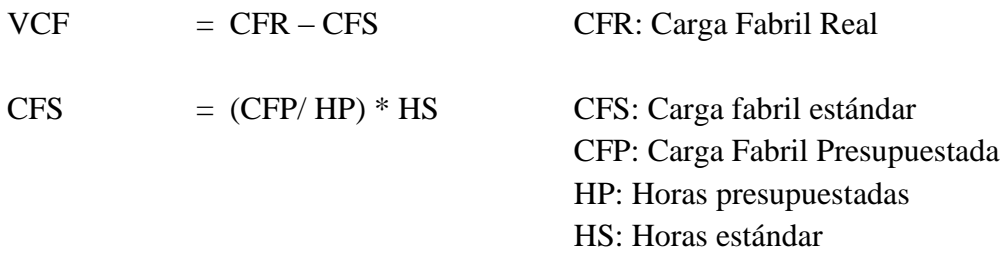

## 5.5.3.1 Variación de precio o de gasto

Se obtiene al establecer la diferencia entre los costos de fabricación reales y los costos indirectos de fabricación presupuestados con base en el valor real, con esta variación se están midiendo los cambios generados en precios y aquellas situaciones ocasionales en las operaciones. Por ejemplo al analizar la energía se puede presentar un incremento por cambios inesperados en las tarifas durante una unidad de tiempo, esta situación tiene por efecto una variación, o también se puede generar por un aumento en el consumo energético para la operación de equipos. La variación de precio de la carga fabril bajo esta situación puede estar en función de dos situaciones que son: Precio y Consumo, por las razones que ya se explicaron.

 $VP = CFR - CFPNR$   $VP = Variación Precio$ CFPNR: Carga Fabril Presupuestada a Nivel Real CFR: Carga Fabril Real

### 5.5.3.2 Variación de eficiencia

Resulta de multiplicar la carga fabril variable por la diferencia existente entre las horas reales con las horas estándar. Esta variación mide la eficiencia o ineficiencia de los trabajadores en lo que se tenía planeado. Cuando las horas reales sean mayores a las horas estándar se incrementan los costos indirectos de fabricación variables respecto a lo que se tenía planeado con los inconvenientes que esta situación trae.

 $VE = (HR - HS) * CFV$ 

HR: Horas Reales HS: Horas Estándar CFV: Carga Fabril Variable

#### 5.5.3.3 Variación de volumen

Con la variación de volumen se está midiendo el grado de utilización de las Instalaciones de la Planta Productora. Se establece por la diferencia existente entre las horas presupuestadas y las hora estándar, el valor obtenido se multiplica por la carga fabril fija por unidad.

Cuando las horas presupuestadas sean mayores a las estándar se presentó un desaprovechamiento de la capacidad instalada hecho por el cual se tiene una variación desfavorable, ya que la compañía operó a un nivel de actividad por debajo de lo planeado. Caso contrario es cuando las horas estándar sobrepasan las horas presupuestadas en esa situación se laboró mas de lo que se tenía planeado por lo cual hubo un mayor aprovechamiento de la capacidad instalada obteniendo entonces una variación favorable.

$$
VC = (HP - HS) \left( \frac{CFF}{HP} \right)
$$

HP: Horas Presupuestadas HS: Horas Estándar CFF: Carga Fabril Fija

Ejemplo 5.1 Caso Compañía Confeccionamos Ltda.

La compañía confeccionamos Ltda., manufactura y comercializa vestidos para hombre y mujer. La labor de manufacturación se lleva a cabo en dos áreas completamente definidas denominadas Sección Masculina y sección Femenina.

Los estándares de fabricación para la producción del período se discriminan así:

# **Sección Femenina:**

# **Materiales**

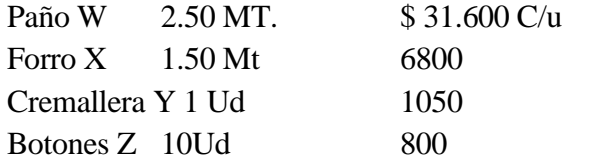

# **Mano de Obra**

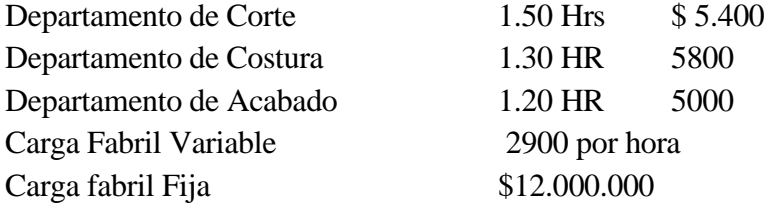

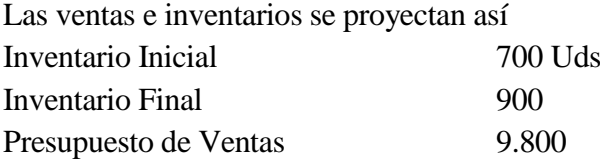

# **La información real es la siguiente:**

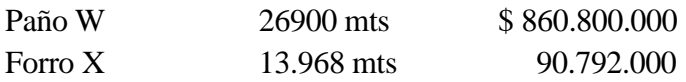

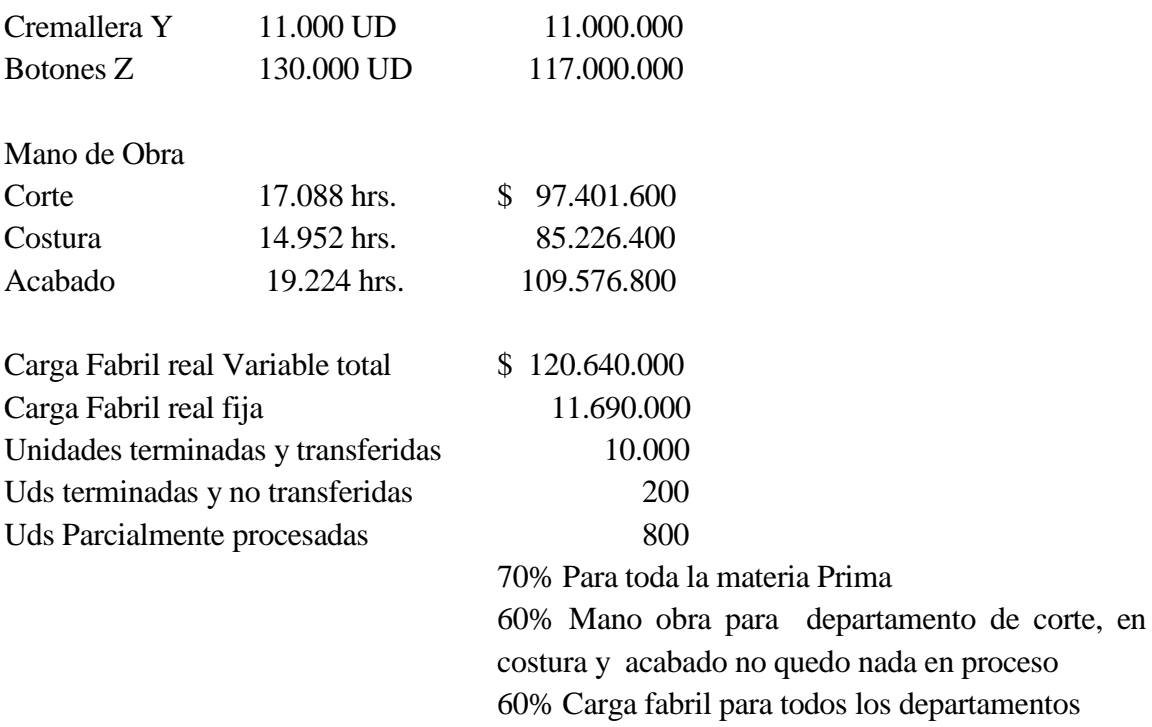

# **Sección Masculina:**

# **Materiales:**

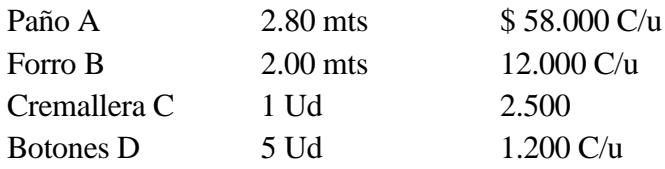

# **Mano Obra**

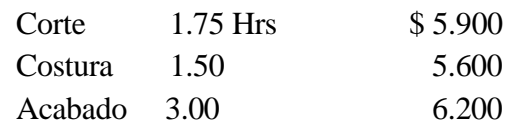

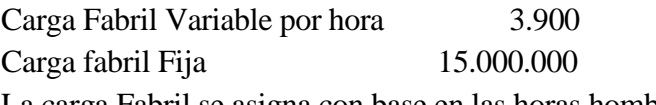

La carga Fabril se asigna con base en las horas hombre.

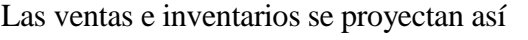

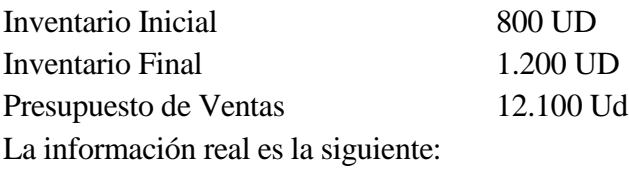

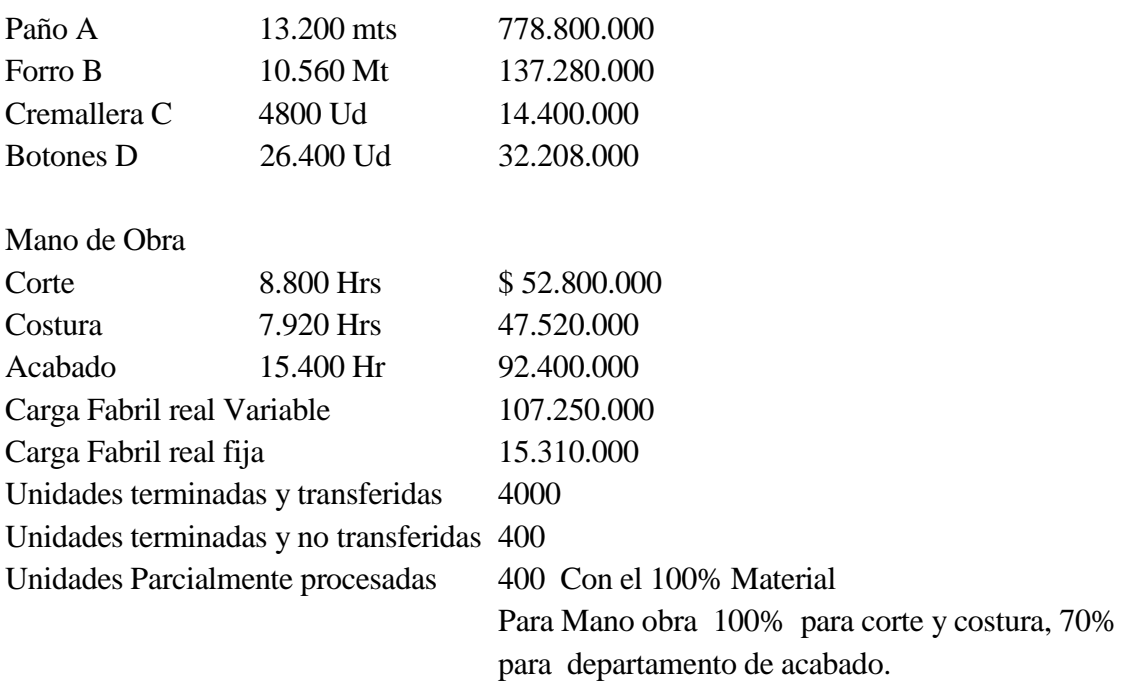

1. Determine las variaciones para cada una de las secciones productivas y descompóngalas

2. Determine el costo estándar del vestido para dama y caballero.

**El desarrollo del presente ejercicio se puede observar en el CD que acompaña el documento y que se identifica bajo el mismo titulo**

# **Sección femenina**

# **Para materia prima**

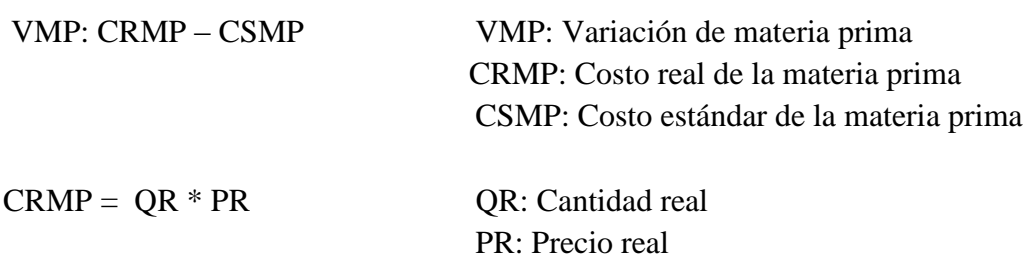

 $CSMP = QS \times PS \times Unidades Equivalentes$ 

QS: Cantidad estándar PS: Precio estándar

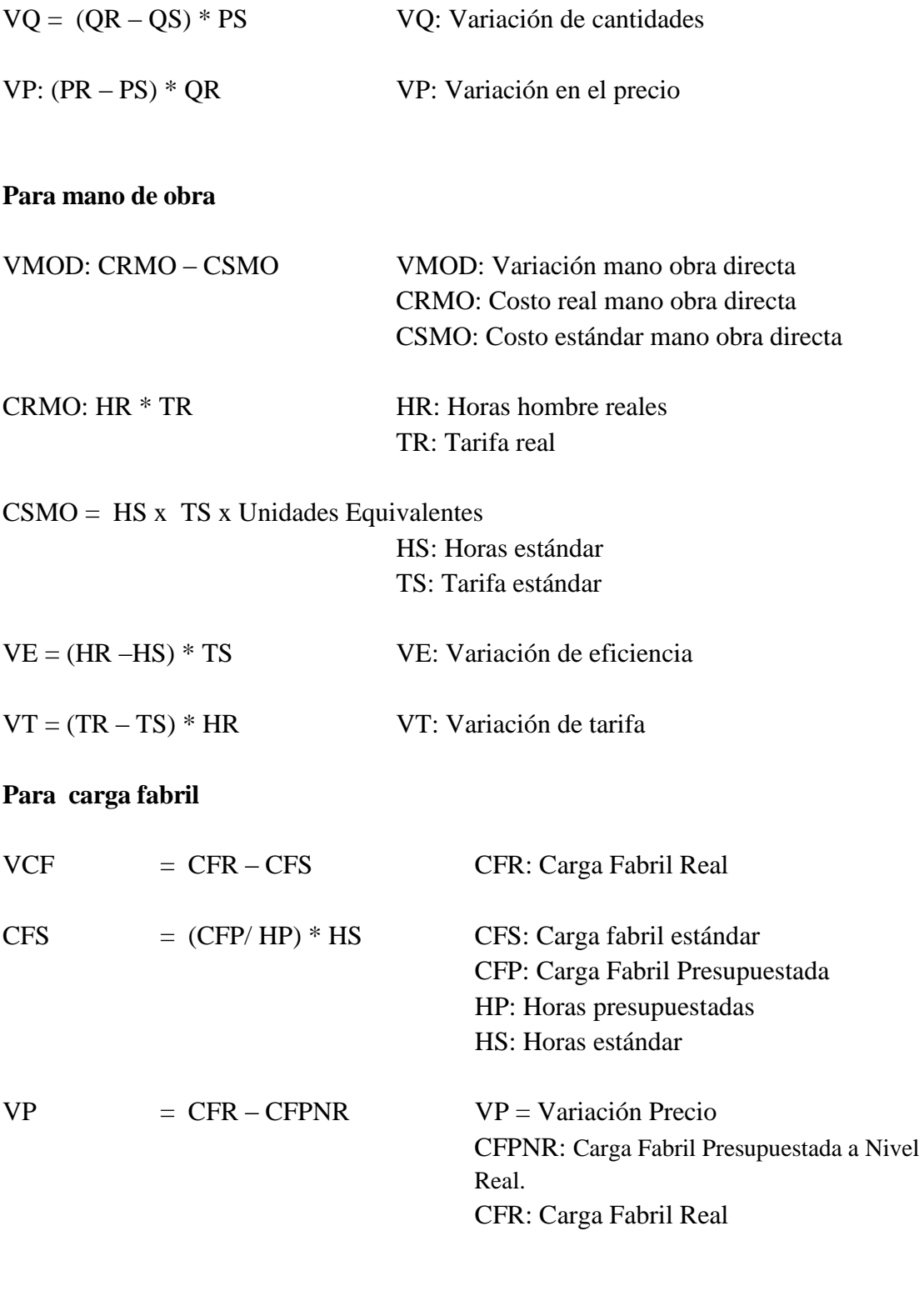

 $VE = (HR - HS) * CFV$ 

HR: Horas Reales

HS: Horas Estándar CFV: Carga Fabril Variable

CFV Carga Fabril Variable

$$
VC = (HP - HS) \left( \frac{CFF}{HP} \right)
$$

HP: Horas Presupuestadas HS: Horas Estándar CFF: Carga Fabril Fija

### **Desarrollando el ejercicio para la sección femenina se tiene:**

**Materia prima**

**Paño W**

 $VMP = CRMP - CSMP$ 

 $CSMP = (UTT + UNT + UPP$  por el grado de terminación para material)  $*Qs * Ps$ 

CSMP = (10.000 +200 +800 \*0,7**) \*** 2.5 31.600

CSMP = 850.040.000

Entonces VMP = CRMP – CSMP

VMP = 860.800.000 – 850.040.000

VMP = 10.760.000 Desfavorable

Para el paño los costos se descomponen así:

 $VQ = (Qr - Qs) * Ps$  $VQ = (26.900 - ((10.000 + 200 + (800 * 0.7) * 2.5)) * 31.600$  $VO = 0$ 

 $VP = (Pr - Ps) * Or$ 

 $VP = (32.000 - 31.600) * 26.900$ 

 $VP = 10.760.000$  Desfavorable

 $VQ - VP = 0 - 10.760.000$  Desfavorable

### **Forro X**

VMP = CRMP –CSMP

 $CSMP = (10.000 + 200 + (800 * 0.7)) * 1.5 * 6.800$ 

CSMP = 109.752.000

VMP = 90.792.000 – 109.752.000

VMP = 18.960.000 Favorable puesto que el costo estándar es mayor que el costo real.

 $VQ = (13.968 - (10.000 + 200 + (800 * 0.7))) * 1.5 * 6.800$ 

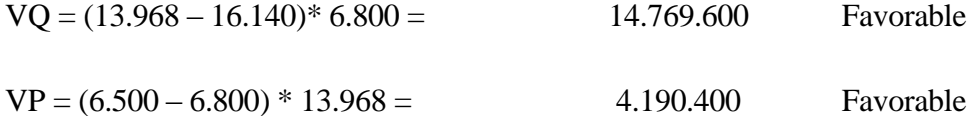

#### **Cremallera Y**

 $CSMP = (10.000 + 200 + (800 * 0.7)) * 1 * 1.050$ 

 $CSMP = 11.298.000$ 

 $VMP = 11.000.000 - 11.298.000 = 298.000$  Favorable

 $VQ = (11.000 - (10.000 + 200 + (800 * 0.7))) * 1) * 1.050$ 

 $VQ = (11.000 - 10.760)^*1.050 = 252.000$  Desfavorable

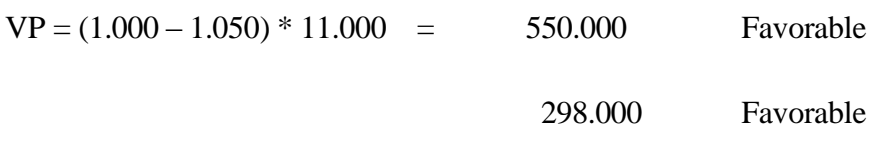

**Botones Z**

 $CSMP = (10.000 + 200 + (800*0,7)) * 10 * 800$ 

CSMP = 86.080.000

VMP = 117.000.000 – 86.080.000 = 30.920.000 Desfavorable

 $VQ = (130.000 - (10.000 + 200 + (800 * 0.7) * 10) * 800$ 

 $VQ = (130.000 - 107.600) * 800 = 17.920.000$  Desfavorable

 $VP = (900 - 800)^*130.000 = 13.000.000$  Desfavorable

30.920.000 Desfavorable

**Mano de obra (directa)**

#### **Departamento de corte**

VMO: CRMO – CSMO

 $CSMO = 1.5 * 5.400 * (10.000 + 200 + 800 * 0.6) = 86.508.000$ 

VMO = 97.401600 – 86.508000:

VMO: 10.893600 desfavorable

 $VE = (HR - HS) TS$ 

 $VE: = (17088 - 16020) * 5400$ 

VE: 5.767.200 desfavorable

 $VT = (TR - TS) * HR$ 

 $VT = (5700 - 5400)^* 17.088$ 

 $VT = 5.126.400$  desfavorable

### **Departamento de costura**

VMO: CRMO – CSMO

CSMO: $(10.000 + 200) * 1.3$  horas  $* 5.800$ 

Recuerde que no quedaron unidades en proceso en el departamento de costura

CSMO: 76.908.000

VMO: 85.226.400 – 76.908.000:

VMO: 8.318.400 desfavorable

 $HS = (10.000 + 200) * 1.3$  horas

HS = 13.260 horas estándar

 $VE:$  (HR  $-$  HS) TS

VE:  $(14.952 - 13.260) * 5.800$ 

VE: 9.813.600 desfavorable

 $VT = (TR - TS) * HR$ 

 $VT = (5.700 - 5.800)^* 14.952$ 

 $VT = 1.495.200$  favorable

### **Departamento de acabado**

VMO: CRMO – CSMO

 $CSMO = (10.000 + 200) * 1.2$  horas \* 5.000

CSMO: 61.200.000

VMO: 109.576.800 – 61.200.000:

VMO: 48.376.800 desfavorable

 $HS = (10.000 + 200) * 1.2$  horas

HS: 12.240 horas estándar

VE:  $(HR - HS)$  TS

VE: (19.224 – 12.240) \* 5.000

VE: 34.920.000 desfavorable

Definimos la variación total

 $VT = (TR - TS) * HR$ 

 $VT = (5700 - 5000)^* 19.224$ 

VT = 13.456.800 desfavorable

### **Costos indirectos de fabricación**

VCF: (CFR – CFS)

CFR: CFF + CFV

CFR: 120.640.000 + 11.690.000

CFR: 132.330.000

 $CFP = ((12.000.000 + 2.900 * 40.000) = 128.000.000$ 

Horas Presupuestadas

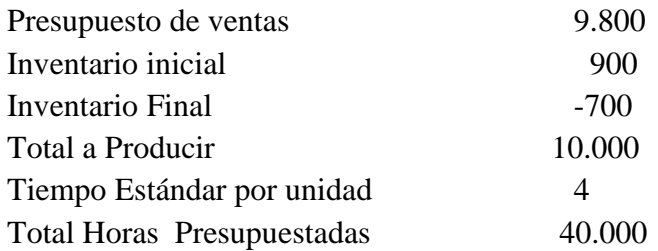

$$
CFS = \left[\frac{128.000.000}{40.000}\right] 41.520 = 132.864.000
$$

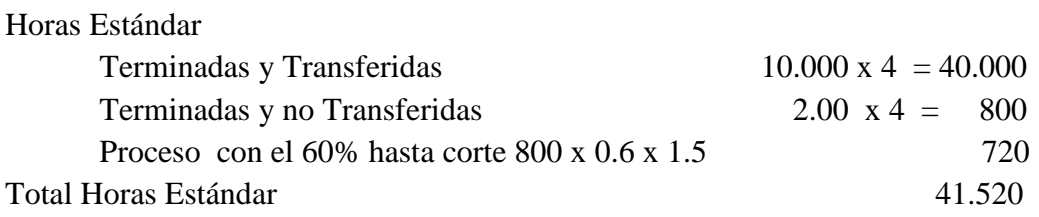

VCF = CFR - CFS = 132.330.000 - 132.864.000 = 534.000 Favorable

Horas Reales  $= 51.264$ 

 $CFPNR = 12.000.000 + 2.900(51.264) = 160.665.600$ 

Variación Presupuesto = Carga Fabril Presupuestada nivel real – carga fabril real

 $VP = CFPNR - CFR = 160.665.600 - 132.330.000 = 28.335.600$  Favorable

Variación Eficiencia = (Horas reales – Horas Estándar) Carga fabril variable

 $VE = (HR - HS) CFV = (51.264 - 41.520) 2900 = 28.257.600$  Desfavorable

Variación Capacidad = (Horas Presupuestadas – Horas Estándar) Carga fabril fija por unidad

 $VC = (HP - HS) CFFud$ 

$$
VC = (40.000 - 41.520) \left( \frac{12.000.000}{40.000} \right) = 456.000
$$
 **Favorable**

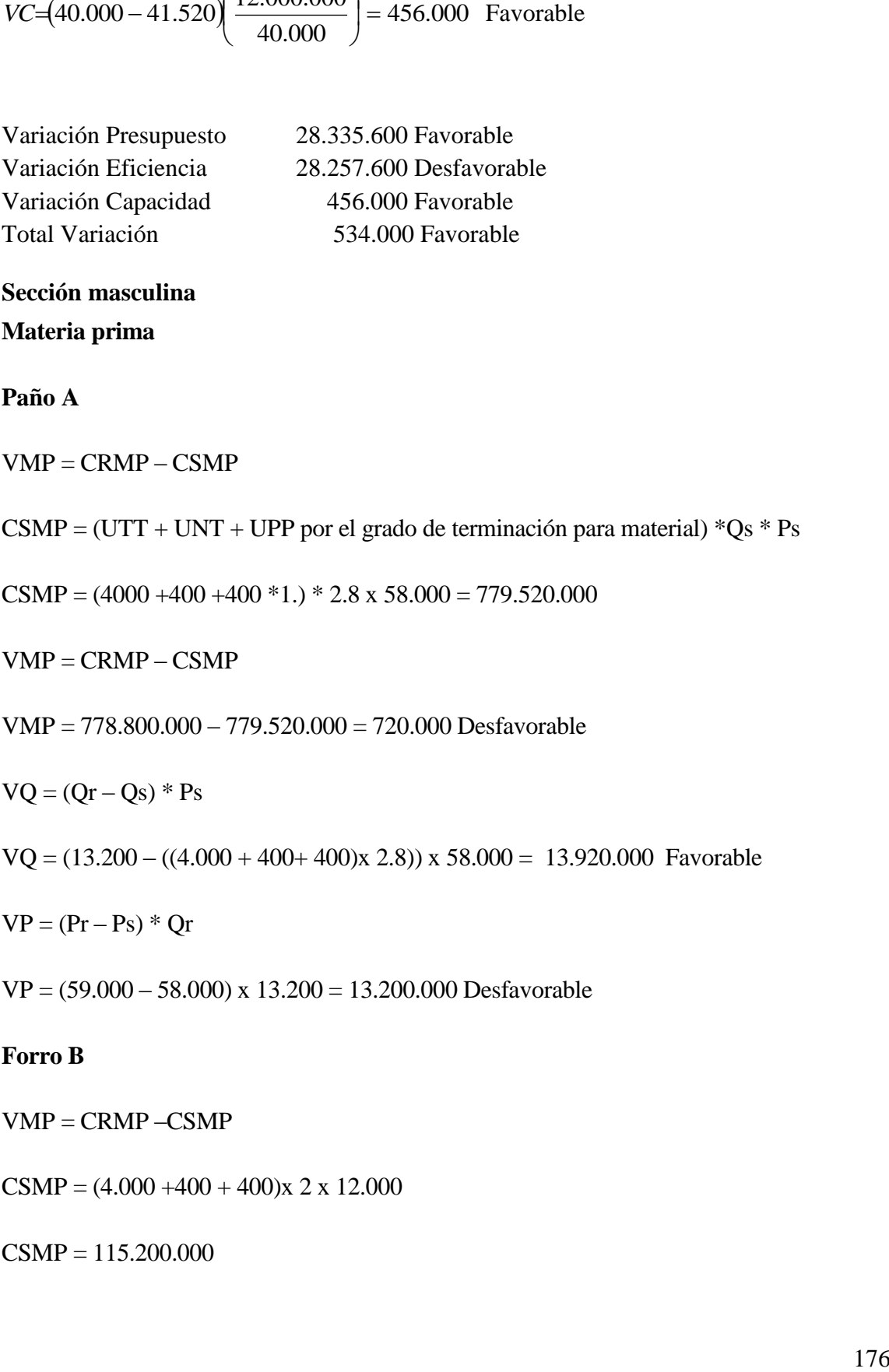

**Sección masculina**

**Materia prima**

**Paño A**

 $VMP = CRMP - CSMP$ 

 $CSMP = (UTT + UNT + UPP$  por el grado de terminación para material)  $*Qs * Ps$ 

 $CSMP = (4000 + 400 + 400 * 1.) * 2.8 \times 58.000 = 779.520.000$ 

 $VMP = CRMP - CSMP$ 

VMP = 778.800.000 – 779.520.000 = 720.000 Desfavorable

$$
VQ = (Qr - Qs) * Ps
$$

 $VQ = (13.200 - ((4.000 + 400 + 400)x 2.8))$  x 58.000 = 13.920.000 Favorable

 $VP = (Pr - Ps) * Qr$ 

VP = (59.000 – 58.000) x 13.200 = 13.200.000 Desfavorable

### **Forro B**

VMP = CRMP –CSMP

 $CSMP = (4.000 + 400 + 400)x 2 x 12.000$ 

 $CSMP = 115.200.000$ 

VMP = 137.280.000 – 115.200.000 = 22.080.000 Desfavorable

 $VQ = (10.560 - ((4.000 + 400 + 400)^* 2.0) * 12.000$ 

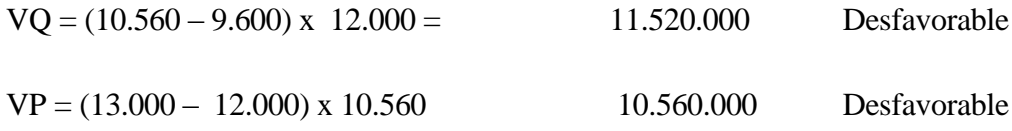

### **Cremallera Y**

VMP = CRMP –CSMP

 $CSMP = (4.000 + 400 + 400) \times 1 \times 2.500$ 

 $CSMP = 12.000.000$ 

 $VMP = 14.400.000 - 12.000.000 = 2.400.000$  Desfavorable

 $VQ = (4800 - 4800) \times 2.500 = 0$ 

 $VP = (3.000 - 2.500) \times 4.800 = 2.400.000$  Desfavorable

# **Botones Z**

CSMP =  $(4.000\,400 + 400)$  x 5 x 1.200 = 28.800.000

 $VMP = 32.208.000 - 28.800.000 = 3.408.000$  Desfavorable

 $VQ = (26.400 - 24.000) \times 1.200 = 2.880.000$ 

 $VP = (1.220 - 1.200) \times 26.400 = 528.000$  Desfavorable

# **Mano de obra directa**

#### **Departamento de corte**

VMO: CRMO – CSMO

CSMO =  $1.75$  x 5.900 X (4000 + 400 + 400) = 49.560.000  $VMO = 52.800.000 - 49.560.000 = 3.240.000$  Desfavorable  $VE:$  (HR  $-$  HS) TS  $VE = (8.800 - 8.400) \times 5.900 = 2.360.000$  Desfavorable  $VT = (TR - TS) * HR$  $VT = (6.000 - 5.900) \times 8.800 = 880.000$  Desfavorable **Departamento de costura** VMO: CRMO – CSMO

CSMO =  $1.50 \times 5.600 \times (4000 + 400 + 400) = 40.320.000$ 

 $VMO = 47.520.000 - 40.320.000 = 7.200.000$ 

VE: (HR – HS) TS

 $VE = (7.920 - 7.200) \times 5.600 = 4.032.000$  Desfavorable

 $VT = (TR - TS) * HR$ 

 $VT = (6.000 - 5.600) \times 7.920 = 3.168.000$  Desfavorable

#### **Departamento de acabado**

VMO: CRMO – CSMO

CSMO =  $3.00 \times 6.200 \times (4000 + 400 + 400 \times 0.7) = 87.048.000$ 

VMO = 92.400.000 – 87.048.000 = 5.352.000 Desfavorable

 $VE:$  (HR  $-$  HS) TS

 $VE = (15.400 - 14.040) \times 6.200 = 8.432.000$  Desfavorable

 $VT = (TR - TS) * HR$ 

 $VT = (6.000 - 6.200) \times 15.400 = 3.080.000$  Favorable

### **Costos indirectos de fabricación**

CFR: CFF + CFV

CFR:  $15.310.000 + 107.250.000 = 122.560.000$ 

 $CFP = ((15.000.000 + 3.900 * 78.125) = 319.687.500$ 

Horas Presupuestadas

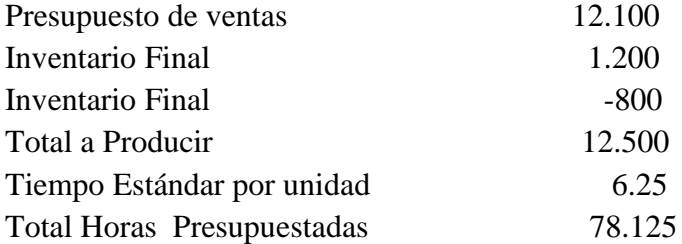

$$
CFS = \left[\frac{319.687.500}{78.125}\right] 29.640 = 121.286.880
$$

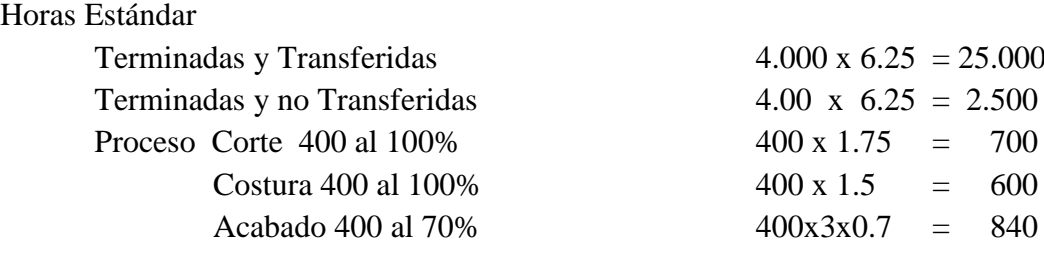

Total Horas Estándar 29.640

VCF: (CFR – CFS)

VCF = CFR - CFS = 122.560.000 - 121.286.880 = 1.273.120 Desfavorable

Horas Reales  $= 32.120$ 

 $CFPNR = 15.000.000 + 3.900(32.120) = 140.268.000$ 

Variación Presupuesto = Carga Fabril Presupuestada nivel real – carga fabril real

 $VP = CFPNR - CFR = 140.268.000 - 122.560.000 = 17.708.000$  Favorable

Variación Eficiencia = (Horas reales – Horas Estándar) Carga fabril variable

 $VE = (HR - HS) CFV = (32.120 - 29.640) 3.900 = 9.672.000$  Desfavorable

Variación Capacidad = (Horas Presupuestadas – Horas Estándar) Carga fabril fija por unidad

 $VC = (HP - HS) CFFud.$ 

$$
VC = (78.125 - 29.640) \left( \frac{15.000.000}{78.125} \right) = 9.309.120
$$
 Desfavorable

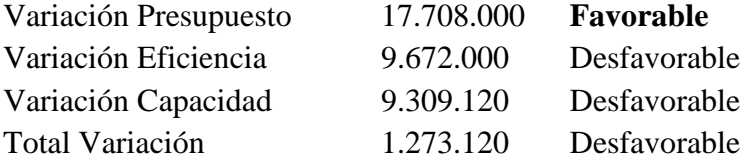

Ejemplo 5.2 Caso vaca flora

Basándose en la información ofrecida en el ejercicio No 6.7 titulado: Ejercicio Procesos. Caso vaca Flora y teniendo en cuenta la siguiente información estándar

Especificaciones estándar

Materia Prima Directa

- Se requieren 0.030 metros de peluquín blanco con manchas negras por unidad producida, a un costo de \$ 4.700 metro
- Se requiere 0.12 metros de peluquín Blanco por unidad, a un costo estándar de \$ 3500 metro.
Cada unidad terminada debe llevar un par de zapatos a un costo de \$ 3.700 par.

La compañía valora sus existencias por el método promedio ponderado.

## **Mano de Obra**

Los siguientes son los valores estándar para cada departamento productivo, en lo que se refiere a mano de obra:

Se efectúan 43 unidades por hora en el departamento de corte a un costo de \$ 4.400 hora. En el departamento de costura se realizan 15 unidades por hora a una tarifa de \$ 4.000 por hora

Para el departamento de acabado, el estándar es de 21 unidades por hora con un costo de \$ 4.500 hora.

Debe tener presente que la empresa labora de lunes a viernes en el siguiente horario: 7:00 AM. a 12:00 M y 1:00 PM. a 5:00 PM.

Con la anterior información se solicita determinar las variaciones para materia prima y mano de obra y descomponerlas.

El desarrollo del presente ejercicio se puede observar en el CD que acompaña el documento y que se identifica bajo el mismo título.

Ejemplo 5.3 caso zapatos sport ltda

Una entidad que fabrica zapatos de cuero, emplea un sistema de producción por procesos con costos estándar. La compañía tiene tres departamentos de producción a saber: Curtido, moldeado y acabado. Todas las materias primas se agregan al comienzo en el departamento de curtido. Los costos de conversión se agregan uniformemente en los tres departamentos. El plan de costos estándar por par de zapatos es como sigue:

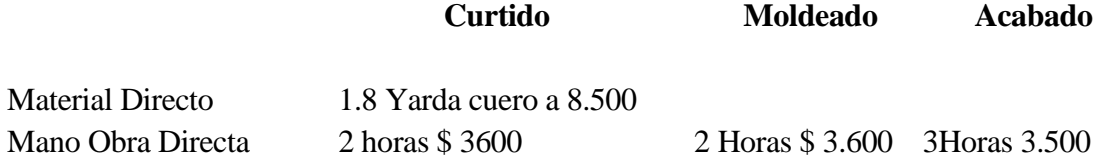

Carga Fabril Variable para toda la planta \$ 3.300 por par de zapatos

Carga Fabril fija  $$ 15.000.000$ 

La información sobre unidades en el periodo es como sigue:

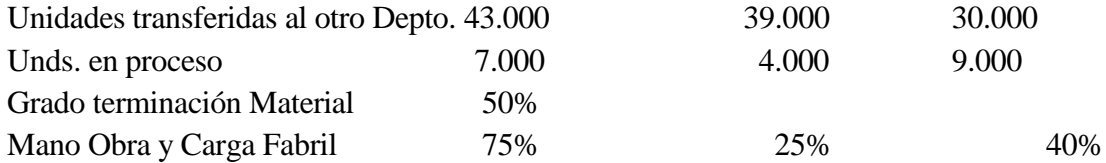

Durante el periodo los costos reales incurridos fueron así:

Material consumido 67.425 yardas de cuero por un valor total de \$647.280.000

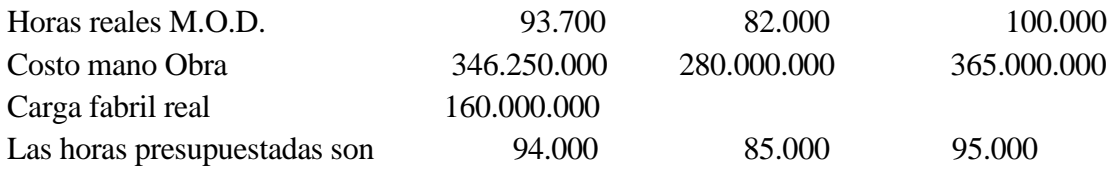

Determine las variaciones para cada elemento del costo y descompóngalas

**El desarrollo del presente ejercicio se puede observar en el CD que acompaña el documento y que se identifica bajo el mismo título.**

```
Ejemplo 5.4 Empresa Lácteos s.a.
```
La compañía LACTEOS S.A., ubicada en la ciudad de Manizales y dedicada al procesamiento de leche y sus derivados, ha contratado a un grupo de estudiantes de Administración de Empresas de la Universidad Nacional, para que hagan recomendaciones y controles sobre el proceso productivo y los costos incurridos. Para esto se les suministra la información que se ofrece enseguida, junto con el costo correspondiente al de mes de noviembre del 2.006.

#### **Descripción del proceso**

Diariamente ingresa a la planta de procesamiento 2.300 litros de leche cruda en promedio que es analizada detenidamente para ser enviada al departamento 1 a fin de que se efectúe la pasteurización.

De la leche que procesa el departamento 1, cerca del 60% se envía al departamento No 2 donde se adicionan frutas y otros ingredientes para elaborar yogurt; el restante 40 % se envía al departamento número 3 donde por medio de un químico y tratamientos especiales se convierte en queso, el cual es empacado en unidades de kilogramo.

#### **Información estándar**

## **Departamento 1**

Es importante tener presente que en el departamento 1 el único material que se consume es la leche que se pasteuriza y por efectos del proceso productivo se sabe que a nivel estándar se debe perder un 5% de la cantidad que ingresa a producción. El departamento de compra tiene establecido un precio estándar por litro de leche de \$ 520. Sin embargo por el invierno que se presentó, al parecer este estándar no se pudo cumplir, existiendo una posible variación de precio favorable. En lo que hace referencia a la mano de obra, en este departamento laboran varios operarios y se tiene establecido una tarifa estándar por hora laborada de \$2.900, y los estudios han establecido que se requiere 1 minuto de tiempo por litro llevado a producción.

## **Departamento 2**

En este departamento se produce el yogurt y la única materia prima que se añade es la fruta, la cual se compra por kilos a un costo de 200 kilo, haciéndose necesario 0.85 kilos de fruta por litro procesado. En lo que hace referencia a la mano de obra, la tarifa estándar por hora laborada es de es de \$ 2200. La eficiencia se mide por la cantidad de kilos de fruta que procese cada operario y se tiene establecido un total de 23 kilogramos por hora laborada.

## **Departamento 3**

El departamento 3 se encarga de elaborar el queso, el cual es producido con la leche que recibe del departamento 1, sin requerir material adicional. Lo dispendioso esta en la mano obra por el tiempo que se requiere en el proceso. La tarifa estándar de mano de obra es de \$ 3.200 y la eficiencia se mide por la cantidad de kilos de unidad terminada por hora laborada, la cual debe ser de 4 kilos

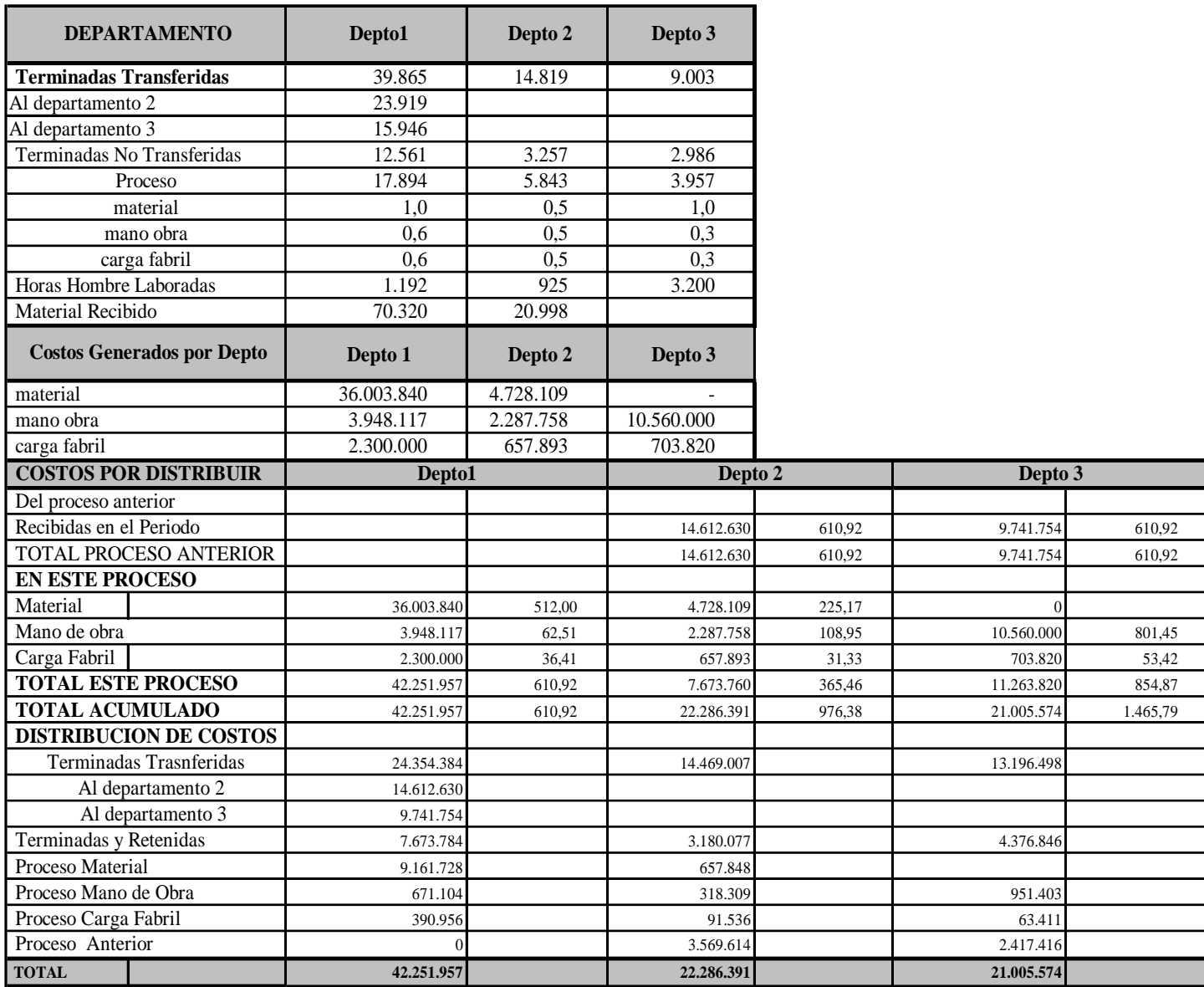

# 6. Miscelánea de ejercicios desarrollados

## **Los ejercicios aquí enunciados, puede observar su desarrollo en el cd que acompaña el documento, para lo cual solamente debe buscar el nombre del ejercicio y ubicar el nombre del archivo ya que son los mismos**

Enseguida se encuentran un conjunto de ejercicios de distinta índole que comprenden todo los temas vistos, ofreciendo en este aparte su enunciado y dejando al lector la inquietud para que vaya al CD que acompaña el documento y observe su desarrollo. Es importante que se haga esto, ya que cada uno de los ejercicios planteados cuenta con cierta complejidad, que al estudiarse y comprender su desarrollo, fortalecen más el proceso de aprendizaje y profundizan más sobre los conocimientos adquiridos, siendo ricos por la experiencia práctica que ellos contienen, además de ser el resultado de distintas situaciones encontradas en diferentes empresas a lo largo de los años de la experiencia adquirida.

Para su identificación, cada ejercicio se identifica con un nombre que es el mismo con el cual se nombró el archivo que lo guarda en la parte de sistemas. Pero para facilitar la visualización en los procesos de cálculo, es prudente manejar las líneas de auditoría con que cuenta el sistema Excel, las cuáles se activan de la siguiente manera.

- Diríjase a Excel en el comando de herramientas y busque auditoría
- De clic en auditoría y sale una ventana en la parte de abajo active la opción mostrar barra de auditoría
- Con el Mouse arrastre la barra de auditorías a la parte inferior o superior de la pantalla y fíjela allí.
- Ubíquese en una celda que esté formulada y de clic en la primer figura que aparece en el comando de auditoría, encuentra unas líneas, las cuales le indican las celdas que están interviniendo en la realización de la operación que determinó el valor de la celda en la que se encuentra situado, tal como se muestra en la figura.

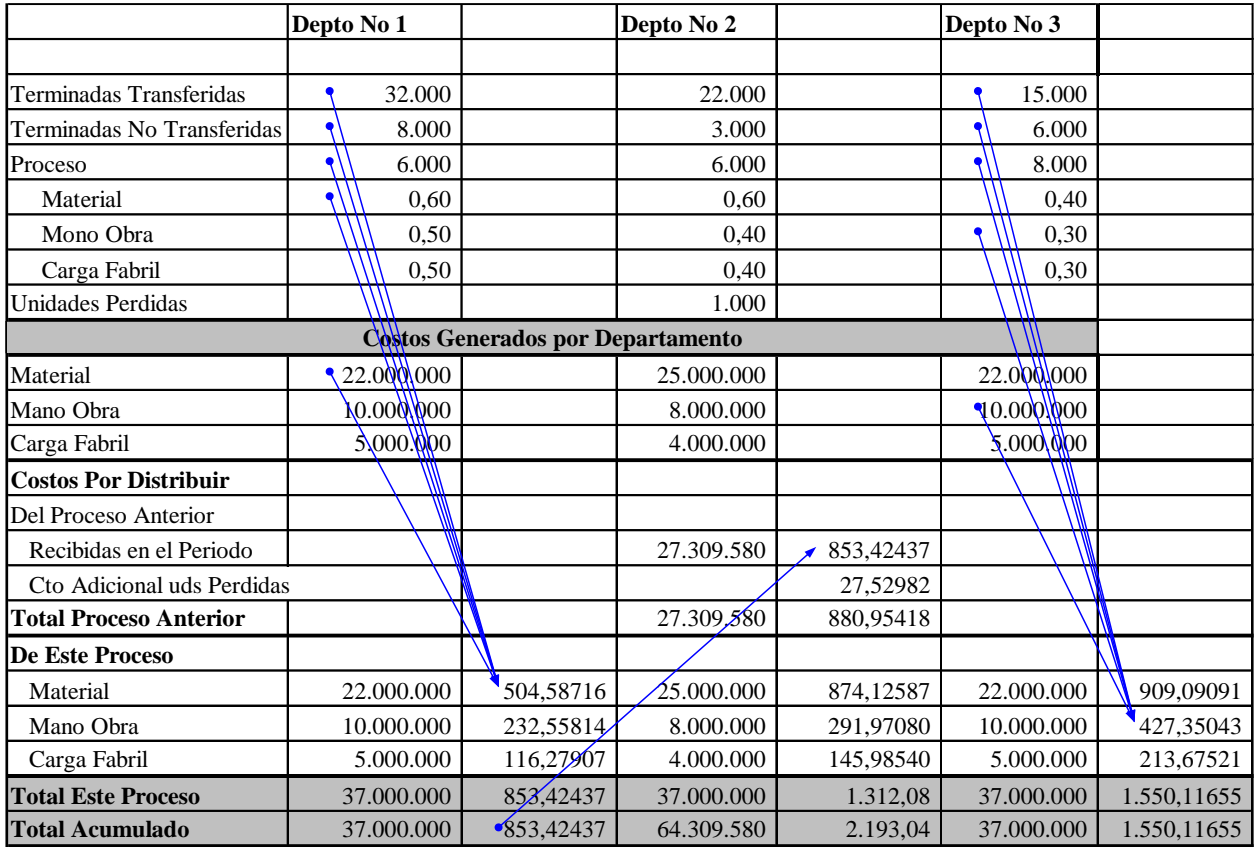

Ejercicio 6.1 Caso Vaca Flora por órdenes

## **Identificación de la empresa.**

La empresa *"PELUCHES ANIMANIACS LTDA";* es una empresa dedicada a la fabricación de muñecos y productos de expresión social; está básicamente dedicada a la creación de personajes que cautivan con su dulzura y ternura a jóvenes que desean expresar sentimientos de afecto, amor y amistad.

#### *"PELUCHES ANIMANIACS LTDA";* produce 2 tipos de peluche:

El primero, con referencia 001 es la jirafa lupita; y el segundo, con referencia 002 es la vaca flora.

Sus clientes son principalmente "Tiendas especializadas en Regalos y Detalles" que comparten una política de calidad y diseño

## **PRODUCTOS**

*JIRAFA "LUPITA"*

**Descripción del producto:** 

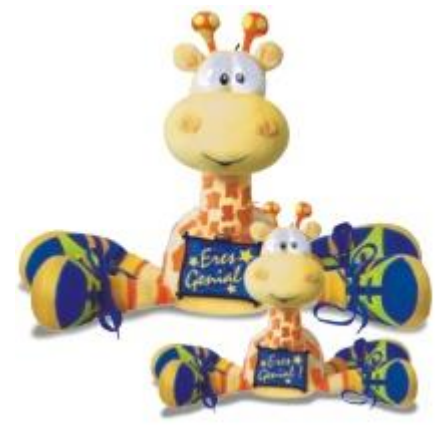

La jirafa "lupita", es un peluche que mide 45 cms de largo por 23 cms de ancho, de color amarillo con manchas naranjas. Consta de 17 piezas desglosadas así:

- 4 que corresponden a cada una de las patas.
- 1 que conforma toda la parte del cuello.
- 4 que se utilizan en la elaboración de la cabeza.
- 4 para la elaboración del cuerpo.
- 2 para cada una de las orejas.
- 2 para cada antena.

Se distingue por llevar zapatos de color azul y una crín naranja que recorre todo su cuello en la parte posterior.

#### **Especificaciones técnicas:**

#### **Materia prima directa**

- 50 X 50 CMS de peluquín amarillo con manchas naranjas.
- 15 CMS de lana referencia 35, color naranja.
- 2 pares de zapatos azules con amarillo.

## **Materia prima indirecta:**

- Cinta azul oscuro.
- Vinilo negro.
- Hilo habano y amarillo
- Algodón
- Ojos Referencia 024

## **Proceso productivo**

- Departamento de corte: siguiendo unos patrones de medida establecidos (moldes), se cortan de la tela peluquín amarilla con manchas naranjas, las 17 piezas que conforman el cuerpo de la jirafa, igualmente se le hacen las líneas donde irán los ojos, la boca y donde se colocará la críin (Conjunto de cerdas que tienen algunos animales en la cérviz, en la parte superior del cuello); estas piezas se fijan por medio de una basta, luego de esto se pasa al departamento de costura.
- Departamento de costura: En él se unen las piezas con fileteadoras y máquinas de coser industriales, y a su vez van siendo rellenadas con el algodón dándole la forma deseada, cuando se está cosiendo la parte posterior del cuello se irán colocando pequeñas tiras de lana que conformarán la crín. Después de estar totalmente cosida y rellenada la jirafa es transferida al departamento de acabado.
- Departamento de acabado: En este departamento se le pegan los zapatos, al igual que los ojos y la cinta que adorna su cuello. Se pinta su boca, y con esto queda la jirafa totalmente terminada.

## **Vaca "flora"**

## **Descripción del producto:**

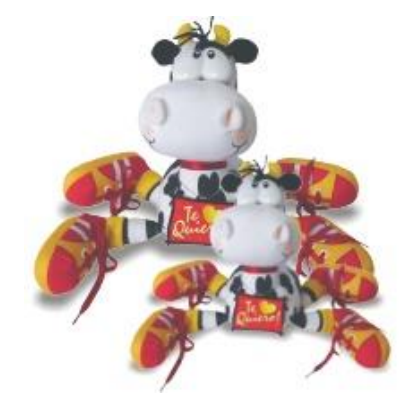

La vaca flora mide 45 cms de alto por 26 de ancho, está conformada por 17 piezas así:

- 4 piezas para el cuerpo.
- 4 para la cabeza.
- 4 para las patas.
- 2 para las orejas.
- 2 para los cachos.
- 1 para el cuello.

Se distingue por llevar zapatos de color rojo y un copete color negro.

# **Especificaciones técnicas:**

## **Materia prima directa**

- 60 X 60 CMS de peluquín blanco con manchas negras.
- 25 X 25 CMS de peluquín Blanco.
- 2 pares de zapatos rojos con amarillo.

## **Materia prima indirecta**

- Cinta roja.
- Vinilo negro.
- Hilo blanco y negro.
- Un par de ojos referencia 024
- Lana referencia 35, color negra
- Algodón

## **Proceso productivo**

- Departamento de corte: siguiendo unos patrones de medida establecidos (moldes), se cortan de la tela peluquín blanca con manchas negras, las 17 piezas que conforman el cuerpo de la vaca, igualmente se le hacen las líneas donde irán los ojos, la boca y donde se colocará el copete; estas piezas se fijan por medio de una basta, luego de esto se pasa al departamento de costura.
- Departamento de costura: Con la fileteadota une el peuquin blanco pedido a almacén con las partes cortadas de peluquín blanco con manchas negras del departamento anterior, y van siendo rellenadas con el algodón, dándole la forma deseada, cuando se esté cosiendo la parte superior de la cabeza se irán colocando

pequeñas tiras de lana negra que conformarán el copete. Después de estar totalmente cosida y rellenada la vaca es trasladada al departamento de acabado

 Departamento de acabado: En este departamento se le pegan los zapatos, al igual que los ojos y la cinta roja que adorna su cuello. Se pinta su boca, y con esto queda la vaca totalmente terminada.

#### **Información de material**

El siguiente es el movimiento de materia prima directa para cada uno de los productos que fabrica la empresa.

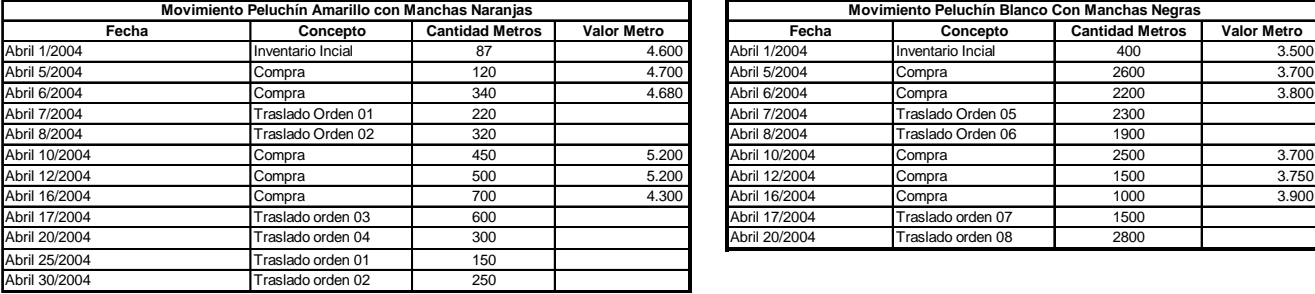

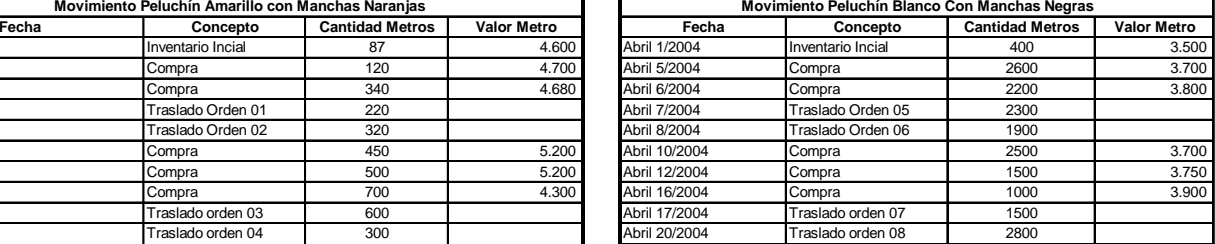

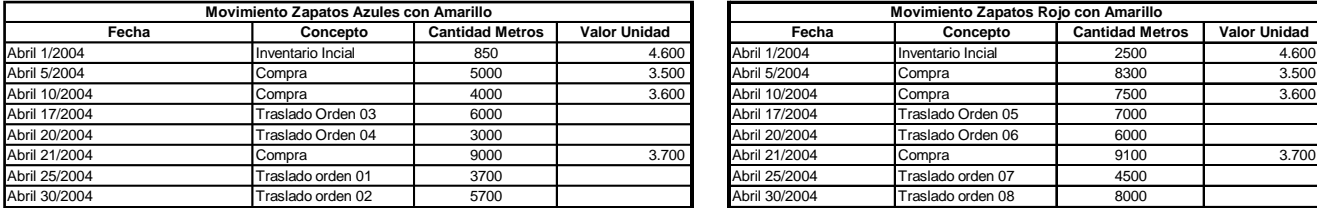

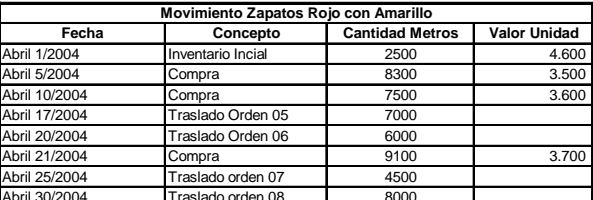

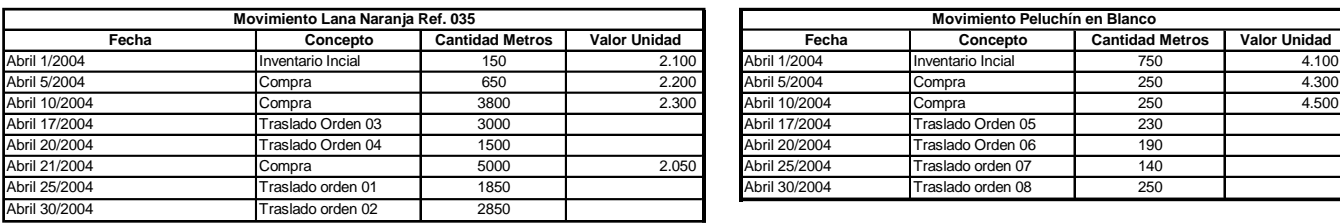

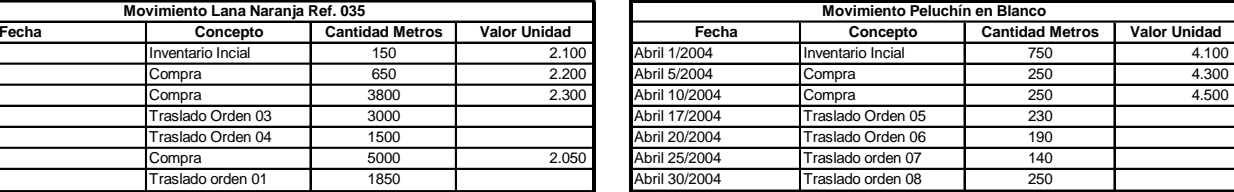

## Mano obra

La información de personal, junto con los salarios, reportes de tiempo de las labores ejecutadas por cada uno de ellos y en la órden que fue realizada se suministra en el siguiente cuadro, informando también acerca de las horas extras laboradas y demás información necesaria para liquidar las diferentes órdenes.

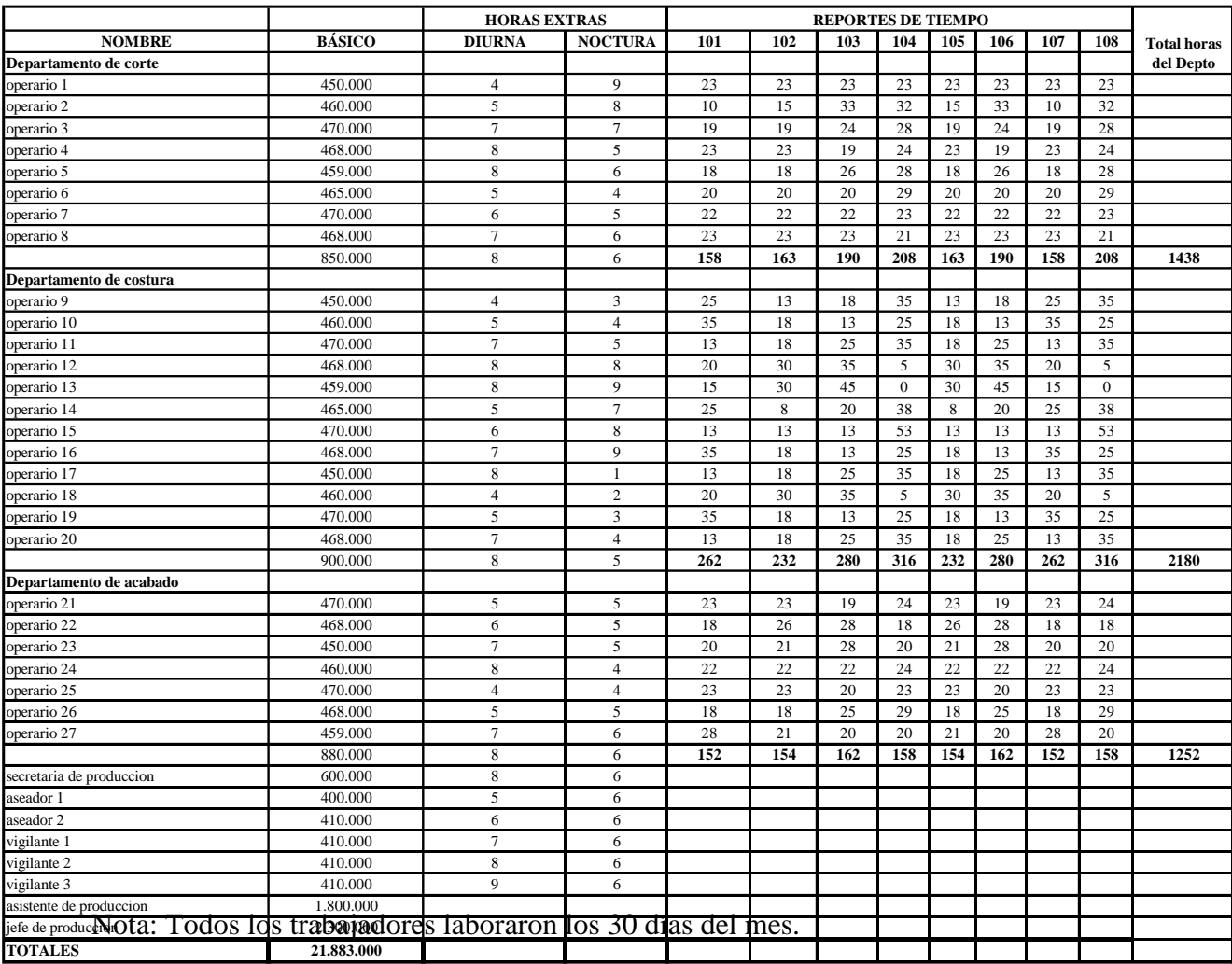

La empresa labora de lunes a viernes en un horario de 7 A. M a 12 M y de 1 P. M. a 5 P. M.

#### **Costos Indirectos de Fabricación Reales**

La compañía liquidará sus órdenes de fabricación al terminar el mes, para lo cual aplica un método directo en la asignación de la carga fabril a los departamentos productivos. La información que posee para ello es la siguiente:

# INFORMACIÓN BÁSICA

Días Laborables 20 Auxilio Transporte 41.600 Horas Diarias 9 Prestaciones 0,20917

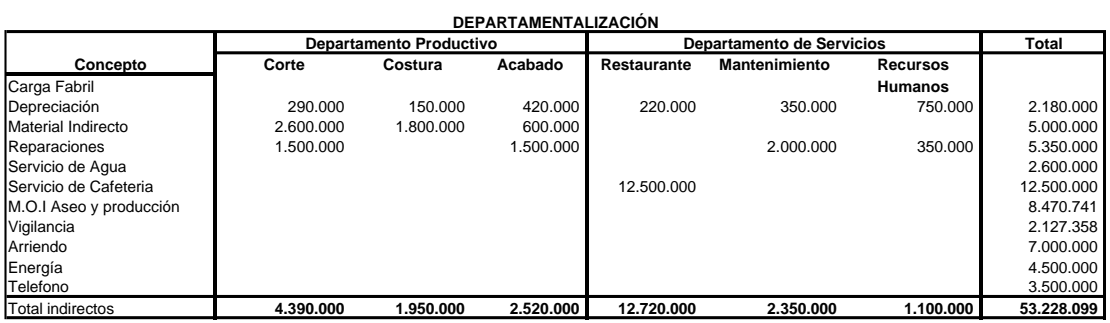

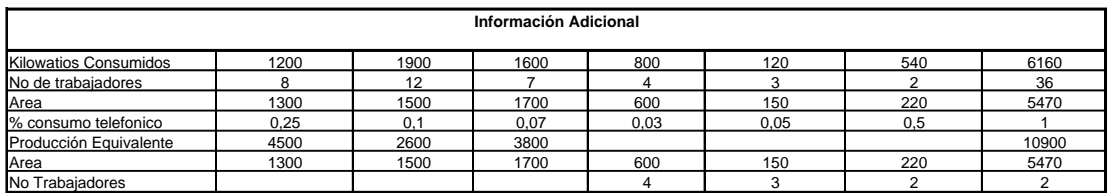

Para distribuir los costos de los departamentos de servicios, se deben utilizar las siguientes bases:

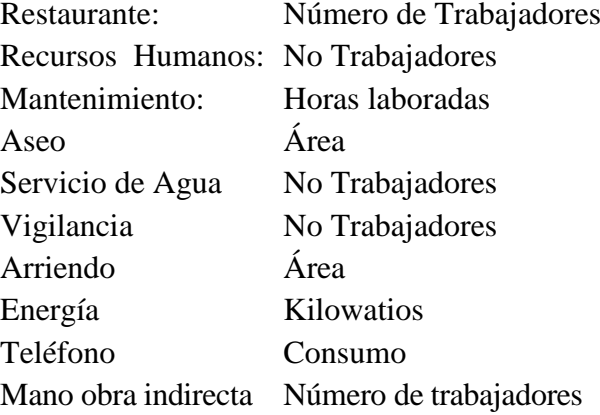

Información de producción Materia prima directa

- 60 X 60 CMS de peluquín blanco con manchas negras.
- 25 X 25 CMS de peluquín Blanco.
- 2 pares de zapatos rojos con amarillo.

#### **Materia prima indirecta**

- Cinta roja.
- Vinilo negro.
- Un par de ojos referencia 024
- Lana referencia 35, color negra
- Algodón

## **Proceso productivo**

- Departamento de corte: siguiendo unos patrones de medida establecidos (moldes), se cortan de la tela peluquín blanca con manchas negras, las 17 piezas que conforman el cuerpo de la vaca, igualmente se le hacen las líneas donde irán los ojos, la boca y donde se colocará el copete; estas piezas se fijan por medio de una basta, luego de esto se pasa al departamento de costura.
- Departamento de costura: Se une con fileteadora el peluquín blanco y las partes cortadas de peluquín blanco con manchas negras del departamento anterior, y van siendo rellenadas con el algodón, dándole la forma deseada, cuando se esté cosiendo la parte superior de la cabeza se irán colocando pequeñas tiras de lana negra que conformarán el copete. Después de estar totalmente cosida y rellenada la vaca es trasladada al departamento de acabado
- Departamento de acabado: En este departamento se le pegan los zapatos, al igual que los ojos y la cinta roja que adorna su cuello. Se pinta su boca, y con esto queda la vaca totalmente terminada.

## **Información de material**

El siguiente es el movimiento de materia prima directa para cada uno de los productos que fabrica la empresa.

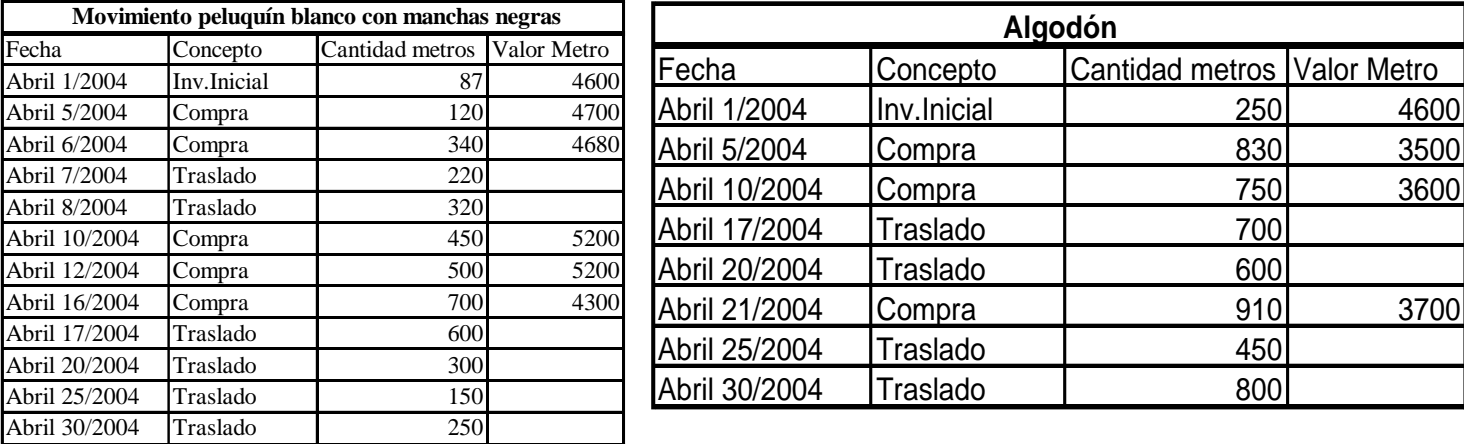

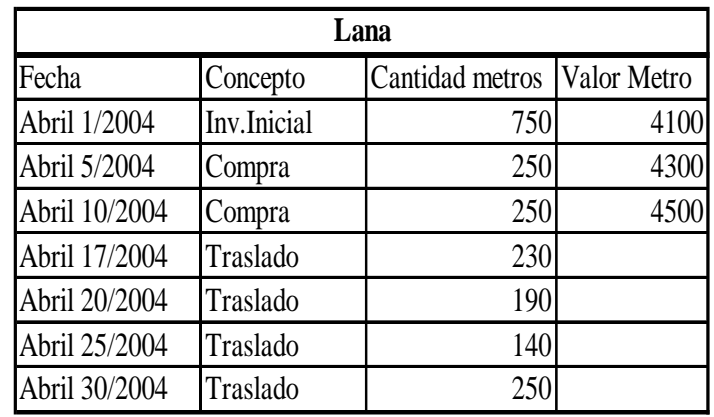

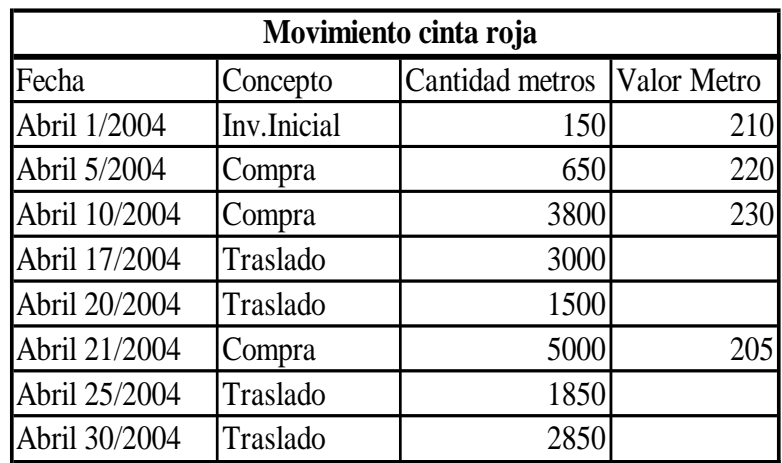

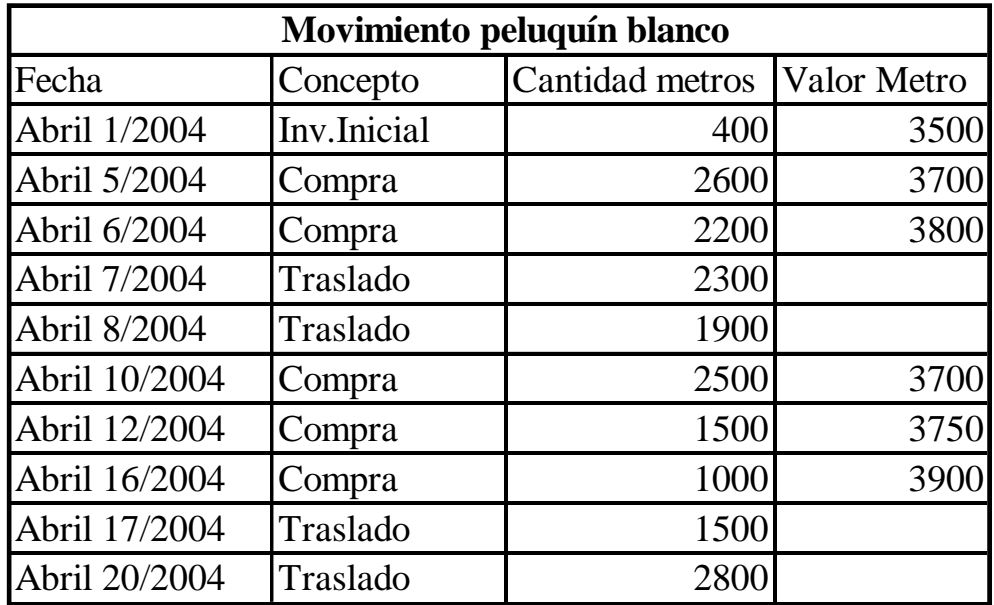

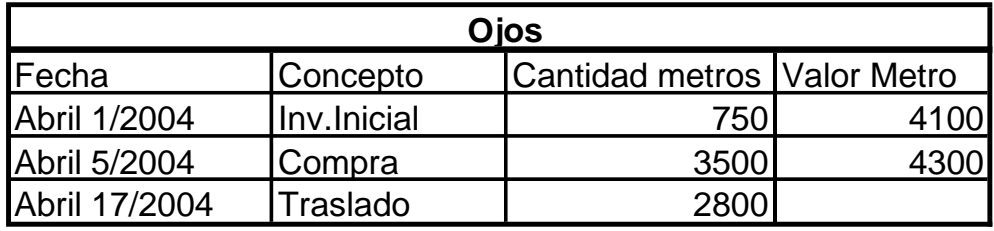

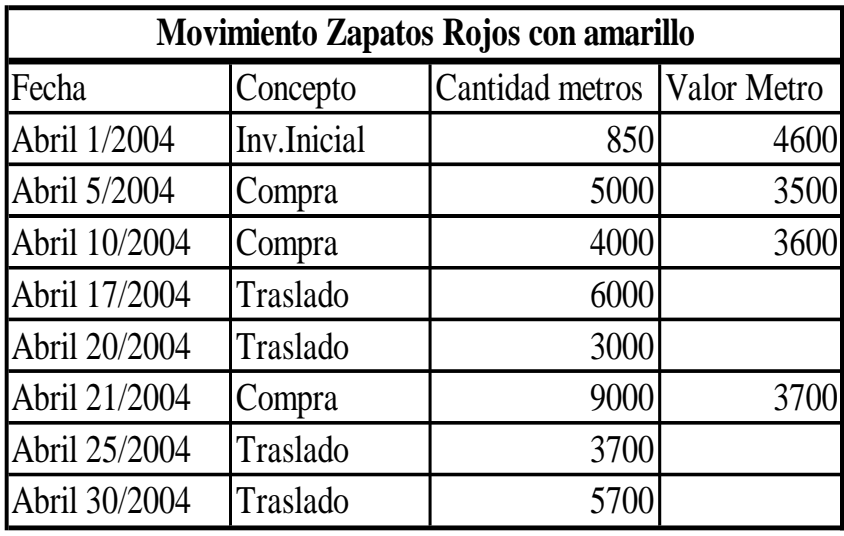

La compañía valora sus existencias por el método promedio ponderado.

## **Mano de obra**

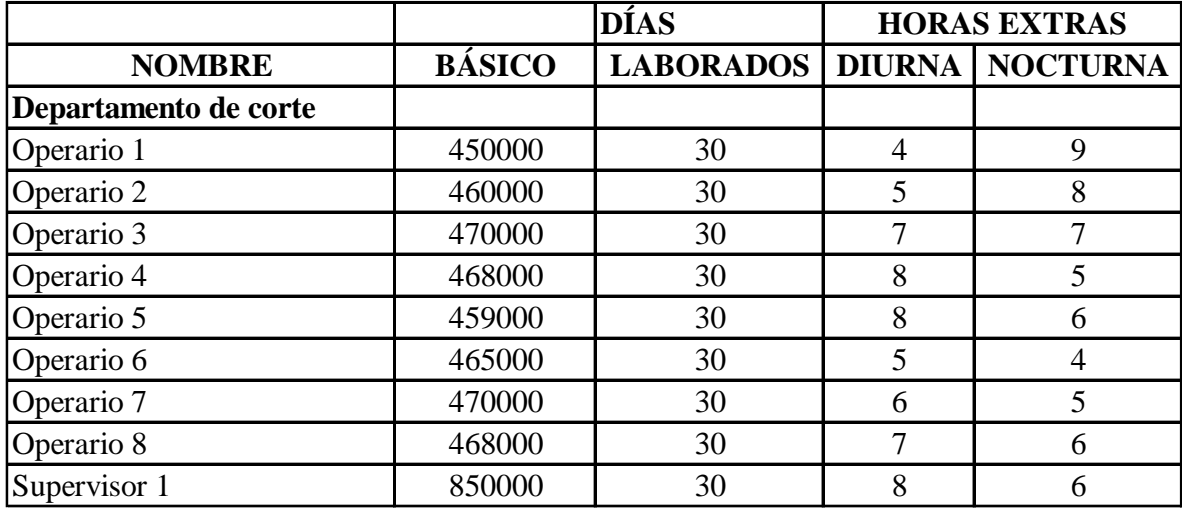

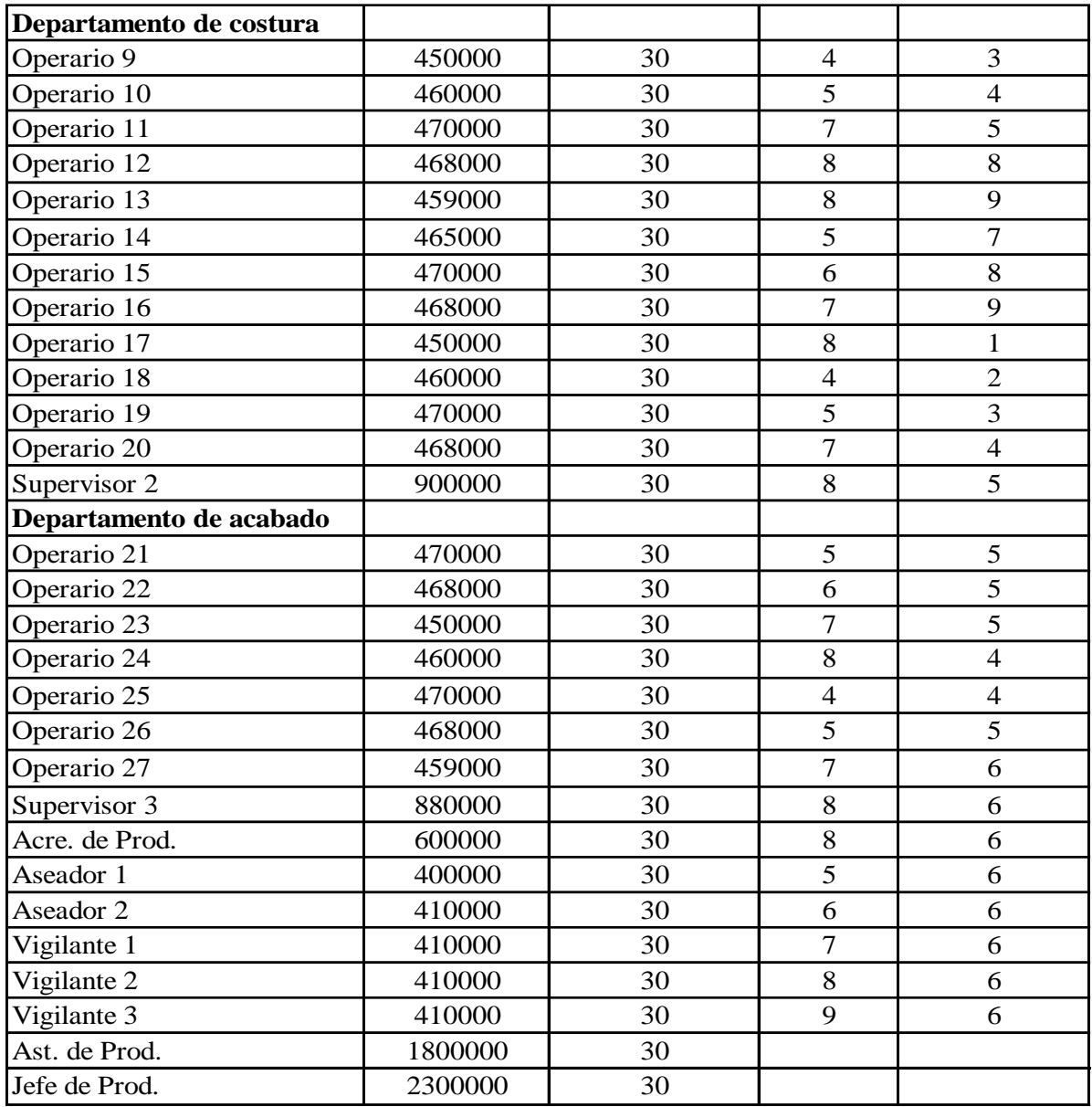

## **Costos indirectos de fabricación reales**

La compañía liquidará sus órdenes de fabricación al terminar el mes, para lo cual aplica un método directo en la asignación de la carga fabril a los departamentos productivos. La información que posee para ello es la siguiente:

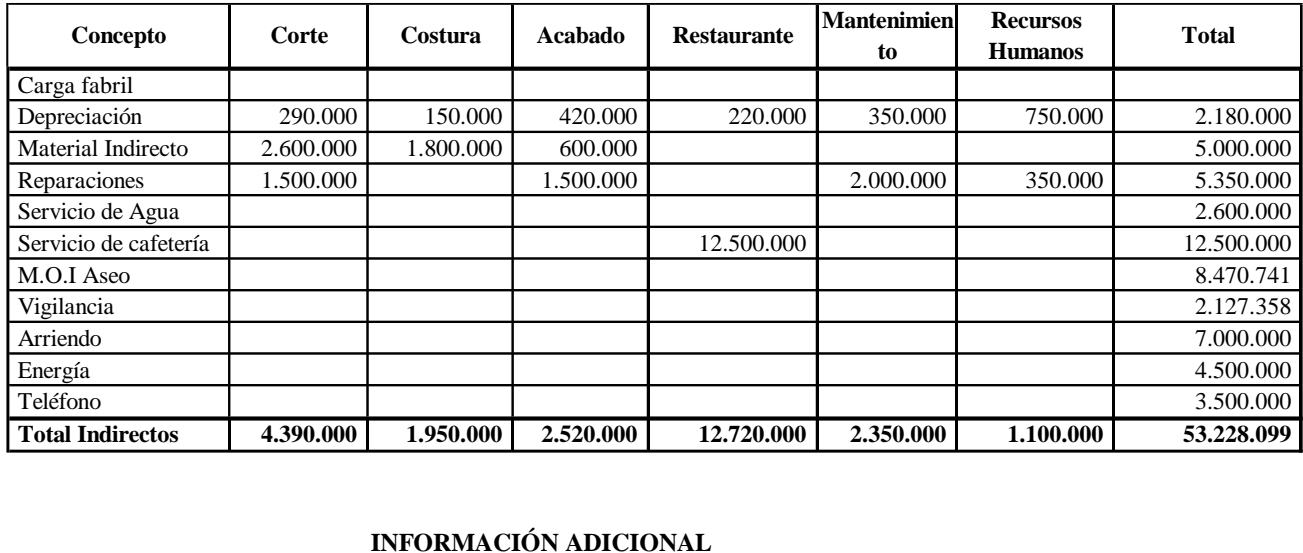

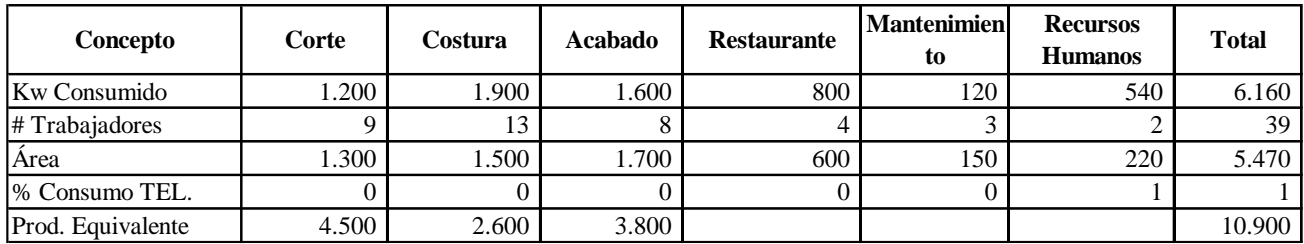

El servicio de agua se distribuye por # de trabajadores

Mano Obra Indirecta No Trabajadores

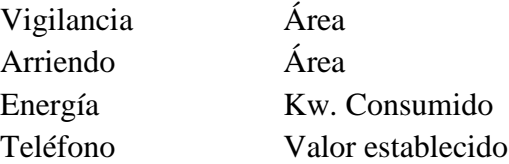

Información de producción

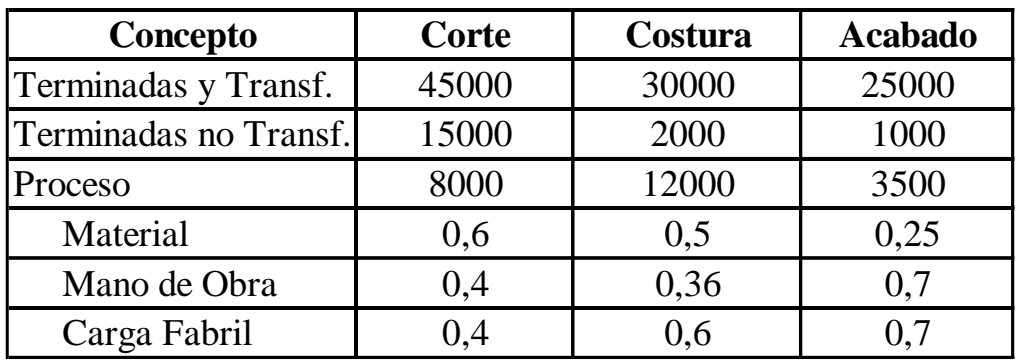

Ejemplo 6.2 Caso Empresa Superboard, por procesos

La empresa Superboard S.A. fue fundada en el año de 1.990 por un grupo de inversionistas europeos que vieron en Colombia una gran oportunidad para fabricar placas de fibrocemento reforzado y yeso, las cuales tienen una gran acogida en el mercado local, nacional e internacional. Las placas de fibrocemento reforzado tienen una gran variedad de usos, como paredes interiores, ductos de servicios, razos atornillados, casetas sanitarias, fachadas, entre otros; mientras las placas de yeso se utilizan principalmente para paredes, cielos razos y revestimientos. Las placas de fibrocemento y yeso vienen en una presentación de 1220x2440 mm.

La empresa en la actualidad tiene su planta productora ubicada en la zona industrial de Palmaseca en las afueras de la ciudad de Cali. Cuenta con 100 empleados, de los cuales 20 son supervisores que tienen un salario básico asignado de \$750.000; 60 son operarios, los cuales devengan el salario mínimo legal vigente; y el resto son personal administrativo, cuyos salarios no divulgaremos por razones de seguridad.

El proceso productivo se desarrolla de la siguiente manera:

Placas de Fibrocemento:

Para la fabricación de placas de fibrocemento se necesitan los siguientes materiales: Silocemento, sílice, pulpeocelulosa y agua. El proceso se inicia en el Departamento de Mezclado (Departamento 1), allí se mezclan los materiales dentro de una tolva. Luego la mezcla pasa a una báscula, en donde se verifica que la mezcla cumpla con los exigentes estándares internacionales de calidad. Después de esto, la mezcla pasa a la máquina Hatscheck, la cual se encarga de transportarla hasta el Departamento de Compactado y Recorte (Departamento 3), en donde se combina con la mezcla que envía el Departamento de Mezcla para Placas de Yeso (Departamento 2), esto con el fin de dar firmeza a las placas de fibrocemento. Habiéndose combinado las dos mezclas, éstas pasan a la autoclave, en donde se compacta, para luego pasar a la apiladora, en donde se recortan y empacan las placas, finalizando así el proceso productivo.

Placas de Yeso:

Se requieren los siguientes materiales: roca de yeso, cemento y sílice carcáreo. El proceso productivo parte del Departamento de Mezclado para Placas de yeso (Departamento 2), donde se mezclan en una tolva los materiales anteriormente mencionados. De allí pasa a la báscula, en donde se verifica su consistencia, y si cumple

con los requisitos, pasa a la máquina Hatscheck, la cual transporta la mezcla al Departamento de Compactado y Recorte para Placas de Yeso (Departamento 4), el cual cuenta con una autoclave adecuada para las placas de yeso. Estas placas, después de ser compactadas, pasan a la apiladora, en donde se recortan y empacan, finalizando así el proceso productivo.

#### **PRODUCCION POR PROCESOS SUPERBOARD S.A. Mes de Octubre**

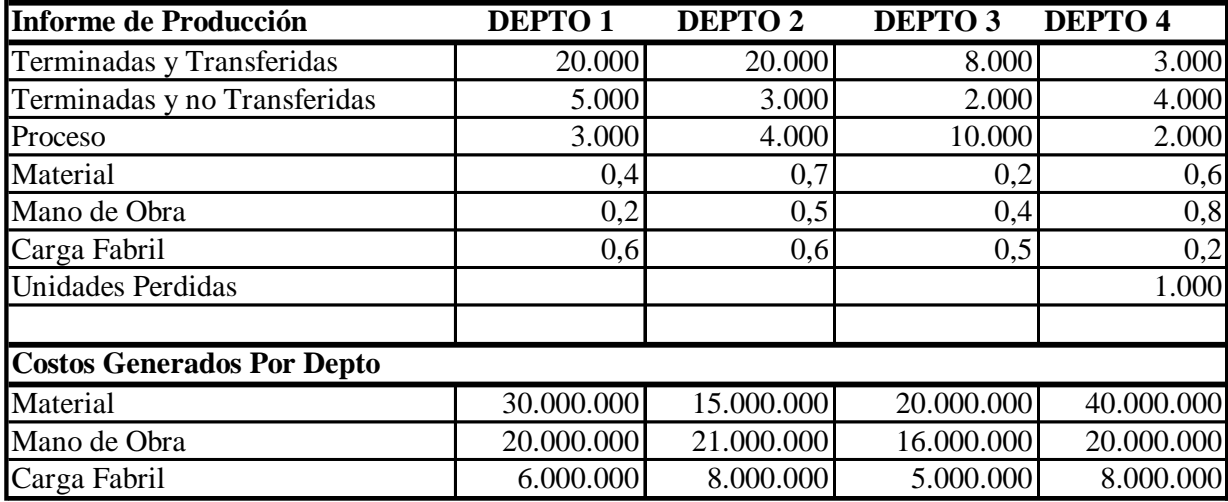

Nota: El departamento 2 terminó y transfirió 10.000 unidades al departamento 3 y 10.000 unidades al departamento4

```
Ejemplo 6.3 Caso Colombit S.A, por procesos
```
Colombit S.A., es una empresa que desde 1967, se dedica a brindar soluciones de alta calidad para la industria de la construcción por medio de una amplia gama de productos en fibrocemento, yeso y polietileno, creando ambientes más adecuados a las necesidades del hombre, siempre implementando la mejor tecnología con el personal más capacitado, para demostrar que la calidad no se improvisa… se demuestra.

Para Colombit S.A., la protección y conservación del medio ambiente son una prioridad y una responsabilidad con la comunidad; por lo que está destinando los aportes económicos, técnicos y humanos que son necesarios para minimizar al máximo el deterioro en los recursos naturales que utiliza, así mismo opta por procesos de fabricación que tengan el menor impacto posible sobre el ambiente general, la energía y recursos naturales.

Por tal motivo, la compañía utiliza un sistema de costeo por producción por procesos, mediante el cual registra los costos incurridos dentro del ciclo productivo, elaborando de esta manera dos productos de la línea ambiental: tanques ACUAVIVA y tanques PERDURIT.

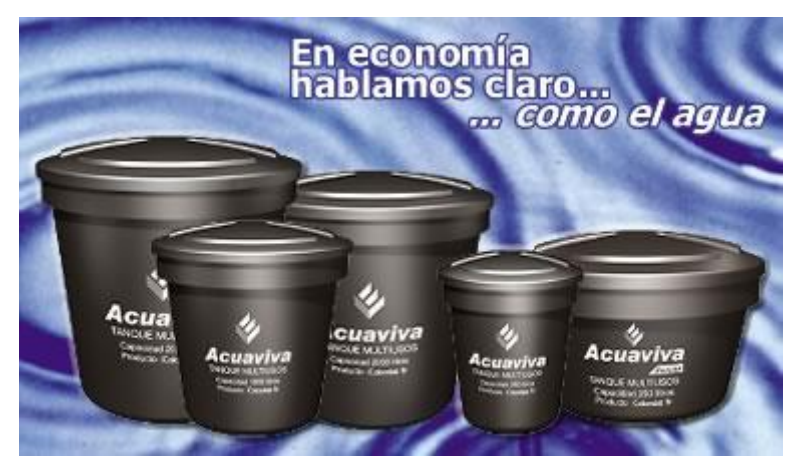

## **Tanques Acuaviva**

La línea de tanques ACUAVIVA, consiste en una amplia gama de tanques plásticos fabricados en polietileno y están compuestos de dos capas, una exterior de color negro que impide el paso de los rayos solares y una interior de polietileno virgen color gris, que garantiza la impermeabilidad del tanque y facilita la limpieza del mismo.

Para este producto la empresa compra un polímero de plástico granulado; que es trasladado al *departamento de fundido*, donde se derrite el plástico y se convierte en una mezcla moldeable y manejable, que luego de entrar en el proceso de enfriamiento, pasa inmediatamente al departamento de modelado.

En el *departamento de modelado A,* se descarga la mezcla, llevándola directamente a un molde que le da la forma cónica que requiere el producto y se pasa a un horno de gran capacidad en el cual se deja durante 24 horas a 100º C; paralelamente a este proceso se elabora la tapa del tanque de la misma forma descrita anteriormente.

Una vez concluido el proceso de modelado, el producto es enviado al *departamento de acabado A*; donde se revisa el tanque efectuando ciertas pruebas de resistencia para que éste no quede con imperfecciones y finalmente se procede al proceso de pintado, donde se fijan los colores descritos anteriormente.

Especificaciones técnicas del tanque ACUAVIVA

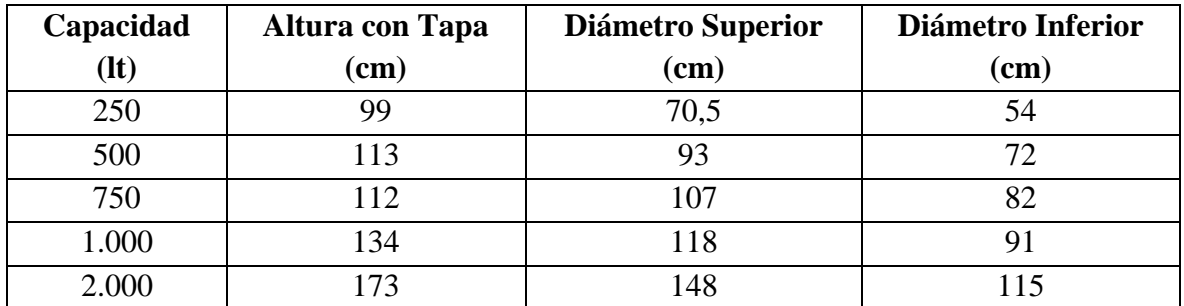

## **Tanques Perdurit**

La línea PERDURIT, abarca una gama de tanques plásticos que presentan características similares a las del tanque Acuaviva. Éstos son fabricados en polietileno y poseen una capa exterior de color negro o azul que impide el paso de los rayos solares y una interior de polietileno blanco, que garantiza la impermeabilidad del tanque y facilita la limpieza del mismo.

Debido a la naturaleza de la materia prima, algunos de los compuestos químicos requeridos para la elaboración de este producto deben ser importados desde Bélgica, de tal modo que la mezcla llega lista para ser transformada directamente en la planta.

Por lo tanto, para la fabricación del mismo no se requiere de la participación del *departamento de fundido*, sino que la materia prima importada es recibida directamente por el *departamento de modelado B*; en éste se descarga la mezcla a un molde que le da la forma cónica que precisa el producto y se pasa a un horno en el cual se deja durante 24 horas a 60º C; elaborando simultáneamente la tapa del tanque.

Una vez concluido este proceso, el producto se envía al *departamento de acabado B*; donde se revisa el tanque efectuando ciertas pruebas de resistencia para que éste no quede con imperfecciones y finalmente se procede al proceso de pintado; que para el caso será de color negro o azul y cuya capa interna será de color blanco.

*Especificaciones técnicas del tanque PERDURIT*

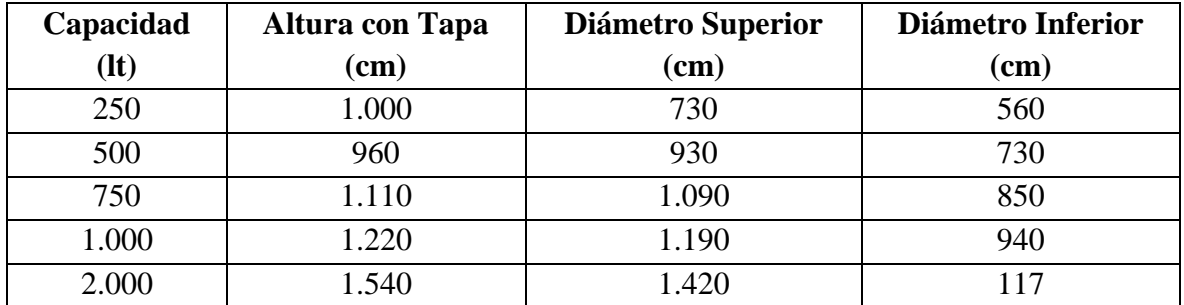

## **Información de Producción**

3.1. El informe de producción para el mes de marzo del año en curso, presentó las siguientes características:

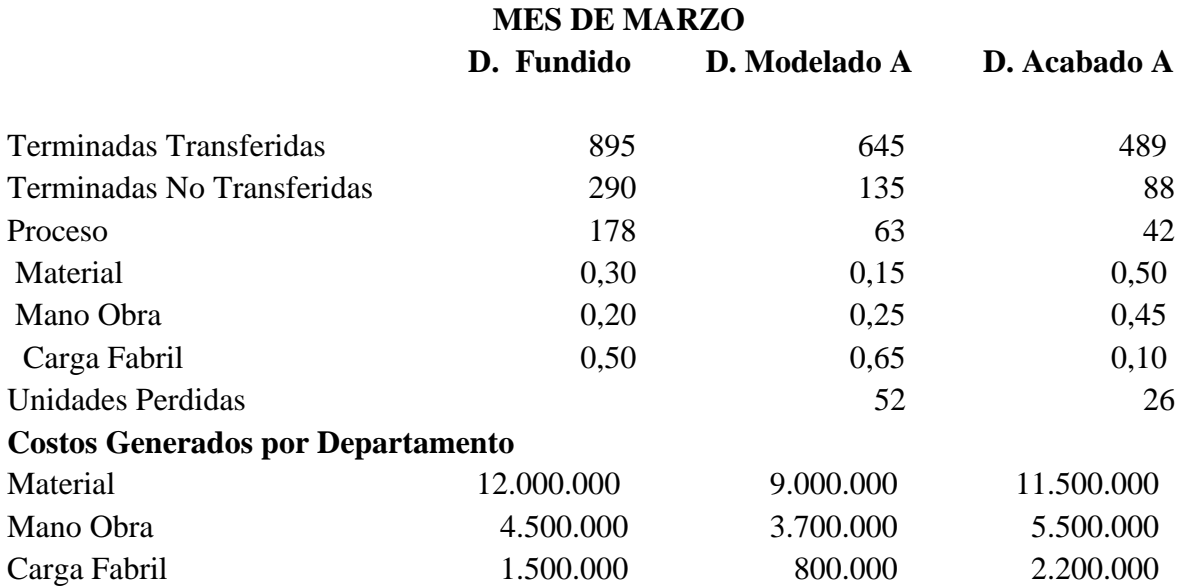

Para el mes de abril, la producción del tanque Acuaviva fue la siguiente:

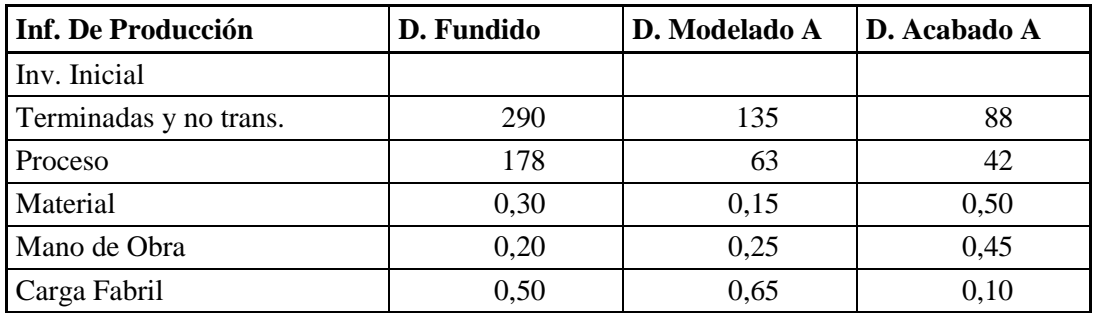

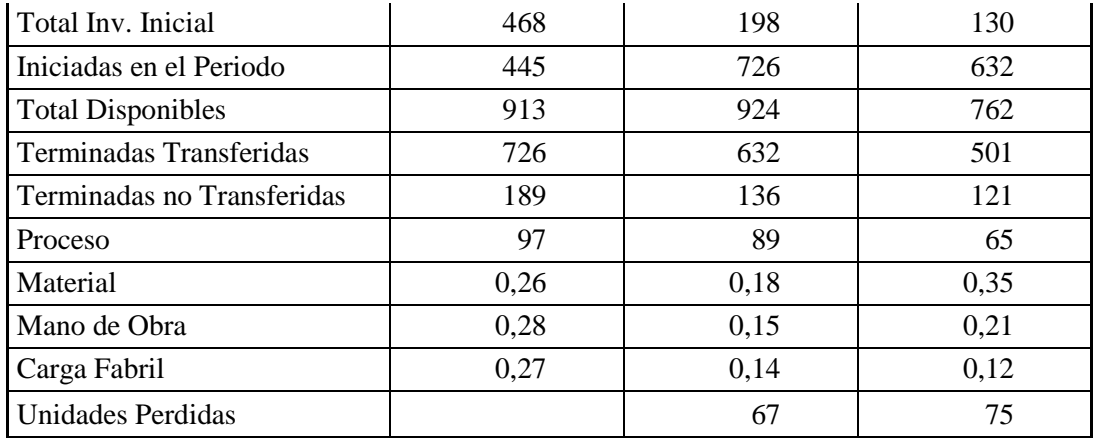

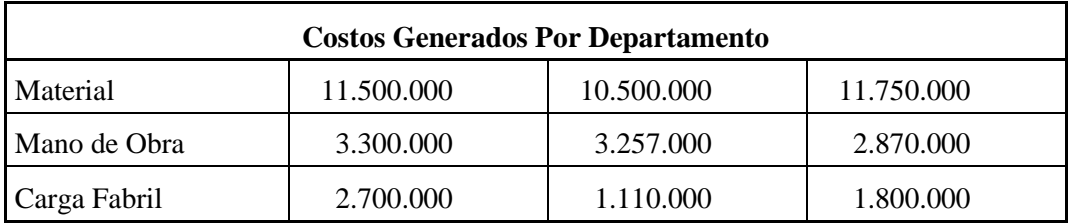

# **2. TANQUES PERDURIT**

**2.1** Para el mes de Marzo se presentó el siguiente informe de producción

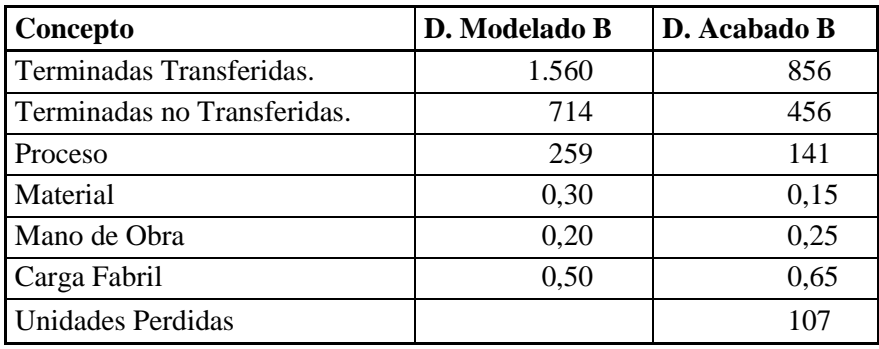

Los costos para los departamentos de Modelado y Acabado fueron:

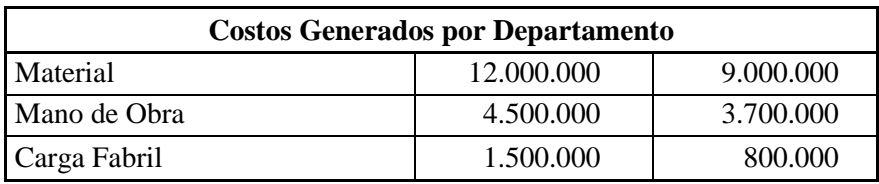

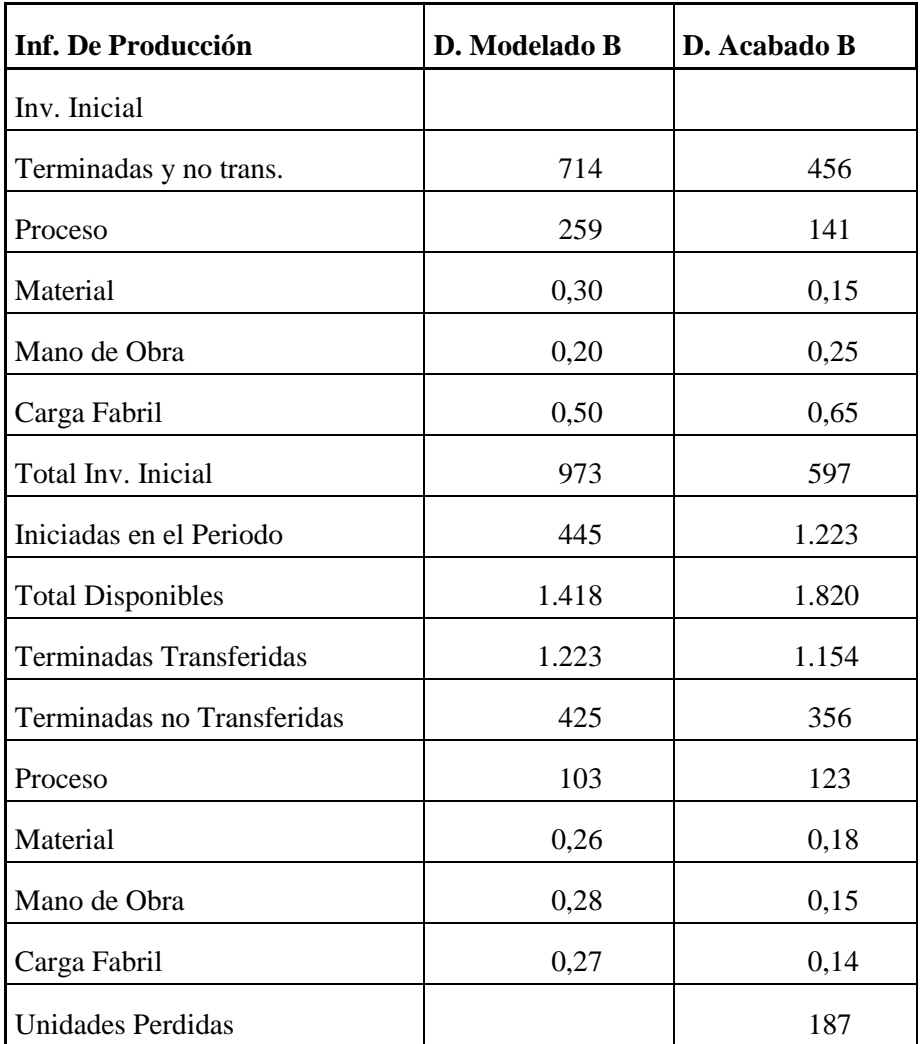

Los costos de los departamentos productivos durante el mes de abril fueron:

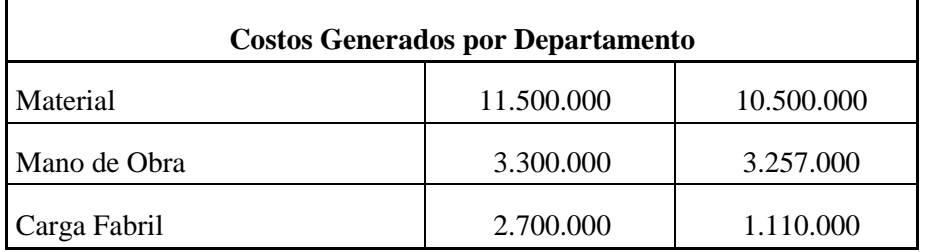

Ejemplo 6.4 Caso Empresa Tenis, por procesos.

La compañía Tenis Sport, es una empresa cuyo objeto social es la fabricación y distribución de zapatos deportivos, cuenta una planta productiva en la cual se trabaja bajo un sistema de producción por procesos, distribuida en cuatro departamentos productivos en los cuales fabrica los tenis y los cordones de los mismos.

#### **Proceso de producción detallado**

La empresa Tenis Sport, por sus 20 años de experiencia en el mercado de Manizales, ha estimado que para el mes de octubre de 2003, se tienen que producir 17.000 pares de tenis para satisfacer la demanda de los clientes minoristas y para suplir esta demanda es necesario contar con cuatro departamentos productivos debidamente diferenciados y relacionados. Al iniciar las operaciones del mes de octubre el departamento Implante Superior recibe materia prima (cuero sintético, nylon, pegantes) para la elaboración de la parte superior del tenis. Aquí la materia prima, es debidamente escogida y seleccionada para llevar a cabo los procesos de corte del cuero, después de tener la materia prima cortada, se procede a unir las partes anteriormente preparadas. Para el proceso anterior Tenis Sport, cuenta con 30 máquinas cortadoras a precisión por medio de moldes, 20 máquinas de corte manual y otras 60 son máquinas planas de coser utilizadas para la unión por costura, el proceso de pegado es hecho manualmente y luego pasan a ser prensadas durante 4 minutos; para obtener una larga duración del pegado. El departamento de Implante Superior cuenta con un personal de 118 trabajadores, de los cuales 30 son operarios de corte, 30 son operarias de máquina plana, 30 de corte manual, 10 prensadores ,17 encargados del proceso de pegado y 1 supervisor. Del departamento de Implante Superior pasan al departamento de Suelas, quien es el encargado de elaborar la suela de los tenis. Este departamento productivo es de gran importancia en el proceso de elaboración de los tenis ya que todo el peso del cuerpo del usuario reposa sobre esta parte de los zapatos, por lo que sus materiales son de la mejor calidad, durables, finos y a su vez confortables. En este departamento la materia prima es introducida a 10 hornos que se encargan de fundir el caucho y por medio de la adición de sustancias químicas se les da una mayor flexibilidad a la contextura de éstas. Después de estar el caucho fundido pasa a unos moldes los cuales son usados para darle un contorno ideal a la suela del tenis. Estos moldes con su contenido son llevados a unos refrigeradores en los que se facilita el proceso de endurecimiento del caucho y una vez ocurre esto se procede a despegar manualmente la suela de su continente. Después de tener las suelas y la parte superior de los tenis listas se procede a coser y pegar en 50 máquinas fileteadoras industriales, después de haber fijado estas dos partes, 40 operarios se encargan de unir manualmente con pegante y con nylon para mayor calidad y durabilidad del producto, finalmente los tenis son introducidos en unas máquinas compresoras, las cuales los comprimen para garantizar que la parte superior quede perfectamente pegada a su suela, después de haberse dado todo el proceso anterior, el departamento de Suelas transfiere las unidades terminadas al departamento de Acabados y Control de Calidad el cual recibe el prototipo armado y costurado, este departamento está encargado de hacer los acabados y el respectivo control de calidad, en esta instancia del proceso productivo se adicionan capas de cera para darle mayor resistencia al zapato, después se elabora la marquilla del producto, se le cortan los hilos sueltos y se elimina el pegante que ha quedado como resultado de los procesos anteriores, en fin, todo lo conocido como control, de calidad. Para hacer las marquillas de los tenis se meten unas hojas de cuero de 5 por 4m. En una máquina, la cual las corta en partes iguales de 3 por 2cm. Una vez las láminas están cortadas pasan por una máquina de estampado, que le da finalmente el sello que identifica el logotipo del zapato. Una vez las hojas de cuero están cortadas y estampadas, son pegadas y cosidas a lado y lado de los tenis por las operarias que trabajan en el departamento de Acabados y Control de Calidad, utilizando pegantes agujas y nylon.

Después de que los tenis han superado el control de calidad, salen de la empresa, junto con los cordones en su respectivo empaque, al almacén de un distribuidor minorista.

El departamento de Lazos y Cordones se encarga de hacer los cordones para los tenis, los cuales están hechos de pelo de caballo y de fibra sintética dado que por estudios hechos por el departamento de calidad de la empresa se ha determinado que éstos son los materiales más adecuados, resistentes y duraderos para este tipo de productos. En este departamento se cuenta con 10 máquinas hiladoras que se encargan de trenzar las fibras de caballo con las sintéticas dándoles la forma circular característica de los cordones. Luego pasa por una cortadora que corta las fibras cada 50cm. la cual a su vez adhiere la punta de plástico, para que no se deshilache la trenza y para que el cordón pase fácilmente por el ojal a la hora de ser usado por el cliente.

Después de realizado todo el proceso anterior los cordones salen junto con los zapatos a un almacén de un distribuidor minorista.

La información contable para el mes 1 es la siguiente:

#### **Mes No 1**

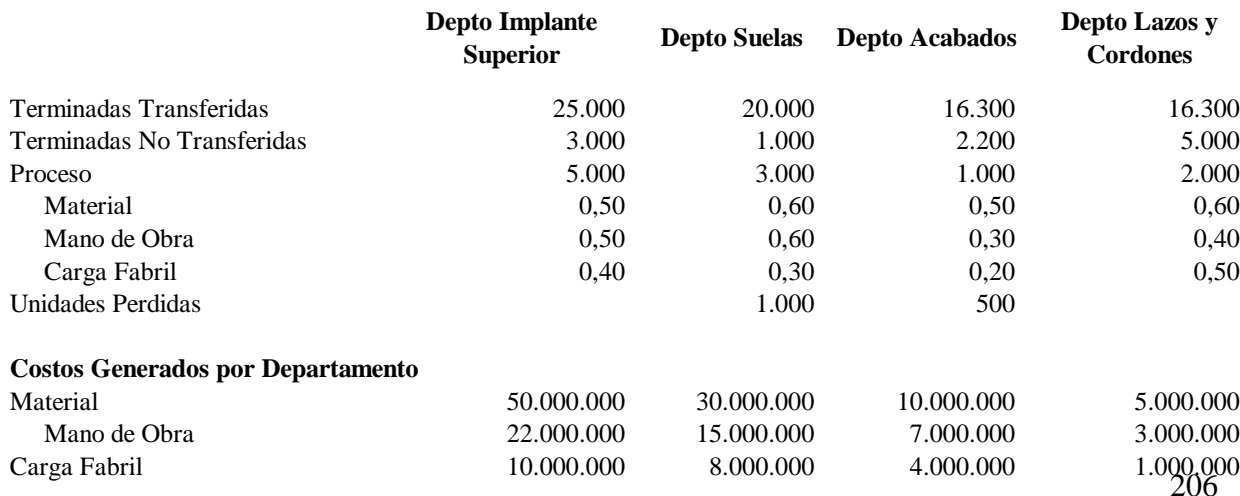

#### **Informe de Producción**

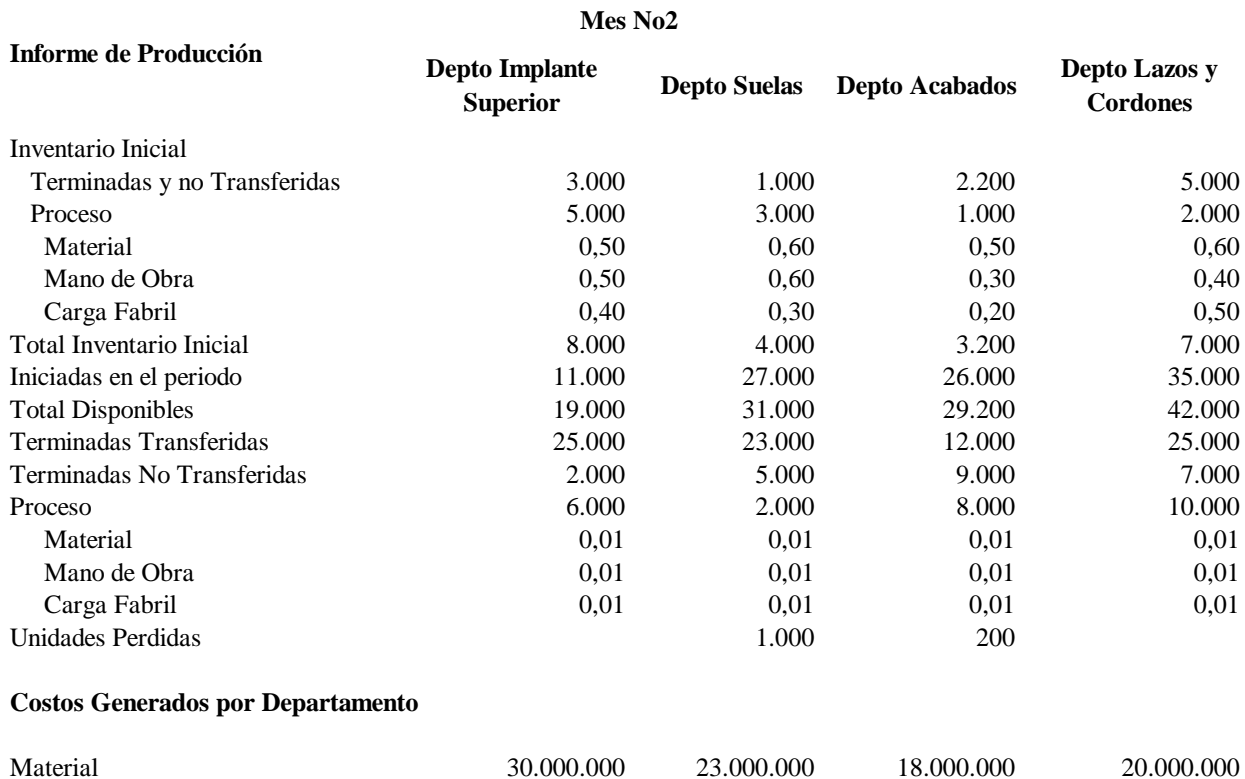

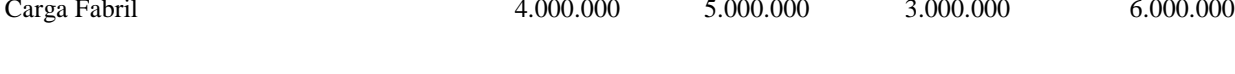

Mano de Obra 15.000.000 6.000.000 6.000.000 5.000.000 5.000.000 4.000.000

Ejemplo 6.5 Caso Empresa El Buen Paso, por estándar

La compañía El Buen Paso, fabrica muñecas de un solo tipo y lleva un sistema de costos estándar. Para determinar los costos de producción, los ingenieros y personal responsable, estableció los siguientes costos estándar para cada elemento del costo

Especificaciones del material

- Material A: 5 kilos a \$2.200 cada kilo.

Especificación mano de obra

-

Operación X: 8 horas por unidad a \$3.500 hora.

Costos indirectos de fabricación

Costos indirectos presupuestados fijos \$3.600.000.

Costos indirectos presupuestados variables para toda la producción \$3.200.000. La compañía aplica los costos indirectos a la producción con base en las horas de mano de obra directa y para el periodo presupuesta una producción de 9.500 unidades.

#### **Información real**

#### **Materia prima**

Inventario Inicial de material A: 20.000 kilos a \$2.300 cada kilo. Se compraron 30.000 kilos de material A, a \$2.400 cada kilo La empresa valora sus inventarios por el método promedio ponderado

Datos reales en el primer trimestre son los siguientes:

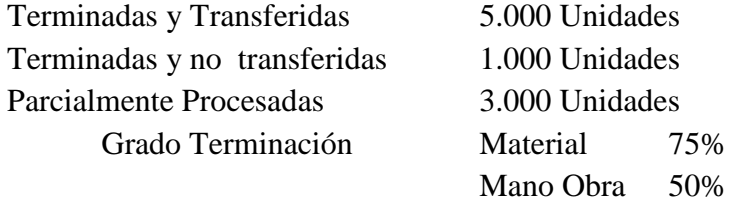

Se encontró una variación de consumo desfavorable de material A de \$ 3.850.000

#### **Mano de obra**

Durante el periodo se laboraron 64.000 horas hombre y se presentó una variación favorable de tarifa de \$ 3.200.000

#### **Carga fabril**

Se presento una variación favorable de carga fabril de \$ 800.000

#### **Material**

 $VQ = (QR - QS)PS$ 

 $VP = (PR - PS)QR$ <br>
Costo Estándar Material = (5y(2,200)(5,000+1,000+(3,000+0,75)) = 90.750,000<br>
Costo Estándar Material por Uridad<br>
(20.000)(2,300) + (9.0000)(2,400)<br>
(20.000)(2,300) + (9.0000)(2,400)<br>
= 118,000,000<br>
= 3,360<br>
8. Costo Estándar Material =  $(5)(2.200)(5.000+1.000+(3.000*0.75)) = 90.750.000$ Costo Real de Material por Unidad Costo Promedio Ponderado  $\frac{(20.000)(2.300) + (30.000)(2.400)}{2} = \frac{118.000.000}{2} = 2.360$ 50.000 118.000.000 50.000  $\frac{20.000(2.300) + (30.000(2.400))}{2000000} = \frac{118.000.000}{20000} =$ 

 $3.850.000 = (OR - 41.250)2.200$  $QR = 43.000$ Costo Real de la materia prima = (43.000)(2.360) = 101.480.000

*VP* = (2.360 – 2.200)43.000 = 6.880.000 Desfavorable

Variación Material = Costo Real material – Costo Estándar

Variación Material = 101.480.000 – 90.750.000 = 10.730.000 Desfavorable

#### **Mano obra**

 $VE = (HR - HS)TS$ 

 $HS = (5.000+1.000+(3.000)(0.50))$   $8 = 60.000$ 

 $VE = (64.000 - 60.000)3.500 = 14.000.000$  Desfavorable

 $-3.200.000 = (TR - 3.500)64.000$ 

 $TR = 3.450$ 

Costo Real Mano Obra =  $(3.450)(64.000) = 220.800.000$ 

Costo Estándar Mano Obra =  $(5.000+1.000+(3.000)(0.5))(8)(3.500) = 210.000.000$ 

Variación Mano Obra = 220.800.000 – 210.000.000 = 10.800.000 Desfavorable

#### **Carga fabril**

Horas Reales  $= 64.000$ Horas Presupuestadas =  $(8100)(8) = 64.800$ Horas Estándar  $= 60.000$ 

Carga Fabril Presupuestada = 3.600.000+77.760.000 = 81.360.000

Carga Fabril Estándar =  $\frac{0.1566666}{0.000}$  = 75.333.333 64.800  $\frac{81.360.000}{64.800}$   $60.000 =$  L  $\overline{\phantom{a}}$ 

Carga Fabril Presupuestada Nivel Real = 3.600.000+1.200(64.000) = 80.400.000

Variación Carga Fabril = Carga Fabril Real – Carga Fabril Estándar  $-800.000 = \text{Car4ga Fabril real} - 75.333.333$ Carga Fabril real  $= 74.533.333$ 

Variación Presupuesto = 80.400.000 – 74.533.333 = 5.866.667 Favorable

Variación Eficiencia = (64.000-60.000)1.200 = 4.800.000 Desfavorable

Variación Capacidad =(64.800 – 60.000)(3.600.000/64.800) = 266.666 Desfavorable

Ejemplo 6.6 Empresa Icepool

La empresa ICEPOOL, fue fundada en la ciudad de Toronto en el año de 1946 y es hoy en día la empresa líder en la producción y comercialización de artículos electrodomésticos mayores (línea blanca), así como de motores y compresores.

Desde hace más de tres décadas ha venido refrendando su vocación exportadora, haciendo posible que sus productos lleguen a más de 40 países en América, Europa y Asia. Producen estufas en Ecuador y Venezuela, lavadoras en Venezuela y refrigeradores en Argentina y Colombia.

Está integrada por más de 18.000 trabajadores en todas sus plantas productoras. El principal objetivo de la empresa es satisfacer las necesidades y expectativas de sus usuarios con productos y servicios innovadores de alta calidad, esperando con este hecho entrar en todos los hogares de América.

La innovación tecnológica es la piedra angular de su desarrollo; que con la creación,

asimilación y aplicación racional de la tecnología constituye un factor vital en el crecimiento.

En Manizales Colombia, la empresa ICEPOOL, compra la multinacional holandesa PHILIPS, por lo cual el 22 de marzo de 1996; abre sus puertas al mercado y se dedica plenamente a la fabricación de refrigeradores de 10 pies cúbicos de capacidad, utilizando un sistema de producción por procesos.

El producto debe pasar por 4 departamentos de producción, cuya secuencia se describe a continuación:

El primer departamento denominado "Metales y Plásticos", donde se lleva a cabo la producción de gabinetes completos incluidos las puertas y donde además se rellenan los espacios vacíos entre la parte exterior e interior del gabinete con espuma, a fin de optimizar la refrigeración y evitar el deterioro de la estructura.

El segundo departamento denominado Motores, elabora el motor para los refrigeradores. La materia prima utilizada es básicamente el condensador, filtro de aire y el nuevo sistema de enfriamiento Twist Air, el cual es una torre de enfriamiento de múltiples salidas de aire frío dirigidas a cada zona del refrigerador, garantizando una temperatura homogénea. Este nuevo sistema además de los beneficios mencionados anteriormente permite un ahorro de energía considerable.

En el departamento tres "Ensamblaje" se toman las piezas provenientes de los dos departamentos anteriores, es decir, los gabinetes y los motores y se efectúa el ensamble.

Por ultimo en el departamento "Accesorios y Control de Calidad" se reciben los productos del departamento "Ensamblaje" y se acondiciona a cada refrigerador los elementos interiores como son: cajón para verduras, cajón multiusos, parrillas, tapa para los cajones, porta huevos y bombillo para luz interior. Finalizada esta tarea, el refrigerador completamente terminado es llevado a Control de Calidad en donde agentes especializados hacen una revisión al azar de algunos artículos de la producción total, para asegurarse de cumplir con las expectativas técnicas.

Información técnica

Dpto. "Metales y Plásticos"

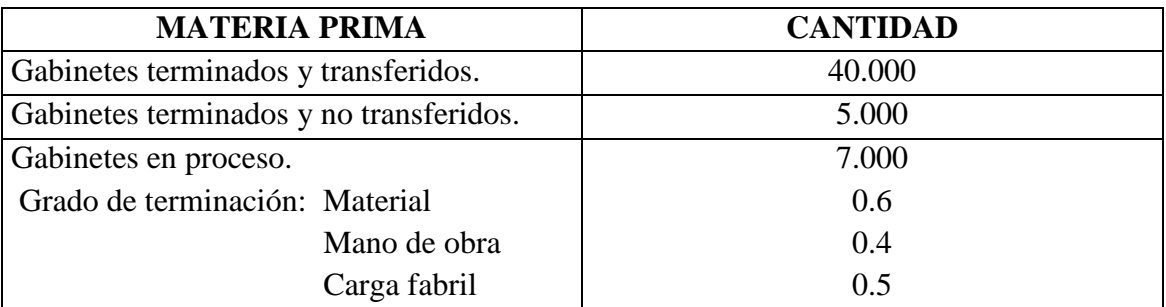

## **Dpto. "Motores"**

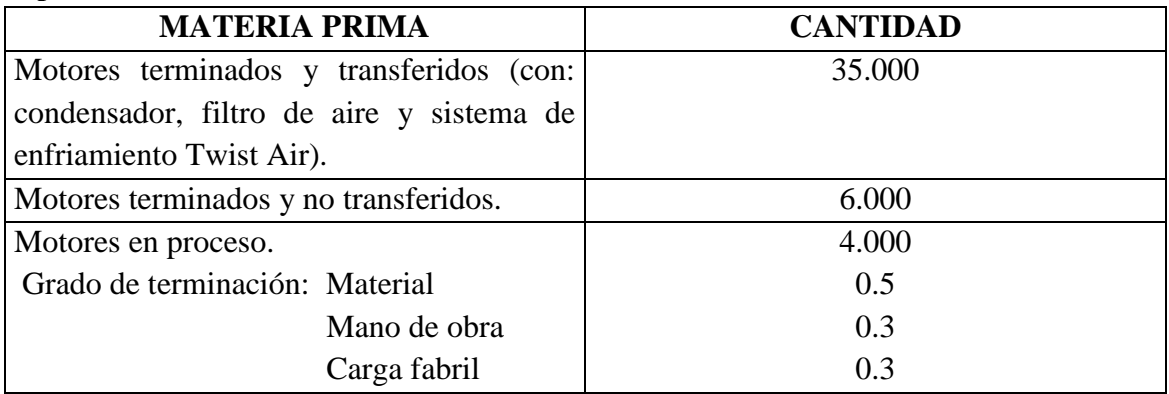

# **Dpto. "Ensamblaje"**

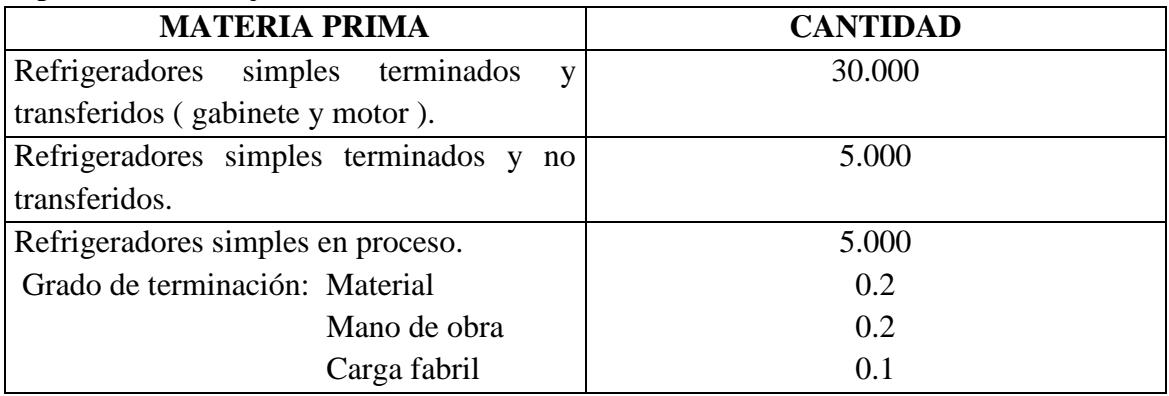

## **Dpto. "Accesorios y Control de Calidad"**

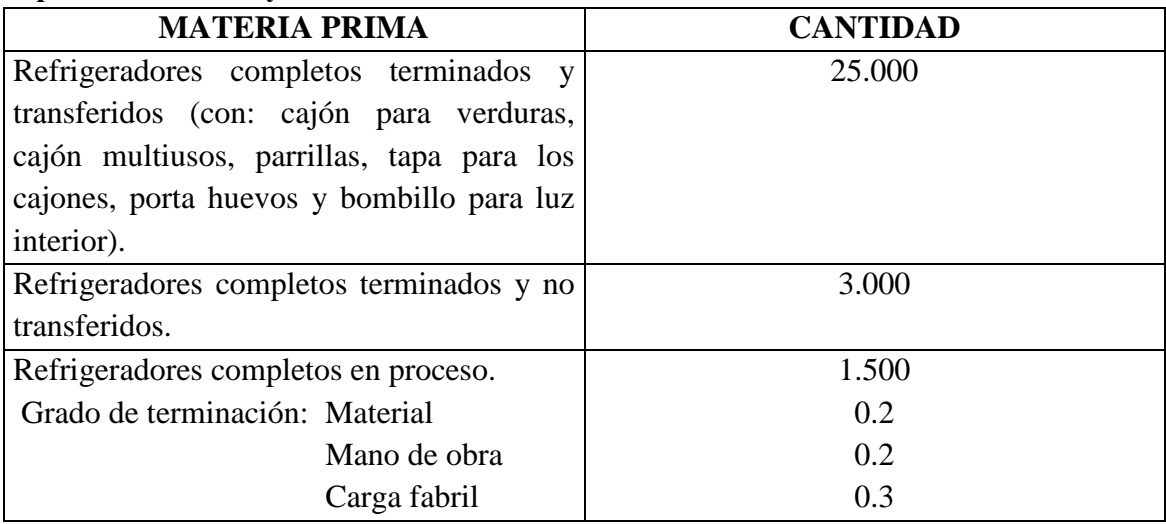

#### Información financiera

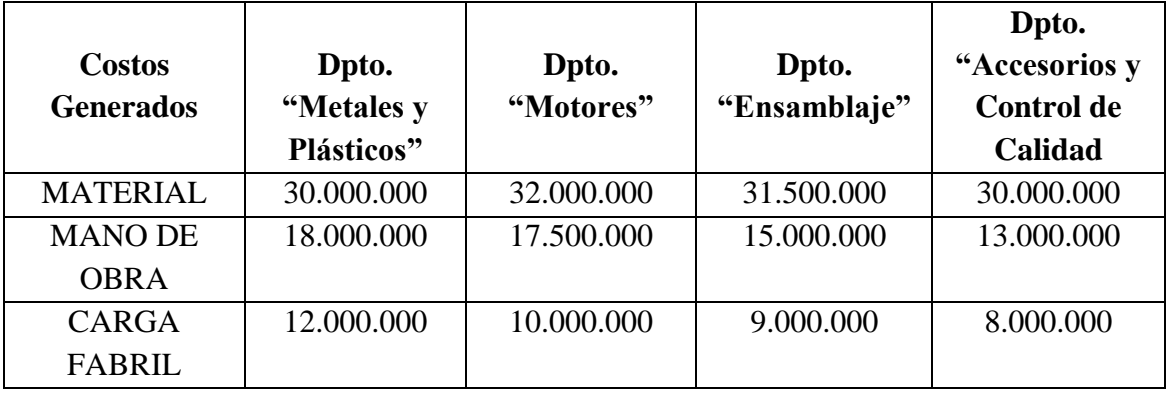

Ejemplo 6.7 Empresa Golty S.A.

La compañía GOLTY S.A, fabrica balones de fútbol profesionales, trabaja bajo un sistema de producción por procesos. La producción se lleva a cabo en tres departamentos productivos.

La fabricación del balón profesional consta de cuatro fases:

Capa interior: Consta de un material llamado Látex, con el cual se diseña una bomba precisa la cual le da la dinámica y la perfección al balón, ésta lleva una válvula por la cual se introducirá el aire.

Cubierta exterior: Se utiliza cuero sintético como el poliéster el cual ofrece durabilidad y una mejor amortiguación.

Costura: En ésta fase se emplean hilos de poliéster el cual evita la humedad y protege de los productos químicos, garantiza una trayectoria estable, aumenta la velocidad y la distancia del remate y es necesario para que las suturas estrechas tengan estabilidad.

Revestimiento: Es producido con poliuretano el cual brinda estabilidad e impermeabilidad y la facilidad del estampado, así como la protección hacia los productos químicos.

Proceso de fabricación:

Se cortan 32 segmentos y se efectúan pequeños orificios para facilitar la sutura. Éstos consisten en capas de poliéster que se colan para ofrecer una superficie lisa.

Se prepara los segmentos del balón profesional, se reviste el material con poliuretano, pues le da estabilidad y ofrece la facilidad del estampado, en éste se imprime la razón social GOLTY y el logotipo de la FIFA.

El balón se cose con poliéster en la parte interna invertida hacia afuera para que no se vean las suturas o nudos.

Después de esta fase, se vuelve a invertir la cubierta hacia afuera, se introduce la capa interna de látex y se infla.

GOLTY S.A., cuenta con tres departamentos productivos que laboran de la siguiente Manera:

**Departamento uno:** Éste departamento se encarga de la producción de la bomba de látex, posteriormente enviándola al departamento tres.

**Departamento dos:** Se encarga de la cubierta exterior, el revestimiento y el estampado de ésta, consecutivamente enviándola al departamento tres.

**Departamento tres:** Con lo recibido de los departamentos uno y dos, empieza con la costura individual de cada una de las capas de poliéster ya estampadas, continuando con la introducción de la bomba de látex en la capa externa ya cocida, luego se sella totalmente la capa externa dejando a la vista la válvula para la inserción del aire.

La información para enero de 2004, para producir un balón es la siguiente: Se necesitan 0.50 metros de Látex para la bomba. Se requiere 1,60 metros de poliéster para la capa externa. Se utiliza 0.35 litros de poliuretano para el revestimiento. Se necesitan 8.0 metros de hilo de poliéster para la costura. Se requiere 0.25 litros de tinta de color para el estampado de los segmentos.

#### **Costos generados por la empresa en enero de 2004:**

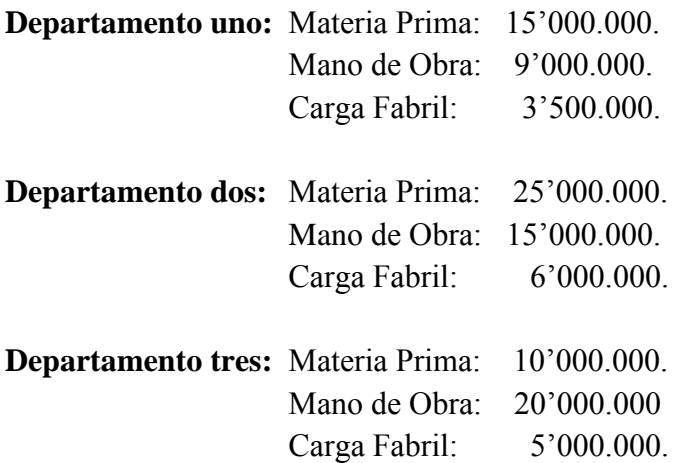

# **Informe de producción para enero de 2004**

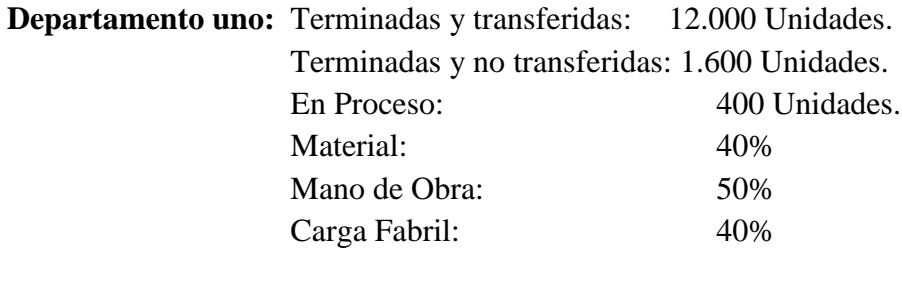

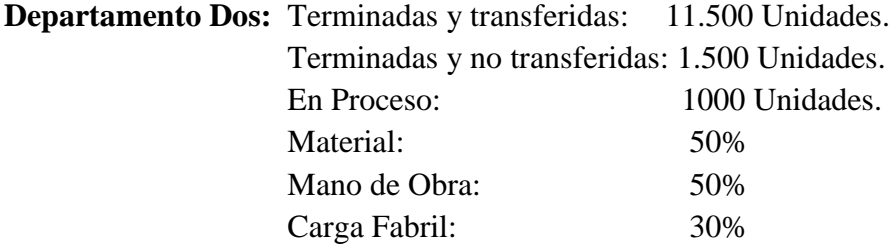

**Departamento Tres:** Terminadas y transferidas: 10.000 Unidades.

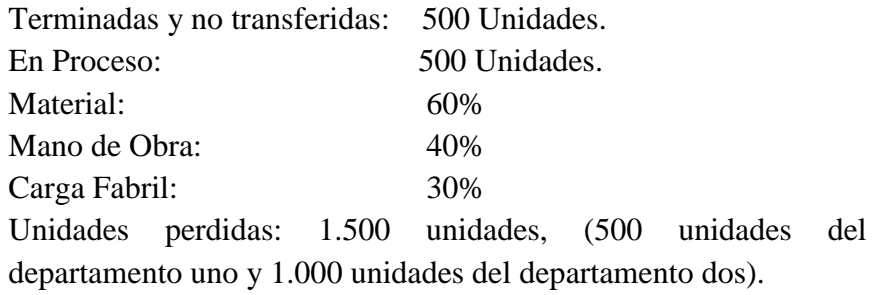

# **Información de producción para febrero de 2004**

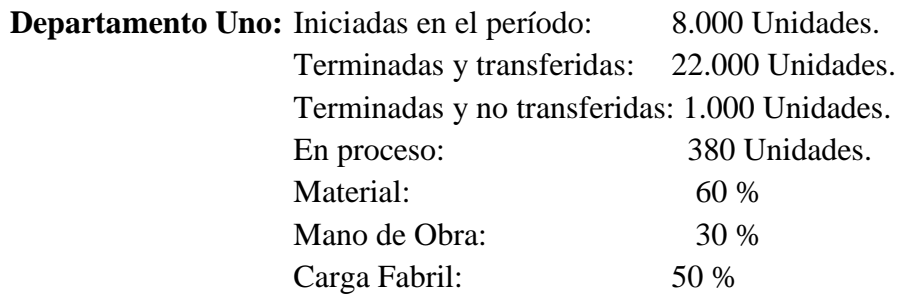

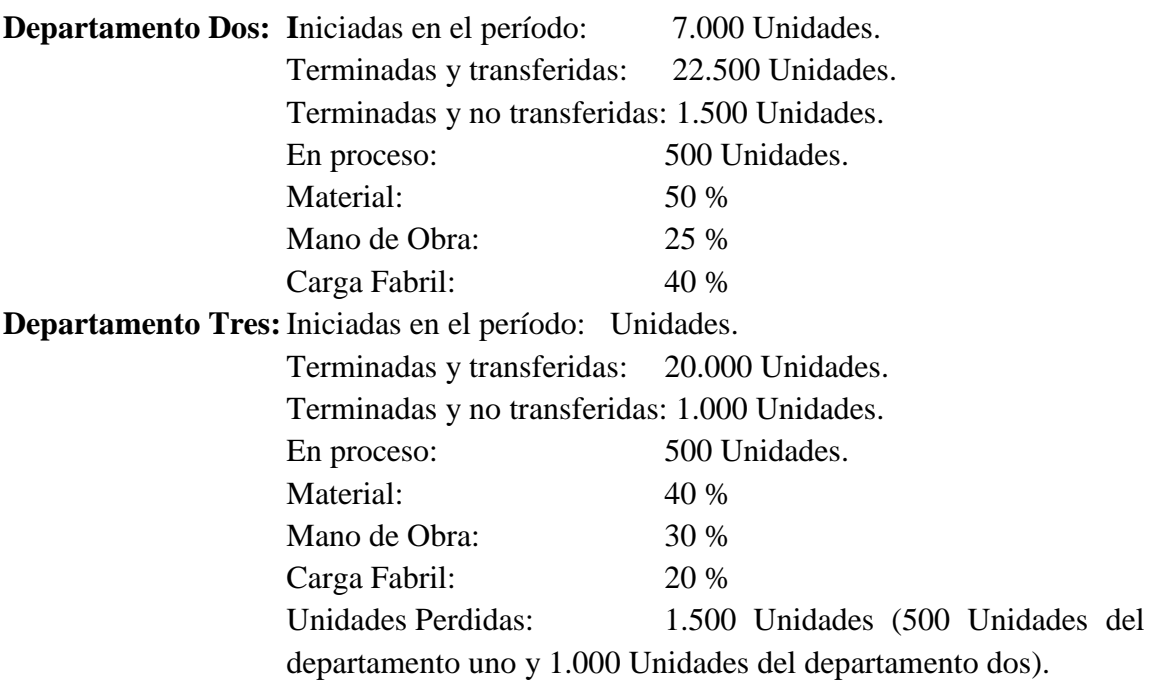

# **Costos generados por la empresa en febrero de 2004**

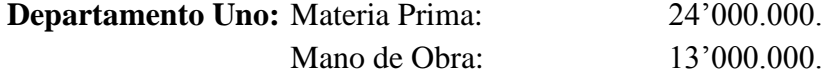
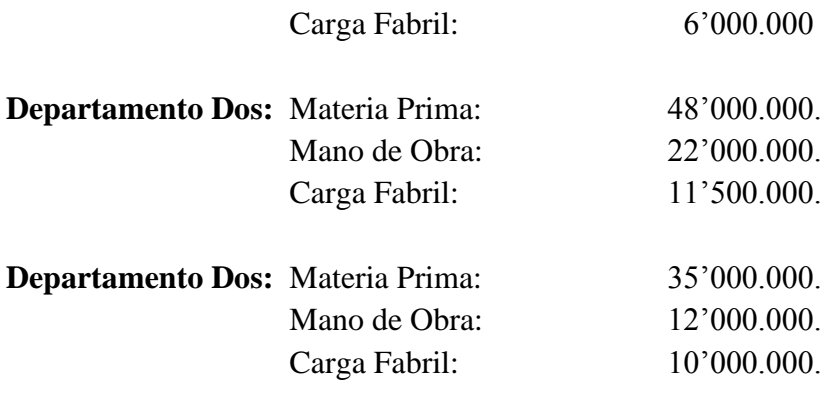

Ejemplo 6.8 Caso Vaca Flora a nivel estándar

Basándose en la información ofrecida en el ejercicio No 6.7 titulado: Ejercicio Procesos. Caso vaca Flora y teniendo en cuenta la información estándar ofrecida, se solicita determinar las variaciones para materia prima y mano de obra y descomponerlas.

#### **Descripción del producto:**

La vaca flora mide 45 cms., de alto por 26 de ancho, está conformada por 17 piezas así:

- 4 piezas para el cuerpo.
- 4 para la cabeza.
- 4 para las patas.
- 2 para las orejas.
- 2 para los cachos.
- 1 para el cuello.

Se distingue por llevar zapatos de color rojo y un copete color negro.

#### **Especificaciones estándar**

Materia prima directa

- Se requieren 0.030 metros de peluquín blanco con manchas negras por unidad producida, a un costo de \$ 4.700 metro
- Se requiere 0.12 metros de peluquín Blanco por unidad, a un costo estándar de \$ 3500 metro.
- Cada unidad terminada debe llevar un par se zapatos a un costo de \$ 3.700 par.

La compañía valora sus existencias por el método promedio ponderado.

#### **Mano de obra**

#### **Información estándar**

Los siguientes son los valores estándar para cada departamento productivo, en lo que se refiere a mano de obra:

Se efectúan 43 unidades por hora en el departamento de corte a un costo de \$ 4.400 hora. En el departamento de costura se realizan 15 unidades por hora a una tarifa de \$ 4.000 por hora

Para el departamento de acabado, el estándar es de 21 unidades por hora con un costo de \$ 4.500 hora.

Debe tener presente que la empresa labora de lunes a viernes en el siguiente horario: 7:00 AM. a 12:00.M y 1:00 PM. a 5:00 PM.

#### **Información de producción**

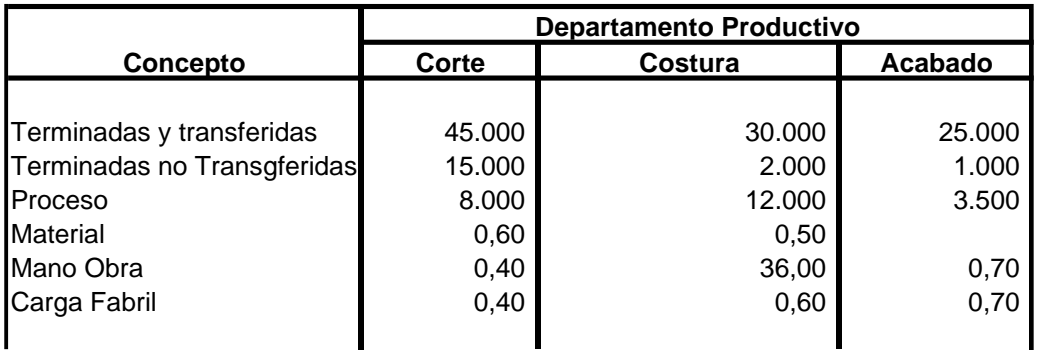

# **INFORMACION DE PRODUCCION**

Ejemplo 6.9 Empresa Chocolyne

Chocolyne, es una mediana empresa que se encuentra organizada como sociedad limitada, y su objeto social principal es la producción y comercialización del chocolate. Lleva cerca de 10 años funcionando en el mercado nacional y en este momento está interesada en conocer los costos de producción incurridos durante el mes de octubre.

El chocolate está compuesto de mantequilla de cocoa, carbohidratos, proteínas y una pequeña proporción de vitaminas y minerales. El color marrón es el resultado del pigmento natural de los granos de cocoa, mientras que el aroma es el resultado de los aceites encontrados en los granos de la cocoa.

## **Descripción del proceso.**

## **Departamento 1: Mezclado**

1. La cantidad deseada de azúcar granulada es pesada y luego colocada en la máquina de molienda.

2. Al mismo tiempo, la cantidad deseada de cacao limpia y de masa de cacao son pesados y colocados en un recipiente para ser diluido.

3. Azúcar molida es mezclado con la mantequilla de cocoa diluida y la masa de cocoa en una máquina mezcladora. Al mismo tiempo la leche en polvo y el cacao en polvo son añadidos a la mezcladora para obtener una mezcla completamente homogénea, llamada mixtura que es enviada para a ser molida

### **Departamento 2: Trituración**

4. La mixtura es puesta dentro de una máquina de 5 rodillos y molidos hasta obtener un polvo fino.

5. El polvo es enviado por una bomba de dos capas al equipo de refinería donde el aceite de palma y los saborizantes son añadidos. En este proceso la mixtura adquiere el sabor a chocolate.

6. Cuando el chocolate es obtenido del equipo de refinación, éste está en forma pastosa y es bombeado hacia un tanque almacenador. Luego, éste puede ser procesado en el tipo deseado de chocolate, por ejemplo, recubierto de maní, emparedado o sandwich de chocolate, etc.

7. La pasta de chocolate es inyectada en los moldes por la máquina rellenadora y transportada para ser reformado por un transportador vibratorio.

## **Departamento 3: Moldeado**

8. El chocolate reformado es pasado rápidamente a la cabina de enfriamiento a través de un transportador de enfriamiento y luego el chocolate es moldeado.

## **Departamento 4: Empaque**

9. El chocolate moldeado es enviado hacia la máquina envolvedora automática para su envoltura.

10. Finalmente, el chocolate envuelto es enviado a la mesa empaquetadora para ser empaquetados manualmente en cajas.

## **Materias primas.**

Las compras de cada uno de los materiales al igual que los consumos, s emuestran en el siguiente cuadro.

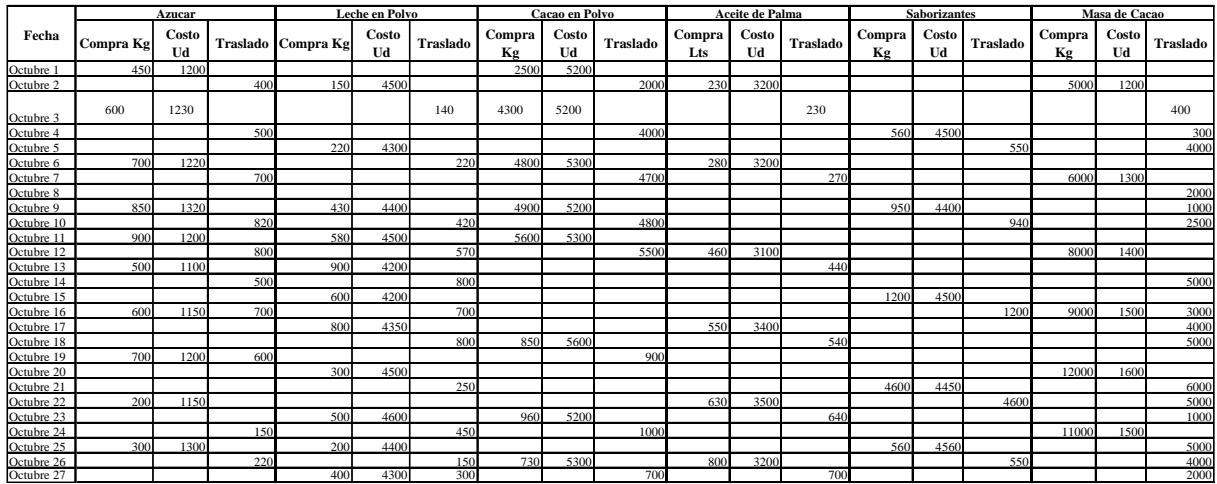

### **Mano de obra**

El personal vinculado en la planta productora, junto con los salarios y tiempo extra laborado se informa en el siguiente cuadro

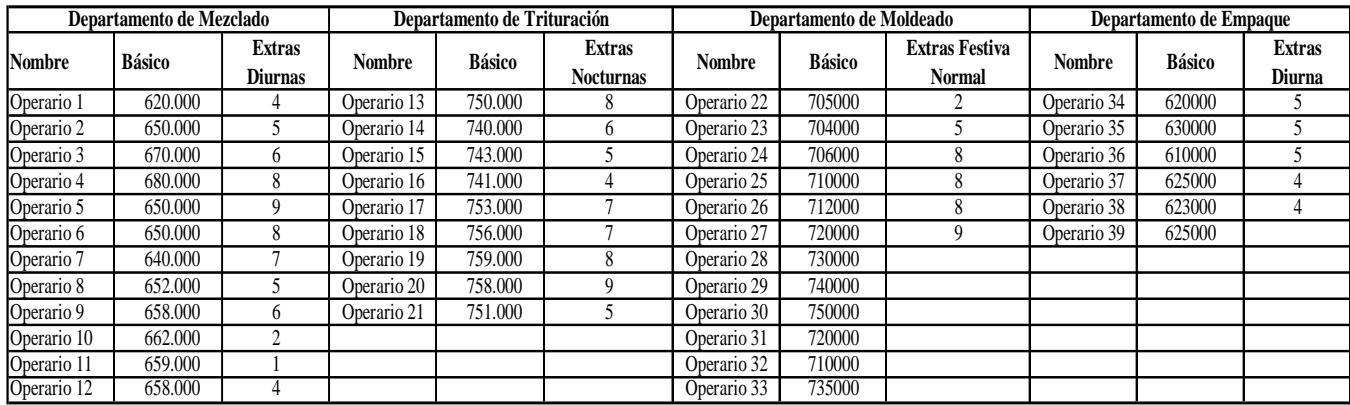

Adicionalmente al personal descrito anteriormente, la empresa cuenta con 5 supervisores que devenga cada uno \$1.200.000, una secretaria de producción con básico de \$800.000, un jefe de producción \$3.800.000 y un asistente de producción \$2.200.000.

En el departamento de restaurante se encuentran vinculados 4 personas, cada una de las cuales devenga \$550.000, mientras que en el departamento de mantenimiento se encuentran 5 personas, las cuales fueron vinculadas con un salario de \$850.000 cada una.

#### **Costos indirectos de fabricación**

Los costos indirectos de fabricación incurridos durante el periodo, se suministran en el siguiente cuadro, junto con la información necesaria para efectuar la asignación de la carga fabril. La asignación de los costos de los departamentos productivos a los de servicio, se hace por el método directo. La mano de obra indirecta, cuando no se identifique a que departamento corresponde, se asigna con base a la producción equivalente de mano de obra.

| Concepto                  | <b>Departamentos Productivos</b> |             |           |                | <b>Departamentos de Servicios</b> |                              |         | <b>Total</b> |
|---------------------------|----------------------------------|-------------|-----------|----------------|-----------------------------------|------------------------------|---------|--------------|
|                           | <b>Mezclado</b>                  | Trituración | Moldeado  | <b>Empaque</b> | Restaurante                       | <b>Mantenimienl Personal</b> |         |              |
| Material Indirecto        | 130.000                          | 680,000     | 500,000   | 4.600.000      |                                   |                              |         | 5.910.000    |
| Agua                      |                                  |             |           |                |                                   |                              |         | 3.800.000    |
| Luz                       |                                  |             |           |                |                                   |                              |         | 7.600.000    |
| Telefono                  |                                  |             |           |                |                                   |                              |         | 4.600.000    |
| Depreciación              | 4.600.000                        | 3.200.000   | 3.800.000 | .200.000       | 3.500.000                         | 2.800.000                    | 150.000 | 19.250.000   |
| Arriendo                  |                                  |             |           |                |                                   |                              |         | 9.500.000    |
| Mantenimiento             |                                  |             |           |                |                                   |                              |         | 5.600,000    |
| Combustible               |                                  | 3.500.000   | 4.300.000 |                |                                   |                              |         | 7.800.000    |
| Cafeteria y Restaurante   |                                  |             |           |                | 18.600.000                        |                              |         | 18.600.000   |
| Valor Total               | 4.730.000                        | 7.380.000   | 8.600.000 | 5.800.000      | 22.100.000                        | 2.800.000                    | 150.000 | 82.660.000   |
| Información Adicional     |                                  |             |           |                |                                   |                              |         |              |
| Costo Maquinaria Millones | 552                              | 384         | 456       | 144            | 420                               | 336                          | 18      |              |
| KW Energia consumida      | 2.500                            | 4.500       | 4.300     | 5.400          | .200                              | 450                          | 250     |              |
| Area Metros 2             | .200                             | 1.300       | .400      | .400           | 800                               | 150                          | 80      |              |
| % Participación Telefono  |                                  | 10          | 8         | 12             | 20                                | 15                           | 30      |              |

**EMPRESA CHOCOLYNE LTDA COSTOS INDIRTECTOS DE FABRICACION INCURRIDOS EN OCTUBRE**

# **Informe de producción**

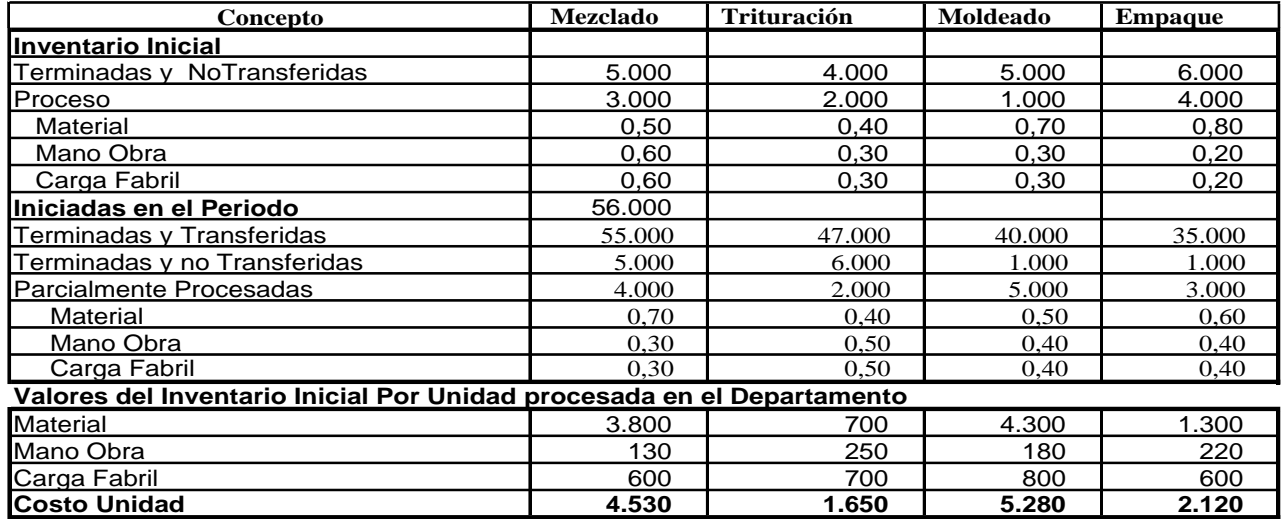

#### **INFORME DE PRODUCCION EN LIBRAS EMPRESA CHOCOLYNE LTDA**

Con la información anterior se solicita:

Hoja de acumulación de costos

Estado de costo de producción para octubre

# **Bibliografía**

- 1. GÓMEZ BRAVO Oscar. Contabilidad de Costos. Mc Graw Hill. Cuarta Edición. 2001.
- 2. CUEVAS Carlos Fernando. Contabilidad de Costos. Prentice Hall. Segunda Edición. 2001
- 3. POLIMENE Ralph S. FABOZZI Frank, ADELBERG Arthur. Contabilidad De Costos. Mc Graw Hill. 1995
- 4. GREENE, William. Análisis econométrico. Editorial Prentice Hall. 3 Edición 1999.
- 5. GUJARATI, Damodar. Econometría. Editorial McGraw Hill.3 Edición 1997.